# **kwcoco Documentation**

*Release 0.3.2*

**Jon Crall**

**Jul 22, 2022**

# **PACKAGE LAYOUT**

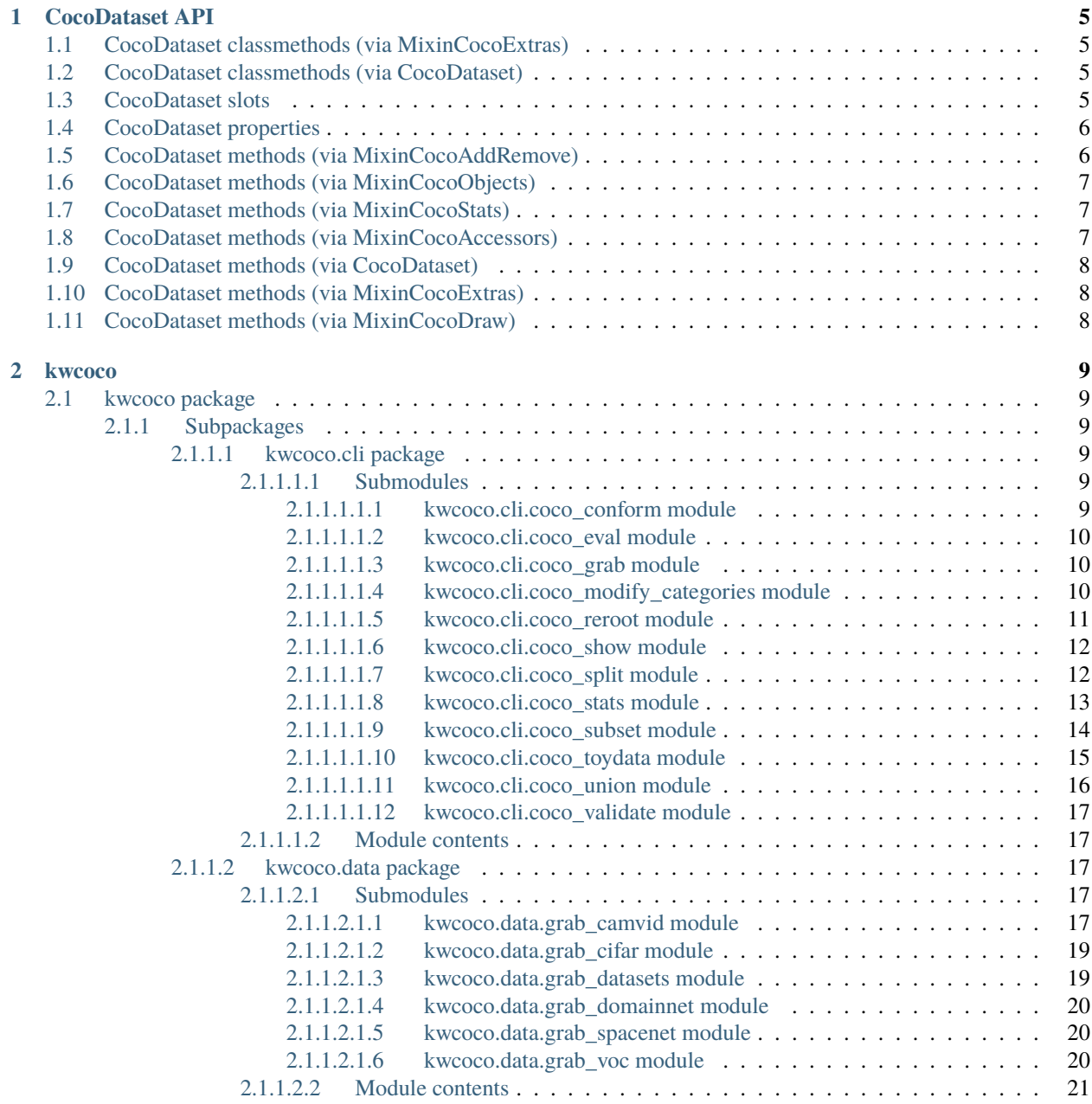

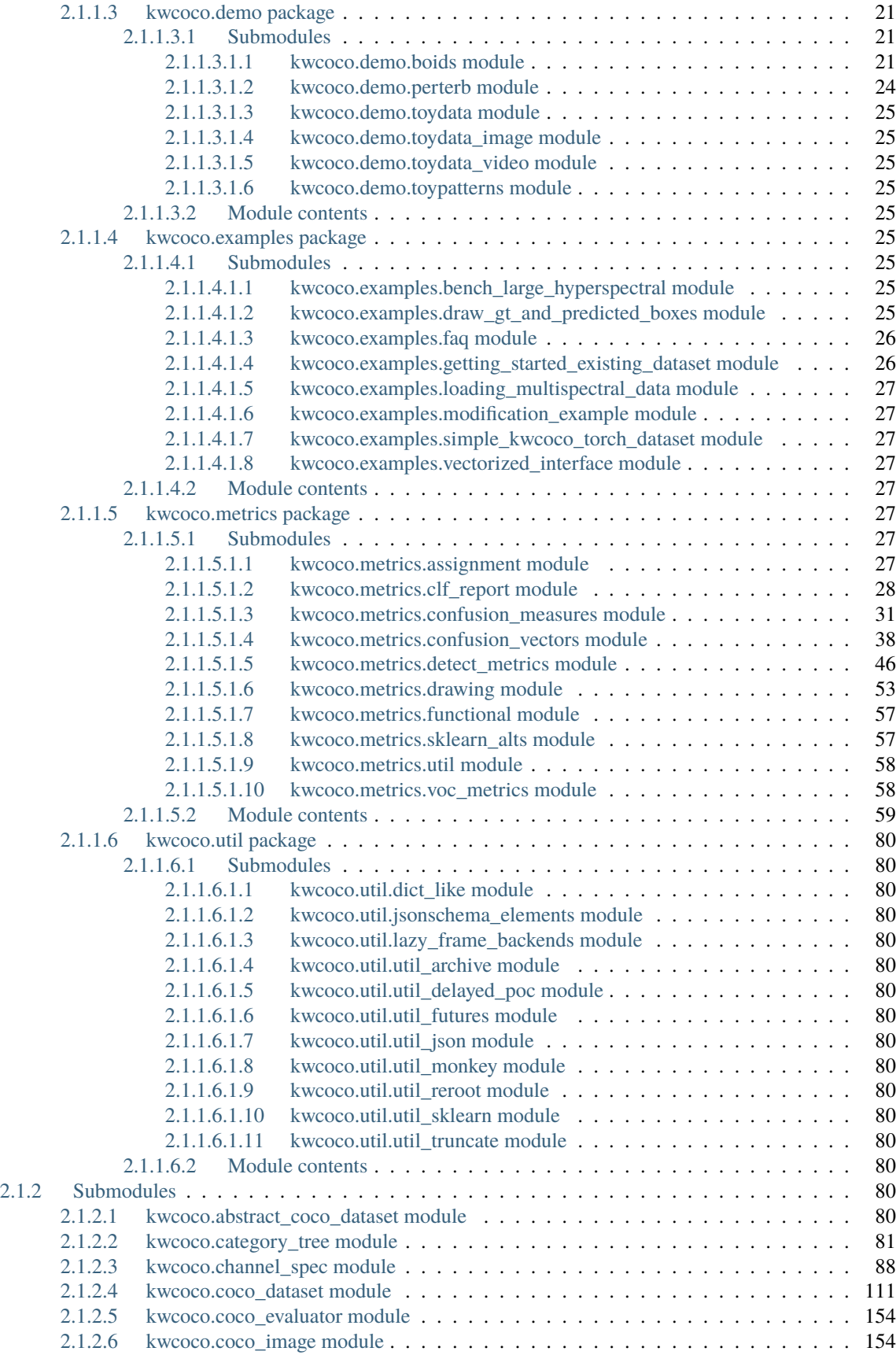

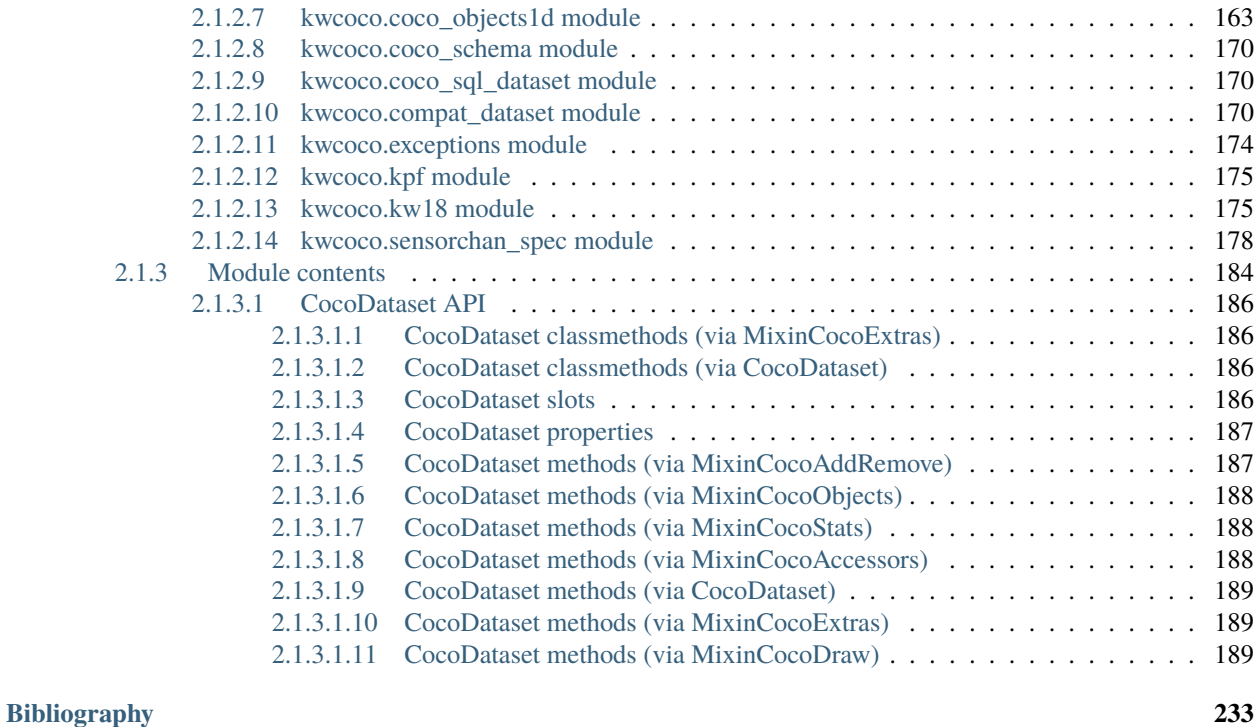

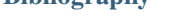

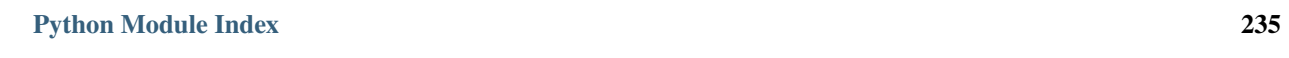

**[Index](#page-242-0) 237**

**iii**

If you are new, please see our getting started document: getting\_started

Please also see information in the repo [README,](https://github.com/Kitware/kwcoco#readme) which contains similar but complementary information.

For notes about warping and spaces see warping\_and\_spaces. The Kitware COCO module defines a variant of the Microsoft COCO format, originally developed for the "collected images in context" object detection challenge. We are backwards compatible with the original module, but we also have improved implementations in several places, including segmentations, keypoints, annotation tracks, multi-spectral images, and videos (which represents a generic sequence of images).

A kwcoco file is a "manifest" that serves as a single reference that points to all images, categories, and annotations in a computer vision dataset. Thus, when applying an algorithm to a dataset, it is sufficient to have the algorithm take one dataset parameter: the path to the kwcoco file. Generally a kwcoco file will live in a "bundle" directory along with the data that it references, and paths in the kwcoco file will be relative to the location of the kwcoco file itself.

The main data structure in this model is largely based on the implementation in <https://github.com/cocodataset/cocoapi> It uses the same efficient core indexing data structures, but in our implementation the indexing can be optionally turned off, functions are silent by default (with the exception of long running processes, which optionally show progress by default). We support helper functions that add and remove images, categories, and annotations.

The [kwcoco.CocoDataset](#page-209-0) class is capable of dynamic addition and removal of categories, images, and annotations. Has better support for keypoints and segmentation formats than the original COCO format. Despite being written in Python, this data structure is reasonably efficient.

```
>>> import kwcoco
>>> import json
>>> # Create demo data
>>> demo = kwcoco.CocoDataset.demo()
>>> # Reroot can switch between absolute / relative-paths
>>> demo.reroot(absolute=True)
>>> # could also use demo.dump / demo.dumps, but this is more explicit
>>> text = json.dumps(demo.dataset)
>>> with open('demo.json', 'w') as file:
>>> file.write(text)
>>> # Read from disk
>>> self = kwcoco.CocoDataset('demo.json')
>>> # Add data
>>> cid = self.add_category('Cat')
>>> gid = self.add_image('new-img.jpg')
>>> aid = self.add_annotation(image_id=gid, category_id=cid, bbox=[0, 0, 100, 100])
>>> # Remove data
>>> self.remove_annotations([aid])
>>> self.remove_images([gid])
>>> self.remove_categories([cid])
>>> # Look at data
>>> import ubelt as ub
>>> print(ub.repr2(self.basic_stats(), nl=1))
>>> print(ub.repr2(self.extended_stats(), nl=2))
>>> print(ub.repr2(self.boxsize_stats(), nl=3))
>>> print(ub.repr2(self.category_annotation_frequency()))
```

```
>>> # Inspect data
>>> # xdoctest: +REQUIRES(module:kwplot)
>>> import kwplot
>>> kwplot.autompl()
>>> self.show_image(gid=1)
>>> # Access single-item data via imgs, cats, anns
\gg cid = 1
>>> self.cats[cid]
{'id': 1, 'name': 'astronaut', 'supercategory': 'human'}
\gg gid = 1
>>> self.imgs[gid]
{'id': 1, 'file_name': '...astro.png', 'url': 'https://i.imgur.com/KXhKM72.png'}
\gg aid = 3
>>> self.anns[aid]
{'id': 3, 'image_id': 1, 'category_id': 3, 'line': [326, 369, 500, 500]}
>>> # Access multi-item data via the annots and images helper objects
\gg aids = self.index.gid_to_aids[2]
>>> annots = self.annots(aids)
>>> print('annots = \{\}'.format(ub.repr2(annots, nl=1, sv=1)))
annots = <Annots(num=2)>>> annots.lookup('category_id')
[6, 4]
>>> annots.lookup('bbox')
[[37, 6, 230, 240], [124, 96, 45, 18]]
>>> # built in conversions to efficient kwimage array DataStructures
>>> print(ub.repr2(annots.detections.data, sv=1))
{
    'boxes': <Boxes(xywh,
                 array([[ 37., 6., 230., 240.],
                        [124., 96., 45., 18.], dtype=float32))>,
    'class_idxs': [5, 3],
    'keypoints': <PointsList(n=2)>,
    'segmentations': <PolygonList(n=2)>,
}
\gg gids = list(self.imgs.keys())
>>> images = self.images(gids)
>>> print('images = \{}'.format(ub.repr2(images, nl=1, sv=1)))
images = <Images(num=3)>
>>> images.lookup('file_name')
['...astro.png', '...carl.png', '...stars.png']
>>> print('images.annots = \{}'.format(images.annots))
```

```
images.annots = <AnnotGroups(n=3, m=3.7, s=3.9)>
>>> print('images.annots.cids = \{!r\}'.format(images.annots.cids))
images.annots.cids = [[1, 2, 3, 4, 5, 5, 5, 5, 5], [6, 4], []]
```
# **CHAPTER**

# **COCODATASET API**

<span id="page-10-0"></span>The following is a logical grouping of the public kwcoco.CocoDataset API attributes and methods. See the in-code documentation for further details.

# <span id="page-10-1"></span>**1.1 CocoDataset classmethods (via MixinCocoExtras)**

- [kwcoco.CocoDataset.coerce](#page-125-0) Attempt to transform the input into the intended CocoDataset.
- [kwcoco.CocoDataset.demo](#page-126-0) Create a toy coco dataset for testing and demo puposes
- [kwcoco.CocoDataset.random](#page-128-0) Creates a random CocoDataset according to distribution parameters

# <span id="page-10-2"></span>**1.2 CocoDataset classmethods (via CocoDataset)**

- [kwcoco.CocoDataset.from\\_coco\\_paths](#page-153-0) Constructor from multiple coco file paths.
- [kwcoco.CocoDataset.from\\_data](#page-153-1) Constructor from a json dictionary
- [kwcoco.CocoDataset.from\\_image\\_paths](#page-153-2) Constructor from a list of images paths.

# <span id="page-10-3"></span>**1.3 CocoDataset slots**

- kwcoco.CocoDataset.index an efficient lookup index into the coco data structure. The index defines its own attributes like anns, cats, imgs, gid\_to\_aids, file\_name\_to\_img, etc. See CocoIndex for more details on which attributes are available.
- kwcoco.CocoDataset.hashid If computed, this will be a hash uniquely identifing the dataset. To ensure this is computed see kwcoco.coco\_dataset.MixinCocoExtras.\_build\_hashid().
- kwcoco.CocoDataset.hashid\_parts -
- kwcoco.CocoDataset.tag A tag indicating the name of the dataset.
- kwcoco.CocoDataset.dataset raw json data structure. This is the base dictionary that contains {'annotations': List, 'images': List, 'categories': List}
- kwcoco.CocoDataset.bundle\_dpath If known, this is the root path that all image file names are relative to. This can also be manually overwritten by the user.
- kwcoco.CocoDataset.assets\_dpath -
- kwcoco.CocoDataset.cache\_dpath -

# <span id="page-11-0"></span>**1.4 CocoDataset properties**

- kwcoco.CocoDataset.anns -
- kwcoco.CocoDataset.cats -
- kwcoco.CocoDataset.cid\_to\_aids -
- kwcoco.CocoDataset.data\_fpath -
- kwcoco.CocoDataset.data\_root -
- kwcoco. CocoDataset. fpath if known, this stores the filepath the dataset was loaded from
- kwcoco.CocoDataset.gid\_to\_aids -
- kwcoco.CocoDataset.img\_root -
- kwcoco.CocoDataset.imgs -
- kwcoco.CocoDataset.n\_annots -
- kwcoco.CocoDataset.n\_cats -
- kwcoco.CocoDataset.n\_images -
- kwcoco.CocoDataset.n\_videos -
- kwcoco.CocoDataset.name\_to\_cat -

# <span id="page-11-1"></span>**1.5 CocoDataset methods (via MixinCocoAddRemove)**

- kwcoco. CocoDataset. add\_annotation Add an annotation to the dataset (dynamically updates the index)
- [kwcoco.CocoDataset.add\\_annotations](#page-145-0) Faster less-safe multi-item alternative to add\_annotation.
- [kwcoco.CocoDataset.add\\_category](#page-143-0) Adds a category
- kwcoco. CocoDataset. add\_image Add an image to the dataset (dynamically updates the index)
- [kwcoco.CocoDataset.add\\_images](#page-145-1) Faster less-safe multi-item alternative
- [kwcoco.CocoDataset.add\\_video](#page-139-0) Add a video to the dataset (dynamically updates the index)
- [kwcoco.CocoDataset.clear\\_annotations](#page-146-0) Removes all annotations (but not images and categories)
- kwcoco. CocoDataset. clear\_images Removes all images and annotations (but not categories)
- [kwcoco.CocoDataset.ensure\\_category](#page-144-0) Like add\_category(), but returns the existing category id if it already exists instead of failing. In this case all metadata is ignored.
- [kwcoco.CocoDataset.ensure\\_image](#page-144-1) Like add\_image(),, but returns the existing image id if it already exists instead of failing. In this case all metadata is ignored.
- [kwcoco.CocoDataset.remove\\_annotation](#page-146-2) Remove a single annotation from the dataset
- [kwcoco.CocoDataset.remove\\_annotation\\_keypoints](#page-148-0) Removes all keypoints with a particular category
- [kwcoco.CocoDataset.remove\\_annotations](#page-146-3) Remove multiple annotations from the dataset.
- kwcoco. CocoDataset. remove\_categories Remove categories and all annotations in those categories. Currently does not change any hierarchy information
- [kwcoco.CocoDataset.remove\\_images](#page-147-1) Remove images and any annotations contained by them
- [kwcoco.CocoDataset.remove\\_keypoint\\_categories](#page-148-1) Removes all keypoints of a particular category as well as all annotation keypoints with those ids.
- [kwcoco.CocoDataset.remove\\_videos](#page-148-2) Remove videos and any images / annotations contained by them
- [kwcoco.CocoDataset.set\\_annotation\\_category](#page-149-0) Sets the category of a single annotation

# <span id="page-12-0"></span>**1.6 CocoDataset methods (via MixinCocoObjects)**

- kwcoco. CocoDataset. annots Return vectorized annotation objects
- [kwcoco.CocoDataset.categories](#page-132-0) Return vectorized category objects
- [kwcoco.CocoDataset.images](#page-131-1) Return vectorized image objects
- [kwcoco.CocoDataset.videos](#page-132-1) Return vectorized video objects

# <span id="page-12-1"></span>**1.7 CocoDataset methods (via MixinCocoStats)**

- kwcoco. CocoDataset. basic\_stats Reports number of images, annotations, and categories.
- [kwcoco.CocoDataset.boxsize\\_stats](#page-137-0) Compute statistics about bounding box sizes.
- [kwcoco.CocoDataset.category\\_annotation\\_frequency](#page-134-0) Reports the number of annotations of each category
- [kwcoco.CocoDataset.category\\_annotation\\_type\\_frequency](#page-134-1) Reports the number of annotations of each type for each category
- [kwcoco.CocoDataset.conform](#page-134-2) Make the COCO file conform a stricter spec, infers attibutes where possible.
- [kwcoco.CocoDataset.extended\\_stats](#page-137-1) Reports number of images, annotations, and categories.
- [kwcoco.CocoDataset.find\\_representative\\_images](#page-137-2) Find images that have a wide array of categories. Attempt to find the fewest images that cover all categories using images that contain both a large and small number of annotations.
- [kwcoco.CocoDataset.keypoint\\_annotation\\_frequency](#page-133-0) -
- [kwcoco.CocoDataset.stats](#page-136-1) This function corresponds to [kwcoco.cli.coco\\_stats](#page-18-0).
- [kwcoco.CocoDataset.validate](#page-135-0) Performs checks on this coco dataset.

# <span id="page-12-2"></span>**1.8 CocoDataset methods (via MixinCocoAccessors)**

- [kwcoco.CocoDataset.category\\_graph](#page-124-0) Construct a networkx category hierarchy
- [kwcoco.CocoDataset.delayed\\_load](#page-122-0) Experimental method
- kwcoco. CocoDataset.get\_auxiliary\_fpath Returns the full path to auxiliary data for an image
- [kwcoco.CocoDataset.get\\_image\\_fpath](#page-123-0) Returns the full path to the image
- [kwcoco.CocoDataset.keypoint\\_categories](#page-125-1) Construct a consistent CategoryTree representation of keypoint classes
- kwcoco. CocoDataset. load\_annot\_sample Reads the chip of an annotation. Note this is much less efficient than using a sampler, but it doesn't require disk cache.
- [kwcoco.CocoDataset.load\\_image](#page-123-1) Reads an image from disk and
- [kwcoco.CocoDataset.object\\_categories](#page-125-2) Construct a consistent CategoryTree representation of object classes

# <span id="page-13-0"></span>**1.9 CocoDataset methods (via CocoDataset)**

- kwcoco. CocoDataset. copy Deep copies this object
- kwcoco. CocoDataset. dump Writes the dataset out to the json format
- [kwcoco.CocoDataset.dumps](#page-154-1) Writes the dataset out to the json format
- kwcoco. CocoDataset. subset Return a subset of the larger coco dataset by specifying which images to port. All annotations in those images will be taken.
- [kwcoco.CocoDataset.union](#page-155-1) Merges multiple CocoDataset items into one. Names and associations are retained, but ids may be different.
- [kwcoco.CocoDataset.view\\_sql](#page-158-1) Create a cached SQL interface to this dataset suitable for large scale multiprocessing use cases.

# <span id="page-13-1"></span>**1.10 CocoDataset methods (via MixinCocoExtras)**

- [kwcoco.CocoDataset.corrupted\\_images](#page-128-1) Check for images that don't exist or can't be opened
- [kwcoco.CocoDataset.missing\\_images](#page-128-2) Check for images that don't exist
- [kwcoco.CocoDataset.rename\\_categories](#page-128-3) Rename categories with a potentially coarser categorization.
- [kwcoco.CocoDataset.reroot](#page-129-0) Rebase image/data paths onto a new image/data root.

# <span id="page-13-2"></span>**1.11 CocoDataset methods (via MixinCocoDraw)**

- kwcoco. CocoDataset. draw\_image Use kwimage to draw all annotations on an image and return the pixels as a numpy array.
- [kwcoco.CocoDataset.imread](#page-138-1) Loads a particular image
- kwcoco. CocoDataset. show\_image Use matplotlib to show an image with annotations overlaid

# **CHAPTER**

# **TWO**

# **KWCOCO**

# <span id="page-14-1"></span><span id="page-14-0"></span>**2.1 kwcoco package**

# <span id="page-14-2"></span>**2.1.1 Subpackages**

# <span id="page-14-3"></span>**2.1.1.1 kwcoco.cli package**

# <span id="page-14-4"></span>**2.1.1.1.1 Submodules**

# <span id="page-14-5"></span>**2.1.1.1.1.1 kwcoco.cli.coco\_conform module**

### class kwcoco.cli.coco\_conform.CocoConformCLI

Bases: [object](https://docs.python.org/3/library/functions.html#object)

# name = 'conform'

# class CLIConfig(*data=None*, *default=None*, *cmdline=False*)

Bases: [Config](https://scriptconfig.readthedocs.io/en/latest/scriptconfig.config.html#scriptconfig.config.Config)

Make the COCO file conform to the spec.

Populates inferable information such as image size, annotation area, etc.

```
epilog = '\n Example Usage:\n kwcoco conform --help\n kwcoco conform
--src=special:shapes8 --dst conformed.json\n '
```
default = {'dst': <Value(None: None)>, 'ensure\_imgsize': <Value(None: True)>, 'legacy': <Value(None: False)>, 'pycocotools\_info': <Value(None: True)>, 'src': <Value(None: None)>, 'workers': <Value(None: 8)>}

classmethod main(*cmdline=True*, *\*\*kw*)

# **Example**

```
>>> # xdoctest: +SKIP
>>> kw = {'src': 'special:shapes8'}
>>> cmdline = False
>>> cls = CocoConformCLI
>>> cls.main(cmdline, **kw)
```
# <span id="page-15-0"></span>**2.1.1.1.1.2 kwcoco.cli.coco\_eval module**

# <span id="page-15-1"></span>**2.1.1.1.1.3 kwcoco.cli.coco\_grab module**

class kwcoco.cli.coco\_grab.CocoGrabCLI

Bases: [object](https://docs.python.org/3/library/functions.html#object)

name = 'grab'

class CLIConfig(*data=None*, *default=None*, *cmdline=False*)

Bases: [Config](https://scriptconfig.readthedocs.io/en/latest/scriptconfig.config.html#scriptconfig.config.Config)

Grab standard datasets.

# **Example**

kwcoco grab cifar10 camvid

```
default = {'dpath': <Path(<class 'str'>: '/home/docs/.cache/kwcoco/data')>,
'names': <Value(None: [])>}
```

```
classmethod main(cmdline=True, **kw)
```
# <span id="page-15-2"></span>**2.1.1.1.1.4 kwcoco.cli.coco\_modify\_categories module**

class kwcoco.cli.coco\_modify\_categories.CocoModifyCatsCLI

Bases: [object](https://docs.python.org/3/library/functions.html#object)

Remove, rename, or coarsen categories.

```
name = 'modify_categories'
```
class CLIConfig(*data=None*, *default=None*, *cmdline=False*)

Bases: [Config](https://scriptconfig.readthedocs.io/en/latest/scriptconfig.config.html#scriptconfig.config.Config)

Rename or remove categories

```
epilog = \nabla Example Usage: \n kwcoco modify_categories --help\n kwcoco
modify_categories --src=special:shapes8 --dst modcats.json\n kwcoco
modify_categories --src=special:shapes8 --dst modcats.json --rename
eff:F,star:sun\n kwcoco modify_categories --src=special:shapes8 --dst
modcats.json --remove eff,star\n kwcoco modify_categories --src=special:shapes8
--dst modcats.json --keep eff,\n\n kwcoco modify_categories
--src=special:shapes8 --dst modcats.json --keep=[] --keep_annots=True\n '
```

```
default = {'dst': <Value(None: None)>, 'keep': <Value(None: None)>,
'keep_annots': <Value(None: False)>, 'remove': <Value(None: None)>,
'rename': <Value(<class 'str'>: None)>, 'src': <Value(None: None)>}
```
classmethod main(*cmdline=True*, *\*\*kw*)

### **Example**

```
>>> # xdoctest: +SKIP
>>> kw = {'src': 'special:shapes8'}
>>> cmdline = False
>>> cls = CocoModifyCatsCLI
>>> cls.main(cmdline, **kw)
```
#### <span id="page-16-0"></span>**2.1.1.1.1.5 kwcoco.cli.coco\_reroot module**

```
class kwcoco.cli.coco_reroot.CocoRerootCLI
```
Bases: [object](https://docs.python.org/3/library/functions.html#object)

```
name = 'reroot'
```

```
class CLIConfig(data=None, default=None, cmdline=False)
```
Bases: [Config](https://scriptconfig.readthedocs.io/en/latest/scriptconfig.config.html#scriptconfig.config.Config)

Reroot image paths onto a new image root.

Modify the root of a coco dataset such to either make paths relative to a new root or make paths absolute.

#### **Todo:**

• [ ] Evaluate that all tests cases work

```
epilog = '\n\n Example Usage:\n kwcoco reroot --help\n kwcoco reroot
--src=special:shapes8 --dst rerooted.json\n kwcoco reroot --src=special:shapes8
--new_prefix=foo --check=True --dst rerooted.json\n '
```
default = {'absolute': <Value(None: True)>, 'check': <Value(None: True)>, 'dst': <Value(None: None)>, 'new\_prefix': <Value(None: None)>, 'old\_prefix': <Value(None: None)>, 'src': <Value(None: None)>}

classmethod main(*cmdline=True*, *\*\*kw*)

**Example**

```
>>> # xdoctest: +SKIP
>>> kw = {'src': 'special:shapes8'}
>>> cmdline = False
>>> cls = CocoRerootCLI
>>> cls.main(cmdline, **kw)
```
# <span id="page-17-0"></span>**2.1.1.1.1.6 kwcoco.cli.coco\_show module**

```
class kwcoco.cli.coco_show.CocoShowCLI
```
Bases: [object](https://docs.python.org/3/library/functions.html#object)

name = 'show'

```
class CLIConfig(data=None, default=None, cmdline=False)
```
Bases: [Config](https://scriptconfig.readthedocs.io/en/latest/scriptconfig.config.html#scriptconfig.config.Config)

Visualize a COCO image using matplotlib or opencv, optionally writing it to disk

```
epilog = '\n Example Usage:\n kwcoco show --help\n kwcoco show
--src=special:shapes8 --gid=1\n kwcoco show --src=special:shapes8 --gid=1 --dst
out.png\n '
```

```
default = {'aid': <Value(None: None)>, 'channels': <Value(<class 'str'>:
None)>, 'dst': <Value(None: None)>, 'gid': <Value(None: None)>, 'mode':
<Value(None: 'matplotlib')>, 'show_annots': <Value(None: True)>,
'show_labels': <Value(None: False)>, 'src': <Value(None: None)>}
```
classmethod main(*cmdline=True*, *\*\*kw*)

# **Todo:**

• [ ] Visualize auxiliary data

#### **Example**

>>> # xdoctest: +SKIP >>> kw = {'src': 'special:shapes8'} >>> cmdline = False >>> cls = CocoShowCLI >>> cls.main(cmdline, \*\*kw)

# <span id="page-17-1"></span>**2.1.1.1.1.7 kwcoco.cli.coco\_split module**

class kwcoco.cli.coco\_split.CocoSplitCLI

```
Bases: object
```

```
name = 'split'
```
class CLIConfig(*data=None*, *default=None*, *cmdline=False*)

Bases: [Config](https://scriptconfig.readthedocs.io/en/latest/scriptconfig.config.html#scriptconfig.config.Config)

Split a single COCO dataset into two sub-datasets.

```
default = {'dst1': <Value(None: 'split1.mscoco.json')>, 'dst2': <Value(None:
'split2.mscoco.json')>, 'factor': <Value(None: 3)>, 'rng': <Value(None:
None)>, 'src': <Value(None: None)>}
```

```
epilog = '\n Example Usage:\n kwcoco split --src special: shapes8
--dst1=learn.mscoco.json --dst2=test.mscoco.json --factor=3 --rng=42\n '
```

```
classmethod main(cmdline=True, **kw)
```
#### **Example**

```
>>> from kwcoco.cli.coco_split import * # NOQA
>>> import ubelt as ub
>>> dpath = ub.Path.appdir('kwcoco/tests/cli/split').ensuredir()
>>> kw = {'src': 'special:shapes8',
>>> 'dst1': dpath / 'train.json',
>>> 'dst2': dpath / 'test.json'}
>>> cmdline = False
>>> cls = CocoSplitCLI
>>> cls.main(cmdline, **kw)
```
#### <span id="page-18-0"></span>**2.1.1.1.1.8 kwcoco.cli.coco\_stats module**

```
class kwcoco.cli.coco_stats.CocoStatsCLI
```

```
Bases: object
```

```
name = 'stats'
```

```
class CLIConfig(data=None, default=None, cmdline=False)
```
Bases: [Config](https://scriptconfig.readthedocs.io/en/latest/scriptconfig.config.html#scriptconfig.config.Config)

Compute summary statistics about a COCO dataset

```
default = {'annot_attrs': <Value(None: False)>, 'basic': <Value(None:
True)>, 'boxes': <Value(None: False)>, 'catfreq': <Value(None: True)>,
'embed': <Value(None: False)>, 'extended': <Value(None: True)>,
'image_attrs': <Value(None: False)>, 'image_size': <Value(None: False)>,
'src': <Value(None: ['special:shapes8'])>, 'video_attrs': <Value(None:
False)>}
```
epilog = '\n Example Usage:\n kwcoco stats --src=special:shapes8\n kwcoco stats --src=special:shapes8 --boxes=True\n '

classmethod main(*cmdline=True*, *\*\*kw*)

# **Example**

```
>>> kw = {'src': 'special:shapes8'}
>>> cmdline = False
>>> cls = CocoStatsCLI
>>> cls.main(cmdline, **kw)
```
### <span id="page-19-0"></span>**2.1.1.1.1.9 kwcoco.cli.coco\_subset module**

```
class kwcoco.cli.coco_subset.CocoSubsetCLI
```
Bases: [object](https://docs.python.org/3/library/functions.html#object)

```
name = 'subset'
```

```
class CLIConfig(data=None, default=None, cmdline=False)
```
Bases: [Config](https://scriptconfig.readthedocs.io/en/latest/scriptconfig.config.html#scriptconfig.config.Config)

Take a subset of this dataset and write it to a new file

```
default = {'absolute': <Value(None: 'auto')>, 'channels': <Value(None:
None)>, 'copy_assets': <Value(None: False)>, 'dst': <Value(None: None)>,
'gids': <Value(None: None)>, 'include_categories': <Value(<class 'str'>:
None)>, 'select_images': <Value(<class 'str'>: None)>, 'select_videos':
<Value(None: None)>, 'src': <Value(None: None)>}
```

```
epilog = '\n Example Usage:\n kwcoco subset --src special:shapes8
-dst=foo.kwcoco.json\n\n # Take only the even image-ids\n kwcoco subset --src
special:shapes8 --dst=foo-even.kwcoco.json --select_images \'.id % 2 == \mathbb{O}\setminus\ln\ln# Take only the videos where the name ends with 2\n kwcoco subset --src
special:vidshapes8 --dst=vidsub.kwcoco.json --select_videos \'.name |
endswith("2")\'\n '
```
classmethod main(*cmdline=True*, *\*\*kw*)

#### **Example**

```
>>> from kwcoco.cli.coco_subset import * # NOQA
>>> import ubelt as ub
>>> dpath = ub.Path.appdir('kwcoco/tests/cli/union').ensuredir()
>>> kw = {'src': 'special:shapes8',
>>> 'dst': dpath / 'subset.json',
>>> 'include_categories': 'superstar'}
>>> cmdline = False
>>> cls = CocoSubsetCLI
>>> cls.main(cmdline, **kw)
```
kwcoco.cli.coco\_subset.query\_subset(*dset*, *config*)

**Example**

```
>>> # xdoctest: +REQUIRES(module:jq)
>>> from kwcoco.cli.coco_subset import * # NOQA
>>> import kwcoco
>>> dset = kwcoco.CocoDataset.demo()
>>> assert dset.n_images == 3
>>> #
>>> config = CocoSubsetCLI.CLIConfig({'select_images': '.id < 3'})
\gg new_dset = query_subset(dset, config)
>>> assert new_dset.n_images == 2
```

```
>>> #
>>> config = CocoSubsetCLI.CLIConfig({'select_images': '.file_name | test(".*.png")
˓→'})
\gg new_dset = query_subset(dset, config)
>>> assert all(n.endswith('.png') for n in new_dset.images().lookup('file_name'))
>>> assert new_dset.n_images == 2
\gg #
>>> config = CocoSubsetCLI.CLIConfig({'select_images': '.file_name | test(".*.png")␣
\rightarrow | not'})
\gg new_dset = query_subset(dset, config)
>>> assert not any(n.endswith('.png') for n in new_dset.images().lookup('file_name
˓→'))
>>> assert new_dset.n_images == 1
>>> #
>>> config = CocoSubsetCLI.CLIConfig({'select_images': '.id < 3 and (.file_name |␣
\rightarrowtest(".*.png"))'})
>>> new_dset = query_subset(dset, config)
>>> assert new_dset.n_images == 1
>>> #
>>> config = CocoSubsetCLI.CLIConfig({'select_images': '.id < 3 or (.file_name |␣
˓→test(".*.png"))'})
>>> new_dset = query_subset(dset, config)
>>> assert new_dset.n_images == 3
```
#### **Example**

```
>>> # xdoctest: +REQUIRES(module:jq)
>>> from kwcoco.cli.coco_subset import * # NOQA
>>> import kwcoco
>>> dset = kwcoco.CocoDataset.demo('vidshapes8')
\gg assert dset.n videos == 8
>>> assert dset.n_images == 16
>>> config = CocoSubsetCLI.CLIConfig({'select_videos': '.name == "toy_video_3"'})
>>> new_dset = query_subset(dset, config)
>>> assert new_dset.n_images == 2
>>> assert new_dset.n_videos == 1
```
# <span id="page-20-0"></span>**2.1.1.1.1.10 kwcoco.cli.coco\_toydata module**

```
class kwcoco.cli.coco_toydata.CocoToyDataCLI
```
Bases: [object](https://docs.python.org/3/library/functions.html#object)

name = 'toydata'

class CLIConfig(*data=None*, *default=None*, *cmdline=False*)

Bases: [Config](https://scriptconfig.readthedocs.io/en/latest/scriptconfig.config.html#scriptconfig.config.Config)

Create COCO toydata for demo and testing purposes.

```
default = {'bundle_dpath': <Value(None: None)>, 'dst': <Value(None: None)>,
'key': <Value(None: 'shapes8')>, 'use_cache': <Value(None: True)>,
'verbose': <Value(None: False)>}
```

```
epilog = '\n Example Usage:\n kwcoco toydata --key=shapes8
--dst=toydata.kwcoco.json\n\n kwcoco toydata --key=shapes8
--bundle_dpath=my_test_bundle_v1\n kwcoco toydata --key=shapes8
--bundle_dpath=my_test_bundle_v1\n\n kwcoco toydata \\\n
--key=vidshapes1-frames32 \\\n --dst=./mytoybundle/dataset.kwcoco.json\n\n
TODO:\n - [ ] allow specification of images directory\n '
```

```
classmethod main(cmdline=True, **kw)
```
# **Example**

```
>>> from kwcoco.cli.coco_toydata import * # NOQA
>>> import ubelt as ub
>>> dpath = ub.Path.appdir('kwcoco/tests/cli/demo').ensuredir()
\gg kw = {'key': 'shapes8', 'dst': dpath / 'test.json'}
>>> cmdline = False
>>> cls = CocoToyDataCLI
>>> cls.main(cmdline, **kw)
```
# <span id="page-21-0"></span>**2.1.1.1.1.11 kwcoco.cli.coco\_union module**

class kwcoco.cli.coco\_union.CocoUnionCLI

```
Bases: object
```

```
name = 'union'
```

```
class CLIConfig(data=None, default=None, cmdline=False)
```
Bases: [Config](https://scriptconfig.readthedocs.io/en/latest/scriptconfig.config.html#scriptconfig.config.Config)

Combine multiple COCO datasets into a single merged dataset.

```
default = {'absolute': <Value(None: False)>, 'dst': <Value(None:
'combo.kwcoco.json')>, 'src': <Value(None: [])>}
```
epilog = '\n Example Usage:\n kwcoco union --src special:shapes8 special:shapes1 --dst=combo.kwcoco.json\n '

classmethod main(*cmdline=True*, *\*\*kw*)

### **Example**

```
>>> from kwcoco.cli.coco_union import * # NOQA
>>> import ubelt as ub
>>> dpath = ub.Path.appdir('kwcoco/tests/cli/union').ensuredir()
>>> dst_fpath = dpath / 'combo.kwcoco.json'
\gg kw = {
>>> 'src': ['special:shapes8', 'special:shapes1'],
>>> 'dst': dst_fpath
>>> }
```
>>> cmdline = False >>> cls = CocoUnionCLI >>> cls.main(cmdline, \*\*kw)

# <span id="page-22-0"></span>**2.1.1.1.1.12 kwcoco.cli.coco\_validate module**

```
class kwcoco.cli.coco_validate.CocoValidateCLI
```
Bases: [object](https://docs.python.org/3/library/functions.html#object)

```
name = 'validate'
```

```
class CLIConfig(data=None, default=None, cmdline=False)
```
Bases: [Config](https://scriptconfig.readthedocs.io/en/latest/scriptconfig.config.html#scriptconfig.config.Config)

Validate that a coco file conforms to the json schema, that assets exist, and potentially fix corrupted assets by removing them.

```
default = {'channels': <Value(None: True)>, 'corrupted': <Value(None:
False)>, 'dst': <Value(None: None)>, 'fastfail': <Value(None: False)>,
'fix': <Value(None: None)>, 'img_attrs': <Value(None: 'warn')>, 'missing':
<Value(None: True)>, 'require_relative': <Value(None: False)>, 'schema':
<Value(None: True)>, 'src': <Value(None: ['special:shapes8'])>, 'unique':
<Value(None: True)>, 'verbose': <Value(None: 1)>}
```

```
epilog = '\n Example Usage:\n kwcoco toydata --dst foo.json
--key=special:shapes8\n kwcoco validate --src=foo.json --corrupted=True\n '
```
classmethod main(*cmdline=True*, *\*\*kw*)

# **Example**

```
>>> from kwcoco.cli.coco_validate import * # NOQA
>>> kw = {'src': 'special:shapes8'}
>>> cmdline = False
>>> cls = CocoValidateCLI
>>> cls.main(cmdline, **kw)
```
# <span id="page-22-1"></span>**2.1.1.1.2 Module contents**

#### <span id="page-22-2"></span>**2.1.1.2 kwcoco.data package**

# <span id="page-22-3"></span>**2.1.1.2.1 Submodules**

#### <span id="page-22-4"></span>**2.1.1.2.1.1 kwcoco.data.grab\_camvid module**

Downloads the CamVid data if necessary, and converts it to COCO.

kwcoco.data.grab\_camvid.grab\_camvid\_train\_test\_val\_splits(*coco\_dset*, *mode='segnet'*)

#### kwcoco.data.grab\_camvid.grab\_camvid\_sampler()

Grab a kwcoco.CocoSampler object for the CamVid dataset.

# **Returns**

sampler

### **Return type**

kwcoco.CocoSampler

### **Example**

```
>>> # xdoctest: +REQUIRES(--download)
>>> sampler = grab_camvid_sampler()
>>> print('sampler = \{!r\}'.format(sampler))
>>> # sampler.load_sample()
>>> for gid in ub. ProgIter(sampler.image_ids, desc='load image'):
>>> img = sampler.load_image(gid)
```
kwcoco.data.grab\_camvid.grab\_coco\_camvid()

#### **Example**

```
>>> # xdoctest: +REQUIRES(--download)
>>> dset = grab_coco_camvid()
>>> print('dset = \{!r\}'.format(dset))
>>> # xdoctest: +REQUIRES(--show)
>>> import kwplot
\gg \gt \gt p \downarrow \gt \gt k w \uparrow \downarrow \downarrow \downarrow \downarrow \downarrow \uparrow \downarrow>>> plt.clf()
>>> dset.show_image(gid=1)
```
kwcoco.data.grab\_camvid.grab\_raw\_camvid()

Grab the raw camvid data.

```
kwcoco.data.grab_camvid.rgb_to_cid(r, g, b)
```
kwcoco.data.grab\_camvid.cid\_to\_rgb(*cid*)

kwcoco.data.grab\_camvid.convert\_camvid\_raw\_to\_coco(*camvid\_raw\_info*)

Converts the raw camvid format to an MSCOCO based format, ( which lets use use kwcoco's COCO backend).

# **Example**

```
>>> # xdoctest: +REQUIRES(--download)
>>> camvid_raw_info = grab_raw_camvid()
>>> # test with a reduced set of data
>>> del camvid_raw_info['img_paths'][2:]
>>> del camvid_raw_info['mask_paths'][2:]
>>> dset = convert_camvid_raw_to_coco(camvid_raw_info)
>>> # xdoctest: +REQUIRES(--show)
>>> import kwplot
```

```
>>> plt = kwplot.autoplt()
>>> kwplot.figure(fnum=1, pnum=(1, 2, 1))
>>> dset.show_image(gid=1)
\gg kwplot.figure(fnum=1, pnum=(1, 2, 2))
>>> dset.show_image(gid=2)
```
#### kwcoco.data.grab\_camvid.main()

Dump the paths to the coco file to stdout

# **By default these will go to in the path:**

~/.cache/kwcoco/camvid/camvid-master

# **The four files will be:**

~/.cache/kwcoco/camvid/camvid-master/camvid-full.mscoco.json ~/.cache/kwcoco/camvid/camvidmaster/camvid-train.mscoco.json ~/.cache/kwcoco/camvid/camvid-master/camvid-vali.mscoco.json ~/.cache/kwcoco/camvid/camvid-master/camvid-test.mscoco.json

# <span id="page-24-0"></span>**2.1.1.2.1.2 kwcoco.data.grab\_cifar module**

# <span id="page-24-1"></span>**2.1.1.2.1.3 kwcoco.data.grab\_datasets module**

# **Todo:**

- [ ] UCF101 Action Recognition Data Set <https://www.crcv.ucf.edu/data/UCF101.php>
- [ ] HMDB: a large human motion database [https://serre-lab.clps.brown.edu/resource/](https://serre-lab.clps.brown.edu/resource/hmdb-a-large-human-motion-database/) [hmdb-a-large-human-motion-database/](https://serre-lab.clps.brown.edu/resource/hmdb-a-large-human-motion-database/)
- [ ] <https://paperswithcode.com/dataset/imagenet>
- [ ] <https://paperswithcode.com/dataset/coco>
- [ ] <https://paperswithcode.com/dataset/fashion-mnist>
- [] <https://paperswithcode.com/dataset/visual-question-answering>
- [ ] <https://paperswithcode.com/dataset/lfw>
- [ ] <https://paperswithcode.com/dataset/lsun>
- [ ] <https://paperswithcode.com/dataset/ava>
- [ ] <https://paperswithcode.com/dataset/activitynet>
- [ ] <https://paperswithcode.com/dataset/clevr>

# <span id="page-25-0"></span>**2.1.1.2.1.4 kwcoco.data.grab\_domainnet module**

### **References**

<http://ai.bu.edu/M3SDA/#dataset>

kwcoco.data.grab\_domainnet.grab\_domain\_net()

# **Todo:**

• [ ] Allow the user to specify the download directory, generalize this

pattern across the data grab scripts.

# <span id="page-25-1"></span>**2.1.1.2.1.5 kwcoco.data.grab\_spacenet module**

# <span id="page-25-2"></span>**2.1.1.2.1.6 kwcoco.data.grab\_voc module**

kwcoco.data.grab\_voc.convert\_voc\_to\_coco(*dpath=None*)

```
kwcoco.data.grab_voc.ensure_voc_data(dpath=None, force=False, years=[2007, 2012])
```
Download the Pascal VOC data if it does not already exist.

#### **Note:**

• [ ] These URLS seem to be dead

# **Example**

```
>>> # xdoctest: +REQUIRES(--download)
>>> devkit_dpath = ensure_voc_data()
```
# kwcoco.data.grab\_voc.ensure\_voc\_coco(*dpath=None*)

Download the Pascal VOC data and convert it to coco, if it does exit.

# **Parameters**

**dpath** (*str*) – download directory. Defaults to "~/data/VOC".

# **Returns**

## **mapping from dataset tags to coco file paths.**

The original datasets have keys prefixed with underscores. The standard splits keys are train, vali, and test.

### **Return type**

Dict[\[str,](https://docs.python.org/3/library/stdtypes.html#str) [str\]](https://docs.python.org/3/library/stdtypes.html#str)

kwcoco.data.grab\_voc.main()

# <span id="page-26-0"></span>**2.1.1.2.2 Module contents**

# <span id="page-26-1"></span>**2.1.1.3 kwcoco.demo package**

### <span id="page-26-2"></span>**2.1.1.3.1 Submodules**

# <span id="page-26-3"></span>**2.1.1.3.1.1 kwcoco.demo.boids module**

class kwcoco.demo.boids.Boids(*num*, *dims=2*, *rng=None*, *\*\*kwargs*)

Bases: [NiceRepr](https://ubelt.readthedocs.io/en/latest/ubelt.util_mixins.html#ubelt.util_mixins.NiceRepr)

Efficient numpy based backend for generating boid positions.

BOID = bird-oid object

# **References**

<https://www.youtube.com/watch?v=mhjuuHl6qHM> [https://medium.com/better-programming/](https://medium.com/better-programming/boids-simulating-birds-flock-behavior-in-python-9fff99375118) [boids-simulating-birds-flock-behavior-in-python-9fff99375118](https://medium.com/better-programming/boids-simulating-birds-flock-behavior-in-python-9fff99375118) <https://en.wikipedia.org/wiki/Boids>

### **Example**

```
>>> from kwcoco.demo.boids import * # NOQA
>>> num_frames = 10
>>> num_objects = 3
\gg \gg \gamma rng = None
>>> self = Boids(num=num_objects, rng=rng).initialize()
>>> paths = self.paths(num_frames)
\gg #
>>> # xdoctest: +REQUIRES(--show)
>>> import kwplot
>> plt = kwplot.autoplt()
>>> from mpl_toolkits.mplot3d import Axes3D # NOQA
\gg ax = plt.gca(projection='3d')
\gg ax.cla()
>>> #
>>> for path in paths:
>>> time = np.arange(len(path))
>>> ax.plot(time, path.T[0] * 1, path.T[1] * 1, ',-')
>>> ax.set_xlim(0, num_frames)
>>> ax.set_ylim(-.01, 1.01)
>>> ax.set_zlim(-.01, 1.01)
>>> ax.set_xlabel('time')
>>> ax.set_ylabel('u-pos')
>>> ax.set_zlabel('v-pos')
>>> kwplot.show_if_requested()
```
 $import xdev = xdev.popfile_new(self.compile_fores))$  =  $xdev.popfile_new(self.compile_fores))$ 

# **Example**

```
>>> # Test determenism
>>> from kwcoco.demo.boids import * # NOQA
>>> num_frames = 2
>>> num_objects = 1
\gg rng = 4532
>>> self = Boids(num=num_objects, rng=rng).initialize()
>>> #print(ub.hash_data(self.pos))
>>> #print(ub.hash_data(self.vel))
>>> #print(ub.hash_data(self.acc))
\gg tocheck = []>>> for i in range(100):
>>> self = Boids(num=num_objects, rng=rng).initialize()
>>> self.step()
>>> self.step()
>>> self.step()
>>> tocheck.append(self.pos.copy())
>>> assert ub.allsame(list(map(ub.hash_data, tocheck)))
```
# initialize()

```
update_neighbors()
```

```
compute_forces()
```

```
boundary_conditions()
```

```
step()
```
Update positions, velocities, and accelerations

```
paths(num_steps)
```

```
kwcoco.demo.boids.clamp_mag(vec, mag, axis=None)
```
 $vec = np.random.randn(10, 2) mag = 1.0 axis = 1 new vec = clamp mag(vec, mag, axis) np.linalg.norm(new vec,$ axis=axis)

```
kwcoco.demo.boids.triu_condense_multi_index(multi_index, dims, symetric=False)
```
Like np.ravel multi index but returns positions in an upper triangular condensed square matrix

# **Examples**

```
multi_index (Tuple[ArrayLike]):
```
indexes for each dimension into the square matrix

# **dims (Tuple[int]):**

shape of each dimension in the square matrix (should all be the same)

# **symetric (bool):**

if True, converts lower triangular indices to their upper triangular location. This may cause a copy to occur.

# **References**

<https://stackoverflow.com/a/36867493/887074> [https://numpy.org/doc/stable/reference/generated/numpy.ravel\\_](https://numpy.org/doc/stable/reference/generated/numpy.ravel_multi_index.html#numpy.ravel_multi_index) [multi\\_index.html#numpy.ravel\\_multi\\_index](https://numpy.org/doc/stable/reference/generated/numpy.ravel_multi_index.html#numpy.ravel_multi_index)

#### **Examples**

```
\gg dims = (3, 3)
>>> symetric = True
\gg multi_index = (np.array([0, 0, 1]), np.array([1, 2, 2]))
>>> condensed_idxs = triu_condense_multi_index(multi_index, dims, symetric=symetric)
\gg assert condensed_idxs.tolist() == [0, 1, 2]
```

```
>> n = 7\gg symetric = True
\gg> multi_index = np.triu_indices(n=n, k=1)
>>> condensed_idxs = triu_condense_multi_index(multi_index, [n] * 2,
˓→symetric=symetric)
>>> assert condensed_idxs.tolist() == list(range(n * (n - 1) // 2))
>>> from scipy.spatial.distance import pdist, squareform
\gg square_mat = np.zeros((n, n))
>>> conden_mat = squareform(square_mat)
>>> conden_mat[condensed_idxs] = np.arange(len(condensed_idxs)) + 1
>>> square_mat = squareform(conden_mat)
>>> print('square_mat =\n{}'.format(ub.repr2(square_mat, nl=1)))
```

```
>> n = 7>>> symetric = True
\gg multi_index = np.tril_indices(n=n, k=-1)
>>> condensed_idxs = triu_condense_multi_index(multi_index, [n] * 2,
˓→symetric=symetric)
>>> assert sorted(condensed_idxs.tolist()) == list(range(n * (n - 1) // 2))
>>> from scipy.spatial.distance import pdist, squareform
\gg square_mat = np.zeros((n, n))
>>> conden_mat = squareform(square_mat, checks=False)
\gg conden_mat[condensed_idxs] = np.arange(len(condensed_idxs)) + 1
>>> square_mat = squareform(conden_mat)
>>> print('square_mat =\n{}'.format(ub.repr2(square_mat, nl=1)))
```
#### kwcoco.demo.boids.closest\_point\_on\_line\_segment(*pts*, *e1*, *e2*)

Finds the closet point from p on line segment (e1, e2)

#### **Parameters**

- **pts** (*ndarray*) xy points [Nx2]
- **e1** (*ndarray*) the first xy endpoint of the segment
- **e2** (*ndarray*) the second xy endpoint of the segment

#### **Returns**

pt\_on\_seg - the closest xy point on (e1, e2) from ptp

#### **Return type**

ndarray

# **References**

[http://en.wikipedia.org/wiki/Distance\\_from\\_a\\_point\\_to\\_a\\_line](http://en.wikipedia.org/wiki/Distance_from_a_point_to_a_line) [http://stackoverflow.com/questions/849211/](http://stackoverflow.com/questions/849211/shortest-distance-between-a-point-and-a-line-segment) [shortest-distance-between-a-point-and-a-line-segment](http://stackoverflow.com/questions/849211/shortest-distance-between-a-point-and-a-line-segment)

### **Example**

```
>>> # ENABLE_DOCTEST
>>> from kwcoco.demo.boids import * # NOQA
>>> verts = np.array([[ 21.83012702, 13.16987298],
>>> [ 16.83012702, 21.83012702],
>>> [ 8.16987298, 16.83012702],
>>> [ 13.16987298, 8.16987298],
>>> [ 21.83012702, 13.16987298]])
>>> rng = np.random.RandomState(0)
>>> pts = rng.rand(64, 2) * 20 + 5>>> e1, e2 = verts[0:2]
>>> closest_point_on_line_segment(pts, e1, e2)
```
# <span id="page-29-0"></span>**2.1.1.3.1.2 kwcoco.demo.perterb module**

kwcoco.demo.perterb.perterb\_coco(*coco\_dset*, *\*\*kwargs*)

Perterbs a coco dataset

**Parameters**

- **rng** (*int, default=0*)
- **box\_noise** (*int, default=0*)
- **cls\_noise** (*int, default=0*)
- **null\_pred** (*bool, default=False*)
- **with\_probs** (*bool, default=False*)
- **score\_noise** (*float, default=0.2*)
- **hacked** (*int, default=1*)

# **Example**

```
>>> from kwcoco.demo.perterb import * # NOQA
>>> from kwcoco.demo.perterb import _demo_construct_probs
>>> import kwcoco
>>> coco_dset = true_dset = kwcoco.CocoDataset.demo('shapes2')
\gg kwargs = {
>>> 'box_noise': 0.5,
\gg 'n_fp': 3
>>> 'with_probs': 1,
>>> 'with_heatmaps': 1,
>>> }
>>> pred_dset = perterb_coco(true_dset, **kwargs)
```

```
>>> pred_dset._check_json_serializable()
>>> # xdoctest: +REQUIRES(--show)
>>> import kwplot
>>> kwplot.autompl()
\gg gid = 1
\gg canvas = true_dset.delayed_load(gid).finalize()
>>> canvas = true_dset.annots(gid=gid).detections.draw_on(canvas, color='green')
>>> canvas = pred_dset.annots(gid=gid).detections.draw_on(canvas, color='blue')
>>> kwplot.imshow(canvas)
```
<span id="page-30-0"></span>**2.1.1.3.1.3 kwcoco.demo.toydata module**

- <span id="page-30-1"></span>**2.1.1.3.1.4 kwcoco.demo.toydata\_image module**
- <span id="page-30-2"></span>**2.1.1.3.1.5 kwcoco.demo.toydata\_video module**
- <span id="page-30-3"></span>**2.1.1.3.1.6 kwcoco.demo.toypatterns module**
- <span id="page-30-4"></span>**2.1.1.3.2 Module contents**
- <span id="page-30-5"></span>**2.1.1.4 kwcoco.examples package**
- <span id="page-30-6"></span>**2.1.1.4.1 Submodules**
- <span id="page-30-7"></span>**2.1.1.4.1.1 kwcoco.examples.bench\_large\_hyperspectral module**

# <span id="page-30-8"></span>**2.1.1.4.1.2 kwcoco.examples.draw\_gt\_and\_predicted\_boxes module**

kwcoco.examples.draw\_gt\_and\_predicted\_boxes.draw\_true\_and\_pred\_boxes(*true\_fpath*, *pred\_fpath*,

*gid*, *viz\_fpath*)

How do you generally visualize gt and predicted bounding boxes together?

**Example**

>>> import kwcoco >>> import ubelt as ub >>> from os.path import join >>> from kwcoco.demo.perterb import perterb\_coco >>> # Create a working directory >>> dpath = ub.ensure\_app\_cache\_dir('kwcoco/examples/draw\_true\_and\_pred\_boxes') >>> # Lets setup some dummy true data >>> true\_dset = kwcoco.CocoDataset.demo('shapes2') >>> true\_dset.fpath = join(dpath, 'true\_dset.kwcoco.json') >>> true\_dset.dump(true\_dset.fpath, newlines=True) >>> # Lets setup some dummy predicted data >>> pred\_dset = perterb\_coco(true\_dset, box\_noise=100, rng=421) >>> pred\_dset.fpath = join(dpath, 'pred\_dset.kwcoco.json')

```
>>> pred_dset.dump(pred_dset.fpath, newlines=True)
>>> #
>>> # We now have our true and predicted data, lets visualize
\gg true_fpath = true_dset.fpath
>>> pred_fpath = pred_dset.fpath
>>> print('dpath = \{!r\}'.format(dpath))
>>> print('true_fpath = {!r}'.format(true_fpath))
>>> print('pred_fpath = {!r}'.format(pred_fpath))
>>> # Lets choose an image id to visualize and a path to write to
\gg qid = 1
>>> viz_fpath = join(dpath, 'viz_{}.jpg'.format(gid))
>>> # The answer to the question is in the logic of this function
>>> draw_true_and_pred_boxes(true_fpath, pred_fpath, gid, viz_fpath)
```
# <span id="page-31-0"></span>**2.1.1.4.1.3 kwcoco.examples.faq module**

These are answers to the questions: How do I?

# kwcoco.examples.faq.get\_images\_with\_videoid()

Q: How would you recommend querying a kwcoco file to get all of the images associated with a video id?

# <span id="page-31-1"></span>**2.1.1.4.1.4 kwcoco.examples.getting\_started\_existing\_dataset module**

kwcoco.examples.getting\_started\_existing\_dataset.getting\_started\_existing\_dataset()

If you want to start using the Python API. Just open IPython and try:

kwcoco.examples.getting\_started\_existing\_dataset.the\_core\_dataset\_backend()

kwcoco.examples.getting\_started\_existing\_dataset.demo\_vectorize\_interface()

```
>>> import kwcoco
>>> dset = kwcoco.CocoDataset.demo('vidshapes2')
>> #
\gg aids = [1, 2, 3, 4]
>>> annots = dset.annots(aids)
...
>>> print('annots = \{!r\}'.format(annots))
annots = \langleAnnots(num=4) at ...>
```

```
>>> annots.lookup('bbox')
[[346.5, 335.2, 33.2, 99.4],
[344.5, 327.7, 48.8, 111.1],
[548.0, 154.4, 57.2, 62.1],
[548.7, 151.0, 59.4, 80.5]]
```

```
>>> gids = annots.lookup('image_id')
>>> print('gids = \{!r\}'.format(gids))
qids = [1, 2, 1, 2]
```

```
>>> images = dset.images(gids)
>>> list(zip(images.lookup('width'), images.lookup('height')))
[(600, 600), (600, 600), (600, 600), (600, 600)]
```
# <span id="page-32-0"></span>**2.1.1.4.1.5 kwcoco.examples.loading\_multispectral\_data module**

kwcoco.examples.loading\_multispectral\_data.demo\_load\_msi\_data()

# <span id="page-32-1"></span>**2.1.1.4.1.6 kwcoco.examples.modification\_example module**

```
kwcoco.examples.modification_example.dataset_modification_example_via_copy()
```
Say you are given a dataset as input and you need to add your own annotation "predictions" to it. You could copy the existing dataset, remove all the annotations, and then add your new annotations.

kwcoco.examples.modification\_example.dataset\_modification\_example\_via\_construction() Alternatively you can make a new dataset and copy over categories / images as needed

# <span id="page-32-2"></span>**2.1.1.4.1.7 kwcoco.examples.simple\_kwcoco\_torch\_dataset module**

### <span id="page-32-3"></span>**2.1.1.4.1.8 kwcoco.examples.vectorized\_interface module**

kwcoco.examples.vectorized\_interface.demo\_vectorized\_interface()

This demonstrates how to use the kwcoco vectorized interface for images / categories / annotations.

# <span id="page-32-4"></span>**2.1.1.4.2 Module contents**

<span id="page-32-5"></span>**2.1.1.5 kwcoco.metrics package**

# <span id="page-32-6"></span>**2.1.1.5.1 Submodules**

# <span id="page-32-7"></span>**2.1.1.5.1.1 kwcoco.metrics.assignment module**

### **Todo:**

- **[ ]** fast pdist priority: Look at absolute difference in sibling entropy when deciding whether to go up or down in the tree.
- **[ ] medschool applications true-pred matching (applicant proposing) fast** algorithm.
- **[ ] Maybe looping over truth rather than pred is faster? but it makes you** have to combine pred score / ious, which is weird.
- **[x] preallocate ndarray and use hstack to build confusion vectors?**

**–** doesn't help

• **[ ] relevant classes / classes / classes-of-interest we care about needs** to be a first class member of detection metrics.

#### • **[ ] Add parameter that allows one prediction to "match" to more than one**

truth object. (example: we have a duck detector problem and all the ducks in a row are annotated as separate object, and we only care about getting the group)

# <span id="page-33-0"></span>**2.1.1.5.1.2 kwcoco.metrics.clf\_report module**

```
kwcoco.metrics.clf_report.classification_report(y_true, y_pred, target_names=None,
                                                      sample_weight=None, verbose=False,
                                                      remove_unsupported=False, log=None,
                                                      ascii_only=False)
```
Computes a classification report which is a collection of various metrics commonly used to evaulate classification quality. This can handle binary and multiclass settings.

Note that this function does not accept probabilities or scores and must instead act on final decisions. See ovr\_classification\_report for a probability based report function using a one-vs-rest strategy.

This emulates the bm(cm) Matlab script [\[MatlabBM\]](#page-238-1) written by David Powers that is used for computing bookmaker, markedness, and various other scores and is based on the paper [\[PowersMetrics\]](#page-238-2).

#### **References:**

**Args:**

y\_true (array): true labels for each item

y\_pred (array): predicted labels for each item

target\_names (List): mapping from label to category name

sample weight (ndarray): weight for each item

verbose (False): print if True

log (callable): print or logging function

#### **remove** unsupported (bool, default=False): removes categories that have no support.

#### **ascii\_only (bool, default=False): if True dont use unicode characters.**

if the environ ASCII\_ONLY is present this is forced to True and cannot be undone.

### **Example:**

```
>>> # xdoctest: +IGNORE_WANT
>>> # xdoctest: +REQUIRES(module:sklearn)
>>> # xdoctest: +REQUIRES(module:pandas)
\gg y_true = [1, 1, 1, 1, 1, 2, 2, 2, 2, 2, 3, 3, 3, 3, 3, 3, 3, 3]
\gg y_pred = [1, 2, 1, 3, 1, 2, 2, 3, 2, 2, 3, 3, 2, 3, 3, 3, 1, 3]
>>> target_names = None
>>> sample_weight = None
\gg report = classification_report(y_true, y_pred, verbose=0, ascii_
\rightarrowonly=1)
>>> print(report['confusion'])
pred 1 2 3 r
real
1 3 1 1 5
2 0 4 1 5
3 1 1 6 8
```
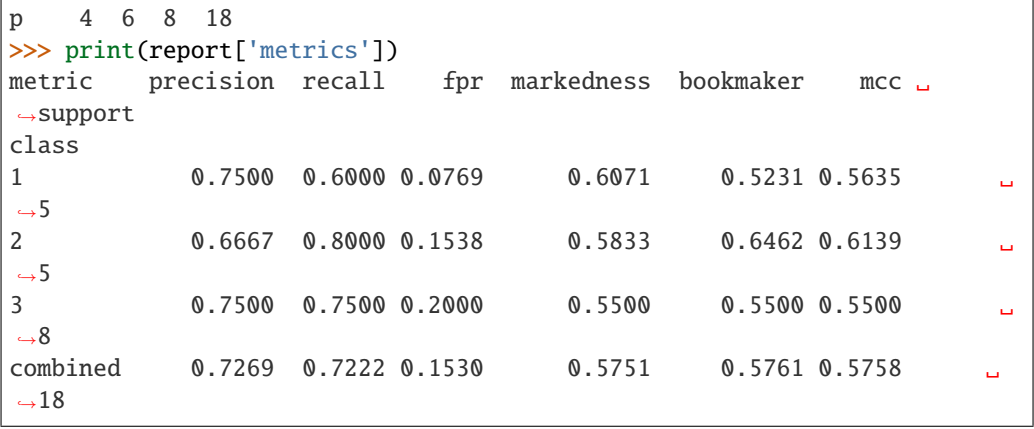

#### **Example:**

```
>>> # xdoctest: +IGNORE_WANT
>>> # xdoctest: +REQUIRES(module:sklearn)
>>> # xdoctest: +REQUIRES(module:pandas)
>>> from kwcoco.metrics.clf_report import * # NOQA
\gg y_true = [1, 1, 1, 1, 1, 2, 2, 2, 2, 2, 3, 3, 3, 3, 3, 3, 3, 3]
\gg y_pred = [1, 2, 1, 3, 1, 2, 2, 3, 2, 2, 3, 3, 2, 3, 3, 3, 1, 3]
>>> target_names = None
>>> sample_weight = None
\gg logs = []
>>> report = classification_report(y_true, y_pred, verbose=1, ascii_
˓→only=True, log=logs.append)
>>> print('
```
'.join(logs))

**Ignore:**

```
\gg size = 100
>>> rng = np.random.RandomState(0)
\gg p_classes = np.array([.90, .05, .05][0:2])
\gg p_classes = p_classes / p_classes.sum()
\gg p_wrong = np.array([.03, .01, .02][0:2])
>>> y_true = testdata_ytrue(p_classes, p_wrong, size, rng)
\gg rs = []\gg for x in range(17):
>>> p_wrong += .05
>>> y_pred = testdata_ypred(y_true, p_wrong, rng)
>>> report = classification_report(y_true, y_pred, verbose='hack')
>>> rs.append(report)
>>> # xdoctest: +REQUIRES(--show)
>>> import kwplot
>>> kwplot.autompl()
>>> import pandas as pd
>>> df = pd.DataFrame(rs).drop(['raw'], axis=1)
>>> delta = df.subtract(df['target'], axis=0)
\gg sqrd_error = np.sqrt((delta ** 2).sum(axis=0))
>>> print('Error')
```

```
>>> print(sqrd_error.sort_values())
>>> ys = df.to_dict(orient='list')
>>> kwplot.multi_plot(ydata_list=ys)
```
kwcoco.metrics.clf\_report.ovr\_classification\_report(*mc\_y\_true*, *mc\_probs*, *target\_names=None*, *sample\_weight=None*, *metrics=None*, *verbose=0*, *remove\_unsupported=False*, *log=None*)

One-vs-rest classification report

### **Parameters**

- **mc\_y\_true** (*ndarray[Any, Int]*) multiclass truth labels (integer label format). Shape [N].
- **mc\_probs** (*ndarray*) multiclass probabilities for each class. Shape [N x C].
- **target\_names** (*Dict[int, str]*) mapping from int label to string name
- **sample\_weight** (*ndarray*) weight for each item. Shape [N].
- **metrics** (*List[str]*) names of metrics to compute

# **Example**

```
>>> # xdoctest: +IGNORE_WANT
>>> # xdoctest: +REQUIRES(module:sklearn)
>>> # xdoctest: +REQUIRES(module:pandas)
>>> from kwcoco.metrics.clf_report import * # NOQA
>>> y_true = [1, 1, 1, 1, 1, 2, 2, 2, 2, 2, 0, 0, 0, 0, 0, 0, 0, 0]\gg y_probs = np.random.rand(len(y_true), max(y_true) + 1)
>>> target_names = None
>>> sample_weight = None
>>> verbose = True
>>> report = ovr_classification_report(y_true, y_probs)
>>> print(report['ave'])
auc 0.6541
ap 0.6824
kappa 0.0963
mcc 0.1002
brier 0.2214
dtype: float64
>>> print(report['ovr'])
    auc ap kappa mcc brier support weight
0 0.6062 0.6161 0.0526 0.0598 0.2608 8 0.4444
1 0.5846 0.6014 0.0000 0.0000 0.2195 5 0.2778
2 0.8000 0.8693 0.2623 0.2652 0.1602 5 0.2778
```
# **2.1.1.5.1.3 kwcoco.metrics.confusion\_measures module**

Classes that store accumulated confusion measures (usually derived from confusion vectors).

## **For each chosen threshold value:**

• thresholds<sup>[i]</sup> - the i-th threshold value

The primary data we manipulate are arrays of "confusion" counts, i.e.

- tp\_count[i] true positives at the i-th threshold
- fp\_count[i] false positives at the i-th threshold
- fn\_count[i] false negatives at the i-th threshold
- tn\_count[i] true negatives at the i-th threshold

#### class kwcoco.metrics.confusion\_measures.Measures(*info*)

Bases: [NiceRepr](https://ubelt.readthedocs.io/en/latest/ubelt.util_mixins.html#ubelt.util_mixins.NiceRepr), [DictProxy](#page-63-0)

Holds accumulated confusion counts, and derived measures

## **Example**

```
>>> from kwcoco.metrics.confusion_vectors import BinaryConfusionVectors # NOQA
\gg binvecs = BinaryConfusionVectors.demo(n=100, p_error=0.5)
>>> self = binvecs.measures()
>>> print('self = \{!r\}'.format(self))
>>> # xdoctest: +REQUIRES(--show)
>>> import kwplot
>>> kwplot.autompl()
>>> self.draw(doclf=True)
>>> self.draw(key='pr', pnum=(1, 2, 1))
>>> self.draw(key='roc', pnum=(1, 2, 2))
>>> kwplot.show_if_requested()
```
## property catname

reconstruct()

classmethod from\_json(*state*)

## summary()

```
maximized_thresholds()
```
Returns thresholds that maximize metrics.

## counts()

draw(*key=None*, *prefix=''*, *\*\*kw*)

```
>>> # xdoctest: +REQUIRES(module:kwplot)
>>> # xdoctest: +REQUIRES(module:pandas)
>>> from kwcoco.metrics.confusion_vectors import ConfusionVectors # NOQA
>>> cfsn_vecs = ConfusionVectors.demo()
>>> ovr_cfsn = cfsn_vecs.binarize_ovr(keyby='name')
>>> self = ovr_cfsn.measures()['perclass']
>>> self.draw('mcc', doclf=True, fnum=1)
>>> self.draw('pr', doclf=1, fnum=2)
>>> self.draw('roc', doclf=1, fnum=3)
```
summary\_plot(*fnum=1*, *title=''*, *subplots='auto'*)

### **Example**

```
>>> from kwcoco.metrics.confusion_measures import * # NOQA
>>> from kwcoco.metrics.confusion_vectors import ConfusionVectors # NOQA
>>> cfsn_vecs = ConfusionVectors.demo(n=3, p_error=0.5)
>>> binvecs = cfsn_vecs.binarize_classless()
>>> self = binvecs.measures()
>>> # xdoctest: +REQUIRES(--show)
>>> import kwplot
>>> kwplot.autompl()
>>> self.summary_plot()
>>> kwplot.show_if_requested()
```
#### classmethod demo(*\*\*kwargs*)

Create a demo Measures object for testing / demos

#### **Parameters**

```
**kwargs – passed to BinaryConfusionVectors.demo(). some valid keys are: n, rng,
p_rue, p_error, p_miss.
```
classmethod combine(*tocombine*, *precision=None*, *growth=None*, *thresh\_bins=None*)

Combine binary confusion metrics

### **Parameters**

- **tocombine** (*List[Measures]*) a list of measures to combine into one
- **precision** (*int | None*) If specified rounds thresholds to this precision which can prevent a RAM explosion when combining a large number of measures. However, this is a lossy operation and will impact the underlying scores. NOTE: use growth instead.
- **growth** (*int | None*) if specified this limits how much the resulting measures are allowed to grow by. If None, growth is unlimited. Otherwise, if growth is 'max', the growth is limited to the maximum length of an input. We might make this more numerical in the future.
- **thresh\_bins** (*int*) Force this many threshold bins.

#### **Returns**

kwcoco.metrics.confusion\_measures.Measures

```
>>> from kwcoco.metrics.confusion_measures import * # NOQA
\gg measures1 = Measures.demo(n=15)
>>> measures2 = measures1
>>> tocombine = [measures1, measures2]
>>> new_measures = Measures.combine(tocombine)
>>> new_measures.reconstruct()
>>> print('new_measures = {!r}'.format(new_measures))
>>> print('measures1 = {!r}'.format(measures1))
>>> print('measures2 = \{!r\}'.format(measures2))
>>> print(ub.repr2(measures1.__json__(), nl=1, sort=0))
>>> print(ub.repr2(measures2.__json__(), nl=1, sort=0))
>>> print(ub.repr2(new_measures.__json__(), nl=1, sort=0))
>>> # xdoctest: +REQUIRES(--show)
>>> import kwplot
>>> kwplot.autompl()
>>> kwplot.figure(fnum=1)
>>> new_measures.summary_plot()
>>> measures1.summary_plot()
>>> measures1.draw('roc')
>>> measures2.draw('roc')
>>> new_measures.draw('roc')
```
# **Example**

```
>>> # Demonstrate issues that can arrise from choosing a precision
>>> # that is too low when combining metrics. Breakpoints
>>> # between different metrics can get muddled, but choosing a
>>> # precision that is too high can overwhelm memory.
>>> from kwcoco.metrics.confusion_measures import * # NOQA
\gg base = ub.map_vals(np.asarray, {
>>> 'tp_count': [ 1, 1, 2, 2, 2, 2, 3],
>>> 'fp_count': [ 0, 1, 1, 2, 3, 4, 5],
>>> 'fn_count': [ 1, 1, 0, 0, 0, 0, 0],
>>> 'tn_count': [ 5, 4, 4, 3, 2, 1, 0],
>>> 'thresholds': [.0, .0, .0, .0, .0, .0, .0],
>>> })
>>> # Make tiny offsets to thresholds
>>> rng = kwarray.ensure_rng(0)
>>> n = len(base['thresholds'])
\gg offsets = \lceil>>> sorted(rng.rand(n) * 10 ** -rng.randint(4, 7))[::-1]
\gg for \pm in range(20)
>>> ]
>>> tocombine = []
>>> for offset in offsets:
\Rightarrow base_n = base.copy()
>>> base_n['thresholds'] += offset
>>> measures_n = Measures(base_n).reconstruct()
>>> tocombine.append(measures_n)
```
(continues on next page)

(continued from previous page)

```
\gg for precision in [6, 5, 2]:
>>> combo = Measures.combine(tocombine, precision=precision).reconstruct()
>>> print('precision = \{!r\}'.format(precision))
>>> print('combo = \{}'.format(ub.repr2(combo, nl=1)))
>>> print('num_thresholds = {}'.format(len(combo['thresholds'])))
>>> for growth in [None, 'max', 'log', 'root', 'half']:
>>> combo = Measures.combine(tocombine, growth=growth).reconstruct()
>>> print('growth = \{!r\}'.format(growth))
>>> print('combo = \{}'.format(ub.repr2(combo, nl=1)))
>>> print('num_thresholds = \{}'.format(len(combo['thresholds'])))
>>> #print(combo.counts().pandas())
```
## **Example**

```
>>> # Test case: combining a single measures should leave it unchanged
>>> from kwcoco.metrics.confusion_measures import * # NOQA
>>> measures = Measures.demo(n=40, p_true=0.2, p_error=0.4, p_miss=0.6)
\gg df1 = measures.counts().pandas().fillna(0)
>>> print(df1)
>>> tocombine = [measures]
>>> combo = Measures.combine(tocombine)
\gg df2 = combo.counts().pandas().fillna(0)
>>> print(df2)
>>> assert np.allclose(df1, df2)
```

```
>>> combo = Measures.combine(tocombine, thresh_bins=2)
\gg df3 = combo.counts().pandas().fillna(0)
>>> print(df3)
```

```
>>> # I am NOT sure if this is correct or not
>>> thresh_bins = 20
>>> combo = Measures.combine(tocombine, thresh_bins=thresh_bins)
\gg df4 = combo.counts().pandas().fillna(0)
>>> print(df4)
```

```
>>> combo = Measures.combine(tocombine, thresh_bins=np.linspace(0, 1, 20))
\gg df4 = combo.counts().pandas().fillna(0)
>>> print(df4)
```
assert np.allclose(combo['thresholds'], measures['thresholds']) assert np.allclose(combo['fp\_count'], measures<sup>['tp\_count'])</sup> assert np.allclose(combo<sup>['tp\_count']</sup>, measures<sup>['tp\_count'])</sup> assert np.allclose(combo['tp\_count'], measures['tp\_count'])

globals().update(xdev.get\_func\_kwargs(Measures.combine))

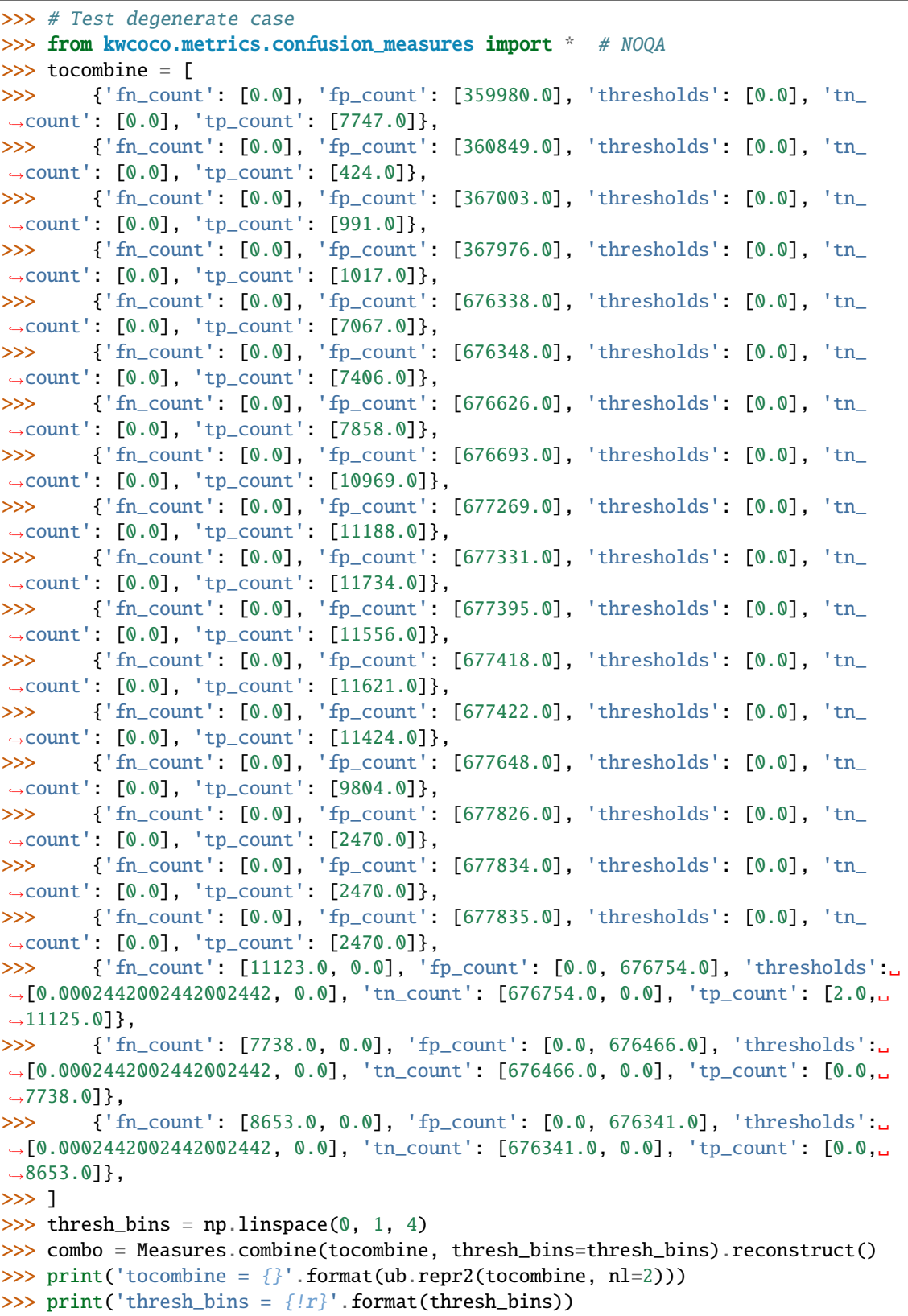

(continues on next page)

(continued from previous page)

```
>>> print(ub.repr2(combo.__json__(), nl=1))
>>> for thresh_bins in [4096, 1]:
>>> combo = Measures.combine(tocombine, thresh_bins=thresh_bins).
˓→reconstruct()
>>> print('thresh_bins = \{lr\}'.format(thresh_bins))
>>> print('combo = \{}'.format(ub.repr2(combo, nl=1)))
>>> print('num_thresholds = {}'.format(len(combo['thresholds'])))
>>> for precision in [6, 5, 2]:
>>> combo = Measures.combine(tocombine, precision=precision).reconstruct()
>>> print('precision = \{!r\}'.format(precision))
>>> print('combo = \{}'.format(ub.repr2(combo, nl=1)))
>>> print('num_thresholds = \{}'.format(len(combo['thresholds'])))
>>> for growth in [None, 'max', 'log', 'root', 'half']:
>>> combo = Measures.combine(tocombine, growth=growth).reconstruct()
>>> print('growth = \{!r\}'.format(growth))
>>> print('combo = \{}'.format(ub.repr2(combo, nl=1)))
>>> print('num_thresholds = {}'.format(len(combo['thresholds'])))
```
kwcoco.metrics.confusion\_measures.reversable\_diff(*arr*, *assume\_sorted=1*, *reverse=False*)

Does a reversable array difference operation.

This will be used to find positions where accumulation happened in confusion count array.

```
class kwcoco.metrics.confusion_measures.PerClass_Measures(cx_to_info)
```
Bases: [NiceRepr](https://ubelt.readthedocs.io/en/latest/ubelt.util_mixins.html#ubelt.util_mixins.NiceRepr), [DictProxy](#page-63-0)

summary()

classmethod from\_json(*state*)

draw(*key='mcc'*, *prefix=''*, *\*\*kw*)

#### **Example**

```
>>> # xdoctest: +REQUIRES(module:kwplot)
>>> from kwcoco.metrics.confusion_vectors import ConfusionVectors # NOQA
>>> cfsn_vecs = ConfusionVectors.demo()
>>> ovr_cfsn = cfsn_vecs.binarize_ovr(keyby='name')
>>> self = ovr_cfsn.measures()['perclass']
>>> self.draw('mcc', doclf=True, fnum=1)
>>> self.draw('pr', doclf=1, fnum=2)
>>> self.draw('roc', doclf=1, fnum=3)
```

```
draw_roc(prefix='', **kw)
```
draw\_pr(*prefix=''*, *\*\*kw*)

summary\_plot(*fnum=1*, *title=''*, *subplots='auto'*)

# **CommandLine**

```
python ~/code/kwcoco/kwcoco/metrics/confusion_measures.py PerClass_Measures.
˓→summary_plot --show
```
## **Example**

```
>>> from kwcoco.metrics.confusion_measures import * # NOQA
>>> from kwcoco.metrics.detect_metrics import DetectionMetrics
>>> dmet = DetectionMetrics.demo(
>>> n_fp=(0, 1), n_fn=(0, 3), nimgs=32, nboxes=(0, 32),
>>> classes=3, rng=0, newstyle=1, box_noise=0.7, cls_noise=0.2, score_
˓→noise=0.3, with_probs=False)
>>> cfsn_vecs = dmet.confusion_vectors()
>>> ovr_cfsn = cfsn_vecs.binarize_ovr(keyby='name', ignore_classes=['vector',
˓→'raster'])
>>> self = ovr_cfsn.measures()['perclass']
>>> # xdoctest: +REQUIRES(--show)
>>> import kwplot
>>> kwplot.autompl()
>>> import seaborn as sns
>>> sns.set()
>>> self.summary_plot(title='demo summary_plot ovr', subplots=['pr', 'roc'])
>>> kwplot.show_if_requested()
>>> self.summary_plot(title='demo summary_plot ovr', subplots=['mcc', 'acc'],␣
ightharpoonupfnum=2)
```
class kwcoco.metrics.confusion\_measures.MeasureCombiner(*precision=None*, *growth=None*, *thresh\_bins=None*)

## Bases: [object](https://docs.python.org/3/library/functions.html#object)

Helper to iteravely combine binary measures generated by some process

## **Example**

```
>>> from kwcoco.metrics.confusion_measures import * # NOQA
>>> from kwcoco.metrics.confusion_vectors import BinaryConfusionVectors
\gg rng = kwarray.ensure_rng(0)
>>> bin_combiner = MeasureCombiner(growth='max')
\gg for \overline{\phantom{a}} in range(80):
>>> bin_cfsn_vecs = BinaryConfusionVectors.demo(n=rng.randint(40, 50), rng=rng,
˓→p_true=0.2, p_error=0.4, p_miss=0.6)
>>> bin_measures = bin_cfsn_vecs.measures()
>>> bin_combiner.submit(bin_measures)
\gg combined = bin combiner.finalize()
>>> print('combined = {!r}'.format(combined))
```
### property queue\_size

submit(*other*)

combine()

finalize()

class kwcoco.metrics.confusion\_measures.OneVersusRestMeasureCombiner(*precision=None*,

*growth=None*, *thresh\_bins=None*)

Bases: [object](https://docs.python.org/3/library/functions.html#object)

Helper to iteravely combine ovr measures generated by some process

**Example**

```
>>> from kwcoco.metrics.confusion_measures import * # NOQA
>>> from kwcoco.metrics.confusion_vectors import OneVsRestConfusionVectors
>>> rng = kwarray.ensure_rng(0)
>>> ovr_combiner = OneVersusRestMeasureCombiner(growth='max')
\gg for \overline{\phantom{a}} in range(80):
>>> ovr_cfsn_vecs = OneVsRestConfusionVectors.demo()
>>> ovr_measures = ovr_cfsn_vecs.measures()
>>> ovr_combiner.submit(ovr_measures)
\gg combined = ovr_combiner.finalize()
>>> print('combined = \{!r\}'.format(combined))
```
submit(*other*)

combine()

finalize()

kwcoco.metrics.confusion\_measures.populate\_info(*info*)

Given raw accumulated confusion counts, populated secondary measures like AP, AUC, F1, MCC, etc..

# **2.1.1.5.1.4 kwcoco.metrics.confusion\_vectors module**

Classes that store raw confusion vectors, which can be accumulated into confusion measures.

class kwcoco.metrics.confusion\_vectors.ConfusionVectors(*data*, *classes*, *probs=None*)

Bases: [NiceRepr](https://ubelt.readthedocs.io/en/latest/ubelt.util_mixins.html#ubelt.util_mixins.NiceRepr)

Stores information used to construct a confusion matrix. This includes corresponding vectors of predicted labels, true labels, sample weights, etc. . .

**Variables**

- data (kwarray. DataFrameArray) should at least have keys true, pred, weight
- classes (Sequence | [CategoryTree](#page-86-0)) list of category names or category graph
- probs (ndarray, optional) probabilities for each class

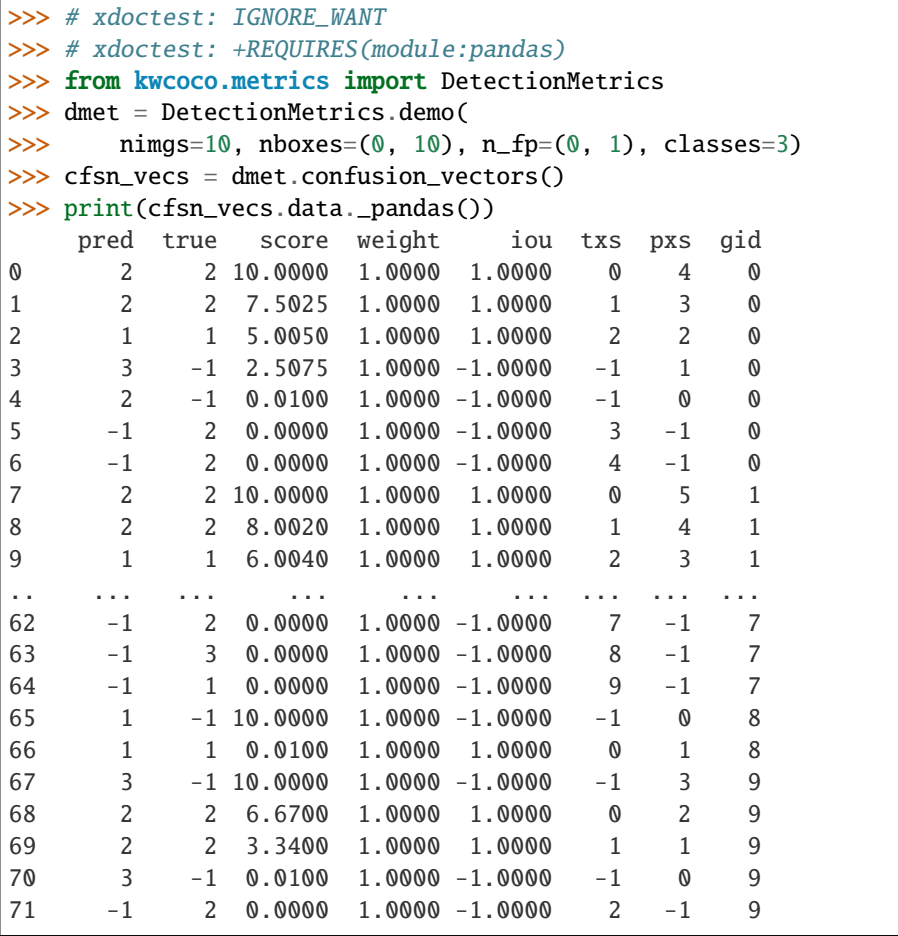

```
>>> # xdoctest: +REQUIRES(--show)
>>> # xdoctest: +REQUIRES(module:pandas)
>>> import kwplot
>>> kwplot.autompl()
>>> from kwcoco.metrics.confusion_vectors import ConfusionVectors
>>> cfsn_vecs = ConfusionVectors.demo(
>>> nings=128, nboxes=(0, 10), n_f(p=(0, 3), n_f(n=(0, 3)), classes=3)>>> cx_to_binvecs = cfsn_vecs.binarize_ovr()
>>> measures = cx_to_binvecs.measures()['perclass']
>>> print('measures = \{!r\}'.format(measures))
measures = <PerClass_Measures({
    'cat_1': <Measures({'ap': 0.227, 'auc': 0.507, 'catname': cat_1, 'max_f1': f1=0.
˓→45@0.47, 'nsupport': 788.000})>,
    'cat_2': <Measures({'ap': 0.288, 'auc': 0.572, 'catname': cat_2, 'max_f1': f1=0.
˓→51@0.43, 'nsupport': 788.000})>,
    'cat_3': <Measures({'ap': 0.225, 'auc': 0.484, 'catname': cat_3, 'max_f1': f1=0.
˓→46@0.40, 'nsupport': 788.000})>,
}) at 0x7facf77bdfd0>
>>> kwplot.figure(fnum=1, doclf=True)
\gg measures.draw(key='pr', fnum=1, pnum=(1, 3, 1))
>>> measures.draw(key='roc', fnum=1, pnum=(1, 3, 2))
```
(continues on next page)

(continued from previous page)

```
>>> measures.draw(key='mcc', fnum=1, pnum=(1, 3, 3))
```
...

```
classmethod from_json(state)
```
classmethod demo(*\*\*kw*)

**Parameters**

**\*\*kwargs** – See [kwcoco.metrics.DetectionMetrics.demo\(\)](#page-75-0)

**Returns** ConfusionVectors

**Example**

```
>>> cfsn_vecs = ConfusionVectors.demo()
>>> print('cfsn_vecs = {!r}'.format(cfsn_vecs))
>>> cx_to_binvecs = cfsn_vecs.binarize_ovr()
>>> print('cx_to_binvecs = {!r}'.format(cx_to_binvecs))
```
classmethod from\_arrays(*true*, *pred=None*, *score=None*, *weight=None*, *probs=None*, *classes=None*) Construct confusion vector data structure from component arrays

# **Example**

```
>>> # xdoctest: +REQUIRES(module:pandas)
>>> import kwarray
>>> classes = ['person', 'vehicle', 'object']
\gg rng = kwarray.ensure_rng(0)
\gg true = (rng.rand(10) * len(classes)).astype(int)
>>> probs = rng.rand(len(true), len(classes))
>>> cfsn_vecs = ConfusionVectors.from_arrays(true=true, probs=probs,
˓→classes=classes)
>>> cfsn_vecs.confusion_matrix()
pred person vehicle object
real
person 0 0 0
vehicle 2 4 1
object 2 1 0
```
# confusion\_matrix(*compress=False*)

Builds a confusion matrix from the confusion vectors.

## **Parameters**

**compress** (*bool, default=False*) – if True removes rows / columns with no entries

### **Returns**

#### **cm**

[the labeled confusion matrix]

**(Note: we should write a efficient replacement for** this use case. #remove\_pandas)

#### **Return type**

pd.DataFrame

# **CommandLine**

xdoctest -m kwcoco.metrics.confusion\_vectors ConfusionVectors.confusion\_matrix

#### **Example**

```
>>> # xdoctest: +REQUIRES(module:pandas)
>>> from kwcoco.metrics import DetectionMetrics
>>> dmet = DetectionMetrics.demo(
>>> nimgs=10, nboxes=(0, 10), n_fp=(0, 1), n_fn=(0, 1), classes=3, cls_
\rightarrownoise=.2)
>>> cfsn_vecs = dmet.confusion_vectors()
>>> cm = cfsn_vecs.confusion_matrix()
...
\gg print(cm.to_string(float_format=lambda x: '%.2f' % x))
pred background cat_1 cat_2 cat_3
real
background 0.00 1.00 2.00 3.00
cat_1 3.00 12.00 0.00 0.00
cat_2 3.00 0.00 14.00 0.00
cat_3 2.00 0.00 0.00 17.00
```
## coarsen(*cxs*)

Creates a coarsened set of vectors

#### **Returns**

ConfusionVectors

#### binarize\_classless(*negative\_classes=None*)

Creates a binary representation useful for measuring the performance of detectors. It is assumed that scores of "positive" classes should be high and "negative" clases should be low.

#### **Parameters**

**negative\_classes** (*List[str | int]*) – list of negative class names or idxs, by default chooses any class with a true class index of -1. These classes should ideally have low scores.

## **Returns**

BinaryConfusionVectors

**Note:** The "classlessness" of this depends on the compat="all" argument being used when constructing confusion vectors, otherwise it becomes something like a macro-average because the class information was used in deciding which true and predicted boxes were allowed to match.

```
>>> from kwcoco.metrics import DetectionMetrics
>>> dmet = DetectionMetrics.demo(
>>> nimgs=10, nboxes=(0, 10), n_fp=(0, 1), n_fn=(0, 1), classes=3)
>>> cfsn_vecs = dmet.confusion_vectors()
>>> class_idxs = list(dmet.classes.node_to_idx.values())
>>> binvecs = cfsn_vecs.binarize_classless()
```
binarize\_ovr(*mode=1*, *keyby='name'*, *ignore\_classes={'ignore'}*, *approx=False*)

Transforms cfsn\_vecs into one-vs-rest BinaryConfusionVectors for each category.

#### **Parameters**

- **mode** (*int, default=1*) 0 for heirarchy aware or 1 for voc like. MODE 0 IS PROBABLY BROKEN
- **keyby** (*int | str*) can be cx or name
- **ignore\_classes** (*Set[str]*) category names to ignore
- **approx** (*bool, default=0*) if True try and approximate missing scores otherwise assume they are irrecoverable and use -inf

#### **Returns**

## **which behaves like**

Dict[int, BinaryConfusionVectors]: cx\_to\_binvecs

## **Return type**

*[OneVsRestConfusionVectors](#page-48-0)*

## **Example**

```
>>> from kwcoco.metrics.confusion_vectors import * # NOQA
>>> cfsn_vecs = ConfusionVectors.demo()
>>> print('cfsn_vecs = \{!r\}'.format(cfsn_vecs))
>>> catname_to_binvecs = cfsn_vecs.binarize_ovr(keyby='name')
>>> print('catname_to_binvecs = {!r}'.format(catname_to_binvecs))
```
cfsn\_vecs.data.pandas() catname\_to\_binvecs.cx\_to\_binvecs['class\_1'].data.pandas()

**Note:**

# classification\_report(*verbose=0*)

Build a classification report with various metrics.

```
>>> # xdoctest: +REQUIRES(module:pandas)
>>> from kwcoco.metrics.confusion_vectors import * # NOQA
>>> cfsn_vecs = ConfusionVectors.demo()
>>> report = cfsn_vecs.classification_report(verbose=1)
```
<span id="page-48-0"></span>class kwcoco.metrics.confusion\_vectors.OneVsRestConfusionVectors(*cx\_to\_binvecs*, *classes*)

Bases: [NiceRepr](https://ubelt.readthedocs.io/en/latest/ubelt.util_mixins.html#ubelt.util_mixins.NiceRepr)

Container for multiple one-vs-rest binary confusion vectors

**Variables**

- cx\_to\_binvecs –
- classes –

**Example**

```
>>> from kwcoco.metrics import DetectionMetrics
>>> dmet = DetectionMetrics.demo(
>>> nimgs=10, nboxes=(0, 10), n_fp=(0, 1), classes=3)
>>> cfsn_vecs = dmet.confusion_vectors()
>>> self = cfsn_vecs.binarize_ovr(keyby='name')
>>> print('self = \{!r\}'.format(self))
```
classmethod demo()

**Parameters \*\*kwargs** – See [kwcoco.metrics.DetectionMetrics.demo\(\)](#page-75-0)

**Returns**

ConfusionVectors

# keys()

measures(*stabalize\_thresh=7*, *fp\_cutoff=None*, *monotonic\_ppv=True*, *ap\_method='pycocotools'*)

Creates binary confusion measures for every one-versus-rest category.

#### **Parameters**

- **stabalize\_thresh** (*int, default=7*) if fewer than this many data points inserts dummy stabilization data so curves can still be drawn.
- **fp\_cutoff** (*int, default=None*) maximum number of false positives in the truncated roc curves. None is equivalent to float('inf')
- **monotonic\_ppv** (*bool, default=True*) if True ensures that precision is always increasing as recall decreases. This is done in pycocotools scoring, but I'm not sure its a good idea.

#### **SeeAlso:**

```
BinaryConfusionVectors.measures()
```

```
>>> self = OneVsRestConfusionVectors.demo()
>>> thresh_result = self.measures()['perclass']
```
## ovr\_classification\_report()

class kwcoco.metrics.confusion\_vectors.BinaryConfusionVectors(*data*, *cx=None*, *classes=None*)

Bases: [NiceRepr](https://ubelt.readthedocs.io/en/latest/ubelt.util_mixins.html#ubelt.util_mixins.NiceRepr)

Stores information about a binary classification problem. This is always with respect to a specific class, which is given by *cx* and *classes*.

### **The** *data* **DataFrameArray must contain**

*is\_true* - if the row is an instance of class *classes[cx] pred\_score* - the predicted probability of class *classes[cx]*, and *weight* - sample weight of the example

## **Example**

```
>>> from kwcoco.metrics.confusion_vectors import * # NOQA
>>> self = BinaryConfusionVectors.demo(n=10)
>>> print('self = \{!r\}'.format(self))
>>> print('measures = {}'.format(ub.repr2(self.measures())))
```

```
>>> self = BinaryConfusionVectors.demo(n=0)
>>> print('measures = {}'.format(ub.repr2(self.measures())))
```

```
>>> self = BinaryConfusionVectors.demo(n=1)
>>> print('measures = \{}'.format(ub.repr2(self.measures())))
```

```
>>> self = BinaryConfusionVectors.demo(n=2)
>>> print('measures = \{}'.format(ub.repr2(self.measures())))
```
classmethod  $demo(n=10, p\_true=0.5, p\_error=0.2, p\_miss=0.0, rng=None)$ 

Create random data for tests

## **Parameters**

- **n** (*int*) number of rows
- **p** true (*float*) fraction of real positive cases
- **p\_error** (*float*) probability of making a recoverable mistake
- **p\_miss** (*float*) probability of making a unrecoverable mistake
- **rng** (*int | RandomState*) random seed / state

#### **Returns**

BinaryConfusionVectors

```
>>> from kwcoco.metrics.confusion_vectors import * # NOQA
\gg cfsn = BinaryConfusionVectors.demo(n=1000, p_error=0.1, p_miss=0.1)
>>> measures = cfsn.measures()
>>> print('measures = \{}'.format(ub.repr2(measures, nl=1)))
>>> # xdoctest: +REQUIRES(--show)
>>> import kwplot
>>> kwplot.autompl()
\gg kwplot.figure(fnum=1, pnum=(1, 2, 1))
>>> measures.draw('pr')
\gg kwplot.figure(fnum=1, pnum=(1, 2, 2))
>>> measures.draw('roc')
```
### property catname

<span id="page-50-0"></span>measures(*stabalize\_thresh=7*, *fp\_cutoff=None*, *monotonic\_ppv=True*, *ap\_method='pycocotools'*)

Get statistics (F1, G1, MCC) versus thresholds

#### **Parameters**

- **stabalize\_thresh** (*int, default=7*) if fewer than this many data points inserts dummy stabalization data so curves can still be drawn.
- **fp\_cutoff** (*int, default=None*) maximum number of false positives in the truncated roc curves. None is equivalent to float('inf')
- **monotonic\_ppv** (*bool, default=True*) if True ensures that precision is always increasing as recall decreases. This is done in pycocotools scoring, but I'm not sure its a good idea.

## **Example**

```
>>> from kwcoco.metrics.confusion_vectors import * # NOQA
>>> self = BinaryConfusionVectors.demo(n=0)
>>> print('measures = \{}'.format(ub.repr2(self.measures())))
>>> self = BinaryConfusionVectors.demo(n=1, p_true=0.5, p_error=0.5)
>>> print('measures = \{}'.format(ub.repr2(self.measures())))
>>> self = BinaryConfusionVectors.demo(n=3, p_true=0.5, p_error=0.5)
\gg print('measures = \{}'.format(ub.repr2(self.measures())))
```

```
>>> self = BinaryConfusionVectors.demo(n=100, p_true=0.5, p_error=0.5, p_miss=0.
→3)
>>> print('measures = \{\}'.format(ub.repr2(self.measures())))
>>> print('measures = \{}'.format(ub.repr2(ub.odict(self.measures()))))
```
# **References**

[https://en.wikipedia.org/wiki/Confusion\\_matrix](https://en.wikipedia.org/wiki/Confusion_matrix) [https://en.wikipedia.org/wiki/Precision\\_and\\_recall](https://en.wikipedia.org/wiki/Precision_and_recall) [https:](https://en.wikipedia.org/wiki/Matthews_correlation_coefficient) [//en.wikipedia.org/wiki/Matthews\\_correlation\\_coefficient](https://en.wikipedia.org/wiki/Matthews_correlation_coefficient)

```
draw_distribution()
```
# **2.1.1.5.1.5 kwcoco.metrics.detect\_metrics module**

class kwcoco.metrics.detect\_metrics.DetectionMetrics(*classes=None*)

Bases: [NiceRepr](https://ubelt.readthedocs.io/en/latest/ubelt.util_mixins.html#ubelt.util_mixins.NiceRepr)

Object that computes associations between detections and can convert them into sklearn-compatible representations for scoring.

**Variables**

- $gid_to_time\_dets (Dict) maps image is to truth$
- $gid_to\_pred\_dets$  ( $Dict$ ) maps image ids to predictions
- classes ([CategoryTree](#page-86-0)) category coder

# **Example**

```
>>> dmet = DetectionMetrics.demo(
>>> nimgs=100, nboxes=(0, 3), n_fp=(0, 1), classes=8, score_noise=0.9,
˓→hacked=False)
>>> print(dmet.score_kwcoco(bias=0, compat='mutex', prioritize='iou')['mAP'])
...
>>> # NOTE: IN GENERAL NETHARN AND VOC ARE NOT THE SAME
>>> print(dmet.score_voc(bias=0)['mAP'])
0.8582...
>>> #print(dmet.score_coco()['mAP'])
```
# clear()

classmethod from\_coco(*true\_coco*, *pred\_coco*, *gids=None*, *verbose=0*)

Create detection metrics from two coco files representing the truth and predictions.

**Parameters**

- **true\_coco** (*kwcoco.CocoDataset*)
- **pred\_coco** (*kwcoco.CocoDataset*)

```
>>> import kwcoco
>>> from kwcoco.demo.perterb import perterb_coco
>>> true_coco = kwcoco.CocoDataset.demo('shapes')
>>> perterbkw = dict(box_noise=0.5, cls_noise=0.5, score_noise=0.5)
>>> pred_coco = perterb_coco(true_coco, **perterbkw)
>>> self = DetectionMetrics.from_coco(true_coco, pred_coco)
>>> self.score_voc()
```
### add\_predictions(*pred\_dets*, *imgname=None*, *gid=None*)

Register/Add predicted detections for an image

### **Parameters**

- **pred\_dets** (*kwimage.Detections*) predicted detections
- **imgname** (*str*) a unique string to identify the image
- **gid** (*int | None*) the integer image id if known

### add\_truth(*true\_dets*, *imgname=None*, *gid=None*)

Register/Add groundtruth detections for an image

### **Parameters**

- **true\_dets** (*kwimage.Detections*) groundtruth
- **imgname** (*str*) a unique string to identify the image
- **gid** (*int | None*) the integer image id if known

## true\_detections(*gid*)

gets Detections representation for groundtruth in an image

## pred\_detections(*gid*)

gets Detections representation for predictions in an image

## confusion\_vectors(*iou\_thresh=0.5*, *bias=0*, *gids=None*, *compat='mutex'*, *prioritize='iou'*, *ignore\_classes='ignore'*, *background\_class=NoParam*, *verbose='auto'*, *workers=0*, *track\_probs='try'*, *max\_dets=None*)

Assigns predicted boxes to the true boxes so we can transform the detection problem into a classification problem for scoring.

#### **Parameters**

- **iou\_thresh** (*float | List[float], default=0.5*) bounding box overlap iou threshold required for assignment if a list, then return type is a dict
- **bias** (*float, default=0.0*) for computing bounding box overlap, either 1 or 0
- **gids** (*List[int], default=None*) which subset of images ids to compute confusion metrics on. If not specified all images are used.
- **compat** (*str, default='all'*) can be ('ancestors' | 'mutex' | 'all'). determines which pred boxes are allowed to match which true boxes. If 'mutex', then pred boxes can only match true boxes of the same class. If 'ancestors', then pred boxes can match true boxes that match or have a coarser label. If 'all', then any pred can match any true, regardless of its category label.
- **prioritize** (*str, default='iou'*) can be ('iou' | 'class' | 'correct') determines which box to assign to if mutiple true boxes overlap a predicted box. if prioritize is iou, then the true box with maximum iou (above iou\_thresh) will be chosen. If prioritize is class, then it will prefer matching a compatible class above a higher iou. If prioritize is correct, then ancestors of the true class are preferred over descendents of the true class, over unreleated classes.
- **ignore\_classes** (*set | str, default={'ignore'}*) class names indicating ignore regions
- **background\_class** (*str, default=ub.NoParam*) Name of the background class. If unspecified we try to determine it with heuristics. A value of None means there is no background class.
- **verbose** (*int* | *str, default='auto'*) verbosity flag. In auto mode, verbose=1 if len(gids) > 1000.
- **workers** (*int, default=0*) number of parallel assignment processes
- **track\_probs** (*str, default='try'*) can be 'try', 'force', or False. if truthy, we assume probabilities for multiple classes are available.

#### **Returns**

```
kwcoco.metrics.confusion vectors.ConfusionVectors | Dict[float, kw-
coco.metrics.confusion_vectors.ConfusionVectors]
```
# **Example**

```
>>> dmet = DetectionMetrics.demo(nimgs=30, classes=3,
>>> nboxes=10, n_fp=3, box_noise=10,
>>> with_probs=False)
>>> iou_to_cfsn = dmet.confusion_vectors(iou_thresh=[0.3, 0.5, 0.9])
\gg for t, cfsn in iou_to_cfsn.items():
>>> print('t = \{lr\}'.format(t))
... print(cfsn.binarize_ovr().measures())
... print(cfsn.binarize_classless().measures())
```
# score\_kwant(*iou\_thresh=0.5*)

Scores the detections using kwant

```
score_kwcoco(iou_thresh=0.5, bias=0, gids=None, compat='all', prioritize='iou')
     our scoring method
```
score\_voc(*iou\_thresh=0.5*, *bias=1*, *method='voc2012'*, *gids=None*, *ignore\_classes='ignore'*) score using voc method

## **Example**

```
>>> dmet = DetectionMetrics.demo(
>>> nimgs=100, nboxes=(0, 3), n_fp=(0, 1), classes=8,
>>> score_noise=.5)
>>> print(dmet.score_voc()['mAP'])
0.9399...
```
score\_pycocotools(*with\_evaler=False*, *with\_confusion=False*, *verbose=0*, *iou\_thresholds=None*)

score using ms-coco method

**Returns** dictionary with pct info **Return type** Dict

### **Example**

```
>>> # xdoctest: +REQUIRES(module:pycocotools)
>>> from kwcoco.metrics.detect_metrics import *
>>> dmet = DetectionMetrics.demo(
>>> nimgs=10, nboxes=(0, 3), n_fn=(0, 1), n_fp=(0, 1), classes=8, with
\rightarrowprobs=False)
\gg pct_info = dmet.score_pycocotools(verbose=1,
>>> with_evaler=True,
>>> with_confusion=True,
>>> iou_thresholds=[0.5, 0.9])
>>> evaler = pct_info['evaler']
>>> iou_to_cfsn_vecs = pct_info['iou_to_cfsn_vecs']
>>> for iou_thresh in iou_to_cfsn_vecs.keys():
>>> print('iou_thresh = \{!r\}'.format(iou_thresh))
>>> cfsn_vecs = iou_to_cfsn_vecs[iou_thresh]
>>> ovr_measures = cfsn_vecs.binarize_ovr().measures()
>>> print('ovr_measures = {}'.format(ub.repr2(ovr_measures, nl=1,.
\rightarrowprecision=4)))
```
**Note:** by default pycocotools computes average precision as the literal average of computed precisions at 101 uniformly spaced recall thresholds.

pycocoutils seems to only allow predictions with the same category as the truth to match those truth objects. This should be the same as calling dmet.confusion\_vectors with compat = mutex

pycocoutils does not take into account the fact that each box often has a score for each category.

pycocoutils will be incorrect if any annotation has an id of 0

a major difference in the way kwcoco scores versus pycocoutils is the calculation of AP. The assignment between truth and predicted detections produces similar enough results. Given our confusion vectors we use the scikit-learn definition of AP, whereas pycocoutils seems to compute precision and recall — more or less correctly — but then it resamples the precision at various specified recall thresholds (in the *accumulate* function, specifically how *pr* is resampled into the *q* array). This can lead to a large difference in reported scores.

pycocoutils also smooths out the precision such that it is monotonic decreasing, which might not be the best idea.

pycocotools area ranges are inclusive on both ends, that means the "small" and "medium" truth selections do overlap somewhat.

score\_coco(*with\_evaler=False*, *with\_confusion=False*, *verbose=0*, *iou\_thresholds=None*)

score using ms-coco method

**Returns** dictionary with pct info

**Return type** Dict

**Example**

```
>>> # xdoctest: +REQUIRES(module:pycocotools)
>>> from kwcoco.metrics.detect_metrics import *
>>> dmet = DetectionMetrics.demo(
>>> nimgs=10, nboxes=(0, 3), n_fn=(0, 1), n_fp=(0, 1), classes=8, with_
˓→probs=False)
\gg pct_info = dmet.score_pycocotools(verbose=1,>>> with_evaler=True,
>>> with_confusion=True,
>>> iou_thresholds=[0.5, 0.9])
>>> evaler = pct_info['evaler']
>>> iou_to_cfsn_vecs = pct_info['iou_to_cfsn_vecs']
>>> for iou_thresh in iou_to_cfsn_vecs.keys():
>>> print('iou_thresh = \{!r\}'.format(iou_thresh))
>>> cfsn_vecs = iou_to_cfsn_vecs[iou_thresh]
>>> ovr_measures = cfsn_vecs.binarize_ovr().measures()
>>> print('ovr_measures = {}'.format(ub.repr2(ovr_measures, nl=1,.
\rightarrowprecision=4)))
```
**Note:** by default pycocotools computes average precision as the literal average of computed precisions at 101 uniformly spaced recall thresholds.

pycocoutils seems to only allow predictions with the same category as the truth to match those truth objects. This should be the same as calling dmet.confusion\_vectors with compat = mutex

pycocoutils does not take into account the fact that each box often has a score for each category.

pycocoutils will be incorrect if any annotation has an id of 0

a major difference in the way kwcoco scores versus pycocoutils is the calculation of AP. The assignment between truth and predicted detections produces similar enough results. Given our confusion vectors we use the scikit-learn definition of AP, whereas pycocoutils seems to compute precision and recall — more or less correctly — but then it resamples the precision at various specified recall thresholds (in the *accumulate* function, specifically how *pr* is resampled into the *q* array). This can lead to a large difference in reported scores.

pycocoutils also smooths out the precision such that it is monotonic decreasing, which might not be the best idea.

pycocotools area ranges are inclusive on both ends, that means the "small" and "medium" truth selections do overlap somewhat.

#### classmethod demo(*\*\*kwargs*)

Creates random true boxes and predicted boxes that have some noisy offset from the truth.

### **Kwargs:**

# **classes (int):**

class list or the number of foreground classes. Defaults to 1.

nimgs (int): number of images in the coco datasts. Defaults to 1.

nboxes (int): boxes per image. Defaults to 1.

n\_fp (int): number of false positives. Defaults to 0.

### **n\_fn (int):**

number of false negatives. Defaults to 0.

#### **box\_noise (float):**

std of a normal distribution used to perterb both box location and box size. Defaults to 0.

#### **cls\_noise (float):**

probability that a class label will change. Must be within 0 and 1. Defaults to 0.

## **anchors (ndarray):**

used to create random boxes. Defaults to None.

## **null\_pred (bool):**

if True, predicted classes are returned as null, which means only localization scoring is suitable. Defaults to 0.

#### **with\_probs (bool):**

if True, includes per-class probabilities with predictions Defaults to 1.

## **CommandLine**

xdoctest -m kwcoco.metrics.detect\_metrics DetectionMetrics.demo:2 --show

#### **Example**

```
\gg kwargs = {}
>>> # Seed the RNG
>>> kwargs['rng'] = 0
>>> # Size parameters determine how big the data is
>>> kwargs['nimgs'] = 5
>>> kwargs['nboxes'] = 7
>>> kwargs['classes'] = 11
>>> # Noise parameters perterb predictions further from the truth
>>> kwargs['n_fp'] = 3
>>> kwargs['box_noise'] = 0.1
>>> kwargs['cls_noise'] = 0.5
>>> dmet = DetectionMetrics.demo(**kwargs)
>>> print('dmet.classes = {}'.format(dmet.classes))
dmet.classes = <CategoryTree(nNodes=12, maxDepth=3, maxBreadth=4...)>
>>> # Can grab kwimage.Detection object for any image
>>> print(dmet.true_detections(gid=0))
<Detections(4)>
>>> print(dmet.pred_detections(gid=0))
<Detections(7)>
```

```
>>> # Test case with null predicted categories
>>> dmet = DetectionMetrics.demo(nimgs=30, null_pred=1, classes=3,
>>> nboxes=10, n_fp=3, box_noise=0.1,
>>> with_probs=False)
>>> dmet.gid_to_pred_dets[0].data
>>> dmet.gid_to_true_dets[0].data
>>> cfsn_vecs = dmet.confusion_vectors()
>>> binvecs_ovr = cfsn_vecs.binarize_ovr()
>>> binvecs_per = cfsn_vecs.binarize_classless()
>>> measures_per = binvecs_per.measures()
>>> measures_ovr = binvecs_ovr.measures()
>>> print('measures_per = {!r}'.format(measures_per))
>>> print('measures_ovr = \{!r\}'.format(measures_ovr))
>>> # xdoctest: +REQUIRES(--show)
>>> import kwplot
>>> kwplot.autompl()
>>> measures_ovr['perclass'].draw(key='pr', fnum=2)
```
# **Example**

```
>>> from kwcoco.metrics.confusion_vectors import * # NOQA
>>> from kwcoco.metrics.detect_metrics import DetectionMetrics
>>> dmet = DetectionMetrics.demo(
>>> n_f(p=(0, 1), n_f(n=(0, 1), n_1), nimgs=32, nboxes=(0, 16),
>>> classes=3, rng=0, newstyle=1, box_noise=0.5, cls_noise=0.0, score_
˓→noise=0.3, with_probs=False)
>>> # xdoctest: +REQUIRES(--show)
>>> import kwplot
>>> kwplot.autompl()
>>> summary = dmet.summarize(plot=True, title='DetectionMetrics summary demo',␣
→with_ovr=True, with_bin=False)
>>> summary['bin_measures']
>>> kwplot.show_if_requested()
```
summarize(*out\_dpath=None*, *plot=False*, *title=''*, *with\_bin='auto'*, *with\_ovr='auto'*)

## **Example**

```
>>> from kwcoco.metrics.confusion_vectors import * # NOQA
>>> from kwcoco.metrics.detect_metrics import DetectionMetrics
>>> dmet = DetectionMetrics.demo(
>>> n_f(p=(0, 128), n_f(n)=(0, 4), n_1 = 512, n_0 = 60, 32),>>> classes=3, rng=0)
>>> # xdoctest: +REQUIRES(--show)
>>> import kwplot
>>> kwplot.autompl()
>>> dmet.summarize(plot=True, title='DetectionMetrics summary demo')
>>> kwplot.show_if_requested()
```
kwcoco.metrics.detect\_metrics.pycocotools\_confusion\_vectors(*dmet*, *evaler*, *iou\_thresh=0.5*, *verbose=0*)

# **Example**

```
>>> # xdoctest: +REQUIRES(module:pycocotools)
>>> from kwcoco.metrics.detect_metrics import *
>>> dmet = DetectionMetrics.demo(
>>> nings=10, nboxes=(0, 3), n_fn=(0, 1), n_fn=(0, 1), classes=8, with\rightarrowprobs=False)
>>> coco_scores = dmet.score_pycocotools(with_evaler=True)
>>> evaler = coco_scores['evaler']
>>> cfsn_vecs = pycocotools_confusion_vectors(dmet, evaler, verbose=1)
```
kwcoco.metrics.detect\_metrics.eval\_detections\_cli(*\*\*kw*)

DEPRECATED USE *kwcoco eval* instead

## **CommandLine**

xdoctest -m ~/code/kwcoco/kwcoco/metrics/detect\_metrics.py eval\_detections\_cli

kwcoco.metrics.detect\_metrics.pct\_summarize2(*self* )

# **2.1.1.5.1.6 kwcoco.metrics.drawing module**

kwcoco.metrics.drawing.draw\_perclass\_roc(*cx\_to\_info*, *classes=None*, *prefix=''*, *fnum=1*, *fp\_axis='count'*, *\*\*kw*)

## **Parameters**

- **cx\_to\_info** (*kwcoco.metrics.confusion\_measures.PerClass\_Measures | Dict*)
- **fp\_axis** (*str*) can be count or rate

kwcoco.metrics.drawing.demo\_format\_options()

kwcoco.metrics.drawing.concice\_si\_display(*val*, *eps=1e-08*, *precision=2*, *si\_thresh=4*)

Display numbers in scientific notation if above a threshold

## **Parameters**

- **eps** (*float*) threshold to be formated as an integer if other integer conditions hold.
- **precision** (*int*) maximum significant digits (might print less)
- $\sin\left(\frac{\pi}{10}\right) \text{If the number is less than } 10^{\circ}\sin\left(\frac{\pi}{10}\right)$ , then it will be printed as an integer if it is within eps of an integer.

# **References**

<https://docs.python.org/2/library/stdtypes.html#string-formatting-operations>

# **Example**

```
\gg grid = {
\gg 'sign': [1, -1],
>>> 'exp': [1, -1],
>>> 'big_part': [0, 32132e3, 4000000032],
>>> 'med_part': [0, 0.5, 0.9432, 0.000043, 0.01, 1, 2],
>>> 'small_part': [0, 1321e-3, 43242e-11],
>>> }
>>> for kw in ub.named_product(grid):
>>> sign = kw.pop('sign')
\Rightarrow exp = kw.pop('exp')
\gg raw = (sum(map(float, kw.values())))
\gg val = sign * raw ** exp if raw != 0 else sign * raw
>>> print('{:>20} - {}'.format(concice_si_display(val), val))
>>> from kwcoco.metrics.drawing import * # NOQA
>>> print(concice_si_display(40000000432432))
>>> print(concice_si_display(473243280432890))
>>> print(concice_si_display(473243284289))
>>> print(concice_si_display(473243289))
>>> print(concice_si_display(4739))
>>> print(concice_si_display(473))
>>> print(concice_si_display(0.432432))
>>> print(concice_si_display(0.132432))
>>> print(concice_si_display(1.0000043))
>>> print(concice_si_display(01.00000000000000000000000000043))
```
kwcoco.metrics.drawing.draw\_perclass\_prcurve(*cx\_to\_info*, *classes=None*, *prefix=''*, *fnum=1*, *\*\*kw*)

## **Parameters**

**cx\_to\_info** (*kwcoco.metrics.confusion\_measures.PerClass\_Measures | Dict*)

# **Example**

```
>>> # xdoctest: +REQUIRES(module:kwplot)
>>> from kwcoco.metrics.drawing import * # NOQA
>>> from kwcoco.metrics import DetectionMetrics
>>> dmet = DetectionMetrics.demo(
>>> nimgs=3, nboxes=(0, 10), n_fp=(0, 3), n_fn=(0, 2), classes=3, score_noise=0.
\rightarrow1, box_noise=0.1, with_probs=False)
>>> cfsn_vecs = dmet.confusion_vectors()
>>> print(cfsn_vecs.data.pandas())
>>> classes = cfsn_vecs.classes
>>> cx_to_info = cfsn_vecs.binarize_ovr().measures()['perclass']
\gg print('cx_to_info = {}'.format(ub.repr2(cx_to_info, nl=1)))
>>> import kwplot
>>> kwplot.autompl()
```
(continues on next page)

(continued from previous page)

```
>>> draw_perclass_prcurve(cx_to_info, classes)
>>> # xdoctest: +REQUIRES(--show)
>>> kwplot.show_if_requested()
```
kwcoco.metrics.drawing.draw\_perclass\_thresholds(*cx\_to\_info*, *key='mcc'*, *classes=None*, *prefix=''*, *fnum=1*, *\*\*kw*)

## **Parameters**

**cx\_to\_info** (*kwcoco.metrics.confusion\_measures.PerClass\_Measures | Dict*)

**Note:** Each category is inspected independently of one another, there is no notion of confusion.

#### **Example**

```
>>> # xdoctest: +REQUIRES(module:kwplot)
>>> from kwcoco.metrics.drawing import * # NOQA
>>> from kwcoco.metrics import ConfusionVectors
>>> cfsn_vecs = ConfusionVectors.demo()
>>> classes = cfsn_vecs.classes
>>> ovr_cfsn = cfsn_vecs.binarize_ovr(keyby='name')
>>> cx_to_info = ovr_cfsn.measures()['perclass']
>>> import kwplot
>>> kwplot.autompl()
\gg key = 'mcc'>>> draw_perclass_thresholds(cx_to_info, key, classes)
>>> # xdoctest: +REQUIRES(--show)
>>> kwplot.show_if_requested()
```
kwcoco.metrics.drawing.draw\_roc(*info*, *prefix=''*, *fnum=1*, *\*\*kw*)

### **Parameters**

**info** (*Measures | Dict*)

**Note:** There needs to be enough negative examples for using ROC to make any sense!

## **Example**

```
>>> # xdoctest: +REQUIRES(module:kwplot, module:seaborn)
>>> from kwcoco.metrics.drawing import * # NOQA
>>> from kwcoco.metrics import DetectionMetrics
>>> dmet = DetectionMetrics.demo(nimgs=30, null_pred=1, classes=3,
>>> nboxes=10, n_fp=10, box_noise=0.3,
>>> with_probs=False)
>>> dmet.true_detections(0).data
>>> cfsn_vecs = dmet.confusion_vectors(compat='mutex', prioritize='iou', bias=0)
>>> print(cfsn_vecs.data._pandas().sort_values('score'))
>>> classes = cfsn_vecs.classes
```
(continues on next page)

(continued from previous page)

```
>>> info = ub.peek(cfsn_vecs.binarize_ovr().measures()['perclass'].values())
>>> # xdoctest: +REQUIRES(--show)
>>> import kwplot
>>> kwplot.autompl()
>>> draw_roc(info)
>>> kwplot.show_if_requested()
```
kwcoco.metrics.drawing.draw\_prcurve(*info*, *prefix=''*, *fnum=1*, *\*\*kw*)

Draws a single pr curve.

**Parameters info** (*Measures | Dict*)

## **Example**

```
>>> # xdoctest: +REQUIRES(module:kwplot)
>>> from kwcoco.metrics import DetectionMetrics
>>> dmet = DetectionMetrics.demo(
\gg nimgs=10, nboxes=(0, 10), n_fp=(0, 1), classes=3)
>>> cfsn_vecs = dmet.confusion_vectors()
```

```
>>> classes = cfsn_vecs.classes
>>> info = cfsn_vecs.binarize_classless().measures()
>>> import kwplot
>>> kwplot.autompl()
>>> draw_prcurve(info)
>>> # xdoctest: +REQUIRES(--show)
>>> kwplot.show_if_requested()
```
kwcoco.metrics.drawing.draw\_threshold\_curves(*info*, *keys=None*, *prefix=''*, *fnum=1*, *\*\*kw*)

#### **Parameters**

**info** (*Measures | Dict*)

### **Example**

```
>>> # xdoctest: +REQUIRES(module:kwplot)
>>> import sys, ubelt
>>> sys.path.append(ubelt.expandpath('~/code/kwcoco'))
>>> from kwcoco.metrics.drawing import * # NOQA
>>> from kwcoco.metrics import DetectionMetrics
>>> dmet = DetectionMetrics.demo(
>>> nimgs=10, nboxes=(0, 10), n_fp=(0, 1), classes=3)
>>> cfsn_vecs = dmet.confusion_vectors()
>>> info = cfsn_vecs.binarize_classless().measures()
>>> keys = None
>>> import kwplot
>>> kwplot.autompl()
>>> draw_threshold_curves(info, keys)
>>> # xdoctest: +REQUIRES(--show)
>>> kwplot.show_if_requested()
```
# **2.1.1.5.1.7 kwcoco.metrics.functional module**

kwcoco.metrics.functional.fast\_confusion\_matrix(*y\_true*, *y\_pred*, *n\_labels*, *sample\_weight=None*)

faster version of sklearn confusion matrix that avoids the expensive checks and label rectification

## **Parameters**

- **y\_true** (*ndarray[Any, Int]*) ground truth class label for each sample
- **y\_pred** (*ndarray[Any, Int]*) predicted class label for each sample
- **n\_labels** (*int*) number of labels
- **sample** weight (*ndarray*) weight of each sample Extended typing ndarray [Any, Int | Float]

## **Returns**

matrix where rows represent real and cols represent pred and the value at each cell is the total amount of weight Extended typing ndarray [Shape<sup>['\*</sup>, \*'], Int64 | Float64]

## **Return type**

ndarray

# **Example**

```
>>> y_true = np.array([0, 0, 0, 0, 1, 1, 1, 0, 0, 1])
\gg y_pred = np.array([0, 0, 0, 0, 0, 0, 0, 1, 1, 1])
>>> fast_confusion_matrix(y_true, y_pred, 2)
array([[4, 2],
       [3, 1]])
>>> fast_confusion_matrix(y_true, y_pred, 2).ravel()
array([4, 2, 3, 1])
```
# **2.1.1.5.1.8 kwcoco.metrics.sklearn\_alts module**

Faster pure-python versions of sklearn functions that avoid expensive checks and label rectifications. It is assumed that all labels are consecutive non-negative integers.

kwcoco.metrics.sklearn\_alts.confusion\_matrix(*y\_true*, *y\_pred*, *n\_labels=None*, *labels=None*,

*sample\_weight=None*)

faster version of sklearn confusion matrix that avoids the expensive checks and label rectification

Runs in about 0.7ms

**Returns**

matrix where rows represent real and cols represent pred

**Return type** ndarray

```
>>> y_true = np.array([0, 0, 0, 0, 1, 1, 1, 0, 0, 1])
\gg y_pred = np.array([0, 0, 0, 0, 0, 0, 0, 1, 1, 1])
>>> confusion_matrix(y_true, y_pred, 2)
array([[4, 2],
       [3, 1]])
>>> confusion_matrix(y_true, y_pred, 2).ravel()
array([4, 2, 3, 1])
```
**Benchmark:**

```
>>> # xdoctest: +SKIP
>>> import ubelt as ub
\gg y_true = np.random.randint(0, 2, 10000)
\gg y_pred = np.random.randint(0, 2, 10000)
>> n = 1000
>>> for timer in ub. Timerit(n, bestof=10, label='py-time'):
>>> sample_weight = [1] * len(y_true)
>>> confusion_matrix(y_true, y_pred, 2, sample_weight=sample_weight)
>>> for timer in ub. Timerit(n, bestof=10, label='np-time'):
>>> sample_weight = np.ones(len(y_true), dtype=int)
>>> confusion_matrix(y_true, y_pred, 2, sample_weight=sample_weight)
```
kwcoco.metrics.sklearn\_alts.global\_accuracy\_from\_confusion(*cfsn*)

```
kwcoco.metrics.sklearn_alts.class_accuracy_from_confusion(cfsn)
```
# **2.1.1.5.1.9 kwcoco.metrics.util module**

# <span id="page-63-0"></span>class kwcoco.metrics.util.DictProxy

Bases: [DictLike](https://scriptconfig.readthedocs.io/en/latest/scriptconfig.dict_like.html#scriptconfig.dict_like.DictLike)

Allows an object to proxy the behavior of a dict attribute

keys()

# **2.1.1.5.1.10 kwcoco.metrics.voc\_metrics module**

## class kwcoco.metrics.voc\_metrics.VOC\_Metrics(*classes=None*)

Bases: [NiceRepr](https://ubelt.readthedocs.io/en/latest/ubelt.util_mixins.html#ubelt.util_mixins.NiceRepr)

API to compute object detection scores using Pascal VOC evaluation method.

To use, add true and predicted detections for each image and then run the [VOC\\_Metrics.score\(\)](#page-64-0) function.

**Variables**

- recs ( $Dict(int, List_dict])$  true boxes for each image. maps image ids to a list of records within that image. Each record is a tlbr bbox, a difficult flag, and a class name.
- cx\_to\_lines (Dict[\[int,](https://docs.python.org/3/library/functions.html#int) List]) VOC formatted prediction preditions. mapping from class index to all predictions for that category. Each "line" is a list of [[<imgid>, <score>,  $lttl_x>$ ,  $lttl_y>$ ,  $br_x>$ ,  $br_y>]$ .

```
add_truth(true_dets, gid)
```
add\_predictions(*pred\_dets*, *gid*)

<span id="page-64-0"></span>score(*iou\_thresh=0.5*, *bias=1*, *method='voc2012'*) Compute VOC scores for every category

## **Example**

```
>>> from kwcoco.metrics.detect_metrics import DetectionMetrics
>>> from kwcoco.metrics.voc_metrics import * # NOQA
>>> dmet = DetectionMetrics.demo(
>>> nimgs=1, nboxes=(0, 100), n_fp=(0, 30), n_fn=(0, 30), classes=2, score_
\rightarrownoise=0.9)
>>> self = VOC_Metrics(classes=dmet.classes)
>>> self.add_truth(dmet.true_detections(0), 0)
>>> self.add_predictions(dmet.pred_detections(0), 0)
>>> voc_scores = self.score()
>>> # xdoctest: +REQUIRES(--show)
>>> import kwplot
>>> kwplot.autompl()
>>> kwplot.figure(fnum=1, doclf=True)
>>> voc_scores['perclass'].draw()
```
kwplot.figure(fnum=2) dmet.true\_detections(0).draw(color='green', labels=None) dmet.pred\_detections(0).draw(color='blue', labels=None) kwplot.autoplt().gca().set\_xlim(0, 100) kwplot.autoplt().gca().set\_ylim(0, 100)

# **2.1.1.5.2 Module contents**

mkinit kwcoco.metrics -w –relative

class kwcoco.metrics.BinaryConfusionVectors(*data*, *cx=None*, *classes=None*)

# Bases: [NiceRepr](https://ubelt.readthedocs.io/en/latest/ubelt.util_mixins.html#ubelt.util_mixins.NiceRepr)

Stores information about a binary classification problem. This is always with respect to a specific class, which is given by *cx* and *classes*.

### **The** *data* **DataFrameArray must contain**

*is true* - if the row is an instance of class *classes[cx] pred score* - the predicted probability of class *classes[cx]*, and *weight* - sample weight of the example

## **Example**

```
>>> from kwcoco.metrics.confusion_vectors import * # NOQA
>>> self = BinaryConfusionVectors.demo(n=10)
>>> print('self = \{!r\}'.format(self))
>>> print('measures = \{}'.format(ub.repr2(self.measures())))
```

```
>>> self = BinaryConfusionVectors.demo(n=0)
>>> print('measures = {}'.format(ub.repr2(self.measures())))
```

```
>>> self = BinaryConfusionVectors.demo(n=1)
>>> print('measures = \{}'.format(ub.repr2(self.measures())))
```

```
>>> self = BinaryConfusionVectors.demo(n=2)
>>> print('measures = \{}'.format(ub.repr2(self.measures())))
```
classmethod demo $(n=10, p$  true=0.5, *p\_error*=0.2, *p\_miss=0.0*,  $rng=None)$ 

Create random data for tests

#### **Parameters**

- **n** (*int*) number of rows
- **p\_true** (*float*) fraction of real positive cases
- **p\_error** (*float*) probability of making a recoverable mistake
- **p\_miss** (*float*) probability of making a unrecoverable mistake
- **rng** (*int | RandomState*) random seed / state

## **Returns**

BinaryConfusionVectors

## **Example**

```
>>> from kwcoco.metrics.confusion_vectors import * # NOQA
>>> cfsn = BinaryConfusionVectors.demo(n=1000, p_error=0.1, p_miss=0.1)
>>> measures = cfsn.measures()
>>> print('measures = \{}'.format(ub.repr2(measures, nl=1)))
>>> # xdoctest: +REQUIRES(--show)
>>> import kwplot
>>> kwplot.autompl()
>>> kwplot.figure(fnum=1, pnum=(1, 2, 1))
>>> measures.draw('pr')
\gg kwplot.figure(fnum=1, pnum=(1, 2, 2))
>>> measures.draw('roc')
```
# property catname

measures(*stabalize\_thresh=7*, *fp\_cutoff=None*, *monotonic\_ppv=True*, *ap\_method='pycocotools'*)

Get statistics (F1, G1, MCC) versus thresholds

## **Parameters**

- **stabalize\_thresh** (*int, default=7*) if fewer than this many data points inserts dummy stabalization data so curves can still be drawn.
- **fp\_cutoff** (*int, default=None*) maximum number of false positives in the truncated roc curves. None is equivalent to float('inf')
- **monotonic\_ppv** (*bool, default=True*) if True ensures that precision is always increasing as recall decreases. This is done in pycocotools scoring, but I'm not sure its a good idea.

```
>>> from kwcoco.metrics.confusion_vectors import * # NOQA
>>> self = BinaryConfusionVectors.demo(n=0)
\gg print('measures = {}'.format(ub.repr2(self.measures())))
>>> self = BinaryConfusionVectors.demo(n=1, p_true=0.5, p_error=0.5)
>>> print('measures = \{}'.format(ub.repr2(self.measures())))
>>> self = BinaryConfusionVectors.demo(n=3, p_true=0.5, p_error=0.5)
>>> print('measures = \{}'.format(ub.repr2(self.measures())))
```

```
>>> self = BinaryConfusionVectors.demo(n=100, p_true=0.5, p_error=0.5, p_miss=0.
\rightarrow3)
>>> print('measures = \{}'.format(ub.repr2(self.measures())))
```

```
>>> print('measures = \{}'.format(ub.repr2(ub.odict(self.measures()))))
```
## **References**

[https://en.wikipedia.org/wiki/Confusion\\_matrix](https://en.wikipedia.org/wiki/Confusion_matrix) [https://en.wikipedia.org/wiki/Precision\\_and\\_recall](https://en.wikipedia.org/wiki/Precision_and_recall) [https:](https://en.wikipedia.org/wiki/Matthews_correlation_coefficient) [//en.wikipedia.org/wiki/Matthews\\_correlation\\_coefficient](https://en.wikipedia.org/wiki/Matthews_correlation_coefficient)

## draw\_distribution()

class kwcoco.metrics.ConfusionVectors(*data*, *classes*, *probs=None*)

## Bases: [NiceRepr](https://ubelt.readthedocs.io/en/latest/ubelt.util_mixins.html#ubelt.util_mixins.NiceRepr)

Stores information used to construct a confusion matrix. This includes corresponding vectors of predicted labels, true labels, sample weights, etc. . .

#### **Variables**

- data (kwarray. DataFrameArray) should at least have keys true, pred, weight
- **classes** (Sequence | [CategoryTree](#page-86-0)) list of category names or category graph
- probs (ndarray, optional) probabilities for each class

#### **Example**

```
>>> # xdoctest: IGNORE WANT
>>> # xdoctest: +REQUIRES(module:pandas)
>>> from kwcoco.metrics import DetectionMetrics
>>> dmet = DetectionMetrics.demo(
>>> nimgs=10, nboxes=(0, 10), n_fp=(0, 1), classes=3)
>>> cfsn_vecs = dmet.confusion_vectors()
>>> print(cfsn_vecs.data._pandas())
   pred true score weight iou txs pxs gid
0 2 2 10.0000 1.0000 1.0000 0 4 0
1 2 2 7.5025 1.0000 1.0000 1 3 0
2 1 1 5.0050 1.0000 1.0000 2 2 0
3 3 -1 2.5075 1.0000 -1.0000 -1 1 0
4 2 -1 0.0100 1.0000 -1.0000 -1 0 0
5 -1 2 0.0000 1.0000 -1.0000 3 -1 0
6 -1 2 0.0000 1.0000 -1.0000 4 -1 0
```
(continues on next page)

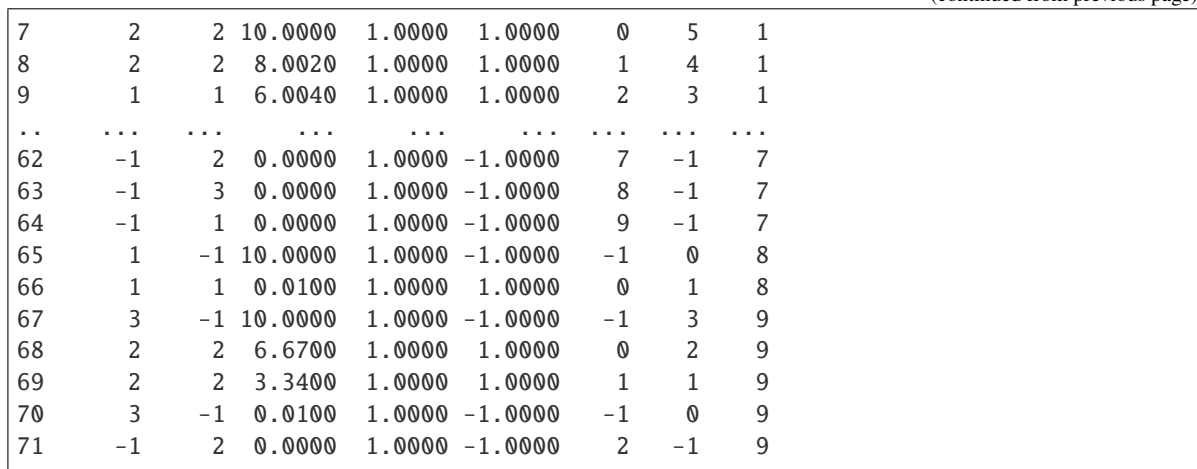

```
>>> # xdoctest: +REQUIRES(--show)
>>> # xdoctest: +REQUIRES(module:pandas)
>>> import kwplot
>>> kwplot.autompl()
>>> from kwcoco.metrics.confusion_vectors import ConfusionVectors
>>> cfsn_vecs = ConfusionVectors.demo(
>>> nimgs=128, nboxes=(0, 10), n_fp=(0, 3), n_fn=(0, 3), classes=3)
>>> cx_to_binvecs = cfsn_vecs.binarize_ovr()
>>> measures = cx_to_binvecs.measures()['perclass']
>>> print('measures = \{!r\}'.format(measures))
measures = <PerClass_Measures({
    'cat_1': <Measures({'ap': 0.227, 'auc': 0.507, 'catname': cat_1, 'max_f1': f1=0.
\rightarrow45@0.47, 'nsupport': 788.000})>,
    'cat_2': <Measures({'ap': 0.288, 'auc': 0.572, 'catname': cat_2, 'max_f1': f1=0.
˓→51@0.43, 'nsupport': 788.000})>,
    'cat_3': <Measures({'ap': 0.225, 'auc': 0.484, 'catname': cat_3, 'max_f1': f1=0.
˓→46@0.40, 'nsupport': 788.000})>,
}) at 0x7facf77bdfd0>
>>> kwplot.figure(fnum=1, doclf=True)
>>> measures.draw(key='pr', fnum=1, pnum=(1, 3, 1))
>>> measures.draw(key='roc', fnum=1, pnum=(1, 3, 2))
>>> measures.draw(key='mcc', fnum=1, pnum=(1, 3, 3))
...
```

```
classmethod from_json(state)
```
classmethod demo(*\*\*kw*)

**Parameters \*\*kwargs** – See [kwcoco.metrics.DetectionMetrics.demo\(\)](#page-75-0) **Returns** ConfusionVectors

(continued from previous page)

```
>>> cfsn_vecs = ConfusionVectors.demo()
>>> print('cfsn_vecs = {!r}'.format(cfsn_vecs))
>>> cx_to_binvecs = cfsn_vecs.binarize_ovr()
>>> print('cx_to_binvecs = {!r}'.format(cx_to_binvecs))
```
classmethod from\_arrays(*true*, *pred=None*, *score=None*, *weight=None*, *probs=None*, *classes=None*) Construct confusion vector data structure from component arrays

## **Example**

```
>>> # xdoctest: +REQUIRES(module:pandas)
>>> import kwarray
>>> classes = ['person', 'vehicle', 'object']
\gg rng = kwarray.ensure_rng(0)
\gg true = (rng.rand(10) * len(classes)).astype(int)
\gg probs = rng.rand(len(true), len(classes))
>>> cfsn_vecs = ConfusionVectors.from_arrays(true=true, probs=probs,
˓→classes=classes)
>>> cfsn_vecs.confusion_matrix()
pred person vehicle object
real
person 0 0 0
vehicle 2 4 1
object 2 1 0
```
#### confusion\_matrix(*compress=False*)

Builds a confusion matrix from the confusion vectors.

### **Parameters**

**compress** (*bool, default=False*) – if True removes rows / columns with no entries

# **Returns**

**cm**

[the labeled confusion matrix]

**(Note: we should write a efficient replacement for**

this use case. #remove\_pandas)

# **Return type**

pd.DataFrame

## **CommandLine**

xdoctest -m kwcoco.metrics.confusion\_vectors ConfusionVectors.confusion\_matrix

```
>>> # xdoctest: +REQUIRES(module:pandas)
>>> from kwcoco.metrics import DetectionMetrics
>>> dmet = DetectionMetrics.demo(
>>> nimgs=10, nboxes=(0, 10), n_fp=(0, 1), n_fn=(0, 1), classes=3, cls_
\rightarrownoise=.2)
>>> cfsn_vecs = dmet.confusion_vectors()
>>> cm = cfsn_vecs.confusion_matrix()
...
>>> print(cm.to_string(float_format=lambda x: '%.2f' % x))
pred background cat_1 cat_2 cat_3
real
background 0.00 1.00 2.00 3.00
cat_1 3.00 12.00 0.00 0.00
cat_2 3.00 0.00 14.00 0.00
cat_3 2.00 0.00 0.00 17.00
```
## coarsen(*cxs*)

Creates a coarsened set of vectors

**Returns**

ConfusionVectors

## binarize\_classless(*negative\_classes=None*)

Creates a binary representation useful for measuring the performance of detectors. It is assumed that scores of "positive" classes should be high and "negative" clases should be low.

#### **Parameters**

**negative\_classes** (*List[str | int]*) – list of negative class names or idxs, by default chooses any class with a true class index of -1. These classes should ideally have low scores.

#### **Returns**

BinaryConfusionVectors

**Note:** The "classlessness" of this depends on the compat="all" argument being used when constructing confusion vectors, otherwise it becomes something like a macro-average because the class information was used in deciding which true and predicted boxes were allowed to match.

#### **Example**

```
>>> from kwcoco.metrics import DetectionMetrics
>>> dmet = DetectionMetrics.demo(
>>> nimgs=10, nboxes=(0, 10), n_fp=(0, 1), n_fn=(0, 1), classes=3)>>> cfsn_vecs = dmet.confusion_vectors()
>>> class_idxs = list(dmet.classes.node_to_idx.values())
>>> binvecs = cfsn_vecs.binarize_classless()
```
#### binarize\_ovr(*mode=1*, *keyby='name'*, *ignore\_classes={'ignore'}*, *approx=False*)

Transforms cfsn\_vecs into one-vs-rest BinaryConfusionVectors for each category.

**Parameters**

- **mode** (*int, default=1*) 0 for heirarchy aware or 1 for voc like. MODE 0 IS PROBABLY **BROKEN**
- **keyby** (*int | str*) can be cx or name
- **ignore\_classes** (*Set[str]*) category names to ignore
- **approx** (*bool, default=0*) if True try and approximate missing scores otherwise assume they are irrecoverable and use -inf

### **Returns**

**which behaves like** Dict[int, BinaryConfusionVectors]: cx\_to\_binvecs

# **Return type**

*[OneVsRestConfusionVectors](#page-82-0)*

### **Example**

```
>>> from kwcoco.metrics.confusion_vectors import * # NOQA
>>> cfsn_vecs = ConfusionVectors.demo()
>>> print('cfsn_vecs = {!r}'.format(cfsn_vecs))
>>> catname_to_binvecs = cfsn_vecs.binarize_ovr(keyby='name')
>>> print('catname_to_binvecs = \{!r\}'.format(catname_to_binvecs))
```
cfsn\_vecs.data.pandas() catname\_to\_binvecs.cx\_to\_binvecs['class\_1'].data.pandas()

**Note:**

#### classification\_report(*verbose=0*)

Build a classification report with various metrics.

## **Example**

```
>>> # xdoctest: +REQUIRES(module:pandas)
>>> from kwcoco.metrics.confusion_vectors import * # NOQA
>>> cfsn_vecs = ConfusionVectors.demo()
>>> report = cfsn_vecs.classification_report(verbose=1)
```
# class kwcoco.metrics.DetectionMetrics(*classes=None*)

#### Bases: [NiceRepr](https://ubelt.readthedocs.io/en/latest/ubelt.util_mixins.html#ubelt.util_mixins.NiceRepr)

Object that computes associations between detections and can convert them into sklearn-compatible representations for scoring.

**Variables**

- $gid_to_time_data (Dict) maps imageids to truth$
- $gid_to\_pred\_dets$  ( $Dict$ ) maps image ids to predictions
- classes ([CategoryTree](#page-86-0)) category coder

```
>>> dmet = DetectionMetrics.demo(
>>> nimgs=100, nboxes=(0, 3), n_fp=(0, 1), classes=8, score_noise=0.9,
\rightarrowhacked=False)
>>> print(dmet.score_kwcoco(bias=0, compat='mutex', prioritize='iou')['mAP'])
...
>>> # NOTE: IN GENERAL NETHARN AND VOC ARE NOT THE SAME
>>> print(dmet.score_voc(bias=0)['mAP'])
0.8582...
>>> #print(dmet.score_coco()['mAP'])
```
# clear()

```
classmethod from_coco(true_coco, pred_coco, gids=None, verbose=0)
```
Create detection metrics from two coco files representing the truth and predictions.

## **Parameters**

- **true\_coco** (*kwcoco.CocoDataset*)
- **pred\_coco** (*kwcoco.CocoDataset*)

## **Example**

```
>>> import kwcoco
>>> from kwcoco.demo.perterb import perterb_coco
>>> true_coco = kwcoco.CocoDataset.demo('shapes')
>>> perterbkw = dict(box_noise=0.5, cls_noise=0.5, score_noise=0.5)
>>> pred_coco = perterb_coco(true_coco, **perterbkw)
>>> self = DetectionMetrics.from_coco(true_coco, pred_coco)
>>> self.score_voc()
```
add\_predictions(*pred\_dets*, *imgname=None*, *gid=None*)

Register/Add predicted detections for an image

#### **Parameters**

- **pred\_dets** (*kwimage.Detections*) predicted detections
- **imgname** (*str*) a unique string to identify the image
- **gid** (*int | None*) the integer image id if known
- add\_truth(*true\_dets*, *imgname=None*, *gid=None*)

Register/Add groundtruth detections for an image

#### **Parameters**

- **true\_dets** (*kwimage.Detections*) groundtruth
- **imgname** (*str*) a unique string to identify the image
- **gid** (*int | None*) the integer image id if known

# true\_detections(*gid*)

gets Detections representation for groundtruth in an image
## pred\_detections(*gid*)

gets Detections representation for predictions in an image

confusion\_vectors(*iou\_thresh=0.5*, *bias=0*, *gids=None*, *compat='mutex'*, *prioritize='iou'*,

*ignore\_classes='ignore'*, *background\_class=NoParam*, *verbose='auto'*, *workers=0*, *track\_probs='try'*, *max\_dets=None*)

Assigns predicted boxes to the true boxes so we can transform the detection problem into a classification problem for scoring.

# **Parameters**

- **iou** thresh (*float* | *List*[*float*], default=0.5) bounding box overlap iou threshold required for assignment if a list, then return type is a dict
- **bias** (*float, default=0.0*) for computing bounding box overlap, either 1 or 0
- **gids** (*List[int], default=None*) which subset of images ids to compute confusion metrics on. If not specified all images are used.
- **compat** (*str, default='all'*) can be ('ancestors' | 'mutex' | 'all'). determines which pred boxes are allowed to match which true boxes. If 'mutex', then pred boxes can only match true boxes of the same class. If 'ancestors', then pred boxes can match true boxes that match or have a coarser label. If 'all', then any pred can match any true, regardless of its category label.
- **prioritize** (*str, default='iou'*) can be ('iou' | 'class' | 'correct') determines which box to assign to if mutiple true boxes overlap a predicted box. if prioritize is iou, then the true box with maximum iou (above iou\_thresh) will be chosen. If prioritize is class, then it will prefer matching a compatible class above a higher iou. If prioritize is correct, then ancestors of the true class are preferred over descendents of the true class, over unreleated classes.
- **ignore\_classes** (*set | str, default={'ignore'}*) class names indicating ignore regions
- **background\_class** (*str, default=ub.NoParam*) Name of the background class. If unspecified we try to determine it with heuristics. A value of None means there is no background class.
- **verbose** (*int* | *str, default='auto'*) verbosity flag. In auto mode, verbose=1 if len(gids) > 1000.
- **workers** (*int, default=0*) number of parallel assignment processes
- **track\_probs** (*str, default='try'*) can be 'try', 'force', or False. if truthy, we assume probabilities for multiple classes are available.

#### **Returns**

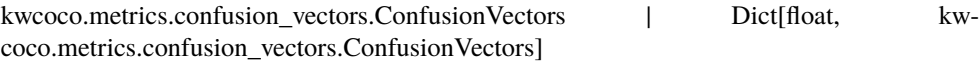

```
>>> dmet = DetectionMetrics.demo(nimgs=30, classes=3,
>>> nboxes=10, n_fp=3, box_noise=10,
>>> with_probs=False)
>>> iou_to_cfsn = dmet.confusion_vectors(iou_thresh=[0.3, 0.5, 0.9])
>>> for t, cfsn in iou_to_cfsn.items():
>>> print('t = \{!r\}'.format(t))
... print(cfsn.binarize_ovr().measures())
... print(cfsn.binarize_classless().measures())
```

```
score_kwant(iou_thresh=0.5)
```
Scores the detections using kwant

```
score_kwcoco(iou_thresh=0.5, bias=0, gids=None, compat='all', prioritize='iou')
     our scoring method
```
score\_voc(*iou\_thresh=0.5*, *bias=1*, *method='voc2012'*, *gids=None*, *ignore\_classes='ignore'*) score using voc method

## **Example**

```
>>> dmet = DetectionMetrics.demo(
>>> nimgs=100, nboxes=(0, 3), n_fp=(0, 1), classes=8,
>>> score_noise=.5)
>>> print(dmet.score_voc()['mAP'])
0.9399...
```
score\_pycocotools(*with\_evaler=False*, *with\_confusion=False*, *verbose=0*, *iou\_thresholds=None*)

score using ms-coco method

## **Returns**

dictionary with pct info

**Return type**

Dict

## **Example**

```
>>> # xdoctest: +REQUIRES(module:pycocotools)
>>> from kwcoco.metrics.detect_metrics import *
>>> dmet = DetectionMetrics.demo(
>>> nimgs=10, nboxes=(0, 3), n_fn=(0, 1), n_fp=(0, 1), classes=8, with_
\rightarrowprobs=False)
\gg pct_info = dmet.score\_pyccotools(verbose=1,>>> with_evaler=True,
>>> with_confusion=True,
>>> iou_thresholds=[0.5, 0.9])
>>> evaler = pct_info['evaler']
>>> iou_to_cfsn_vecs = pct_info['iou_to_cfsn_vecs']
>>> for iou_thresh in iou_to_cfsn_vecs.keys():
>>> print('iou_thresh = {!r}'.format(iou_thresh))
```

```
>>> cfsn_vecs = iou_to_cfsn_vecs[iou_thresh]
>>> ovr_measures = cfsn_vecs.binarize_ovr().measures()
>>> print('ovr_measures = \{}'.format(ub.repr2(ovr_measures, nl=1,\Box\rightarrowprecision=4)))
```
**Note:** by default pycocotools computes average precision as the literal average of computed precisions at 101 uniformly spaced recall thresholds.

pycocoutils seems to only allow predictions with the same category as the truth to match those truth objects. This should be the same as calling dmet.confusion\_vectors with compat = mutex

pycocoutils does not take into account the fact that each box often has a score for each category.

pycocoutils will be incorrect if any annotation has an id of 0

a major difference in the way kwcoco scores versus pycocoutils is the calculation of AP. The assignment between truth and predicted detections produces similar enough results. Given our confusion vectors we use the scikit-learn definition of AP, whereas pycocoutils seems to compute precision and recall — more or less correctly — but then it resamples the precision at various specified recall thresholds (in the *accumulate* function, specifically how *pr* is resampled into the *q* array). This can lead to a large difference in reported scores.

pycocoutils also smooths out the precision such that it is monotonic decreasing, which might not be the best idea.

pycocotools area ranges are inclusive on both ends, that means the "small" and "medium" truth selections do overlap somewhat.

score\_coco(*with\_evaler=False*, *with\_confusion=False*, *verbose=0*, *iou\_thresholds=None*)

score using ms-coco method

**Returns** dictionary with pct info

**Return type** Dict

## **Example**

```
>>> # xdoctest: +REQUIRES(module:pycocotools)
>>> from kwcoco.metrics.detect_metrics import *
>>> dmet = DetectionMetrics.demo(
>>> nimgs=10, nboxes=(0, 3), n_fn=(0, 1), n_fp=(0, 1), classes=8, with_
˓→probs=False)
>>> pct_info = dmet.score_pycocotools(verbose=1,
>>> with_evaler=True,
>>> with_confusion=True,
>>> iou_thresholds=[0.5, 0.9])
>>> evaler = pct_info['evaler']
>>> iou_to_cfsn_vecs = pct_info['iou_to_cfsn_vecs']
>>> for iou_thresh in iou_to_cfsn_vecs.keys():
>>> print('iou_thresh = \{!r\}'.format(iou_thresh))
>>> cfsn_vecs = iou_to_cfsn_vecs[iou_thresh]
```

```
>>> ovr_measures = cfsn_vecs.binarize_ovr().measures()
>>> print('ovr_measures = {}'.format(ub.repr2(ovr_measures, nl=1,.
˓→precision=4)))
```
**Note:** by default pycocotools computes average precision as the literal average of computed precisions at 101 uniformly spaced recall thresholds.

pycocoutils seems to only allow predictions with the same category as the truth to match those truth objects. This should be the same as calling dmet.confusion\_vectors with compat = mutex

pycocoutils does not take into account the fact that each box often has a score for each category.

pycocoutils will be incorrect if any annotation has an id of 0

a major difference in the way kwcoco scores versus pycocoutils is the calculation of AP. The assignment between truth and predicted detections produces similar enough results. Given our confusion vectors we use the scikit-learn definition of AP, whereas pycocoutils seems to compute precision and recall — more or less correctly — but then it resamples the precision at various specified recall thresholds (in the *accumulate* function, specifically how *pr* is resampled into the *q* array). This can lead to a large difference in reported scores.

pycocoutils also smooths out the precision such that it is monotonic decreasing, which might not be the best idea.

pycocotools area ranges are inclusive on both ends, that means the "small" and "medium" truth selections do overlap somewhat.

## <span id="page-75-0"></span>classmethod demo(*\*\*kwargs*)

Creates random true boxes and predicted boxes that have some noisy offset from the truth.

### **Kwargs:**

### **classes (int):**

class list or the number of foreground classes. Defaults to 1.

nimgs (int): number of images in the coco datasts. Defaults to 1.

nboxes (int): boxes per image. Defaults to 1.

n\_fp (int): number of false positives. Defaults to 0.

## **n\_fn (int):**

number of false negatives. Defaults to 0.

### **box\_noise (float):**

std of a normal distribution used to perterb both box location and box size. Defaults to 0.

### **cls\_noise (float):**

probability that a class label will change. Must be within 0 and 1. Defaults to 0.

### **anchors (ndarray):**

used to create random boxes. Defaults to None.

# **null\_pred (bool):**

if True, predicted classes are returned as null, which means only localization scoring is suitable. Defaults to 0.

### **with\_probs (bool):**

if True, includes per-class probabilities with predictions Defaults to 1.

# **CommandLine**

xdoctest -m kwcoco.metrics.detect\_metrics DetectionMetrics.demo:2 --show

#### **Example**

```
\gg kwargs = {}
>>> # Seed the RNG
\gg kwargs['rng'] = 0
>>> # Size parameters determine how big the data is
>>> kwargs['nimgs'] = 5
>>> kwargs['nboxes'] = 7
>>> kwargs['classes'] = 11
>>> # Noise parameters perterb predictions further from the truth
>>> kwargs['n_fp'] = 3
>>> kwargs['box_noise'] = 0.1
>>> kwargs['cls_noise'] = 0.5
>>> dmet = DetectionMetrics.demo(**kwargs)
>>> print('dmet.classes = \{}'.format(dmet.classes))
dmet.classes = <CategoryTree(nNodes=12, maxDepth=3, maxBreadth=4...)>
>>> # Can grab kwimage.Detection object for any image
>>> print(dmet.true_detections(gid=0))
<Detections(4)>
>>> print(dmet.pred_detections(gid=0))
<Detections(7)>
```
## **Example**

```
>>> # Test case with null predicted categories
>>> dmet = DetectionMetrics.demo(nimgs=30, null_pred=1, classes=3,
>>> nboxes=10, n_fp=3, box_noise=0.1,
>>> with_probs=False)
>>> dmet.gid_to_pred_dets[0].data
>>> dmet.gid_to_true_dets[0].data
>>> cfsn_vecs = dmet.confusion_vectors()
>>> binvecs_ovr = cfsn_vecs.binarize_ovr()
>>> binvecs_per = cfsn_vecs.binarize_classless()
>>> measures_per = binvecs_per.measures()
>>> measures_ovr = binvecs_ovr.measures()
>>> print('measures_per = {!r}'.format(measures_per))
>>> print('measures_ovr = {!r}'.format(measures_ovr))
>>> # xdoctest: +REQUIRES(--show)
>>> import kwplot
>>> kwplot.autompl()
>>> measures_ovr['perclass'].draw(key='pr', fnum=2)
```

```
>>> from kwcoco.metrics.confusion_vectors import * # NOQA
>>> from kwcoco.metrics.detect_metrics import DetectionMetrics
>>> dmet = DetectionMetrics.demo(
>>> n_fp=(0, 1), n_fn=(0, 1), nimgs=32, nboxes=(0, 16),
>>> classes=3, rng=0, newstyle=1, box_noise=0.5, cls_noise=0.0, score_
˓→noise=0.3, with_probs=False)
>>> # xdoctest: +REQUIRES(--show)
>>> import kwplot
>>> kwplot.autompl()
>>> summary = dmet.summarize(plot=True, title='DetectionMetrics summary demo',␣
→with_ovr=True, with_bin=False)
>>> summary['bin_measures']
>>> kwplot.show_if_requested()
```
summarize(*out\_dpath=None*, *plot=False*, *title=''*, *with\_bin='auto'*, *with\_ovr='auto'*)

### **Example**

```
>>> from kwcoco.metrics.confusion_vectors import * # NOQA
>>> from kwcoco.metrics.detect_metrics import DetectionMetrics
>>> dmet = DetectionMetrics.demo(
\Rightarrow n_fp=(0, 128), n_fn=(0, 4), nimgs=512, nboxes=(0, 32),
>>> classes=3, rng=0)
>>> # xdoctest: +REQUIRES(--show)
>>> import kwplot
>>> kwplot.autompl()
>>> dmet.summarize(plot=True, title='DetectionMetrics summary demo')
>>> kwplot.show_if_requested()
```
class kwcoco.metrics.Measures(*info*)

Bases: [NiceRepr](https://ubelt.readthedocs.io/en/latest/ubelt.util_mixins.html#ubelt.util_mixins.NiceRepr), [DictProxy](#page-63-0)

Holds accumulated confusion counts, and derived measures

# **Example**

```
>>> from kwcoco.metrics.confusion_vectors import BinaryConfusionVectors # NOQA
>>> binvecs = BinaryConfusionVectors.demo(n=100, p_error=0.5)
>>> self = binvecs.measures()
>>> print('self = \{!r\}'.format(self))
>>> # xdoctest: +REQUIRES(--show)
>>> import kwplot
>>> kwplot.autompl()
>>> self.draw(doclf=True)
\gg self.draw(key='pr', pnum=(1, 2, 1))
\gg self.draw(key='roc', pnum=(1, 2, 2))
>>> kwplot.show_if_requested()
```
### property catname

```
reconstruct()
```
classmethod from\_json(*state*)

summary()

maximized\_thresholds()

Returns thresholds that maximize metrics.

counts()

draw(*key=None*, *prefix=''*, *\*\*kw*)

# **Example**

```
>>> # xdoctest: +REQUIRES(module:kwplot)
>>> # xdoctest: +REQUIRES(module:pandas)
>>> from kwcoco.metrics.confusion_vectors import ConfusionVectors # NOQA
>>> cfsn_vecs = ConfusionVectors.demo()
>>> ovr_cfsn = cfsn_vecs.binarize_ovr(keyby='name')
>>> self = ovr_cfsn.measures()['perclass']
>>> self.draw('mcc', doclf=True, fnum=1)
>>> self.draw('pr', doclf=1, fnum=2)
>>> self.draw('roc', doclf=1, fnum=3)
```
summary\_plot(*fnum=1*, *title=''*, *subplots='auto'*)

# **Example**

```
>>> from kwcoco.metrics.confusion_measures import * # NOQA
>>> from kwcoco.metrics.confusion_vectors import ConfusionVectors # NOQA
>>> cfsn_vecs = ConfusionVectors.demo(n=3, p_error=0.5)
>>> binvecs = cfsn_vecs.binarize_classless()
>>> self = binvecs.measures()
>>> # xdoctest: +REQUIRES(--show)
>>> import kwplot
>>> kwplot.autompl()
>>> self.summary_plot()
>>> kwplot.show_if_requested()
```
## classmethod demo(*\*\*kwargs*)

Create a demo Measures object for testing / demos

## **Parameters**

**\*\*kwargs** – passed to [BinaryConfusionVectors.demo\(\)](#page-65-0). some valid keys are: n, rng, p\_rue, p\_error, p\_miss.

classmethod combine(*tocombine*, *precision=None*, *growth=None*, *thresh\_bins=None*)

Combine binary confusion metrics

### **Parameters**

• **tocombine** (*List[Measures]*) – a list of measures to combine into one

- **precision** (*int | None*) If specified rounds thresholds to this precision which can prevent a RAM explosion when combining a large number of measures. However, this is a lossy operation and will impact the underlying scores. NOTE: use growth instead.
- **growth** (*int | None*) if specified this limits how much the resulting measures are allowed to grow by. If None, growth is unlimited. Otherwise, if growth is 'max', the growth is limited to the maximum length of an input. We might make this more numerical in the future.
- **thresh** bins (*int*) Force this many threshold bins.

### **Returns**

kwcoco.metrics.confusion\_measures.Measures

# **Example**

```
>>> from kwcoco.metrics.confusion_measures import * # NOQA
\gg measures1 = Measures.demo(n=15)
>>> measures2 = measures1
>>> tocombine = [measures1, measures2]
>>> new_measures = Measures.combine(tocombine)
>>> new_measures.reconstruct()
>>> print('new_measures = \{!r\}'.format(new_measures))
>>> print('measures1 = \{!r\}'.format(measures1))
>>> print('measures2 = {!r}'.format(measures2))
>>> print(ub.repr2(measures1.__json__(), nl=1, sort=0))
>>> print(ub.repr2(measures2.__json__(), nl=1, sort=0))
>>> print(ub.repr2(new_measures.__json__(), nl=1, sort=0))
>>> # xdoctest: +REQUIRES(--show)
>>> import kwplot
>>> kwplot.autompl()
>>> kwplot.figure(fnum=1)
>>> new_measures.summary_plot()
>>> measures1.summary_plot()
>>> measures1.draw('roc')
>>> measures2.draw('roc')
>>> new_measures.draw('roc')
```
## **Example**

```
>>> # Demonstrate issues that can arrise from choosing a precision
>>> # that is too low when combining metrics. Breakpoints
>>> # between different metrics can get muddled, but choosing a
>>> # precision that is too high can overwhelm memory.
>>> from kwcoco.metrics.confusion_measures import * # NOQA
\gg base = ub.map_vals(np.asarray, {
>>> 'tp_count': [ 1, 1, 2, 2, 2, 2, 3],
>>> 'fp_count': [ 0, 1, 1, 2, 3, 4, 5],
>>> 'fn_count': [ 1, 1, 0, 0, 0, 0, 0],
>>> 'tn_count': [ 5, 4, 4, 3, 2, 1, 0],
>>> 'thresholds': [.0, .0, .0, .0, .0, .0, .0],
>>> })
```

```
(continued from previous page)
```

```
>>> # Make tiny offsets to thresholds
\gg rng = kwarray.ensure_rng(0)
>>> n = len(base['thresholds'])
>>> offsets = [
>>> sorted(rng.rand(n) * 10 ** -rng.randint(4, 7))[::-1]
\gg for \pm in range(20)
>>> ]
>>> tocombine = []
>>> for offset in offsets:
\Rightarrow base_n = base.copy()
>>> base_n['thresholds'] += offset
>>> measures_n = Measures(base_n).reconstruct()
>>> tocombine.append(measures_n)
\gg for precision in [6, 5, 2]:
>>> combo = Measures.combine(tocombine, precision=precision).reconstruct()
>>> print('precision = \{!r\}'.format(precision))
>>> print('combo = \{\}'.format(ub.repr2(combo, nl=1)))
>>> print('num_thresholds = {}'.format(len(combo['thresholds'])))
>>> for growth in [None, 'max', 'log', 'root', 'half']:
>>> combo = Measures.combine(tocombine, growth=growth).reconstruct()
>>> print('growth = \{!r\}'.format(growth))
>>> print('combo = { }'.format(ub.repr2(combo, nl=1)))>>> print('num_thresholds = {}'.format(len(combo['thresholds'])))
>>> #print(combo.counts().pandas())
```

```
>>> # Test case: combining a single measures should leave it unchanged
>>> from kwcoco.metrics.confusion_measures import * # NOQA
\gg measures = Measures.demo(n=40, p_true=0.2, p_error=0.4, p_miss=0.6)
\gg df1 = measures.counts().pandas().fillna(0)
>>> print(df1)
>>> tocombine = [measures]
>>> combo = Measures.combine(tocombine)
\gg df2 = combo.counts().pandas().fillna(0)
>>> print(df2)
>>> assert np.allclose(df1, df2)
```

```
>>> combo = Measures.combine(tocombine, thresh_bins=2)
\gg df3 = combo.counts().pandas().fillna(0)
>>> print(df3)
```

```
>>> # I am NOT sure if this is correct or not
>>> thresh_bins = 20
>>> combo = Measures.combine(tocombine, thresh_bins=thresh_bins)
\gg df4 = combo.counts().pandas().fillna(0)
>>> print(df4)
```

```
>>> combo = Measures.combine(tocombine, thresh_bins=np.linspace(0, 1, 20))
\gg df4 = combo.counts().pandas().fillna(0)
```
# >>> print(df4)

assert np.allclose(combo['thresholds'], measures['thresholds']) assert np.allclose(combo['fp\_count'], measures['fp\_count']) assert np.allclose(combo['tp\_count'], measures['tp\_count']) assert np.allclose(combo['tp\_count'], measures['tp\_count'])

globals().update(xdev.get\_func\_kwargs(Measures.combine))

## **Example**

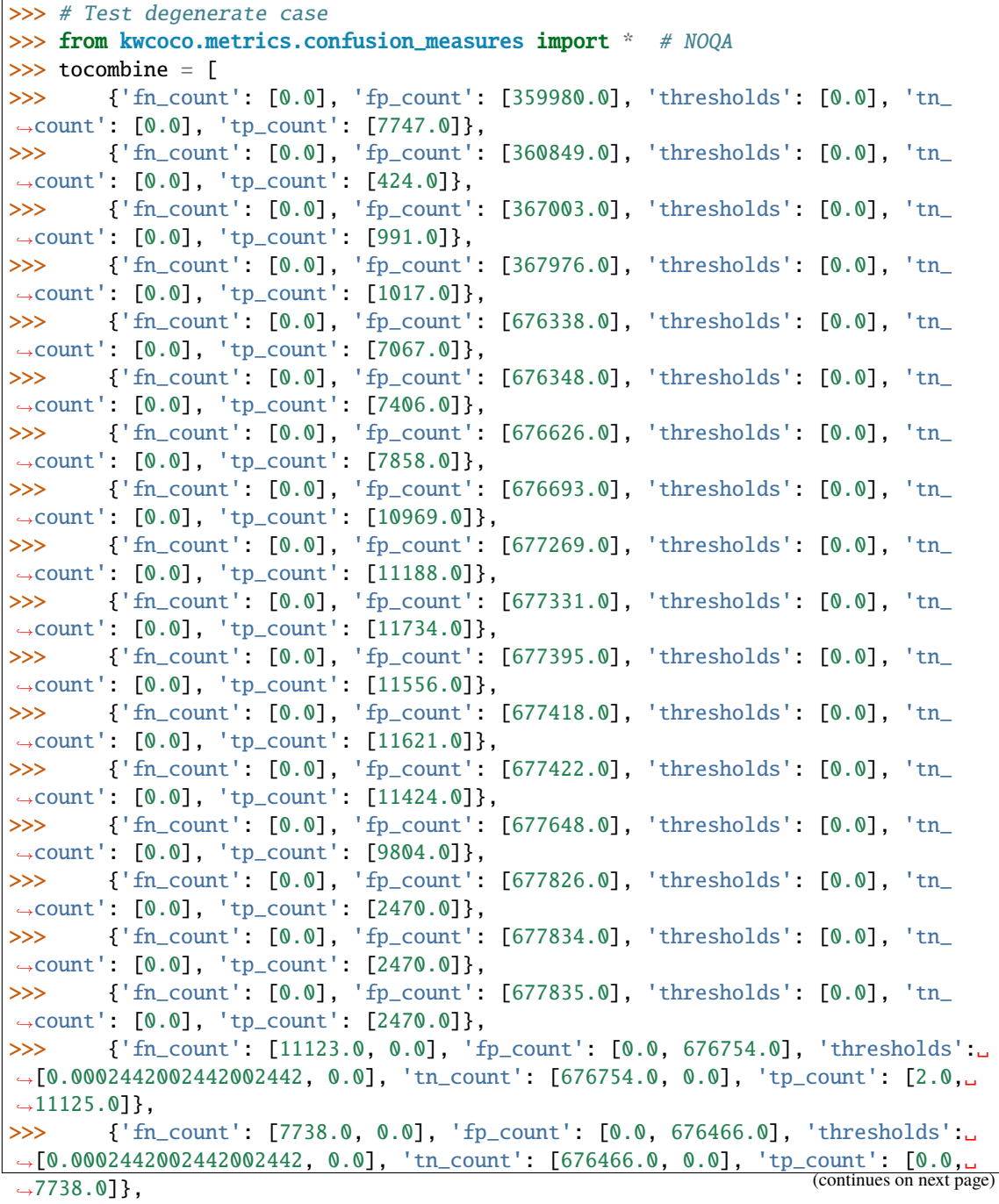

```
>>> {'fn_count': [8653.0, 0.0], 'fp_count': [0.0, 676341.0], 'thresholds':␣
˓→[0.0002442002442002442, 0.0], 'tn_count': [676341.0, 0.0], 'tp_count': [0.0,␣
\rightarrow8653.0]},
>>> ]
\gg thresh_bins = np.linspace(0, 1, 4)
>>> combo = Measures.combine(tocombine, thresh_bins=thresh_bins).reconstruct()
>>> print('tocombine = \{}'.format(ub.repr2(tocombine, nl=2)))
>>> print('thresh_bins = \{!r\}'.format(thresh_bins))
>>> print(ub.repr2(combo.__json__(), nl=1))
\gg for thresh bins in [4096, 1]:
>>> combo = Measures.combine(tocombine, thresh_bins=thresh_bins).
˓→reconstruct()
>>> print('thresh_bins = \{lr\}'.format(thresh_bins))
>>> print('comb = {}'}'.format(ub.repr2(comb, nl=1)))>>> print('num_thresholds = \{}'.format(len(combo['thresholds'])))
\gg for precision in [6, 5, 2]:
>>> combo = Measures.combine(tocombine, precision=precision).reconstruct()
>>> print('precision = \{!r\}'.format(precision))
>>> print('comb = {}'}'.format(ub.repr2(comb, nl=1)))>>> print('num_thresholds = {}'.format(len(combo['thresholds'])))
>>> for growth in [None, 'max', 'log', 'root', 'half']:
>>> combo = Measures.combine(tocombine, growth=growth).reconstruct()
>>> print('growth = \{!r\}'.format(growth))
>>> print('combo = \{}'.format(ub.repr2(combo, nl=1)))
>>> print('num_thresholds = {}'.format(len(combo['thresholds'])))
```
class kwcoco.metrics.OneVsRestConfusionVectors(*cx\_to\_binvecs*, *classes*)

## Bases: [NiceRepr](https://ubelt.readthedocs.io/en/latest/ubelt.util_mixins.html#ubelt.util_mixins.NiceRepr)

Container for multiple one-vs-rest binary confusion vectors

### **Variables**

- cx to binvecs  $-$
- classes –

## **Example**

```
>>> from kwcoco.metrics import DetectionMetrics
>>> dmet = DetectionMetrics.demo(
>>> nimgs=10, nboxes=(0, 10), n_fp=(0, 1), classes=3)
>>> cfsn_vecs = dmet.confusion_vectors()
>>> self = cfsn_vecs.binarize_ovr(keyby='name')
>>> print('self = \{!r\}' format(self))
```
classmethod demo()

#### **Parameters**

**\*\*kwargs** – See [kwcoco.metrics.DetectionMetrics.demo\(\)](#page-75-0)

**Returns**

ConfusionVectors

## keys()

measures(*stabalize\_thresh=7*, *fp\_cutoff=None*, *monotonic\_ppv=True*, *ap\_method='pycocotools'*)

Creates binary confusion measures for every one-versus-rest category.

## **Parameters**

- **stabalize** thresh (*int, default=7*) if fewer than this many data points inserts dummy stabilization data so curves can still be drawn.
- **fp\_cutoff** (*int, default=None*) maximum number of false positives in the truncated roc curves. None is equivalent to float('inf')
- **monotonic\_ppv** (*bool, default=True*) if True ensures that precision is always increasing as recall decreases. This is done in pycocotools scoring, but I'm not sure its a good idea.

### **SeeAlso:**

```
BinaryConfusionVectors.measures()
```
## **Example**

```
>>> self = OneVsRestConfusionVectors.demo()
>>> thresh_result = self.measures()['perclass']
```
## ovr\_classification\_report()

class kwcoco.metrics.PerClass\_Measures(*cx\_to\_info*)

Bases: [NiceRepr](https://ubelt.readthedocs.io/en/latest/ubelt.util_mixins.html#ubelt.util_mixins.NiceRepr), [DictProxy](#page-63-0)

summary()

classmethod from\_json(*state*)

draw(*key='mcc'*, *prefix=''*, *\*\*kw*)

# **Example**

```
>>> # xdoctest: +REQUIRES(module:kwplot)
>>> from kwcoco.metrics.confusion_vectors import ConfusionVectors # NOQA
>>> cfsn_vecs = ConfusionVectors.demo()
>>> ovr_cfsn = cfsn_vecs.binarize_ovr(keyby='name')
>>> self = ovr_cfsn.measures()['perclass']
>>> self.draw('mcc', doclf=True, fnum=1)
>>> self.draw('pr', doclf=1, fnum=2)
>>> self.draw('roc', doclf=1, fnum=3)
```

```
draw_roc(prefix='', **kw)
```
draw\_pr(*prefix=''*, *\*\*kw*)

summary\_plot(*fnum=1*, *title=''*, *subplots='auto'*)

# **CommandLine**

```
python ~/code/kwcoco/kwcoco/metrics/confusion_measures.py PerClass_Measures.
˓→summary_plot --show
```
# **Example**

```
>>> from kwcoco.metrics.confusion_measures import * # NOQA
>>> from kwcoco.metrics.detect_metrics import DetectionMetrics
>>> dmet = DetectionMetrics.demo(
>>> n_fp=(0, 1), n_fn=(0, 3), nimgs=32, nboxes=(0, 32),
>>> classes=3, rng=0, newstyle=1, box_noise=0.7, cls_noise=0.2, score_
˓→noise=0.3, with_probs=False)
>>> cfsn_vecs = dmet.confusion_vectors()
>>> ovr_cfsn = cfsn_vecs.binarize_ovr(keyby='name', ignore_classes=['vector',
˓→'raster'])
>>> self = ovr_cfsn.measures()['perclass']
>>> # xdoctest: +REQUIRES(--show)
>>> import kwplot
>>> kwplot.autompl()
>>> import seaborn as sns
>>> sns.set()
>>> self.summary_plot(title='demo summary_plot ovr', subplots=['pr', 'roc'])
>>> kwplot.show_if_requested()
>>> self.summary_plot(title='demo summary_plot ovr', subplots=['mcc', 'acc'],␣
\rightarrowfnum=2)
```

```
kwcoco.metrics.eval_detections_cli(**kw)
```
DEPRECATED USE *kwcoco eval* instead

# **CommandLine**

xdoctest -m ~/code/kwcoco/kwcoco/metrics/detect\_metrics.py eval\_detections\_cli

- **2.1.1.6 kwcoco.util package**
- **2.1.1.6.1 Submodules**
- **2.1.1.6.1.1 kwcoco.util.dict\_like module**
- **2.1.1.6.1.2 kwcoco.util.jsonschema\_elements module**
- **2.1.1.6.1.3 kwcoco.util.lazy\_frame\_backends module**
- **2.1.1.6.1.4 kwcoco.util.util\_archive module**
- **2.1.1.6.1.5 kwcoco.util.util\_delayed\_poc module**
- **2.1.1.6.1.6 kwcoco.util.util\_futures module**
- **2.1.1.6.1.7 kwcoco.util.util\_json module**
- **2.1.1.6.1.8 kwcoco.util.util\_monkey module**
- **2.1.1.6.1.9 kwcoco.util.util\_reroot module**
- **2.1.1.6.1.10 kwcoco.util.util\_sklearn module**
- **2.1.1.6.1.11 kwcoco.util.util\_truncate module**
- **2.1.1.6.2 Module contents**

# **2.1.2 Submodules**

# **2.1.2.1 kwcoco.abstract\_coco\_dataset module**

class kwcoco.abstract\_coco\_dataset.AbstractCocoDataset

Bases: [ABC](https://docs.python.org/3/library/abc.html#abc.ABC)

This is a common base for all variants of the Coco Dataset

At the time of writing there is kwcoco.CocoDataset (which is the dictionary-based backend), and the kwcoco.coco\_sql\_dataset.CocoSqlDataset, which is experimental.

# **2.1.2.2 kwcoco.category\_tree module**

The category\_tree module defines the [CategoryTree](#page-86-0) class, which is used for maintaining flat or hierarchical category information. The kwcoco version of this class only contains the datastructure and does not contain any torch operations. See the ndsampler version for the extension with torch operations.

<span id="page-86-0"></span>class kwcoco.category\_tree.CategoryTree(*graph=None*, *checks=True*)

Bases: [NiceRepr](https://ubelt.readthedocs.io/en/latest/ubelt.util_mixins.html#ubelt.util_mixins.NiceRepr)

Wrapper that maintains flat or hierarchical category information.

Helps compute softmaxes and probabilities for tree-based categories where a directed edge (A, B) represents that A is a superclass of B.

**Note:** There are three basic properties that this object maintains:

```
node:
    Alphanumeric string names that should be generally descriptive.
   Using spaces and special characters in these names is
    discouraged, but can be done. This is the COCO category "name"
    attribute. For categories this may be denoted as (name, node,
    cname, catname).
id:
    The integer id of a category should ideally remain consistent.
    These are often given by a dataset (e.g. a COCO dataset). This
    is the COCO category "id" attribute. For categories this is
    often denoted as (id, cid).
index:
    Contigous zero-based indices that indexes the list of
    categories. These should be used for the fastest access in
    backend computation tasks. Typically corresponds to the
    ordering of the channels in the final linear layer in an
    associated model. For categories this is often denoted as
    (index, cidx, idx, or cx).
```
## **Variables**

- idx\_to\_node (*List* [\[str\]](https://docs.python.org/3/library/stdtypes.html#str)) a list of class names. Implicitly maps from index to category name.
- id\_to\_node ( $Dict[int, str])$  $Dict[int, str])$  $Dict[int, str])$  $Dict[int, str])$  $Dict[int, str])$  maps integer ids to category names
- node\_to\_id ( $Dict[str, int])$  $Dict[str, int])$  $Dict[str, int])$  $Dict[str, int])$  $Dict[str, int])$  maps category names to ids
- node\_to\_idx  $(Dict[str, int])$  $(Dict[str, int])$  $(Dict[str, int])$  $(Dict[str, int])$  $(Dict[str, int])$  maps category names to indexes
- graph (networkx. Graph) a Graph that stores any hierarchy information. For standard mutually exclusive classes, this graph is edgeless. Nodes in this graph can maintain category attributes / properties.
- idx\_groups  $(List[List[int]])$  $(List[List[int]])$  $(List[List[int]])$  groups of category indices that share the same parent category.

```
>>> from kwcoco.category_tree import *
\gg graph = nx.from_dict_of_lists({
>>> 'background': [],
>>> 'foreground': ['animal'],
>>> 'animal': ['mammal', 'fish', 'insect', 'reptile'],
>>> 'mammal': ['dog', 'cat', 'human', 'zebra'],
>>> 'zebra': ['grevys', 'plains'],
>>> 'grevys': ['fred'],
>>> 'dog': ['boxer', 'beagle', 'golden'],
>>> 'cat': ['maine coon', 'persian', 'sphynx'],
>>> 'reptile': ['bearded dragon', 't-rex'],
>>> }, nx.DiGraph)
\gg self = CategoryTree(graph)
>>> print(self)
<CategoryTree(nNodes=22, maxDepth=6, maxBreadth=4...)>
```
# **Example**

```
>>> # The coerce classmethod is the easiest way to create an instance
>>> import kwcoco
>>> kwcoco.CategoryTree.coerce(['a', 'b', 'c'])
<CategoryTree...nNodes=3, nodes=...'a', 'b', 'c'...
>>> kwcoco.CategoryTree.coerce(4)
<CategoryTree...nNodes=4, nodes=...'class_1', 'class_2', 'class_3', ...
>>> kwcoco.CategoryTree.coerce(4)
```
# copy()

classmethod from\_mutex(*nodes*, *bg\_hack=True*)

# **Parameters**

**nodes** (*List[str]*) – or a list of class names (in which case they will all be assumed to be mutually exclusive)

# **Example**

```
>>> print(CategoryTree.from_mutex(['a', 'b', 'c']))
<CategoryTree(nNodes=3, ...)>
```
## classmethod from\_json(*state*)

**Parameters**

**state**  $(Dict)$  – see <u>e</u>getstate  $\angle$  / \_json for details

## classmethod from\_coco(*categories*)

Create a CategoryTree object from coco categories

# **Parameters**

**List[Dict]** – list of coco-style categories

### classmethod coerce(*data*, *\*\*kw*)

Attempt to coerce data as a CategoryTree object.

This is primarily useful for when the software stack depends on categories being represent

This will work if the input data is a specially formatted json dict, a list of mutually exclusive classes, or if it is already a CategoryTree. Otherwise an error will be thrown.

# **Parameters**

- **data** (*object*) a known representation of a category tree.
- **\*\*kwargs** input type specific arguments

**Returns** self

**Return type**

*[CategoryTree](#page-86-0)*

**Raises**

- TypeError if the input format is unknown –
- ValueError if kwargs are not compatible with the input format –

# **Example**

```
>>> import kwcoco
\gg> classes1 = kwcoco.CategoryTree.coerce(3) # integer
>>> classes2 = kwcoco.CategoryTree.coerce(classes1.__json__()) # graph dict
>>> classes3 = kwcoco.CategoryTree.coerce(['class_1', 'class_2', 'class_3']) \#˓→mutex list
>>> classes4 = kwcoco.CategoryTree.coerce(classes1.graph) # nx Graph
\gg classes5 = kwcoco.CategoryTree.coerce(classes1) # cls
>>> # xdoctest: +REQUIRES(module:ndsampler)
>>> import ndsampler
\gg classes6 = ndsampler.CategoryTree.coerce(3)
>>> classes7 = ndsampler.CategoryTree.coerce(classes1)
>>> classes8 = kwcoco.CategoryTree.coerce(classes6)
```
classmethod demo(*key='coco'*, *\*\*kwargs*)

## **Parameters**

**key** (*str*) – specify which demo dataset to use. Can be 'coco' (which uses the default coco demo data). Can be 'btree' which creates a binary tree and accepts kwargs 'r' and 'h' for branching-factor and height. Can be 'btree2', which is the same as btree but returns strings

# **CommandLine**

xdoctest -m ~/code/kwcoco/kwcoco/category\_tree.py CategoryTree.demo

## **Example**

```
>>> from kwcoco.category_tree import *
>>> self = CategoryTree.demo()
>>> print('self = \{}'.format(self))
self = <CategoryTree(nNodes=10, maxDepth=2, maxBreadth=4...)>
```
### to\_coco()

Converts to a coco-style data structure

## **Yields**

*Dict* – coco category dictionaries

# property id\_to\_idx

Example: >>> import kwcoco >>> self = kwcoco.CategoryTree.demo() >>> self.id\_to\_idx[1]

# property idx\_to\_id

Example:  $\gg$  import kwcoco  $\gg$  self = kwcoco.CategoryTree.demo()  $\gg$  self.idx to id[0]

## idx\_to\_ancestor\_idxs

memoization decorator for a method that respects args and kwargs

#### **References**

#### **Example**

```
>>> import ubelt as ub
>>> closure = {'a': 'b', 'c': 'd'}
\gg incr = [0]>>> class Foo(object):
>>> @memoize_method
>>> def foo_memo(self, key):
>>> value = closure[key]
>>> \text{incr}[0] += 1>>> return value
>>> def foo(self, key):
>>> value = closure[key]
\gg incr[0] += 1
>>> return value
\gg self = Foo()
>>> assert self.foo('a') == 'b' and self.foo('c') == 'd'
>>> assert incr[0] == 2
>>> print('Call memoized version')
\gg assert self.foo_memo('a') == 'b' and self.foo_memo('c') == 'd'
\gg assert incr[0] == 4
>>> assert self.foo_memo('a') == 'b' and self.foo_memo('c') == 'd'
>>> print('Counter should no longer increase')
```

```
\gg assert incr[0] == 4
>>> print('Closure changes result without memoization')
>>> closure = {'a': 0, 'c': 1}\gg assert self.foo('a') == 0 and self.foo('c') == 1
>>> assert incr[0] == 6
>>> assert self.foo_memo('a') == 'b' and self.foo_memo('c') == 'd'
>>> print('Constructing a new object should get a new cache')
\gg self2 = Foo()
>>> self2.foo_memo('a')
\gg assert incr[0] == 7
>>> self2.foo_memo('a')
\gg assert incr[0] == 7
```
## idx\_to\_descendants\_idxs

memoization decorator for a method that respects args and kwargs

#### **References**

## **Example**

```
>>> import ubelt as ub
>>> closure = {'a': 'b', 'c': 'd'}
\gg incr = [0]>>> class Foo(object):
>>> @memoize_method
>>> def foo_memo(self, key):
>>> value = closure[key]
>>> \text{incr}[0] += 1>>> return value
>>> def foo(self, key):
>>> value = closure[key]
>>> \text{incr}[0] += 1>>> return value
\gg self = Foo()
>>> assert self.foo('a') == 'b' and self.foo('c') == 'd'
\gg assert incr[0] == 2
>>> print('Call memoized version')
>>> assert self.foo_memo('a') == 'b' and self.foo_memo('c') == 'd'
\gg assert incr[0] == 4
\gg assert self.foo_memo('a') == 'b' and self.foo_memo('c') == 'd'
>>> print('Counter should no longer increase')
\gg assert incr[0] == 4
>>> print('Closure changes result without memoization')
>>> closure = {'a': 0, 'c': 1}
>>> assert self.foo('a') == \theta and self.foo('c') == 1
\gg assert incr[0] == 6
\gg assert self.foo_memo('a') == 'b' and self.foo_memo('c') == 'd'
>>> print('Constructing a new object should get a new cache')
\gg self2 = Foo()
>>> self2.foo_memo('a')
\gg assert incr[0] == 7
```
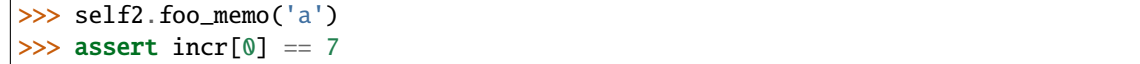

## idx\_pairwise\_distance

memoization decorator for a method that respects args and kwargs

### **References**

# **Example**

```
>>> import ubelt as ub
>>> closure = {'a': 'b', 'c': 'd'}
\gg incr = [0]>>> class Foo(object):
>>> @memoize_method
>>> def foo_memo(self, key):
>>> value = closure[key]
>>> \text{incr}[0] += 1>>> return value
>>> def foo(self, key):
>>> value = closure[key]
\gg incr[0] += 1
>>> return value
\gg self = Foo()
>>> assert self.foo('a') == 'b' and self.foo('c') == 'd'
>>> assert incr[0] == 2
>>> print('Call memoized version')
>>> assert self.foo_memo('a') == 'b' and self.foo_memo('c') == 'd'
\gg assert incr[0] == 4
>>> assert self.foo_memo('a') == 'b' and self.foo_memo('c') == 'd'
>>> print('Counter should no longer increase')
\gg assert incr[0] == 4
>>> print('Closure changes result without memoization')
>>> closure = {'a': 0, 'c': 1}>>> assert self.foo('a') == \theta and self.foo('c') == 1
\gg assert incr[0] == 6
>>> assert self.foo_memo('a') == 'b' and self.foo_memo('c') == 'd'
>>> print('Constructing a new object should get a new cache')
\gg self2 = Foo()
>>> self2.foo_memo('a')
\gg assert incr[0] == 7
>>> self2.foo_memo('a')
>>> assert incr[0] == 7
```
### is\_mutex()

Returns True if all categories are mutually exclusive (i.e. flat)

If true, then the classes may be represented as a simple list of class names without any loss of information, otherwise the underlying category graph is necessary to preserve all knowledge.

## **Todo:**

• [ ] what happens when we have a dummy root?

## property num\_classes

property class\_names

### property category\_names

## property cats

Returns a mapping from category names to category attributes.

If this category tree was constructed from a coco-dataset, then this will contain the coco category attributes.

### **Returns**

Dict[str, Dict[str, object]]

# **Example**

```
>>> from kwcoco.category_tree import *
>>> self = CategoryTree.demo()
>>> print('self.cats = \{!r\}'.format(self.cats))
```
# index(*node*)

Return the index that corresponds to the category name

## show()

# forest\_str()

### normalize()

Applies a normalization scheme to the categories.

Note: this may break other tasks that depend on exact category names.

## **Returns**

CategoryTree

## **Example**

```
>>> from kwcoco.category_tree import * # NOQA
>>> import kwcoco
>>> orig = kwcoco.CategoryTree.demo('animals_v1')
>>> self = kwcoco.CategoryTree(nx.relabel_nodes(orig.graph, str.upper))
>>> norm = self.normalize()
```
# **2.1.2.3 kwcoco.channel\_spec module**

This module defines the KWCOCO Channel Specification and API.

The KWCOCO Channel specification is a way to semantically express how a combination of image channels are grouped. This can specify how these channels (somtimes called bands or features) are arranged on disk or input to an algorithm. The core idea reduces to a Set [List [str]] — or a unordered set of ordered sequences of strings corresponding to channel "names". The way these are specified is with a "," to separate lists in an unordered set and with a "|" to separate the channel names. Other syntax exists for convinience, but a strict normalized channel spec only contains these core symbols.

Another way to think of a kwcoco channel spec is that splitting the spec by "," gives groups of channels that should be processed together and "late-fused". Within each group the "|" operator "early-fuses" the channels.

For instance, say we had a network and we wanted to process 3-channel rgb images in one stream and 1-channel infrared images in a second stream and then fuse them together. The kwcoco channel specification for channels labled as 'red', 'green', 'blue', and 'infrared' would be:

infrared,red|green|blue

Note, it is up to an algorithm to do any early-late fusion. KWCoco simply provides the specification as a tool to quickly access a particular combination of channels from disk.

The ChannelSpec has these simple rules:

```
* each 1D channel is a alphanumeric string.
* The pipe ('|') separates aligned early fused stremas (non-communative)
* The comma (',') separates late-fused streams, (happens after pipe operations, and is<sub>\omega</sub>
\rightarrowcommunative)
* Certain common sets of early fused channels have codenames, for example:
    rgb = r|g|brgba = r|g|b|adxdy = dy|dy
* Multiple channels can be specified via a "slice" notation. For example:
    mychan.0:4
    represents 4 channels:
        mychan.0, mychan.1, mychan.2, and mychan.3
    slices after the "." work like python slices
```
The detailed grammar for the spec is

?start: stream // An identifier can contain spaces IDEN: ("\_"|LETTER) ("\_"|" "|LETTER|DIGIT)\* chan\_single : IDEN chan\_getitem : IDEN "." INT

```
chan_getslice_0b : IDEN ":" INT
chan_getslice_ab : IDEN "." INT ":" INT
// A channel code can just be an ID, or it can have a getitem
// style syntax with a scalar or slice as an argument
chan_code : chan_single | chan_getslice_0b | chan_getslice_ab | chan_getitem
// Fused channels are an ordered sequence of channel codes (without sensors)
fused : chan_code ("|" chan_code)*
// Channels can be specified in a sequence but must contain parens
fused_seq : "(" fused ("," fused)* ")"
channel_rhs : fused | fused_seq
stream : channel_rhs ("," channel_rhs)*
%import common.DIGIT
%import common.LETTER
%import common.INT
```
Note that a stream refers to a the full ChannelSpec and fused refers to FusedChannelSpec.

For single arrays, the spec is always an early fused spec.

# **Todo:**

- [X] : normalize representations? e.g: rgb = r|g|b? OPTIONAL
- [X] : rename to BandsSpec or SensorSpec? REJECTED
- [ ] : allow bands to be coerced, i.e. rgb -> gray, or gray->rgb

## **Todo:**

- [x]: Use FusedChannelSpec as a member of ChannelSpec
- [x]: Handle special slice suffix for length calculations

### **SeeAlso:**

:module:kwcoco.sensorchan\_spec - The generalized sensor / channel specification

# **Note:**

• do not specify the same channel in FusedChannelSpec twice

```
>>> import kwcoco
>>> spec = kwcoco.ChannelSpec('b1|b2|b3,m.0:4|x1|x2,x.3|x.4|x.5')
>>> print(spec)
<ChannelSpec(b1|b2|b3,m.0:4|x1|x2,x.3|x.4|x.5)>
>>> for stream in spec.streams():
>>> print(stream)
<FusedChannelSpec(b1|b2|b3)>
<FusedChannelSpec(m.0:4|x1|x2)>
<FusedChannelSpec(x.3|x.4|x.5)>
>>> # Normalization
>>> normalized = spec.normalize()
>>> print(normalized)
\langleChannelSpec(b1|b2|b3,m.0|m.1|m.2|m.3|x1|x2,x.3|x.4|x.5)>
>>> print(normalized.fuse().spec)
b1|b2|b3|m.0|m.1|m.2|m.3|x1|x2|x.3|x.4|x.5
>>> print(normalized.fuse().concise().spec)
b1|b2|b3|m:4|x1|x2|x.3:6
```
# <span id="page-95-0"></span>class kwcoco.channel\_spec.BaseChannelSpec

Bases: [NiceRepr](https://ubelt.readthedocs.io/en/latest/ubelt.util_mixins.html#ubelt.util_mixins.NiceRepr)

Common code API between [FusedChannelSpec](#page-97-0) and [ChannelSpec](#page-107-0)

## **Todo:**

• **[ ] Keep working on this base spec and ensure the inheriting classes** conform to it.

### abstract property spec

The string encodeing of this spec

**Returns** str

## abstract classmethod coerce(*data*)

Try and interpret the input data as some sort of spec

## **Parameters**

**data** (*str | int | list | dict | BaseChannelSpec*) – any input data that is known to represent a spec

### **Returns**

BaseChannelSpec

## abstract streams()

Breakup this spec into individual early-fused components

## **Returns**

List[FusedChannelSpec]

## abstract normalize()

Expand all channel codes into their normalized long-form

### **Returns**

BaseChannelSpec

abstract intersection(*other*)

abstract union(*other*)

abstract difference()

abstract issubset(*other*)

abstract issuperset(*other*)

late\_fuse(*other*)

# **Example**

```
>>> import kwcoco
\gg a = kwcoco.ChannelSpec.coerce('A|B|C,edf')
>>> b = kwcoco.ChannelSpec.coerce('A12')
>>> c = kwcoco.ChannelSpec.coerce('')
>>> d = kwcoco.ChannelSpec.coerce('rgb')
>>> print(a.late_fuse(b).spec)
\gg print((a + b). spec)
\gg print((b + a).spec)
\gg print((a + b + c).spec)
>>> print(sum([a, b, c, d]).spec)
A|B|C,edf,A12
A|B|C, edf, A12
A12,A|B|C,edf
A|B|C,edf,A12
A|B|C,edf,A12,rgb
```
#### path\_sanitize(*maxlen=None*)

Clean up the channel spec so it can be used in a pathname.

## **Parameters**

**maxlen** (*int*) – if specified, and the name is longer than this length, it is shortened. Must be 8 or greater.

## **Returns**

path suitable for usage in a filename

## **Return type**

[str](https://docs.python.org/3/library/stdtypes.html#str)

**Note:** This mapping is not invertible and should not be relied on to reconstruct the path spec. This is only a convenience.

```
>>> import kwcoco
>>> print(kwcoco.FusedChannelSpec.coerce('a chan with space|bar|baz').path_
\rightarrowsanitize())
a chan with space_bar_baz
>>> print(kwcoco.ChannelSpec.coerce('foo|bar|baz,biz').path_sanitize())
foo_bar_baz,biz
```
# **Example**

```
>>> import kwcoco
>>> print(kwcoco.ChannelSpec.coerce('foo.0:3').normalize().path_sanitize(24))
foo.0_foo.1_foo.2
>>> print(kwcoco.ChannelSpec.coerce('foo.0:256').normalize().path_sanitize(24))
tuuxtfnrsvdhezkdndysxo_256
```
# <span id="page-97-0"></span>class kwcoco.channel\_spec.FusedChannelSpec(*parsed*, *\_is\_normalized=False*)

Bases: [BaseChannelSpec](#page-95-0)

A specific type of channel spec with only one early fused stream.

The channels in this stream are non-communative

Behaves like a list of atomic-channel codes (which may represent more than 1 channel), normalized codes always represent exactly 1 channel.

**Note:** This class name and API is in flux and subject to change.

**Todo:** A special code indicating a name and some number of bands that that names contains, this would primarilly be used for large numbers of channels produced by a network. Like:

resnet\_d35d060\_L5:512

or

resnet\_d35d060\_L5[:512]

might refer to a very specific (hashed) set of resnet parameters with 512 bands

maybe we can do something slicly like:

resnet\_d35d060\_L5[A:B] resnet\_d35d060\_L5:A:B

Do we want to "just store the code" and allow for parsing later?

Or do we want to ensure the serialization is parsed before we construct the data structure?

```
>>> from kwcoco.channel_spec import * # NOQA
>>> import pickle
>>> self = FusedChannelSpec.coerce(3)
>>> recon = pickle.loads(pickle.dumps(self))
\gg self = ChannelSpec.coerce('a|b,c|d')
>>> recon = pickle.loads(pickle.dumps(self))
```
## classmethod concat(*items*)

#### property spec

## unique

memoization decorator for a method that respects args and kwargs

#### **References**

## **Example**

```
>>> import ubelt as ub
>>> closure = {'a': 'b', 'c': 'd'}
\gg incr = [0]>>> class Foo(object):
>>> @memoize_method
>>> def foo_memo(self, key):
>>> value = closure[key]
>>> \text{incr}[0] += 1>>> return value
>>> def foo(self, key):
>>> value = closure[key]
\frac{1}{2} incr[0] += 1
>>> return value
\gg self = Foo()
>>> assert self.foo('a') == 'b' and self.foo('c') == 'd'
\gg assert incr[0] == 2
>>> print('Call memoized version')
>>> assert self.foo_memo('a') == 'b' and self.foo_memo('c') == 'd'
\gg assert incr[0] == 4
>>> assert self.foo_memo('a') == 'b' and self.foo_memo('c') == 'd'
>>> print('Counter should no longer increase')
\gg assert incr[0] == 4
>>> print('Closure changes result without memoization')
>>> closure = {'a': 0, 'c' : 1}\gg assert self.foo('a') == 0 and self.foo('c') == 1
\gg assert incr[0] == 6
>>> assert self.foo_memo('a') == 'b' and self.foo_memo('c') == 'd'
>>> print('Constructing a new object should get a new cache')
\gg self2 = Foo()
>>> self2.foo_memo('a')
\gg assert incr[0] == 7
>>> self2.foo_memo('a')
>>> assert incr[0] == 7
```
classmethod parse(*spec*)

classmethod coerce(*data*)

## **Example**

>>> from kwcoco.channel\_spec import \* # NOQA >>> FusedChannelSpec.coerce(['a', 'b', 'c']) >>> FusedChannelSpec.coerce('a|b|c') >>> FusedChannelSpec.coerce(3) >>> FusedChannelSpec.coerce(FusedChannelSpec(['a'])) >>> assert FusedChannelSpec.coerce('').numel() == 0

# concise()

Shorted the channel spec by de-normaliz slice syntax

**Returns**

concise spec

**Return type** *[FusedChannelSpec](#page-97-0)*

# **Example**

```
>>> from kwcoco.channel_spec import * # NOQA
>>> self = FusedChannelSpec.coerce(
>>> 'b|a|a.0|a.1|a.2|a.5|c|a.8|a.9|b.0:3|c.0')
>>> short = self.concise()
>>> long = short.normalize()
\gg numels = [c.numel() for c in [self, short, long]]
>>> print('self.spec = \{!r\}'.format(self.spec))
>>> print('short.spec = {!r}'.format(short.spec))
>>> print('long.spec = \{!r\}'.format(long.spec))
>>> print('numels = \{!r\}'.format(numels))
self.spec = 'b|a|a.0|a.1|a.2|a.5|c|a.8|a.9|b.0:3|c.0'
short.spec = 'b|a|a:3|a.5|c|a.8:10|b:3|c.0'long.spec = 'b|a|a.0|a.1|a.2|a.5|c|a.8|a.9|b.0|b.1|b.2|c.0'
numels = [13, 13, 13]
>>> assert long.concise().spec == short.spec
```
## normalize()

Replace aliases with explicit single-band-per-code specs

# **Returns**

normalize spec

## **Return type**

*[FusedChannelSpec](#page-97-0)*

```
>>> from kwcoco.channel_spec import * # NOQA
>>> self = FusedChannelSpec.coerce('b1|b2|b3|rgb')
\gg normed = self.normalize()
>>> print('self = \{}'.format(self))
>>> print('normed = \{}'.format(normed))
self = <FusedChannelSpec(b1|b2|b3|rgb)>
normal = <FusedChannelSpec(b1|b2|b3|r|g|b)>>> self = FusedChannelSpec.coerce('B:1:11')
>>> normed = self.normalize()
>>> print('self = \{}'.format(self))
>>> print('normed = \{}'.format(normed))
self = <FusedChannelSpec(B:1:11)>
normed = \langleFusedChannelSpec(B.1|B.2|B.3|B.4|B.5|B.6|B.7|B.8|B.9|B.10)>
>>> self = FusedChannelSpec.coerce('B.1:11')
>>> normed = self.normalize()
>>> print('self = \{}'.format(self))
>>> print('normed = \{}'.format(normed))
self = <FusedChannelSpec(B.1:11)>
normed = <FusedChannelSpec(B.1|B.2|B.3|B.4|B.5|B.6|B.7|B.8|B.9|B.10)>
```
# numel()

Total number of channels in this spec

# sizes()

Returns a list indicating the size of each atomic code

**Returns** List[int]

### **Example**

```
>>> from kwcoco.channel_spec import * # NOQA
>>> self = FusedChannelSpec.coerce('b1|Z:3|b2|b3|rgb')
>>> self.sizes()
[1, 3, 1, 1, 3]
>>> assert(FusedChannelSpec.parse('a.0').numel()) == 1
>>> assert(FusedChannelSpec.parse('a:0').numel()) == 0
>>> assert(FusedChannelSpec.parse('a:1').numel()) == 1
```
## code\_list()

Return the expanded code list

## as\_list

memoization decorator for a method that respects args and kwargs

## **References**

## **Example**

```
>>> import ubelt as ub
>>> closure = {'a': 'b', 'c': 'd'}
\gg incr = [0]>>> class Foo(object):
>>> @memoize_method
>>> def foo_memo(self, key):
>>> value = closure[key]
>>> \text{incr}[0] += 1>>> return value
>>> def foo(self, key):
>>> value = closure[key]
\gg incr[0] += 1
>>> return value
\gg self = Foo()
>>> assert self.foo('a') == 'b' and self.foo('c') == 'd'
\gg assert incr[0] == 2
>>> print('Call memoized version')
>>> assert self.foo_memo('a') == 'b' and self.foo_memo('c') == 'd'
\gg assert incr[0] == 4
>>> assert self.foo_memo('a') == 'b' and self.foo_memo('c') == 'd'
>>> print('Counter should no longer increase')
\gg assert incr[0] == 4
>>> print('Closure changes result without memoization')
>>> closure = {'a': 0, 'c': 1}>>> assert self.foo('a') == \theta and self.foo('c') == 1
\gg assert incr[0] == 6
>>> assert self.foo_memo('a') == 'b' and self.foo_memo('c') == 'd'
>>> print('Constructing a new object should get a new cache')
\gg self2 = Foo()
>>> self2.foo_memo('a')
\gg assert incr[0] == 7
>>> self2.foo_memo('a')
>>> assert incr[0] == 7
```
### as\_oset

memoization decorator for a method that respects args and kwargs

## **References**

**Example**

```
>>> import ubelt as ub
>>> closure = {'a': 'b', 'c': 'd'}
\gg incr = [0]>>> class Foo(object):
>>> @memoize_method
>>> def foo_memo(self, key):
>>> value = closure[key]
```

```
>>> \text{incr}[0] += 1>>> return value
>>> def foo(self, key):
>>> value = closure[key]
>>> \text{incr}[0] += 1>>> return value
\gg self = Foo()
>>> assert self.foo('a') == 'b' and self.foo('c') == 'd'
\gg assert incr[0] == 2
>>> print('Call memoized version')
>>> assert self.foo_memo('a') == 'b' and self.foo_memo('c') == 'd'
\gg assert incr[0] == 4
>>> assert self.foo_memo('a') == 'b' and self.foo_memo('c') == 'd'
>>> print('Counter should no longer increase')
\gg assert incr[0] == 4
>>> print('Closure changes result without memoization')
>>> closure = {'a': 0, 'c': 1}>>> assert self.foo('a') == \theta and self.foo('c') == 1
\gg assert incr[0] == 6
>>> assert self.foo_memo('a') == 'b' and self.foo_memo('c') == 'd'
>>> print('Constructing a new object should get a new cache')
\gg self2 = Foo()
>>> self2.foo_memo('a')
>>> assert incr[0] == 7
>>> self2.foo_memo('a')
\gg assert incr[0] == 7
```
### as\_set

memoization decorator for a method that respects args and kwargs

### **References**

### **Example**

```
>>> import ubelt as ub
>>> closure = {'a': 'b', 'c': 'd'}
\gg incr = [0]>>> class Foo(object):
>>> @memoize_method
>>> def foo_memo(self, key):
>>> value = closure[key]
\Rightarrow incr[0] += 1
>>> return value
>>> def foo(self, key):
>>> value = closure[key]
>>> \text{incr}[0] += 1>>> return value
\gg self = Foo()
>>> assert self.foo('a') == 'b' and self.foo('c') == 'd'
\gg assert incr[0] == 2
>>> print('Call memoized version')
```

```
>>> assert self.foo_memo('a') == 'b' and self.foo_memo('c') == 'd'
\gg assert incr[0] == 4
>>> assert self.foo_memo('a') == 'b' and self.foo_memo('c') == 'd'
>>> print('Counter should no longer increase')
\gg assert incr[0] == 4
>>> print('Closure changes result without memoization')
>>> closure = {'a': 0, 'c': 1}\gg assert self.foo('a') == 0 and self.foo('c') == 1
\gg assert incr[0] == 6
>>> assert self.foo_memo('a') == 'b' and self.foo_memo('c') == 'd'
>>> print('Constructing a new object should get a new cache')
\gg self2 = Foo()
>>> self2.foo_memo('a')
\gg assert incr[0] == 7
>>> self2.foo_memo('a')
\gg assert incr[0] == 7
```
#### to\_set

memoization decorator for a method that respects args and kwargs

### **References**

### **Example**

```
>>> import ubelt as ub
>>> closure = {'a': 'b', 'c': 'd'}
\gg incr = [0]>>> class Foo(object):
>>> @memoize_method
>>> def foo_memo(self, key):
>>> value = closure[key]
>>> \text{incr}[0] += 1>>> return value
>>> def foo(self, key):
>>> value = closure[key]
>>> \text{incr}[0] += 1>>> return value
\gg self = Foo()
>>> assert self.foo('a') == 'b' and self.foo('c') == 'd'
\gg assert incr[0] == 2
>>> print('Call memoized version')
>>> assert self.foo_memo('a') == 'b' and self.foo_memo('c') == 'd'
\gg assert incr[0] == 4
>>> assert self.foo_memo('a') == 'b' and self.foo_memo('c') == 'd'
>>> print('Counter should no longer increase')
\gg assert incr[0] == 4
>>> print('Closure changes result without memoization')
>>> closure = {'a': 0, 'c': 1}>>> assert self.foo('a') == \theta and self.foo('c') == 1
\gg assert incr[0] == 6
>>> assert self.foo_memo('a') == 'b' and self.foo_memo('c') == 'd'
```

```
>>> print('Constructing a new object should get a new cache')
\gg self2 = Foo()
>>> self2.foo_memo('a')
\gg assert incr[0] == 7
>>> self2.foo_memo('a')
\gg assert incr[0] == 7
```
## to\_oset

memoization decorator for a method that respects args and kwargs

#### **References**

# **Example**

```
>>> import ubelt as ub
\gg> closure = {'a': 'b', 'c': 'd'}
\gg incr = [0]>>> class Foo(object):
>>> @memoize_method
>>> def foo_memo(self, key):
>>> value = closure[key]
\gg incr[0] += 1
>>> return value
>>> def foo(self, key):
>>> value = closure[key]
>>> \text{incr}[0] += 1>>> return value
\gg self = Foo()
\gg assert self.foo('a') == 'b' and self.foo('c') == 'd'
>>> assert incr[0] == 2
>>> print('Call memoized version')
>>> assert self.foo_memo('a') == 'b' and self.foo_memo('c') == 'd'
\gg assert incr[0] == 4
>>> assert self.foo_memo('a') == 'b' and self.foo_memo('c') == 'd'
>>> print('Counter should no longer increase')
\gg assert incr[0] == 4
>>> print('Closure changes result without memoization')
>>> closure = {'a': 0, 'c': 1}\gg assert self.foo('a') == 0 and self.foo('c') == 1
\gg assert incr[0] == 6
\gg assert self.foo_memo('a') == 'b' and self.foo_memo('c') == 'd'
>>> print('Constructing a new object should get a new cache')
\gg self2 = Foo()
>>> self2.foo_memo('a')
>>> assert incr[0] == 7
>>> self2.foo_memo('a')
>>> assert incr[0] == 7
```
# to\_list

memoization decorator for a method that respects args and kwargs

# **References**

## **Example**

```
>>> import ubelt as ub
>>> closure = {'a': 'b', 'c': 'd'}
\gg incr = [0]>>> class Foo(object):
>>> @memoize_method
>>> def foo_memo(self, key):
>>> value = closure[key]
>>> \text{incr}[0] += 1>>> return value
>>> def foo(self, key):
>>> value = closure[key]
>>> \text{incr[0]} \neq 1>>> return value
\gg self = Foo()
>>> assert self.foo('a') == 'b' and self.foo('c') == 'd'
\gg assert incr[0] == 2
>>> print('Call memoized version')
>>> assert self.foo_memo('a') == 'b' and self.foo_memo('c') == 'd'
\gg assert incr[0] == 4
>>> assert self.foo_memo('a') == 'b' and self.foo_memo('c') == 'd'
>>> print('Counter should no longer increase')
\gg assert incr[0] == 4
>>> print('Closure changes result without memoization')
>>> closure = {'a': 0, 'c': 1}>>> assert self.foo('a') == \theta and self.foo('c') == 1
\gg assert incr[0] == 6
\gg assert self.foo_memo('a') == 'b' and self.foo_memo('c') == 'd'
>>> print('Constructing a new object should get a new cache')
\gg self2 = Foo()
>>> self2.foo_memo('a')
>>> assert incr[0] == 7
>>> self2.foo_memo('a')
\gg assert incr[0] == 7
```
## as\_path()

Returns a string suitable for use in a path.

Note, this may no longer be a valid channel spec

## difference(*other*)

Set difference

```
>>> FCS = FusedChannelSpec.coerce
>>> self = FCS('rgb|disparity|flowx|flowy')
\gg other = FCS('r|b')
>>> self.difference(other)
>>> other = FCS('flowx')
>>> self.difference(other)
>>> FCS = FusedChannelSpec.coerce
>>> assert len((FCS('a') - {'a'}).parsed) == 0
>>> assert len((FCS('a.0:3') - { 'a.0'} ). parsed) == 2
```
## intersection(*other*)

## **Example**

```
>>> FCS = FusedChannelSpec.coerce
>>> self = FCS('rgb|disparity|flowx|flowy')
\Rightarrow other = FCS('r|b|XX')
>>> self.intersection(other)
```
union(*other*)

## **Example**

```
>>> from kwcoco.channel_spec import * # NOQA
>>> FCS = FusedChannelSpec.coerce
>>> self = FCS('rgb|disparity|flowx|flowy')
>>> other = FCS('r|b|XX')>>> self.union(other)
```
issubset(*other*)

issuperset(*other*)

## component\_indices(*axis=2*)

Look up component indices within this stream

## **Example**

```
>>> FCS = FusedChannelSpec.coerce
>>> self = FCS('disparity|rgb|flowx|flowy')
>>> component_indices = self.component_indices()
>>> print('component_indices = \{\}'.format(ub.repr2(component_indices, nl=1)))
component_indices = {
    'disparity': (slice(...), slice(...), slice(0, 1, None)),'flowx': (\text{slice}(\ldots), \text{slice}(\ldots), \text{slice}(4, 5, \text{None})),'flowy': (slice(...), slice(...), slice(5, 6, None)),
    'rgb': (slice(...), slice(...), slice(1, 4, None)),
}
```
### streams()

Idempotence with [ChannelSpec.streams\(\)](#page-110-0)

## fuse()

Idempotence with [ChannelSpec.streams\(\)](#page-110-0)

<span id="page-107-0"></span>class kwcoco.channel\_spec.ChannelSpec(*spec*, *parsed=None*)

Bases: [BaseChannelSpec](#page-95-0)

Parse and extract information about network input channel specs for early or late fusion networks.

Behaves like a dictionary of FusedChannelSpec objects

### **Todo:**

• **[ ] Rename to something that indicates this is a collection of** FusedChannelSpec? MultiChannelSpec?

**Note:** This class name and API is in flux and subject to change.

**Note:** The pipe ('|') character represents an early-fused input stream, and order matters (it is non-communative).

The comma (',') character separates different inputs streams/branches for a multi-stream/branch network which will be lated fused. Order does not matter

# **Example**

```
>>> from kwcoco.channel_spec import * # NOQA
>>> # Integer spec
>>> ChannelSpec.coerce(3)
<ChannelSpec(u0|u1|u2) ...>
```
>>> # single mode spec >>> ChannelSpec.coerce('rgb') <ChannelSpec(rgb) ...>

>>> # early fused input spec >>> ChannelSpec.coerce('rgb|disprity') <ChannelSpec(rgb|disprity) ...>

>>> # late fused input spec >>> ChannelSpec.coerce('rgb,disprity') <ChannelSpec(rgb,disprity) ...>

```
>>> # early and late fused input spec
>>> ChannelSpec.coerce('rgb|ir,disprity')
<ChannelSpec(rgb|ir,disprity) ...>
```
```
\gg self = ChannelSpec('gray')
\gg print('self.info = {}'.format(ub.repr2(self.info, nl=1)))
>>> self = ChannelSpec('rgb')
>>> print('self.info = \{}'.format(ub.repr2(self.info, nl=1)))
>>> self = ChannelSpec('rgb|disparity')
>>> print('self.info = \{}'.format(ub.repr2(self.info, nl=1)))
>>> self = ChannelSpec('rgb|disparity,disparity')
\gg print('self.info = {}'.format(ub.repr2(self.info, nl=1)))
>>> self = ChannelSpec('rgb,disparity,flowx|flowy')
\gg print('self.info = {}'.format(ub.repr2(self.info, nl=1)))
```
# **Example**

```
\gg specs = [>>> 'rgb', # and rgb input
>>> 'rgb|disprity', # rgb early fused with disparity
>>> 'rgb,disprity', # rgb early late with disparity
>>> 'rgb|ir,disprity', # rgb early fused with ir and late fused with disparity
>>> 3, \# 3 unknown channels
>>> ]
>>> for spec in specs:
>>> print('=======================')
>>> print('spec = \{!r\}'.format(spec))
\gg #
>>> self = ChannelSpec.coerce(spec)
>>> print('self = \{!r\}'.format(self))
>>> sizes = self.sizes()
>>> print('sizes = \{!r\}'.format(sizes))
>>> print('self.info = \{}'.format(ub.repr2(self.info, nl=1)))
>>> #
\gg item = self._demo_item((1, 1), rng=0)
>>> inputs = self.encode(item)
>>> components = self.decode(inputs)
>>> input_shapes = ub.map_vals(lambda x: x.shape, inputs)
>>> component_shapes = ub.map_vals(lambda x: x.shape, components)
>>> print('item = \{}'.format(ub.repr2(item, precision=1)))
>>> print('inputs = {}'.format(ub.repr2(inputs, precision=1)))
>>> print('input_shapes = \{\}'.format(ub.repr2(input_shapes)))
>>> print('components = \{}'.format(ub.repr2(components, precision=1)))
>>> print('component_shapes = \{}'.format(ub.repr2(component_shapes, nl=1)))
```
# property spec

## property info

#### classmethod coerce(*data*)

Attempt to interpret the data as a channel specification

**Returns**

ChannelSpec

```
>>> from kwcoco.channel_spec import * # NOQA
>>> data = FusedChannelSpec.coerce(3)
>>> assert ChannelSpec.coerce(data).spec == 'u0|u1|u2'>>> data = ChannelSpec.coerce(3)
\gg assert data.spec == 'u0|u1|u2'
>>> assert ChannelSpec.coerce(data).spec == 'u0|u1|u2'
>>> data = ChannelSpec.coerce('u:3')
>>> assert data.normalize().spec == 'u.0|u.1|u.2'
```
# parse()

Build internal representation

#### **Example**

```
>>> from kwcoco.channel_spec import * # NOQA
\gg self = ChannelSpec('b1|b2|b3|rgb,B:3')
>>> print(self.parse())
>>> print(self.normalize().parse())
>>> ChannelSpec('').parse()
```
# **Example**

```
>>> base = ChannelSpec('rgb|disparity, flowx|r|flowy')
>>> other = ChannelSpec('rgb')
>>> self = base.intersection(other)
\gg assert self.numel() == 4
```
# concise()

# **Example**

```
\gg self = ChannelSpec('b1|b2,b3|rgb|B.0,B.1|B.2')
>>> print(self.concise().spec)
b1|b2,b3|r|g|b|B.0,B.1:3
```
#### normalize()

Replace aliases with explicit single-band-per-code specs

# **Returns**

normalized spec

# **Return type**

*[ChannelSpec](#page-107-0)*

```
\gg self = ChannelSpec('b1|b2,b3|rgb,B:3')
>>> normed = self.normalize()
>>> print('self = \{}'.format(self))
>>> print('normed = \{}'.format(normed))
self = <ChannelSpec(b1|b2,b3|rgb,B:3)normal = <ChannelSpec(b1|b2,b3|r|g|b,B.0|B.1|B.2)
```
# keys()

## values()

#### items()

# fuse()

Fuse all parts into an early fused channel spec

# **Returns**

FusedChannelSpec

# **Example**

```
>>> from kwcoco.channel_spec import * # NOQA
\gg self = ChannelSpec.coerce('b1|b2,b3|rgb,B:3')
\gg fused = self.fuse()
\gg print('self = {}'.format(self))
>>> print('fused = \{}'.format(fused))
self = <ChannelSpec(b1|b2,b3|rgb,B:3)fused = <FusedChannelSpec(b1|b2|b3|rgb|B:3)>
```
# streams()

Breaks this spec up into one spec for each early-fused input stream

# **Example**

 $self = ChannelSpec.core('r|g, B1|B2, fr|fy') list(map(len, self.streams())$ 

# code\_list()

## as\_path()

Returns a string suitable for use in a path.

Note, this may no longer be a valid channel spec

## difference(*other*)

Set difference. Remove all instances of other channels from this set of channels.

```
>>> from kwcoco.channel_spec import *
>>> self = ChannelSpec('rgb|disparity, flowx|r|flowy')
\gg other = ChannelSpec('rgb')
>>> print(self.difference(other))
>>> other = ChannelSpec('flowx')
>>> print(self.difference(other))
<ChannelSpec(disparity,flowx|flowy)>
<ChannelSpec(r|g|b|disparity,r|flowy)>
```
# **Example**

```
>>> from kwcoco.channel_spec import *
\gg self = ChannelSpec('a|b,c|d')
>>> new = self - {'a', 'b'}
\gg len(new.sizes()) == 1
\Rightarrow empty = new - 'c|d'
>>> assert empty.numel() == 0
```
# intersection(*other*)

Set difference. Remove all instances of other channels from this set of channels.

# **Example**

```
>>> from kwcoco.channel_spec import *
>>> self = ChannelSpec('rgb|disparity, flowx|r|flowy')
\gg other = ChannelSpec('rgb')
>>> new = self.intersection(other)
>>> print(new)
>>> print(new.numel())
>>> other = ChannelSpec('flowx')
>>> new = self.intersection(other)
>>> print(new)
>>> print(new.numel())
<ChannelSpec(r|g|b,r)>
4
<ChannelSpec(flowx)>
1
```
# union(*other*)

Union simply tags on a second channel spec onto this one. Duplicates are maintained.

```
>>> from kwcoco.channel_spec import *
>>> self = ChannelSpec('rgb|disparity, flowx|r|flowy')
\gg other = ChannelSpec('rgb')
>>> new = self.union(other)
>>> print(new)
>>> print(new.numel())
>>> other = ChannelSpec('flowx')
>>> new = self.union(other)
>>> print(new)
>>> print(new.numel())
<ChannelSpec(r|g|b|disparity,flowx|r|flowy,r|g|b)>
10
<ChannelSpec(r|g|b|disparity,flowx|r|flowy,flowx)>
8
```
# issubset(*other*)

# issuperset(*other*)

# numel()

Total number of channels in this spec

# sizes()

Number of dimensions for each fused stream channel

IE: The EARLY-FUSED channel sizes

# **Example**

```
>>> self = ChannelSpec('rgb|disparity, flowx|flowy, B:10')
>>> self.normalize().concise()
>>> self.sizes()
```
unique(*normalize=False*)

Returns the unique channels that will need to be given or loaded

# encode(*item*, *axis=0*, *mode=1*)

Given a dictionary containing preloaded components of the network inputs, build a concatenated (fused) network representations of each input stream.

## **Parameters**

- **item** (*Dict[str, Tensor]*) a batch item containing unfused parts. each key should be a single-stream (optionally early fused) channel key.
- **axis** (*int, default=0*) concatenation dimension

# **Returns**

mapping between input stream and its early fused tensor input.

#### **Return type**

Dict[\[str,](https://docs.python.org/3/library/stdtypes.html#str) Tensor]

```
>>> from kwcoco.channel_spec import * # NOQA
>>> import numpy as np
\implies dims = (4, 4)\gg item = {
>>> 'rgb': np.random.rand(3, *dims),
>>> 'disparity': np.random.rand(1, *dims),
>>> 'flowx': np.random.rand(1, *dims),
>>> 'flowy': np.random.rand(1, *dims),
>>> }
>>> # Complex Case
>>> self = ChannelSpec('rgb,disparity,rgb|disparity|flowx|flowy,flowx|flowy')
>>> fused = self.encode(item)
\gg input_shapes = ub.map_vals(lambda x: x.shape, fused)
>>> print('input_shapes = \{}'.format(ub.repr2(input_shapes, nl=1)))
>>> # Simpler case
>>> self = ChannelSpec('rgb|disparity')
>>> fused = self.encode(item)
\gg input_shapes = ub.map_vals(lambda x: x.shape, fused)
>>> print('input_shapes = \{\}'.format(ub.repr2(input_shapes, nl=1)))
```
# **Example**

```
>>> # Case where we have to break up early fused data
>>> import numpy as np
\implies dims = (40, 40)>>> item = {
>>> 'rgb|disparity': np.random.rand(4, *dims),
>>> 'flowx': np.random.rand(1, *dims),
>>> 'flowy': np.random.rand(1, *dims),
>>> }
>>> # Complex Case
>>> self = ChannelSpec('rgb,disparity,rgb|disparity,rgb|disparity|flowx|flowy,
˓→flowx|flowy,flowx,disparity')
>>> inputs = self.encode(item)
\gg input_shapes = ub.map_vals(lambda x: x.shape, inputs)
>>> print('input_shapes = \{}'.format(ub.repr2(input_shapes, nl=1)))
```

```
>>> # xdoctest: +REQUIRES(--bench)
>>> #self = ChannelSpec('rgb|disparity, flowx|flowy')
>>> import timerit
\gg ti = timerit.Timerit(100, bestof=10, verbose=2)
>>> for timer in ti.reset('mode=simple'):
>>> with timer:
>>> inputs = self.encode(item, mode=0)
>>> for timer in ti.reset('mode=minimize-concat'):
>>> with timer:
>>> inputs = self.encode(item, mode=1)
```
## decode(*inputs*, *axis=1*)

break an early fused item into its components

## **Parameters**

- **inputs** (*Dict[str, Tensor]*) dictionary of components
- **axis** (*int, default=1*) channel dimension

## **Example**

```
>>> from kwcoco.channel_spec import * # NOQA
>>> import numpy as np
\implies dims = (4, 4)>>> item_components = {
>>> 'rgb': np.random.rand(3, *dims),
>>> 'ir': np.random.rand(1, *dims),
>>> }
>>> self = ChannelSpec('rgb|ir')
>>> item_encoded = self.encode(item_components)
>>> batch = {k: np.concatenate([v[None, :], v[None, :]], axis=0)}... for k, v in item_encoded.items() }
>>> components = self.decode(batch)
```
# **Example**

```
>>> # xdoctest: +REQUIRES(module:netharn, module:torch)
>>> import torch
>>> import numpy as np
\implies dims = (4, 4)>>> components = {
>>> 'rgb': np.random.rand(3, *dims),
\gg 'ir': np.random.rand(1, *dims),
>>> }
>>> components = ub.map_vals(torch.from_numpy, components)
>>> self = ChannelSpec('rgb|ir')
>>> encoded = self.encode(components)
>>> from netharn.data import data_containers
\gg item = {k: data_containers.ItemContainer(v, stack=True)
>>> for k, v in encoded.items()}
>>> batch = data_containers.container_collate([item, item])
>>> components = self.decode(batch)
```
## component\_indices(*axis=2*)

Look up component indices within fused streams

```
\gg dims = (4, 4)
>>> inputs = ['flowx', 'flowy', 'disparity']
\gg self = ChannelSpec('disparity, flowx|flowy')
>>> component_indices = self.component_indices()
>>> print('component_indices = \{}'.format(ub.repr2(component_indices, nl=1)))
component_indices = {
    'disparity': ('disparity', (slice(None, None, None), slice(None, None,
\rightarrowNone), slice(0, 1, None))),
    'flowx': ('flowx|flowy', (slice(None, None, None), slice(None, None, None),␣
\rightarrowslice(0, 1, None))),
    'flowy': ('flowx|flowy', (slice(None, None, None), slice(None, None, None),
\rightarrowslice(1, 2, None))),
}
```
# kwcoco.channel\_spec.subsequence\_index(*oset1*, *oset2*)

Returns a slice into the first items indicating the position of the second items if they exist.

This is a variant of the substring problem.

**Returns**

None | slice

**Example**

```
\gg oset1 = ub.oset([1, 2, 3, 4, 5, 6])
\gg oset2 = ub.oset([2, 3, 4])
>>> index = subsequence_index(oset1, oset2)
>>> assert index
```

```
\gg oset1 = ub.oset([1, 2, 3, 4, 5, 6])
\gg oset2 = ub.oset([2, 4, 3])
>>> index = subsequence_index(oset1, oset2)
>>> assert not index
```
kwcoco.channel\_spec.oset\_insert(*self*, *index*, *obj*)

kwcoco.channel\_spec.oset\_delitem(*self*, *index*)

for ubelt oset, todo contribute back to luminosoinsight

```
\gg self = ub.oset([1, 2, 3, 4, 5, 6, 7, 8, 9])
\gg index = slice(3, 5)
>>> oset_delitem(self, index)
```
# **2.1.2.4 kwcoco.coco\_dataset module**

An implementation and extension of the original MS-COCO API [\[CocoFormat\]](#page-238-0).

Extends the format to also include line annotations.

The following describes psuedo-code for the high level spec (some of which may not be have full support in the Python API). A formal json-schema is defined in kwcoco.coco\_schema.

An informal spec is as follows:

```
# All object categories are defined here.
category = {
    'id': int,
    'name': str, # unique name of the category
    'supercategory': str, # parent category name
}
# Videos are used to manage collections or sequences of images.
# Frames do not necesarilly have to be aligned or uniform time steps
video = \{'id': int,
    'name': str, # a unique name for this video.
    'width': int # the base width of this video (all associated images must have this␣
\rightarrowwidth)
    'height': int # the base height of this video (all associated images must have this␣
\rightarrowheight)
   # In the future this may be extended to allow pointing to video files
}
# Specifies how to find sensor data of a particular scene at a particular
# time. This is usually paths to rgb images, but auxiliary information
# can be used to specify multiple bands / etc...
# NOTE: in the future we will transition from calling these auxiliary items
# to calling these asset items. As such the key will change from
# "auxiliary" to "asset". The API will be updated to maintain backwards
# compatibility while this transition occurs.
image = \{'id': int,
    'name': str, # an encouraged but optional unique name
    'file_name': str, # relative path to the "base" image data (optional if auxiliary␣
˓→items are specified)
    'width': int, # pixel width of "base" image
    'height': int, # pixel height of "base" image
    'channels': <ChannelSpec>, # a string encoding of the channels in the main image␣
˓→(optional if auxiliary items are specified)
    'auxiliary': [ # information about any auxiliary channels / bands
```
(continued from previous page)

```
{
            'file_name': str, # relative path to associated file
            'channels': <ChannelSpec>, # a string encoding
            'width': \langleint> # pixel width of image asset
            'height': <int> # pixel height of image asset
            'warp_aux_to_img': <TransformSpec>, # tranform from "base" image space to␣
˓→auxiliary/asset space. (identity if unspecified)
            'quantization': <QuantizationSpec>, # indicates that the underlying data␣
˓→was quantized
       }, ...
   ]
    'video_id': str # if this image is a frame in a video sequence, this id is shared␣
\rightarrowby all frames in that sequence.
    'timestamp': str | int # a iso-string timestamp or an integer in flicks.
    'frame_index': int # ordinal frame index which can be used if timestamp is unknown.
    'warp_img_to_vid': <TransformSpec> # a transform image space to video space␣
˓→(identity if unspecified), can be used for sensor alignment or video stabilization
}
TransformSpec:
   The spec can be anything coercable to a kwimage.Affine object.
    This can be an explicit affine transform matrix like:
        {'type': 'affine': 'matrix': <a-3x3 matrix>},
   But it can also be a concise dict containing one or more of these keys
        {
            'scale': <float|Tuple[float, float]>,
            'offset': <float|Tuple[float, float]>,
            'skew': <float>,
            'theta': <float>, # radians counter-clock-wise
        }
ChannelSpec:
   This is a string that describes the channel composition of an image.
   For the purposes of kwcoco, separate different channel names with a
   pipe ('|'). If the spec is not specified, methods may fall back on
   grayscale or rgb processing. There are special string. For instance
    'rgb' will expand into 'r|g|b'. In other applications you can "late
    fuse" inputs by separating them with a "," and "early fuse" by
    separating with a "|". Early fusion returns a solid array/tensor, late
    fusion returns separated arrays/tensors.
QuantizationSpec:
   This is a dictionary of the form:
        {
            'orig_min': <float>, # min original intensity
            'orig_max': <float>, # min original intensity
            'quant_min': <int>, # min quantized intensity
            'quant_max': <int>, # max quantized intensity
            'nodata': <int|None>, # integer value to interpret as nan
        }
```
(continued from previous page)

```
# Ground truth is specified as annotations, each belongs to a spatial
# region in an image. This must reference a subregion of the image in pixel
# coordinates. Additional non-schma properties can be specified to track
# location in other coordinate systems. Annotations can be linked over time
# by specifying track-ids.
annotation = \{'id': int,
    'image_id': int,
    'category_id': int,
    'track_id': <int | str | uuid> # indicates association between annotations across␣
\rightarrowimages
    'bbox': [tl_x, tl_y, w, h], # xymb format)'score' : float,
    'prob' : List[float],
    'weight' : float,
    'caption': str, # a text caption for this annotation
    'keypoints' : <Keypoints | List[int] > # an accepted keypoint format
    'segmentation': <RunLengthEncoding | Polygon | MaskPath | WKT >, # an accepted.
˓→segmentation format
}
# A dataset bundles a manifest of all aformentioned data into one structure.
dataset = \{'categories': [category, ...],
    'videos': [video, ...]
    'images': [image, ...]
    'annotations': [annotation, ...]
    'licenses': [],
    'info': [],
}
Polygon:
   A flattened list of xy coordinates.
    [x1, y1, x2, y2, ..., xn, yn]or a list of flattened list of xy coordinates if the CCs are disjoint
   [[x1, y1, x2, y2, ..., xn, yn], [x1, y1, ..., xm, ym],]Note: the original coco spec does not allow for holes in polygons.
   We also allow a non-standard dictionary encoding of polygons
        {'exterior': [(x1, y1)...],
         'interiors': [[(x1, y1), ...], ...]}
   TODO: Support WTK
RunLengthEncoding:
   The RLE can be in a special bytes encoding or in a binary array
```
encoding. We reuse the original C functions are in [PyCocoToolsMask]\_ in ``kwimage.structs.Mask`` to provide a convinient way to abstract this rather esoteric bytes encoding. For pure python implementations see kwimage: Converting from an image to RLE can be done via kwimage.run\_length\_encoding Converting from RLE back to an image can be done via: kwimage.decode\_run\_length For compatibility with the COCO specs ensure the binary flags for these functions are set to true. Keypoints: Annotation keypoints may also be specified in this non-standard (but ultimately more general) way: 'annotations': [ { 'keypoints': [ {  $'xy': ,$ 'visible':  $<0$  or 1 or 2>, 'keypoint\_category\_id': <kp\_cid>, 'keypoint\_category': <kp\_name, optional>, # this can be specified. ˓<sup>→</sup>instead of an id }, ... ] }, ... ], 'keypoint\_categories': [{ 'name': <str>, 'id': <int>, # an id for this keypoint category 'supercategory': <kp\_name> # name of coarser parent keypoint class (for. ˓<sup>→</sup>hierarchical keypoints) 'reflection\_id': <kp\_cid> # specify only if the keypoint id would be swapped. ˓<sup>→</sup>with another keypoint type },... ] In this scheme the "keypoints" property of each annotation (which used to be a list of floats) is now specified as a list of dictionaries that specify each keypoints location, id, and visibility explicitly. This allows for things like non-unique keypoints, partial keypoint annotations. This also removes the ordering requirement, which makes it simpler to keep track of each keypoints class type. We also have a new top-level dictionary to specify all the possible keypoint categories. TODO: Support WTK Auxiliary Channels / Image Assets:

(continues on next page)

(continued from previous page)

(continued from previous page)

```
For multimodal or multispectral images it is possible to specify
   auxiliary channels in an image dictionary as follows:
   {
       'id': int,
        'file_name': str, # path to the "base" image (may be None)
        'name': str, # a unique name for the image (must be given if file_name.
\rightarrowis None)
       'channels': <ChannelSpec>, # a spec code that indicates the layout of the "base
˓→" image channels.
       'auxiliary': [ # information about auxiliary channels
           {
                'file_name': str,
                'channels': <ChannelSpec>
           }, ... # can have many auxiliary channels with unique specs
       ]
   }
   Note that specifing a filename / channels for the base image is not
   necessary, and mainly useful for augmenting an existing single-image
   dataset with multimodal information. Typically if an image consists of
   more than one file, all file information should be stored in the
   "auxiliary" or "assets" list.
   NEW DOCS:
       In an MSI use case you should think of the "auxiliary" list as a
       list of single file assets that are composed to make the entire
       image. Your assets might include sensed bands, computed features,
       or quality information. For instance a list of auxiliary items may
       look like this:
       image = \{"name": "my_msi_image",
           "width": 400,
           "height": 400,
            "video_id": 2,
           "timestamp": "2020-01-1",
           "frame_index": 5,
            "warp_img_to_vid": {"type": "affine", "scale", 1.4},
           "auxiliary": [
               {"channels": "red|green|blue": "file_name": "rgb.tif", "warp_aux_to_img":
˓→{"scale": 1.0}, "height": 400, "width": 400, ...},
               ...
               {"channels": "cloudmask": "file_name": "cloudmask.tif", "warp_aux_to_img
˓→": {"scale": 4.0}, "height": 100, "width": 100, ...},
               {"channels": "nir": "file_name": "nir.tif", "warp_aux_to_img": {"scale":␣
\rightarrow2.0}, "height": 200, "width": 200, ...},
               {"channels": "swir": "file_name": "swir.tif", "warp_aux_to_img": {"scale
˓→": 2.0}, "height": 200, "width": 200, ...},
               {"channels": "model1_predictions:0.6": "file_name": "model1_preds.tif",
\rightarrow"warp_aux_to_img": {"scale": 8.0}, "height": 50, "width": 50, ...}, (continues on next page)
```
(continued from previous page)

```
{"channels": "model2_predictions:0.3": "file_name": "model2_preds.tif",
˓→"warp_aux_to_img": {"scale": 8.0}, "height": 50, "width": 50, ...},
            ]
        }
        Note that there is no file_name or channels parameter in the image
        object itself. This pattern indicates that image is composed of
        multiple assets. One could indicate that an asset is primary by
        giving its information to the parent image, but for better STAC
        compatibility, all assets for MSI images should simply be listed
        as "auxiliary" items.
Video Sequences:
   For video sequences, we add the following video level index:
    'videos': [
        { 'id': <int>, 'name': <video_name:str> },
   ]
   Note that the videos might be given as encoded mp4/avi/etc.. files (in
   which case the name should correspond to a path) or as a series of
    frames in which case the images should be used to index the extracted
    frames and information in them.
   Then image dictionaries are augmented as follows:
    {
        'video_id': str # optional, if this image is a frame in a video sequence, this␣
˓→id is shared by all frames in that sequence.
        'timestamp': int # optional, timestamp (ideally in flicks), used to identify␣
˓→the timestamp of the frame. Only applicable video inputs.
        'frame_index': int # optional, ordinal frame index which can be used if<sub>↓</sub>
˓→timestamp is unknown.
   }
   And annotations are augmented as follows:
    {
        'track_id': <int | str | uuid> # optional, indicates association between␣
˓→annotations across frames
   }
```
**Note:** The main object in this file is [CocoDataset](#page-151-0), which is composed of several mixin classes. See the class and method documentation for more details.

**Todo:**

<sup>•</sup> [ ] Use ijson to lazilly load pieces of the dataset in the background or on demand. This will give us faster access to categories / images, whereas we will always have to wait for annotations etc. . .

- [X] Should img\_root be changed to bundle\_dpath?
- [] Read video data, return numpy arrays (requires API for images)
- [ ] Spec for video URI, and convert to frames @ framerate function.
- [ ] Document channel spec
- [X] remove videos

# **References**

# class kwcoco.coco\_dataset.MixinCocoDepricate

Bases: [object](https://docs.python.org/3/library/functions.html#object)

These functions are marked for deprication and may be removed at any time

#### class kwcoco.coco\_dataset.MixinCocoAccessors

Bases: [object](https://docs.python.org/3/library/functions.html#object)

TODO: better name

delayed\_load(*gid*, *channels=None*, *space='image'*)

Experimental method

## **Parameters**

- **gid** (*int*) image id to load
- **channels** (*kwcoco.FusedChannelSpec*) specific channels to load. if unspecified, all channels are loaded.
- **space** (*str*) can either be "image" for loading in image space, or "video" for loading in video space.

#### **Todo:**

# • **[X] Currently can only take all or none of the channels from each**

base-image / auxiliary dict. For instance if the main image is r|g|b you can't just select g|b at the moment.

- **[X] The order of the channels in the delayed load should** match the requested channel order.
- [X] TODO: add nans to bands that don't exist or throw an error

# **Example**

```
>>> import kwcoco
\gg gid = 1
>>> #
>>> self = kwcoco.CocoDataset.demo('vidshapes8-multispectral')
\gg delayed = self.delayed_load(qid)
>>> print('delayed = \{!r\}'.format(delayed))
>>> print('delayed.finalize() = \{!r\}'.format(delayed.finalize()))
>>> #
```
(continued from previous page)

```
>>> self = kwcoco.CocoDataset.demo('shapes8')
>>> delayed = self.delayed_load(gid)
>>> print('delayed = {!r}'.format(delayed))
>>> print('delayed.finalize() = {!r}'.format(delayed.finalize()))
```

```
\gg crop = delayed.crop((slice(0, 3), slice(0, 3)))
>>> crop.finalize()
```

```
>>> # TODO: should only select the "red" channel
>>> self = kwcoco.CocoDataset.demo('shapes8')
>>> delayed = self.delayed_load(gid, channels='r')
```

```
>>> import kwcoco
\gg gid = 1
>>> #
>>> self = kwcoco.CocoDataset.demo('vidshapes8-multispectral')
>>> delayed = self.delayed_load(gid, channels='B1|B2', space='image')
>>> print('delayed = {!r}'.format(delayed))
>>> delayed = self.delayed_load(gid, channels='B1|B2|B11', space='image')
>>> print('delayed = {!r}'.format(delayed))
>>> delayed = self.delayed_load(gid, channels='B8|B1', space='video')
>>> print('delayed = {!r}'.format(delayed))
```

```
>>> delayed = self.delayed_load(gid, channels='B8|foo|bar|B1', space='video')
>>> print('delayed = \{!r\}'.format(delayed))
```
load\_image(*gid\_or\_img*, *channels=None*)

Reads an image from disk and

## **Parameters**

- **gid\_or\_img** (*int | dict*) image id or image dict
- **channels** (*str | None*) if specified, load data from auxiliary channels instead

#### **Returns**

the image

#### **Return type**

np.ndarray

# **Todo:**

• **[ ] allow specification of multiple channels - use delayed image** for this.

# get\_image\_fpath(*gid\_or\_img*, *channels=None*)

Returns the full path to the image

- **gid\_or\_img** (*int | dict*) image id or image dict
- **channels** (*str, default=None*) if specified, return a path to data containing auxiliary channels instead

full path to the image

**Return type** PathLike

get\_auxiliary\_fpath(*gid\_or\_img*, *channels*)

Returns the full path to auxiliary data for an image

## **Parameters**

- **gid\_or\_img** (*int | dict*) an image or its id
- **channels** (*str*) the auxiliary channel to load (e.g. disparity)

# **Example**

```
>>> import kwcoco
>>> self = kwcoco.CocoDataset.demo('shapes8', aux=True)
>>> self.get_auxiliary_fpath(1, 'disparity')
```
# load\_annot\_sample(*aid\_or\_ann*, *image=None*, *pad=None*)

Reads the chip of an annotation. Note this is much less efficient than using a sampler, but it doesn't require disk cache.

Maybe depricate?

# **Parameters**

- **aid\_or\_int** (*int | dict*) annot id or dict
- **image** (*ArrayLike, default=None*) preloaded image (note: this process is inefficient unless image is specified)

# **Example**

```
>>> import kwcoco
>>> self = kwcoco.CocoDataset.demo()
\gg sample = self.load_annot_sample(2, pad=100)
>>> # xdoctest: +REQUIRES(--show)
>>> import kwplot
>>> kwplot.autompl()
>>> kwplot.imshow(sample['im'])
>>> kwplot.show_if_requested()
```
# category\_graph()

Construct a networkx category hierarchy

## **Returns**

graph: a directed graph where category names are the nodes, supercategories define edges, and items in each category dict (e.g. category id) are added as node properties.

#### **Return type**

[networkx.DiGraph](https://networkx.org/documentation/stable/reference/classes/digraph.html#networkx.DiGraph)

```
>>> self = CocoDataset.demo()
>>> graph = self.category_graph()
>>> assert 'astronaut' in graph.nodes()
>>> assert 'keypoints' in graph.nodes['human']
```
# object\_categories()

Construct a consistent CategoryTree representation of object classes

# **Returns**

category data structure

# **Return type**

*[kwcoco.CategoryTree](#page-86-0)*

## **Example**

```
>>> self = CocoDataset.demo()
>>> classes = self.object_categories()
>>> print('classes = \{\}'.format(classes))
```
# keypoint\_categories()

Construct a consistent CategoryTree representation of keypoint classes

#### **Returns**

category data structure

# **Return type**

*[kwcoco.CategoryTree](#page-86-0)*

# **Example**

```
>>> self = CocoDataset.demo()
>>> classes = self.keypoint_categories()
>>> print('classes = {}'. format(classes))
```
### coco\_image(*gid*)

## **Parameters**

**gid** (*int*) – image id

# **Returns**

kwcoco.coco\_image.CocoImage

# class kwcoco.coco\_dataset.MixinCocoExtras

Bases: [object](https://docs.python.org/3/library/functions.html#object)

Misc functions for coco

## classmethod coerce(*key*, *\*\*kw*)

Attempt to transform the input into the intended CocoDataset.

- **key** this can either be an instance of a CocoDataset, a string URI pointing to an on-disk dataset, or a special key for creating demodata.
- **\*\*kw** passed to whatever constructor is chosen (if any)

```
>>> # test coerce for various input methods
>>> import kwcoco
>>> from kwcoco.coco_sql_dataset import assert_dsets_allclose
>>> dct_dset = kwcoco.CocoDataset.coerce('special:shapes8')
>>> copy1 = kwcoco.CocoDataset.coerce(dct_dset)
\gg copy2 = kwcoco.CocoDataset.coerce(dct_dset.fpath)
>>> assert assert_dsets_allclose(dct_dset, copy1)
>>> assert assert_dsets_allclose(dct_dset, copy2)
>>> # xdoctest: +REQUIRES(module:sqlalchemy)
\gg sql_dset = dct_dset.view_sql()
>>> copy3 = kwcoco.CocoDataset.coerce(sql_dset)
>>> copy4 = kwcoco.CocoDataset.coerce(sql_dset.fpath)
>>> assert assert_dsets_allclose(dct_dset, sql_dset)
>>> assert assert_dsets_allclose(dct_dset, copy3)
>>> assert assert_dsets_allclose(dct_dset, copy4)
```
#### classmethod demo(*key='photos'*, *\*\*kwargs*)

Create a toy coco dataset for testing and demo puposes

#### **Parameters**

• **key** (*str, default=photos*) – Either 'photos', 'shapes', or 'vidshapes'. There are also special sufixes that can control behavior.

Basic options that define which flavor of demodata to generate are: *photos*, *shapes*, and *vidshapes*. A numeric suffix e.g. *vidshapes8* can be specified to indicate the size of the generated demo dataset. There are other special suffixes that are available. See the code in this function for explicit details on what is allowed.

TODO: better documentation for these demo datasets.

As a quick summary: the vidshapes key is the most robust and mature demodata set, and here are several useful variants of the vidshapes key.

- (1) vidshapes8 the 8 suffix is the number of videos in this case.
- (2) vidshapes8-multispectral generate 8 multispectral videos.
- (3) vidshapes8-msi msi is an alias for multispectral.

(4) vidshapes8-frames5 - generate 8 videos with 5 frames each. (4) vidshapes2-speed0.1 frames7 - generate 2 videos with 7 frames where the objects move with with a speed of 0.1.

• **\*\*kwargs** – if key is shapes, these arguments are passed to toydata generation. The Kwargs section of this docstring documents a subset of the available options. For full details, see demodata\_toy\_dset() and random\_video\_dset().

#### **Kwargs:**

image\_size (Tuple[int, int]): width / height size of the images

**dpath (str): path to the output image directory, defaults to using** kwcoco cache dir.

aux (bool): if True generates dummy auxiliary channels

## **rng (int | RandomState, default=0):**

random number generator or seed

verbose (int, default=3): verbosity mode

# **Example**

```
>>> # Basic demodata keys
>>> print(CocoDataset.demo('photos', verbose=1))
>>> print(CocoDataset.demo('shapes', verbose=1))
>>> print(CocoDataset.demo('vidshapes', verbose=1))
>>> # Varaints of demodata keys
>>> print(CocoDataset.demo('shapes8', verbose=0))
>>> print(CocoDataset.demo('shapes8-msi', verbose=0))
>>> print(CocoDataset.demo('shapes8-frames1-speed0.2-msi', verbose=0))
```
#### **Example**

```
>>> import kwcoco
>>> dset = kwcoco.CocoDataset.demo('vidshapes5', num_frames=5,
>>> verbose=0, rng=None)
>>> dset = kwcoco.CocoDataset.demo('vidshapes5', num_frames=5,
>>> num_tracks=4, verbose=0, rng=44)
>>> # xdoctest: +REQUIRES(--show)
>>> import kwplot
>>> kwplot.autompl()
>>> pnums = kwplot.PlotNums(nSubplots=len(dset.index.imgs))
\gg fnum = 1
\gg for gx, gid in enumerate(dset.index.imgs.keys()):
>>> canvas = dset.draw_image(gid=gid)
>>> kwplot.imshow(canvas, pnum=pnums[gx], fnum=fnum)
>>> #dset.show_image(gid=gid, pnum=pnums[gx])
>>> kwplot.show_if_requested()
```
# **Example**

```
>>> import kwcoco
>>> dset = kwcoco.CocoDataset.demo('vidshapes5-aux', num_frames=1,
>>> verbose=0, rng=None)
```

```
>>> import kwcoco
>>> dset = kwcoco.CocoDataset.demo('vidshapes1-multispectral', num_frames=5,
>>> verbose=0, rng=None)
>>> # This is the first use-case of image names
\gg assert len(dset.index.file_name_to_img) == 0, (
>>> 'the multispectral demo case has no "base" image')
>>> assert len(dset.index.name_to_img) == len(dset.index.imgs) == 5
>>> dset.remove_images([1])
\gg assert len(dset.index.name_to_img) == len(dset.index.imgs) == 4
>>> dset.remove_videos([1])
>>> assert len(dset.index.name_to_img) == len(dset.index.imgs) == 0
```
#### classmethod random(*rng=None*)

Creates a random CocoDataset according to distribution parameters

#### **Todo:**

• [ ] parametarize

#### missing\_images(*check\_aux=False*, *verbose=0*)

Check for images that don't exist

#### **Parameters**

- **check\_aux** (*bool, default=False*) if specified also checks auxiliary images
- **verbose** (*int*) verbosity level

## **Returns**

bad indexes and paths and ids

**Return type** List[Tuple[\[int,](https://docs.python.org/3/library/functions.html#int) [str,](https://docs.python.org/3/library/stdtypes.html#str) [int\]](https://docs.python.org/3/library/functions.html#int)]

#### corrupted\_images(*check\_aux=False*, *verbose=0*)

Check for images that don't exist or can't be opened

#### **Parameters**

- **check\_aux** (*bool, default=False*) if specified also checks auxiliary images
- **verbose** (*int*) verbosity level

# **Returns**

bad indexes and paths and ids

### **Return type**

List[Tuple[\[int,](https://docs.python.org/3/library/functions.html#int) [str,](https://docs.python.org/3/library/stdtypes.html#str) [int\]](https://docs.python.org/3/library/functions.html#int)]

rename\_categories(*mapper*, *rebuild=True*, *merge\_policy='ignore'*)

Rename categories with a potentially coarser categorization.

#### **Parameters**

• **mapper** (*dict | Callable*) – maps old names to new names. If multiple names are mapped to the same category, those categories will be merged.

• **merge** policy (*str*) – How to handle multiple categories that map to the same name. Can be update or ignore.

# **Example**

```
>>> import kwcoco
>>> self = kwcoco.CocoDataset.demo()
>>> self.rename_categories({'astronomer': 'person',
>>> 'astronaut': 'person',
>>> 'mouth': 'person',
>>> 'helmet': 'hat'})
>>> assert 'hat' in self.name_to_cat
>>> assert 'helmet' not in self.name_to_cat
>>> # Test merge case
>>> self = kwcoco.CocoDataset.demo()
\gg mapper = {
>>> 'helmet': 'rocket',
>>> 'astronomer': 'rocket',
>>> 'human': 'rocket',
>>> 'mouth': 'helmet',
>>> 'star': 'gas'
>>> }
>>> self.rename_categories(mapper)
```
reroot(*new\_root=None*, *old\_prefix=None*, *new\_prefix=None*, *absolute=False*, *check=True*, *safe=True*, *verbose=0*)

Modify the prefix of the image/data paths onto a new image/data root.

- **new\_root** (*str* | *None*) New image root. If unspecified the current self.bundle\_dpath is used. If old prefix and new prefix are unspecified, they will attempt to be determined based on the current root (which assumes the file paths exist at that root) and this new root. Defaults to None.
- **old\_prefix** (*str | None*) If specified, removes this prefix from file names. This also prevents any inferences that might be made via "new\_root". Defaults to None.
- **new\_prefix** (*str | None*) If specified, adds this prefix to the file names. This also prevents any inferences that might be made via "new\_root". Defaults to None.
- **absolute** (*bool*) if True, file names are stored as absolute paths, otherwise they are relative to the new image root. Defaults to False.
- **check** (*bool*) if True, checks that the images all exist. Defaults to True.
- **safe** (*bool*) if True, does not overwrite values until all checks pass. Defaults to True.
- **verbose** (*int*) verbosity level, default=0.

# **CommandLine**

xdoctest -m kwcoco.coco\_dataset MixinCocoExtras.reroot

**Todo:**

• [ ] Incorporate maximum ordered subtree embedding?

# **Example**

```
>>> import kwcoco
>>> def report(dset, name):
\gg gid = 1
>>> abs_fpath = dset.get_image_fpath(gid)
>>> rel_fpath = dset.index.imgs[gid]['file_name']
>>> color = 'green' if exists(abs_fpath) else 'red'
>>> print('strategy_name = \{!r\}'.format(name))
>>> print(ub.color_text('abs_fpath = {!r}'.format(abs_fpath), color))
>>> print('rel_fpath = {!r}}'.format(rel_fpath))\gg dset = self = kwcoco.CocoDataset.demo()
>>> # Change base relative directory
\gg bundle_dpath = ub.expandpath('~')
>>> print('ORIG self.imgs = \{!r\}'.format(self.imgs))
>>> print('ORIG dset.bundle_dpath = {lr}'.format(dset.bundle_dpath))
>>> print('NEW bundle_dpath = {!r}'.format(bundle_dpath))
>>> self.reroot(bundle_dpath)
>>> report(self, 'self')
>>> print('NEW self.imgs = \{!r\}'.format(self.imgs))
>>> assert self.imgs[1]['file_name'].startswith('.cache')
```

```
>>> # Use absolute paths
>>> self.reroot(absolute=True)
>>> assert self.imgs[1]['file_name'].startswith(bundle_dpath)
```

```
>>> # Switch back to relative paths
>>> self.reroot()
>>> assert self.imgs[1]['file_name'].startswith('.cache')
```
# **Example**

```
>>> # demo with auxiliary data
>>> import kwcoco
>>> self = kwcoco.CocoDataset.demo('shapes8', aux=True)
\gg bundle_dpath = ub.expandpath('~')
>>> print(self.imgs[1]['file_name'])
>>> print(self.imgs[1]['auxiliary'][0]['file_name'])
>>> self.reroot(new_root=bundle_dpath)
>>> print(self.imgs[1]['file_name'])
```
(continued from previous page)

```
>>> print(self.imgs[1]['auxiliary'][0]['file_name'])
>>> assert self.imgs[1]['file_name'].startswith('.cache')
>>> assert self.imgs[1]['auxiliary'][0]['file_name'].startswith('.cache')
```
# property data\_root

In the future we will deprecate data\_root for bundle\_dpath

# property img\_root

In the future we will deprecate img\_root for bundle\_dpath

## property data\_fpath

data\_fpath is an alias of fpath

#### class kwcoco.coco\_dataset.MixinCocoObjects

Bases: [object](https://docs.python.org/3/library/functions.html#object)

Expose methods to construct object lists / groups.

This is an alternative vectorized ORM-like interface to the coco dataset

#### annots(*aids=None*, *gid=None*, *trackid=None*)

Return vectorized annotation objects

## **Parameters**

- **aids** (*List[int]*) annotation ids to reference, if unspecified all annotations are returned.
- **gid** (*int*) return all annotations that belong to this image id. mutually exclusive with other arguments.
- **trackid** (*int*) return all annotations that belong to this track. mutually exclusive with other arguments.

# **Returns**

vectorized annotation object

# **Return type**

*[kwcoco.coco\\_objects1d.Annots](#page-173-0)*

# **Example**

```
>>> import kwcoco
>>> self = kwcoco.CocoDataset.demo()
>>> annots = self.annots()
>>> print(annots)
<Annots(num=11)>
\gg sub_annots = annots.take([1, 2, 3])
>>> print(sub_annots)
<Annots(num=3)>
>>> print(ub.repr2(sub_annots.get('bbox', None)))
\Gamma[350, 5, 130, 290],
    None,
    None,
]
```
## images(*gids=None*, *vidid=None*, *names=None*)

Return vectorized image objects

# **Parameters**

- **gids** (*List[int]*) image ids to reference, if unspecified all images are returned.
- **vidid** (*int*) returns all images that belong to this video id. mutually exclusive with *gids* arg.
- **names** (*List[str]*) lookup images by their names.

## **Returns**

vectorized image object

## **Return type**

*[kwcoco.coco\\_objects1d.Images](#page-173-1)*

# **Example**

```
>>> import kwcoco
>>> self = kwcoco.CocoDataset.demo()
>>> images = self.images()
>>> print(images)
<Images(num=3)>
```

```
>>> self = kwcoco.CocoDataset.demo('vidshapes2')
\gg vidid = 1
>>> images = self.images(vidid=vidid)
\gg assert all(v == vidid for v in images.lookup('video_id'))
>>> print(images)
<Images(num=2)>
```
# categories(*cids=None*)

Return vectorized category objects

# **Parameters**

**cids** (*List[int]*) – category ids to reference, if unspecified all categories are returned.

#### **Returns**

vectorized category object

# **Return type**

*[kwcoco.coco\\_objects1d.Categories](#page-172-0)*

# **Example**

```
>>> import kwcoco
>>> self = kwcoco.CocoDataset.demo()
>>> categories = self.categories()
>>> print(categories)
<Categories(num=8)>
```
videos(*vidids=None*, *names=None*)

Return vectorized video objects

## **Parameters**

- **vidids** (*List[int]*) video ids to reference, if unspecified all videos are returned.
- **names** (*List[str]*) lookup videos by their name.

# **Returns**

vectorized video object

### **Return type**

*[kwcoco.coco\\_objects1d.Videos](#page-172-1)*

# **Todo:**

## • **[ ] This conflicts with what should be the property that**

should redirect to index. videos, we should resolve this somehow. E.g. all other main members of the index (anns, imgs, cats) have a toplevel dataset property, we don't have one for videos because the name we would pick conflicts with this.

# **Example**

```
>>> import kwcoco
>>> self = kwcoco.CocoDataset.demo('vidshapes2')
>>> videos = self.videos()
>>> print(videos)
>>> videos.lookup('name')
>>> videos.lookup('id')
>>> print('videos.objs = \{}'.format(ub.repr2(videos.objs[0:2], nl=1)))
```
# class kwcoco.coco\_dataset.MixinCocoStats

# Bases: [object](https://docs.python.org/3/library/functions.html#object)

Methods for getting stats about the dataset

# property n\_annots

The number of annotations in the dataset

## property n\_images

The number of images in the dataset

# property n\_cats

The number of categories in the dataset

## property n\_videos

The number of videos in the dataset

# keypoint\_annotation\_frequency()

DEPRECATED

```
>>> from kwcoco.coco_dataset import *
>>> self = CocoDataset.demo('shapes', rng=0)
>>> hist = self.keypoint_annotation_frequency()
\gg hist = ub.odict(sorted(hist.items()))
>>> # FIXME: for whatever reason demodata generation is not determenistic when
˓→seeded
>>> print(ub.repr2(hist)) # xdoc: +IGNORE_WANT
{
    'bot_tip': 6,
    'left_eye': 14,
    'mid_tip': 6,
    'right_eye': 14,
    'top_tip': 6,
}
```
# category\_annotation\_frequency()

Reports the number of annotations of each category

# **Example**

```
>>> from kwcoco.coco_dataset import *
>>> self = CocoDataset.demo()
>>> hist = self.category_annotation_frequency()
>>> print(ub.repr2(hist))
{
    'astroturf': 0,
    'human': 0,
    'astronaut': 1,
    'astronomer': 1,
    'helmet': 1,
    'rocket': 1,
    'mouth': 2,
    'star': 5,
}
```
# category\_annotation\_type\_frequency()

# DEPRECATED

Reports the number of annotations of each type for each category

# **Example**

```
>>> self = CocoDataset.demo()
>>> hist = self.category_annotation_frequency()
>>> print(ub.repr2(hist))
```
# conform(*\*\*config*)

Make the COCO file conform a stricter spec, infers attibutes where possible.

Corresponds to the kwcoco conform CLI tool.

# **KWArgs:**

**\*\***config :

pycocotools\_info (default=True): returns info required by pycocotools

ensure\_imgsize (default=True): ensure image size is populated

legacy (default=False): if true tries to convert data structures to items compatible with the original pycocotools spec

workers (int): number of parallel jobs for IO tasks

## **Example**

```
>>> import kwcoco
>>> dset = kwcoco.CocoDataset.demo('shapes8')
>>> dset.index.imgs[1].pop('width')
>>> dset.conform(legacy=True)
>>> assert 'width' in dset.index.imgs[1]
>>> assert 'area' in dset.index.anns[1]
```
# validate(*\*\*config*)

Performs checks on this coco dataset.

Corresponds to the kwcoco validate CLI tool.

#### **Parameters**

**\*\*config** – schema (default=True): if True, validate the json-schema

unique (default=True): if True, validate unique secondary keys

missing (default=True): if True, validate registered files exist

corrupted (default=False): if True, validate data in registered files

channels (default=True): if True, validate that channels in auxiliary/asset items are all unique.

require\_relative (default=False): if True, causes validation to fail if paths are non-portable, i.e. all paths must be relative to the bundle directory. if>0, paths must be relative to bundle root. if>1, paths must be inside bundle root.

img\_attrs (default='warn'): if truthy, check that image attributes contain width and height entries. If 'warn', then warn if they do not exist. If 'error', then fail.

verbose (default=1): verbosity flag

fastfail (default=False): if True raise errors immediately

# **Returns**

## **result containing keys -**

status (bool): False if any errors occurred errors (List[str]): list of all error messages missing (List): List of any missing images corrupted (List): List of any corrupted images

# **Return type**

[dict](https://docs.python.org/3/library/stdtypes.html#dict)

#### **SeeAlso:**

\_check\_integrity() - performs internal checks

```
>>> from kwcoco.coco_dataset import *
>>> self = CocoDataset.demo()
>>> import pytest
>>> with pytest.warns(UserWarning):
>>> result = self.validate()
>>> assert not result['errors']
>>> assert result['warnings']
```
## stats(*\*\*kwargs*)

Compute summary statistics to describe the dataset at a high level

This function corresponds to [kwcoco.cli.coco\\_stats](#page-18-0).

#### **KWargs:**

basic(bool, default=True): return basic stats' extended(bool, default=True): return extended stats' catfreq(bool, default=True): return category frequency stats' boxes(bool, default=False): return bounding box stats'

annot\_attrs(bool, default=True): return annotation attribute information' image\_attrs(bool, default=True): return image attribute information'

# **Returns**

info

**Return type** [dict](https://docs.python.org/3/library/stdtypes.html#dict)

# <span id="page-136-0"></span>basic\_stats()

Reports number of images, annotations, and categories.

# **SeeAlso:**

```
kwcoco.coco_dataset.MixinCocoStats.basic_stats() kwcoco.coco_dataset.
MixinCocoStats.extended_stats()
```
# **Example**

```
>>> import kwcoco
>>> self = kwcoco.CocoDataset.demo()
>>> print(ub.repr2(self.basic_stats()))
{
    'n_anns': 11,
    'n_imgs': 3,
    'n_videos': 0,
    'n_cats': 8,
}
```

```
>>> from kwcoco.demo.toydata_video import random_video_dset
>>> dset = random_video_dset(render=True, num_frames=2, num_tracks=10, rng=0)
>>> print(ub.repr2(dset.basic_stats()))
{
    'n_anns': 20,
    'n_imgs': 2,
```
(continued from previous page)

```
'n_videos': 1,
'n_cats': 3,
```
# <span id="page-137-0"></span>extended\_stats()

}

Reports number of images, annotations, and categories.

#### **SeeAlso:**

```
kwcoco.coco_dataset.MixinCocoStats.basic_stats() kwcoco.coco_dataset.
MixinCocoStats.extended_stats()
```
# **Example**

```
\gg self = CocoDataset.demo()
>>> print(ub.repr2(self.extended_stats()))
```
boxsize\_stats(*anchors=None*, *perclass=True*, *gids=None*, *aids=None*, *verbose=0*, *clusterkw={}*, *statskw={}*)

Compute statistics about bounding box sizes.

Also computes anchor boxes using kmeans if anchors is specified.

## **Parameters**

- **anchors** (*int*) if specified also computes box anchors via KMeans clustering
- **perclass** (*bool*) if True also computes stats for each category
- **gids** (*List[int], default=None*) if specified only compute stats for these image ids.
- **aids** (*List[int], default=None*) if specified only compute stats for these annotation ids.
- **verbose** (*int*) verbosity level
- **clusterkw** (*dict*) kwargs for sklearn.cluster.KMeans used if computing anchors.
- **statskw** (*dict*) kwargs for [kwarray.stats\\_dict\(\)](https://kwarray.readthedocs.io/en/latest/kwarray.html#kwarray.stats_dict)

#### **Returns**

Stats are returned in width-height format.

## **Return type**

Dict[\[str,](https://docs.python.org/3/library/stdtypes.html#str) Dict[\[str,](https://docs.python.org/3/library/stdtypes.html#str) Dict | ndarray]]

#### **Example**

```
>>> import kwcoco
>>> self = kwcoco.CocoDataset.demo('shapes32')
>>> infos = self.boxsize_stats(anchors=4, perclass=False)
>>> print(ub.repr2(infos, nl=-1, precision=2))
```

```
>>> infos = self.boxsize_stats(gids=[1], statskw=dict(median=True))
>>> print(ub.repr2(infos, nl=-1, precision=2))
```
#### find\_representative\_images(*gids=None*)

Find images that have a wide array of categories.

Attempt to find the fewest images that cover all categories using images that contain both a large and small number of annotations.

#### **Parameters**

**gids** (*None | List*) – Subset of image ids to consider when finding representative images. Uses all images if unspecified.

#### **Returns**

list of image ids determined to be representative

**Return type** List

# **Example**

```
>>> import kwcoco
>>> self = kwcoco.CocoDataset.demo()
>>> gids = self.find_representative_images()
>>> print('gids = \{!r\}'.format(gids))
\gg gids = self.find_representative_images([3])
>>> print('gids = \{!r\}'.format(gids))
```

```
>>> self = kwcoco.CocoDataset.demo('shapes8')
>>> gids = self.find_representative_images()
>>> print('gids = \{!r\}'.format(gids))
>>> valid = \{7, 1\}>>> gids = self.find_representative_images(valid)
>>> assert valid.issuperset(gids)
>>> print('gids = \{!r\}' format(gids))
```
# class kwcoco.coco\_dataset.MixinCocoDraw

Bases: [object](https://docs.python.org/3/library/functions.html#object)

Matplotlib / display functionality

#### imread(*gid*)

DEPRECATE: use load\_image or delayed\_image

Loads a particular image

<span id="page-138-0"></span>draw\_image(*gid*, *channels=None*)

Use kwimage to draw all annotations on an image and return the pixels as a numpy array.

#### **Parameters**

- **gid** (*int*) image id to draw
- **channels** (*kwcoco.ChannelSpec*) the channel to draw on

# **Returns**

canvas

# **Return type**

ndarray

#### **SeeAlso**

```
kwcoco.coco_dataset.MixinCocoDraw.draw_image() kwcoco.coco_dataset.
MixinCocoDraw.show_image()
```
# **Example**

```
>>> import kwcoco
>>> self = kwcoco.CocoDataset.demo('shapes8')
>>> self.draw_image(1)
>>> # Now you can dump the annotated image to disk / whatever
>>> # xdoctest: +REQUIRES(--show)
>>> import kwplot
>>> kwplot.autompl()
>>> kwplot.imshow(canvas)
```

```
show_image(gid=None, aids=None, aid=None, channels=None, **kwargs)
```
Use matplotlib to show an image with annotations overlaid

# **Parameters**

- **gid** (*int*) image to show
- **aids** (*list*) aids to highlight within the image
- **aid** (*int*) a specific aid to focus on. If gid is not give, look up gid based on this aid.
- **\*\*kwargs** show\_annots, show\_aid, show\_catname, show\_kpname, show\_segmentation, title, show\_gid, show\_filename, show\_boxes,

# **SeeAlso**

```
kwcoco.coco_dataset.MixinCocoDraw.draw_image() kwcoco.coco_dataset.
MixinCocoDraw.show_image()
```
# **Example**

```
>>> # xdoctest: +REQUIRES(--show)
>>> import kwcoco
>>> dset = kwcoco.CocoDataset.demo('vidshapes8-msi')
>>> dset.show_image(gid=1, channels='B8')
```
# class kwcoco.coco\_dataset.MixinCocoAddRemove

# Bases: [object](https://docs.python.org/3/library/functions.html#object)

Mixin functions to dynamically add / remove annotations images and categories while maintaining lookup indexes.

#### add\_video(*name*, *id=None*, *\*\*kw*)

Register a new video with the dataset

- **name** (*str*) Unique name for this video.
- **id** (*None | int*) ADVANCED. Force using this image id.
- **\*\*kw** stores arbitrary key/value pairs in this new video

the video id assigned to the new video

**Return type**

[int](https://docs.python.org/3/library/functions.html#int)

# **Example**

```
>>> import kwcoco
>>> self = kwcoco.CocoDataset()
>>> print('self.index.videos = \{}'.format(ub.repr2(self.index.videos, nl=1)))
>>> print('self.index.imgs = \{}'.format(ub.repr2(self.index.imgs, nl=1)))
>>> print('self.index.vidid_to_gids = \{l:r\}'.format(self.index.vidid_to_gids))
```

```
\gg vidid1 = self.add_video('foo', id=3)
\gg vidid2 = self.add video('bar')
>>> vidid3 = self.add_video('baz')
>>> print('self.index.videos = \{\}'.format(ub.repr2(self.index.videos, nl=1)))
>>> print('self.index.imgs = \{}'.format(ub.repr2(self.index.imgs, nl=1)))
>>> print('self.index.vidid_to_gids = \{l r\}'.format(self.index.vidid_to_gids))
```

```
>>> gid1 = self.add_image('foo1.jpg', video_id=vidid1, frame_index=0)
>>> gid2 = self.add_image('foo2.jpg', video_id=vidid1, frame_index=1)
>>> gid3 = self.add_image('foo3.jpg', video_id=vidid1, frame_index=2)
>>> gid4 = self.add_image('bar1.jpg', video_id=vidid2, frame_index=0)
>>> print('self.index.videos = \{}'.format(ub.repr2(self.index.videos, nl=1)))
>>> print('self.index.imgs = \{}'.format(ub.repr2(self.index.imgs, nl=1)))
>>> print('self.index.vidid_to_gids = {lr}'.format(self.index.vidid_to_gids))
```

```
>>> self.remove_images([gid2])
>>> print('self.index.vidid_to_gids = \{lr\}'.format(self.index.vidid_to_gids))
```
#### <span id="page-140-0"></span>add\_image(*file\_name=None*, *id=None*, *\*\*kw*)

Register a new image with the dataset

- **file\_name** (*str* | *None*) relative or absolute path to image. if not given, then "name" must be specified and we will exepect that "auxiliary" assets are eventually added.
- **id** (*None | int*) ADVANCED. Force using this image id.
- **name**  $(str)$  a unique key to identify this image
- **width** (*int*) base width of the image
- **height** (*int*) base height of the image
- **channels** (*ChannelSpec*) specification of base channels. Only relevant if file\_name is given.
- **auxiliary** (*List*[*Dict*]) specification of auxiliary assets. See CocoImage.add\_auxiliary\_item for details
- **video\_id** (*int*) id of parent video, if applicable
- **frame\_index** (*int*) frame index in parent video
- **timestamp** (*number | str*) timestamp of frame index
- **\*\*kw** stores arbitrary key/value pairs in this new image

the image id assigned to the new image

**Return type**

[int](https://docs.python.org/3/library/functions.html#int)

## **SeeAlso:**

[add\\_image\(\)](#page-140-0) [add\\_images\(\)](#page-145-0) [ensure\\_image\(\)](#page-144-0)

## **Example**

```
>>> self = CocoDataset.demo()
>>> import kwimage
>>> gname = kwimage.grab_test_image_fpath('paraview')
>>> gid = self.add_image(gname)
>>> assert self.imgs[gid]['file_name'] == gname
```
## add\_auxiliary\_item(*gid*, *file\_name=None*, *channels=None*, *\*\*kwargs*)

Adds an auxiliary / asset item to the image dictionary.

# **Parameters**

- **gid** (*int*) The image id to add the auxiliary/asset item to.
- **file name** (*str* | *None*) The name of the file relative to the bundle directory. If unspecified, imdata must be given.
- **channels** (*str | kwcoco.FusedChannelSpec*) The channel code indicating what each of the bands represents. These channels should be disjoint wrt to the existing data in this image (this is not checked).
- **\*\*kwargs** See CocoImage.add\_auxiliary\_item() for more details

# **Example**

```
>>> import kwcoco
>>> dset = kwcoco.CocoDataset()
>>> gid = dset.add_image(name='my_image_name', width=200, height=200)
>>> dset.add_auxiliary_item(gid, 'path/fake_B0.tif', channels='B0',
>>> width=200, height=200,
>>> warp_aux_to_img={'scale': 1.0})
```
<span id="page-141-0"></span>add\_annotation(*image\_id*, *category\_id=None*, *bbox=NoParam*, *segmentation=NoParam*, *keypoints=NoParam*, *id=None*, *\*\*kw*)

Register a new annotation with the dataset

- **image\_id** (*int*) image\_id the annoatation is added to.
- **category\_id** (*int | None*) category\_id for the new annotaiton
- **bbox** (*list | kwimage.Boxes*) bounding box in xywh format
- **segmentation** (*Dict | List | Any*) keypoints in some accepted format, see kwimage. Mask.to\_coco() and kwimage.MultiPolygon.to\_coco(). Extended types: *Mask-Like | MultiPolygonLike*.
- **keypoints** (*Any*) keypoints in some accepted format, see kwimage.Keypoints. to\_coco(). Extended types: *KeypointsLike*.
- **id** (*None* | *int*) Force using this annotation id. Typically you should NOT specify this. A new unused id will be chosen and returned.
- **\*\*kw** stores arbitrary key/value pairs in this new image, Common respected key/values include but are not limited to the following: track\_id (int | str): some value used to associate annotations that belong to the same "track". score : float prob : List[float] weight (float): a weight, usually used to indicate if a ground truth annotation is difficult / important. This generalizes standard "is\_hard" or "ignore" attributes in other formats. caption (str): a text caption for this annotation

the annotation id assigned to the new annotation

#### **Return type**

[int](https://docs.python.org/3/library/functions.html#int)

# **SeeAlso:**

```
kwcoco.coco_dataset.MixinCocoAddRemove.add_annotation() kwcoco.coco_dataset.
MixinCocoAddRemove.add_annotations()
```
# **Example**

```
>>> import kwcoco
>>> self = kwcoco.CocoDataset.demo()
\gg image_id = 1
\gg cid = 1
\gg bbox = [10, 10, 20, 20]
>>> aid = self.add_annotation(image_id, cid, bbox)
>>> assert self.anns[aid]['bbox'] == bbox
```
# **Example**

```
>>> import kwimage
>>> import kwcoco
>>> self = kwcoco.CocoDataset.demo()
\gg new_det = kwimage. Detections. random(1, segmentations=True, keypoints=True)
>>> # kwimage datastructures have methods to convert to coco recognized formats
>>> new_ann_data = list(new_det.to_coco(style='new'))[0]
\gg image_id = 1
\gg aid = self.add_annotation(image_id, **new_ann_data)
>>> # Lookup the annotation we just added
>>> ann = self.index.anns[aid]
>>> print('ann = \{\}'.format(ub.repr2(ann, nl=-2)))
```

```
>>> # Attempt to add annot without a category or bbox
>>> import kwcoco
>>> self = kwcoco.CocoDataset.demo()
\gg image_id = 1
>>> aid = self.add_annotation(image_id)
>>> assert None in self.index.cid_to_aids
```
# **Example**

```
>>> # Attempt to add annot using various styles of kwimage structures
>>> import kwcoco
>>> import kwimage
>>> self = kwcoco.CocoDataset.demo()
\gg image_id = 1
>>> #--
\gg kw = {}
>>> kw['segmentation'] = kwimage.Polygon.random()
>>> kw['keypoints'] = kwimage.Points.random()
\gg aid = self.add_annotation(image_id, **kw)
>>> ann = self.index.anns[aid]
>>> print('ann = \{}'.format(ub.repr2(ann, nl=2)))
>>> #--
\gg kw = {}
>>> kw['segmentation'] = kwimage.Mask.random()
\gg aid = self.add_annotation(image_id, **kw)
>>> ann = self.index.anns[aid]
>>> assert ann.get('segmentation', None) is not None
>>> print('ann = \{}'.format(ub.repr2(ann, nl=2)))
>>> #--
\gg kw = {}
>>> kw['segmentation'] = kwimage.Mask.random().to_array_rle()
>>> aid = self.add_annotation(image_id, **kw)
>>> ann = self.index.anns[aid]
>>> assert ann.get('segmentation', None) is not None
>>> print('ann = \{}'.format(ub.repr2(ann, nl=2)))
>>> #--
\gg kw = {}
>>> kw['segmentation'] = kwimage.Polygon.random().to_coco()
>>> kw['keypoints'] = kwimage.Points.random().to_coco()
\gg aid = self.add_annotation(image_id, **kw)
>>> ann = self.index.anns[aid]
>>> assert ann.get('segmentation', None) is not None
>>> assert ann.get('keypoints', None) is not None
>>> print('ann = \{}'.format(ub.repr2(ann, nl=2)))
```
#### add\_category(*name*, *supercategory=None*, *id=None*, *\*\*kw*)

Register a new category with the dataset

#### **Parameters**

• **name** (*str*) – name of the new category
- **supercategory** (*str | None*) parent of this category
- **id** (*int | None*) use this category id, if it was not taken
- **\*\*kw** stores arbitrary key/value pairs in this new image

### **Returns**

the category id assigned to the new category

### **Return type**

[int](https://docs.python.org/3/library/functions.html#int)

### **SeeAlso:**

```
kwcoco.coco_dataset.MixinCocoAddRemove.add_category() kwcoco.coco_dataset.
MixinCocoAddRemove.ensure_category()
```
### **Example**

```
>>> self = CocoDataset.demo()
>>> prev_n_cats = self.n_cats
>>> cid = self.add_category('dog', supercategory='object')
>>> assert self.cats[cid]['name'] == 'dog'
>>> assert self.n_cats == prev_n_cats + 1
>>> import pytest
>>> with pytest.raises(ValueError):
>>> self.add_category('dog', supercategory='object')
```
#### <span id="page-144-1"></span>ensure\_image(*file\_name*, *id=None*, *\*\*kw*)

Register an image if it is new or returns an existing id.

Like [kwcoco.coco\\_dataset.MixinCocoAddRemove.add\\_image\(\)](#page-140-0), but returns the existing image id if it already exists instead of failing. In this case all metadata is ignored.

#### **Parameters**

- **file\_name** (*str*) relative or absolute path to image
- **id** (*None | int*) ADVANCED. Force using this image id.
- **\*\*kw** stores arbitrary key/value pairs in this new image

#### **Returns**

the existing or new image id

#### **Return type**

[int](https://docs.python.org/3/library/functions.html#int)

#### **SeeAlso:**

```
kwcoco.coco_dataset.MixinCocoAddRemove.add_image() kwcoco.coco_dataset.
MixinCocoAddRemove.add_images() kwcoco.coco_dataset.MixinCocoAddRemove.
ensure_image()
```
#### <span id="page-144-0"></span>ensure\_category(*name*, *supercategory=None*, *id=None*, *\*\*kw*)

Register a category if it is new or returns an existing id.

Like [kwcoco.coco\\_dataset.MixinCocoAddRemove.add\\_category\(\)](#page-143-0), but returns the existing category id if it already exists instead of failing. In this case all metadata is ignored.

#### **Returns**

the existing or new category id

#### **Return type**

[int](https://docs.python.org/3/library/functions.html#int)

#### **SeeAlso:**

```
kwcoco.coco_dataset.MixinCocoAddRemove.add_category() kwcoco.coco_dataset.
MixinCocoAddRemove.ensure_category()
```
#### <span id="page-145-1"></span>add\_annotations(*anns*)

Faster less-safe multi-item alternative to add\_annotation.

We assume the annotations are well formatted in kwcoco compliant dictionaries, including the "id" field. No validation checks are made when calling this function.

#### **Parameters**

**anns** (*List[Dict]*) – list of annotation dictionaries

### **SeeAlso:**

[add\\_annotation\(\)](#page-141-0) [add\\_annotations\(\)](#page-145-1)

### **Example**

```
\gg self = CocoDataset.demo()
\gg anns = [self.anns[aid] for aid in [2, 3, 5, 7]]
>>> self.remove_annotations(anns)
\gg assert self.n_annots == 7 and self._check_index()
>>> self.add_annotations(anns)
\gg assert self.n_annots == 11 and self._check_index()
```
#### <span id="page-145-0"></span>add\_images(*imgs*)

Faster less-safe multi-item alternative

We assume the images are well formatted in kwcoco compliant dictionaries, including the "id" field. No validation checks are made when calling this function.

**Note:** THIS FUNCTION WAS DESIGNED FOR SPEED, AS SUCH IT DOES NOT CHECK IF THE IMAGE-IDs or FILE\_NAMES ARE DUPLICATED AND WILL BLINDLY ADD DATA EVEN IF IT IS BAD. THE SINGLE IMAGE VERSION IS SLOWER BUT SAFER.

### **Parameters**

**imgs** (*List[Dict]*) – list of image dictionaries

### **SeeAlso:**

```
kwcoco.coco_dataset.MixinCocoAddRemove.add_image() kwcoco.coco_dataset.
MixinCocoAddRemove.add_images() kwcoco.coco_dataset.MixinCocoAddRemove.
ensure_image()
```

```
>>> imgs = CocoDataset.demo().dataset['images']
>>> self = CocoDataset()
>>> self.add_images(imgs)
\gg assert self.n_images == 3 and self._check_index()
```
### clear\_images()

Removes all images and annotations (but not categories)

#### **Example**

```
\gg self = CocoDataset.demo()
>>> self.clear_images()
>>> print(ub.repr2(self.basic_stats(), nobr=1, nl=0, si=1))
n_anns: 0, n_imgs: 0, n_videos: 0, n_cats: 8
```
#### clear\_annotations()

Removes all annotations (but not images and categories)

### **Example**

```
>>> self = CocoDataset.demo()
>>> self.clear_annotations()
>>> print(ub.repr2(self.basic_stats(), nobr=1, nl=0, si=1))
n_anns: 0, n_imgs: 3, n_videos: 0, n_cats: 8
```
#### remove\_annotation(*aid\_or\_ann*)

Remove a single annotation from the dataset

If you have multiple annotations to remove its more efficient to remove them in batch with [kwcoco.](#page-146-0) [coco\\_dataset.MixinCocoAddRemove.remove\\_annotations\(\)](#page-146-0)

### **Example**

```
>>> import kwcoco
>>> self = kwcoco.CocoDataset.demo()
\gg aids_or_anns = [self.anns[2], 3, 4, self.anns[1]]
>>> self.remove_annotations(aids_or_anns)
>>> assert len(self.dataset['annotations']) == 7
>>> self._check_index()
```
<span id="page-146-0"></span>remove\_annotations(*aids\_or\_anns*, *verbose=0*, *safe=True*)

Remove multiple annotations from the dataset.

- **anns** or aids (*List*) list of annotation dicts or ids
- **safe** (*bool, default=True*) if True, we perform checks to remove duplicates and nonexisting identifiers.

#### **Returns**

num removed: information on the number of items removed

**Return type** Dict

### **Example**

```
>>> import kwcoco
>>> self = kwcoco.CocoDataset.demo()
>>> prev_n_annots = self.n_annots
\gg> aids_or_anns = [self.anns[2], 3, 4, self.anns[1]]
>>> self.remove_annotations(aids_or_anns) # xdoc: +IGNORE_WANT
{'annotations': 4}
>>> assert len(self.dataset['annotations']) == prev_n_annots - 4
>>> self._check_index()
```
remove\_categories(*cat\_identifiers*, *keep\_annots=False*, *verbose=0*, *safe=True*)

Remove categories and all annotations in those categories.

Currently does not change any hierarchy information

#### **Parameters**

- **cat\_identifiers** (*List*) list of category dicts, names, or ids
- **keep\_annots** (*bool, default=False*) if True, keeps annotations, but removes category labels.
- **safe** (*bool, default=True*) if True, we perform checks to remove duplicates and nonexisting identifiers.

#### **Returns**

num\_removed: information on the number of items removed

#### **Return type**

Dict

### **Example**

```
>>> self = CocoDataset.demo()
\gg cat_identifiers = [self.cats[1], 'rocket', 3]
>>> self.remove_categories(cat_identifiers)
>>> assert len(self.dataset['categories']) == 5
>>> self._check_index()
```
remove\_images(*gids\_or\_imgs*, *verbose=0*, *safe=True*)

Remove images and any annotations contained by them

#### **Parameters**

- **gids** or imgs (*List*) list of image dicts, names, or ids
- **safe** (*bool, default=True*) if True, we perform checks to remove duplicates and nonexisting identifiers.

#### **Returns**

num removed: information on the number of items removed

**Return type** Dict

#### **Example**

```
>>> from kwcoco.coco_dataset import *
>>> self = CocoDataset.demo()
>>> assert len(self.dataset['images']) == 3
>>> gids_or_imgs = [self.imgs[2], 'astro.png']
>>> self.remove_images(gids_or_imgs) # xdoc: +IGNORE_WANT
{'annotations': 11, 'images': 2}
>>> assert len(self.dataset['images']) == 1
>>> self._check_index()
\gg gids_or_imgs = [3]
>>> self.remove_images(gids_or_imgs)
>>> assert len(self.dataset['images']) == 0
>>> self._check_index()
```
#### remove\_videos(*vidids\_or\_videos*, *verbose=0*, *safe=True*)

Remove videos and any images / annotations contained by them

#### **Parameters**

- **vidids\_or\_videos** (*List*) list of video dicts, names, or ids
- **safe** (*bool, default=True*) if True, we perform checks to remove duplicates and nonexisting identifiers.

#### **Returns**

num\_removed: information on the number of items removed

#### **Return type**

Dict

#### **Example**

```
>>> from kwcoco.coco_dataset import *
>>> self = CocoDataset.demo('vidshapes8')
>>> assert len(self.dataset['videos']) == 8
>>> vidids_or_videos = [self.dataset['videos'][0]['id']]
>>> self.remove_videos(vidids_or_videos) # xdoc: +IGNORE_WANT
{'annotations': 4, 'images': 2, 'videos': 1}
>>> assert len(self.dataset['videos']) == 7
>>> self._check_index()
```
### remove\_annotation\_keypoints(*kp\_identifiers*)

Removes all keypoints with a particular category

#### **Parameters**

**kp** identifiers  $(List)$  – list of keypoint category dicts, names, or ids

#### **Returns**

num removed: information on the number of items removed

#### **Return type** Dict

#### remove\_keypoint\_categories(*kp\_identifiers*)

Removes all keypoints of a particular category as well as all annotation keypoints with those ids.

#### **Parameters**

**kp** identifiers  $(List)$  – list of keypoint category dicts, names, or ids

#### **Returns**

num removed: information on the number of items removed

## **Return type**

Dict

### **Example**

```
>>> self = CocoDataset.demo('shapes', rng=0)
>>> kp_identifiers = ['left_eye', 'mid_tip']
>>> remove_info = self.remove_keypoint_categories(kp_identifiers)
>>> print('remove_info = {!r}'.format(remove_info))
>>> # FIXME: for whatever reason demodata generation is not determenistic when
˓→seeded
>>> # assert remove_info == {'keypoint_categories': 2, 'annotation_keypoints': 16,
˓→'reflection_ids': 1}
>>> assert self._resolve_to_kpcat('right_eye')['reflection_id'] is None
```
#### set\_annotation\_category(*aid\_or\_ann*, *cid\_or\_cat*)

Sets the category of a single annotation

**Parameters**

- **aid** or **ann** (*dict* | *int*) annotation dict or id
- **cid\_or\_cat** (*dict | int*) category dict or id

### **Example**

```
>>> import kwcoco
>>> self = kwcoco.CocoDataset.demo()
>>> old_freq = self.category_annotation_frequency()
\gg aid_or_ann = aid = 2
>>> cid_or_cat = new_cid = self.ensure_category('kitten')
>>> self.set_annotation_category(aid, new_cid)
>>> new_freq = self.category_annotation_frequency()
>>> print('new_freq = \{}'.format(ub.repr2(new_freq, nl=1)))
>>> print('old_freq = \{}'.format(ub.repr2(old_freq, nl=1)))
>>> assert sum(new_freq.values()) == sum(old_freq.values())
>>> assert new_freq['kitten'] == 1
```
#### <span id="page-149-0"></span>class kwcoco.coco\_dataset.CocoIndex

Bases: [object](https://docs.python.org/3/library/functions.html#object)

Fast lookup index for the COCO dataset with dynamic modification

#### **Variables**

• imgs ( $Dict[int, dict])$  $Dict[int, dict])$  $Dict[int, dict])$  $Dict[int, dict])$  $Dict[int, dict])$  – mapping between image ids and the image dictionaries

- anns ( $Dict(int, dict])$  $Dict(int, dict])$  $Dict(int, dict])$  mapping between annotation ids and the annotation dictionaries
- cats ( $Dict[int, dict])$  $Dict[int, dict])$  $Dict[int, dict])$  $Dict[int, dict])$  $Dict[int, dict])$  mapping between category ids and the category dictionaries
- kpcats ( $Dict[int, dict])$  $Dict[int, dict])$  $Dict[int, dict])$  $Dict[int, dict])$  $Dict[int, dict])$  mapping between keypoint category ids and keypoint category dictionaries
- gid\_to\_aids ( $Dict[int, List[int]]$  $Dict[int, List[int]]$  $Dict[int, List[int]]$  $Dict[int, List[int]]$  $Dict[int, List[int]]$ ) mapping between an image-id and annotationids that belong to it
- cid\_to\_aids (Dict[\[int,](https://docs.python.org/3/library/functions.html#int) List[\[int\]](https://docs.python.org/3/library/functions.html#int)]) mapping between an category-id and annotation-ids that belong to it
- cid\_to\_gids (Dict[\[int,](https://docs.python.org/3/library/functions.html#int) List[\[int\]](https://docs.python.org/3/library/functions.html#int)]) mapping between an category-id and imageids that contain at least one annotation with this cateogry id.
- trackid\_to\_aids ( $Dict[int, List[int]]$  $Dict[int, List[int]]$  $Dict[int, List[int]]$  $Dict[int, List[int]]$  $Dict[int, List[int]]$ ) mapping between a track-id and annotation-ids that belong to it
- vidid\_to\_gids ( $Dict[int, List[int]]$  $Dict[int, List[int]]$  $Dict[int, List[int]]$  $Dict[int, List[int]]$  $Dict[int, List[int]]$ ) mapping between an video-id and imagesids that belong to it
- name\_to\_video ( $Dict[str, dict])$  $Dict[str, dict])$  $Dict[str, dict])$  $Dict[str, dict])$  $Dict[str, dict])$  mapping between a video name and the video dictionary.
- name\_to\_cat ( $Dict[str, dict])$  $Dict[str, dict])$  $Dict[str, dict])$  $Dict[str, dict])$  $Dict[str, dict])$  mapping between a category name and the category dictionary.
- name\_to\_img ( $Dict[str, dict])$  $Dict[str, dict])$  $Dict[str, dict])$  $Dict[str, dict])$  $Dict[str, dict])$  mapping between a image name and the image dictionary.
- file\_name\_to\_img  $(Dict[str, dict])$  $(Dict[str, dict])$  $(Dict[str, dict])$  $(Dict[str, dict])$  $(Dict[str, dict])$  mapping between a image file\_name and the image dictionary.

### property cid\_to\_gids

Example: >>> import kwcoco >>> self = dset = kwcoco.CocoDataset() >>> self.index.cid\_to\_gids

#### clear()

#### build(*parent*)

Build all id-to-obj reverse indexes from scratch.

#### **Parameters**

**parent** (*kwcoco.CocoDataset*) – the dataset to index

#### **Notation:**

aid - Annotation ID gid - imaGe ID cid - Category ID vidid - Video ID

### **Example**

```
>>> import kwcoco
```

```
>>> parent = kwcoco.CocoDataset.demo('vidshapes1', num_frames=4, rng=1)
```

```
>>> index = parent.index
```
>>> index.build(parent)

### <span id="page-150-0"></span>class kwcoco.coco\_dataset.MixinCocoIndex

### Bases: [object](https://docs.python.org/3/library/functions.html#object)

Give the dataset top level access to index attributes

property anns property imgs property cats property gid\_to\_aids property cid\_to\_aids property name\_to\_cat

<span id="page-151-0"></span>class kwcoco.coco\_dataset.CocoDataset(*data=None*, *tag=None*, *bundle\_dpath=None*, *img\_root=None*, *fname=None*, *autobuild=True*)

Bases: [AbstractCocoDataset](#page-85-0), [MixinCocoAddRemove](#page-139-0), [MixinCocoStats](#page-133-0), [MixinCocoObjects](#page-131-0), [MixinCocoDraw](#page-138-0), [MixinCocoAccessors](#page-122-0), [MixinCocoExtras](#page-125-0), [MixinCocoIndex](#page-150-0), [MixinCocoDepricate](#page-122-1), [NiceRepr](https://ubelt.readthedocs.io/en/latest/ubelt.util_mixins.html#ubelt.util_mixins.NiceRepr)

The main coco dataset class with a json dataset backend.

### **Variables**

- dataset  $(Dict)$  raw json data structure. This is the base dictionary that contains {'annotations': List, 'images': List, 'categories': List}
- index  $(CocofIndex)$  an efficient lookup index into the coco data structure. The index defines its own attributes like anns, cats, imgs, gid\_to\_aids, file\_name\_to\_img, etc. See [CocoIndex](#page-149-0) for more details on which attributes are available.
- fpath (PathLike | None) if known, this stores the filepath the dataset was loaded from
- tag  $(str)$  $(str)$  $(str)$  A tag indicating the name of the dataset.
- bundle\_dpath (PathLike | None) If known, this is the root path that all image file names are relative to. This can also be manually overwritten by the user.
- hashid ([str](https://docs.python.org/3/library/stdtypes.html#str) | None) If computed, this will be a hash uniquely identifing the dataset. To ensure this is computed see kwcoco.coco\_dataset.MixinCocoExtras. \_build\_hashid().

### **References**

<http://cocodataset.org/#format> <http://cocodataset.org/#download>

### **CommandLine**

python -m kwcoco.coco\_dataset CocoDataset --show

```
>>> from kwcoco.coco_dataset import demo_coco_data
>>> import kwcoco
>>> import ubelt as ub
>>> # Returns a coco json structure
\gg dataset = demo_coco_data()
>>> # Pass the coco json structure to the API
>>> self = kwcoco.CocoDataset(dataset, tag='demo')
>>> # Now you can access the data using the index and helper methods
>>> #
>>> # Start by looking up an image by it's COCO id.
\gg image_id = 1
>>> img = self.index.imgs[image_id]
>>> print(ub.repr2(img, nl=1, sort=1))
{
    'file_name': 'astro.png',
    'id': 1,
    'url': 'https://i.imgur.com/KXhKM72.png',
}
\gg #
>>> # Use the (gid_to_aids) index to lookup annotations in the iamge
>>> annotation_id = sorted(self.index.gid_to_aids[image_id])[0]
>>> ann = self.index.anns[annotation_id]
>>> print(ub.repr2(ub.dict_diff(ann, {'segmentation'}), nl=1))
{
    'bbox': [10, 10, 360, 490],
    'category_id': 1,
    'id': 1,
    'image_id': 1,
    'keypoints': [247, 101, 2, 202, 100, 2],
}
>>> #
>>> # Use annotation category id to look up that information
>>> category_id = ann['category_id']
>>> cat = self.index.cats[category_id]
>>> print('cat = \{}'.format(ub.repr2(cat, nl=1, sort=1)))
cat = \{'id': 1,
    'name': 'astronaut',
    'supercategory': 'human',
}
>>> #
>>> # Now play with some helper functions, like extended statistics
\gg extended stats = self.extended stats()
>>> # xdoctest: +IGNORE_WANT
>>> print('extended_stats = \{}'.format(ub.repr2(extended_stats, nl=1, precision=2,\Box\rightarrowsort=1)))
extended_stats = {
    'annots_per_img': {'mean': 3.67, 'std': 3.86, 'min': 0.00, 'max': 9.00, 'nMin':␣
\rightarrow1, 'nMax': 1, 'shape': (3,)},
    'imgs_per_cat': {'mean': 0.88, 'std': 0.60, 'min': 0.00, 'max': 2.00, 'nMin': 2,
 \rightarrow 'nMax': 1, 'shape': (8, )},
```
(continues on next page)

(continued from previous page)

```
'cats_per_img': {'mean': 2.33, 'std': 2.05, 'min': 0.00, 'max': 5.00, 'nMin': 1,
 \rightarrow 'nMax': 1, 'shape': (3,)},
    'annots_per_cat': {'mean': 1.38, 'std': 1.49, 'min': 0.00, 'max': 5.00, 'nMin':␣
\rightarrow2, 'nMax': 1, 'shape': (8,)},
    'imgs_per_video': {'empty_list': True},
}
>>> # You can "draw" a raster of the annotated image with cv2
\gg canvas = self.draw_image(2)
>>> # Or if you have matplotlib you can "show" the image with mpl objects
>>> # xdoctest: +REQUIRES(--show)
>>> from matplotlib import pyplot as plt
\gg fig = plt.figure()
\gg ax1 = fig.add_subplot(1, 2, 1)
>>> self.show_image(gid=2)
\gg ax2 = fig.add_subplot(1, 2, 2)
>>> ax2.imshow(canvas)
>>> ax1.set_title('show with matplotlib')
>>> ax2.set_title('draw with cv2')
>>> plt.show()
```
#### property fpath

In the future we will deprecate img root for bundle dpath

```
classmethod from_data(data, bundle_dpath=None, img_root=None)
```
Constructor from a json dictionary

classmethod from\_image\_paths(*gpaths*, *bundle\_dpath=None*, *img\_root=None*)

Constructor from a list of images paths.

This is a convinience method.

### **Parameters**

**gpaths** (*List[str]*) – list of image paths

### **Example**

```
>>> coco_dset = CocoDataset.from_image_paths(['a.png', 'b.png'])
>>> assert coco_dset.n_images == 2
```
classmethod from\_coco\_paths(*fpaths*, *max\_workers=0*, *verbose=1*, *mode='thread'*, *union='try'*)

Constructor from multiple coco file paths.

Loads multiple coco datasets and unions the result

**Note:** if the union operation fails, the list of individually loaded files is returned instead.

- **fpaths** (*List[str]*) list of paths to multiple coco files to be loaded and unioned.
- **max\_workers** (*int, default=0*) number of worker threads / processes
- **verbose** (*int*) verbosity level
- **mode** (*str*) thread, process, or serial
- **union** (*str | bool, default='try'*) If True, unions the result datasets after loading. If False, just returns the result list. If 'try', then try to preform the union, but return the result list if it fails.

#### copy()

Deep copies this object

#### **Example**

```
>>> from kwcoco.coco_dataset import *
>>> self = CocoDataset.demo()
>>> new = self.copy()
>>> assert new.imgs[1] is new.dataset['images'][0]
\gg assert new.imgs[1] == self.dataset['images'][0]
>>> assert new.imgs[1] is not self.dataset['images'][0]
```
#### dumps(*indent=None*, *newlines=False*)

Writes the dataset out to the json format

#### **Parameters**

**newlines** (*bool*) – if True, each annotation, image, category gets its own line

#### **Note:**

#### **Using newlines=True is similar to:**

print(ub.repr2(dset.dataset, nl=2, trailsep=False)) However, the above may not output valid json if it contains ndarrays.

#### **Example**

```
>>> from kwcoco.coco_dataset import *
>>> self = CocoDataset.demo()
>>> text = self.dumps(newlines=True)
>>> print(text)
>>> self2 = CocoDataset(json.loads(text), tag='demo2')
>>> assert self2.dataset == self.dataset
>>> assert self2.dataset is not self.dataset
```

```
>>> text = self.dumps(newlines=True)
>>> print(text)
>>> self2 = CocoDataset(json.loads(text), tag='demo2')
>>> assert self2.dataset == self.dataset
>>> assert self2.dataset is not self.dataset
```

```
>>> from kwcoco.coco_dataset import *
>>> self = CocoDataset.coerce('vidshapes1-msi-multisensor', verbose=3)
>>> self.remove_annotations(self.annots())
>>> text = self.dumps(newlines=True, indent=' ')
>>> print(text)
```
dump(*file*, *indent=None*, *newlines=False*, *temp\_file=True*)

Writes the dataset out to the json format

#### **Parameters**

- **file** (*PathLike | IO*) Where to write the data. Can either be a path to a file or an open file pointer / stream.
- **newlines** (*bool*) if True, each annotation, image, category gets its own line.
- **temp file** (*bool* | str, default=True) Argument to safer.open(). Ignored if file is not a PathLike object.

### **Example**

```
>>> import tempfile
>>> from kwcoco.coco_dataset import *
\gg self = CocoDataset.demo()
\gg file = tempfile.NamedTemporaryFile('w')
>>> self.dump(file)
>>> file.seek(0)
\gg text = open(file.name, 'r').read()
>>> print(text)
>>> file.seek(0)
\gg dataset = json.load(open(file.name, 'r'))
>>> self2 = CocoDataset(dataset, tag='demo2')
>>> assert self2.dataset == self.dataset
>>> assert self2.dataset is not self.dataset
```

```
\gg file = tempfile.NamedTemporaryFile('w')
>>> self.dump(file, newlines=True)
>>> file.seek(0)
\gg text = open(file.name, 'r').read()
>>> print(text)
>>> file.seek(0)
\gg dataset = json.load(open(file.name, 'r'))
>>> self2 = CocoDataset(dataset, tag='demo2')
>>> assert self2.dataset == self.dataset
>>> assert self2.dataset is not self.dataset
```
#### union(*\**, *disjoint\_tracks=True*, *\*\*kwargs*)

Merges multiple [CocoDataset](#page-151-0) items into one. Names and associations are retained, but ids may be different.

- **\*others** a series of CocoDatasets that we will merge. Note, if called as an instance method, the "self" instance will be the first item in the "others" list. But if called like a classmethod, "others" will be empty by default.
- **disjoint\_tracks** (*bool, default=True*) if True, we will assume track-ids are disjoint and if two datasets share the same track-id, we will disambiguate them. Otherwise they will be copied over as-is.
- **\*\*kwargs** constructor options for the new merged CocoDataset

### **Returns**

a new merged coco dataset

#### **Return type**

*[kwcoco.CocoDataset](#page-209-0)*

### **CommandLine**

xdoctest -m kwcoco.coco\_dataset CocoDataset.union

### **Example**

```
>>> # Test union works with different keypoint categories
>>> dset1 = CocoDataset.demo('shapes1')
>>> dset2 = CocoDataset.demo('shapes2')
>>> dset1.remove_keypoint_categories(['bot_tip', 'mid_tip', 'right_eye'])
>>> dset2.remove_keypoint_categories(['top_tip', 'left_eye'])
\gg dset_12a = CocoDataset.union(dset1, dset2)
\gg dset_12b = dset1.union(dset2)
\gg dset_21 = dset2.union(dset1)
>>> def add_hist(h1, h2):
>>> return {k: h1.get(k, 0) + h2.get(k, 0) for k in set(h1) | set(h2)}
>>> kpfreq1 = dset1.keypoint_annotation_frequency()
>>> kpfreq2 = dset2.keypoint_annotation_frequency()
\gg kpfreq_want = add_hist(kpfreq1, kpfreq2)
>>> kpfreq_got1 = dset_12a.keypoint_annotation_frequency()
>>> kpfreq_got2 = dset_12b.keypoint_annotation_frequency()
>>> assert kpfreq_want == kpfreq_got1
>>> assert kpfreq_want == kpfreq_got2
```

```
>>> # Test disjoint gid datasets
>>> import kwcoco
>>> dset1 = kwcoco.CocoDataset.demo('shapes3')
>>> for new_gid, img in enumerate(dset1.dataset['images'], start=10):
>>> for aid in dset1.gid_to_aids[img['id']]:
>>> dset1.anns[aid]['image_id'] = new_gid
>>> img['id'] = new_gid
>>> dset1.index.clear()
>>> dset1._build_index()
>>> # ------
>>> dset2 = kwcoco.CocoDataset.demo('shapes2')
>>> for new_gid, img in enumerate(dset2.dataset['images'], start=100):
```
(continues on next page)

(continued from previous page)

```
>>> for aid in dset2.gid_to_aids[img['id']]:
>>> dset2.anns[aid]['image_id'] = new_gid
\Rightarrow img['id'] = new_gid
>>> dset1.index.clear()
>>> dset2._build_index()
\gg others = [dset1, dset2]
>>> merged = kwcoco.CocoDataset.union(*others)
>>> print('merged = \{!r\}'.format(merged))
>>> print('merged.imgs = \{}'.format(ub.repr2(merged.imgs, nl=1)))
\gg assert set(merged.imgs) & set([10, 11, 12, 100, 101]) == set(merged.imgs)
>>> # Test data is not preserved
>>> dset2 = kwcoco.CocoDataset.demo('shapes2')
>>> dset1 = kwcoco.CocoDataset.demo('shapes3')
\gg others = (dset1, dset2)
>>> cls = self = kwcoco.CocoDataset
>>> merged = cls.union(*others)
>>> print('merged = \{!r\}'.format(merged))
>>> print('merged.imgs = \{}'.format(ub.repr2(merged.imgs, nl=1)))
>>> assert set(merged.imgs) & set([1, 2, 3, 4, 5]) == set(merged.imgs)
>>> # Test track-ids are mapped correctly
>>> dset1 = kwcoco.CocoDataset.demo('vidshapes1')
>>> dset2 = kwcoco.CocoDataset.demo('vidshapes2')
>>> dset3 = kwcoco.CocoDataset.demo('vidshapes3')
\gg others = (dset1, dset2, dset3)
>>> for dset in others:
>>> [a.pop('segmentation', None) for a in dset.index.anns.values()]
>>> [a.pop('keypoints', None) for a in dset.index.anns.values()]
```

```
>>> cls = self = kwcoco.CocoDataset
\gg merged = cls.union(*others, disjoint_tracks=1)
>>> print('dset1.anns = \{}'.format(ub.repr2(dset1.anns, nl=1)))
>>> print('dset2.anns = \{}'.format(ub.repr2(dset2.anns, nl=1)))
>>> print('dset3.anns = \{\}'.format(ub.repr2(dset3.anns, nl=1)))
>>> print('merged.anns = \{}'.format(ub.repr2(merged.anns, nl=1)))
```
### **Example**

```
>>> import kwcoco
>>> # Test empty union
>>> empty_union = kwcoco.CocoDataset.union()
>>> assert len(empty_union.index.imgs) == 0
```
### **Todo:**

- [ ] are supercategories broken?
- [ ] reuse image ids where possible
- [ ] reuse annotation / category ids where possible
- [X] handle case where no inputs are given
- [x] disambiguate track-ids
- [x] disambiguate video-ids

### subset(*gids*, *copy=False*, *autobuild=True*)

Return a subset of the larger coco dataset by specifying which images to port. All annotations in those images will be taken.

**Parameters**

- **gids** (*List[int]*) image-ids to copy into a new dataset
- **copy** (*bool, default=False*) if True, makes a deep copy of all nested attributes, otherwise makes a shallow copy.
- **autobuild** (*bool, default=True*) if True will automatically build the fast lookup index.

### **Example**

```
>>> self = CocoDataset.demo()
\gg gids = [1, 3]
>>> sub_dset = self.subset(gids)
\gg assert len(self.index.gid_to_aids) == 3
>>> assert len(sub_dset.gid_to_aids) == 2
```
### **Example**

```
>>> import kwcoco
>>> self = kwcoco.CocoDataset.demo('vidshapes2')
\gg gids = [1, 2]
>>> sub_dset = self.subset(gids, copy=True)
\gg assert len(sub_dset.index.videos) == 1
\gg assert len(self.index.videos) == 2
```
### **Example**

```
\gg self = CocoDataset.demo()
\gg sub1 = self.subset([1])
\gg sub2 = self.subset([2])
\gg sub3 = self.subset([3])
\gg others = [sub1, sub2, sub3]
\gg rejoined = CocoDataset.union(*others)
\gg assert len(sub1.anns) == 9
>>> assert len(sub2.anns) == 2
>>> assert len(sub3.anns) == 0
>>> assert rejoined.basic_stats() == self.basic_stats()
```

```
view_sql(force_rewrite=False, memory=False)
```
Create a cached SQL interface to this dataset suitable for large scale multiprocessing use cases.

- **force** rewrite (*bool, default=False*) if True, forces an update to any existing cache file on disk
- **memory** (*bool, default=False*) if True, the database is constructed in memory.

**Note:** This view cache is experimental and currently depends on the timestamp of the file pointed to by self. fpath. In other words dont use this on in-memory datasets.

kwcoco.coco\_dataset.demo\_coco\_data()

Simple data for testing.

This contains several non-standard fields, which help ensure robustness of functions tested with this data. For more compliant demodata see the kwcoco.demodata submodule

#### **Example**

```
>>> # xdoctest: +REQUIRES(--show)
>>> from kwcoco.coco_dataset import demo_coco_data, CocoDataset
\gg dataset = demo_coco_data()
>>> self = CocoDataset(dataset, tag='demo')
>>> import kwplot
>>> kwplot.autompl()
>>> self.show_image(gid=1)
>>> kwplot.show_if_requested()
```
### **2.1.2.5 kwcoco.coco\_evaluator module**

### **2.1.2.6 kwcoco.coco\_image module**

```
class kwcoco.coco_image.CocoImage(img, dset=None)
```
Bases: [NiceRepr](https://ubelt.readthedocs.io/en/latest/ubelt.util_mixins.html#ubelt.util_mixins.NiceRepr)

An object-oriented representation of a coco image.

It provides helper methods that are specific to a single image.

This operates directly on a single coco image dictionary, but it can optionally be connected to a parent dataset, which allows it to use CocoDataset methods to query about relationships and resolve pointers.

This is different than the Images class in coco\_object1d, which is just a vectorized interface to multiple objects.

#### **Example**

```
>>> import kwcoco
>>> dset1 = kwcoco.CocoDataset.demo('shapes8')
>>> dset2 = kwcoco.CocoDataset.demo('vidshapes8-multispectral')
\gg self = CocoImage(dset1.imgs[1], dset1)
```

```
>>> print('self = \{!r\}'.format(self))
```

```
>>> print('self.channels = \{\}'.format(ub.repr2(self.channels, nl=1)))
```

```
\gg self = CocoImage(dset2.imgs[1], dset2)
>>> print('self.channels = \{}'.format(ub.repr2(self.channels, nl=1)))
>>> self.primary_asset()
```

```
classmethod from_gid(dset, gid)
```
### property bundle\_dpath

### property video

Helper to grab the video for this image if it exists

#### detach()

Removes references to the underlying coco dataset, but keeps special information such that it wont be needed.

stats()

#### keys()

Proxy getter attribute for underlying *self.img* dictionary

```
get(key, default=NoParam)
```
Proxy getter attribute for underlying *self.img* dictionary

### **Example**

```
>>> import pytest
>>> # without extra populated
>>> import kwcoco
>>> self = kwcoco.CocoImage({'foo': 1})
>>> assert self.get('foo') == 1
\gg assert self.get('foo', None) == 1
>>> # with extra populated
\gg self = kwcoco.CocoImage({'extra': {'foo': 1}})
\gg assert self.get('foo') == 1
>>> assert self.get('foo', None) == 1
>>> # without extra empty
\gg self = kwcoco.CocoImage({})
>>> with pytest.raises(KeyError):
>>> self.get('foo')
>>> assert self.get('foo', None) is None
>>> # with extra empty
>>> self = kwcoco.CocoImage({'extra': {'bar': 1}})
>>> with pytest.raises(KeyError):
>>> self.get('foo')
>>> assert self.get('foo', None) is None
```
property channels

property num\_channels

property dsize

primary\_image\_filepath(*requires=None*)

#### primary\_asset(*requires=None*)

Compute a "main" image asset.

### **Notes**

Uses a heuristic.

• First, try to find the auxiliary image that has with the smallest

distortion to the base image (if known via warp\_aux\_to\_img)

- Second, break ties by using the largest image if w / h is known
- Last, if previous information not available use the first auxiliary image.

#### **Parameters**

**requires** (*List[str]*) – list of attribute that must be non-None to consider an object as the primary one.

### **Todo:**

• [ ] Add in primary heuristics

### **Example**

```
>>> import kwarray
>>> from kwcoco.coco_image import * # NOQA
\gg rng = kwarray.ensure_rng(0)
>>> def random_auxiliary(name, w=None, h=None):
>>> return {'file_name': name, 'width': w, 'height': h}
\gg> self = CocoImage({
>>> 'auxiliary': [
>>> random_auxiliary('1'),
>>> random_auxiliary('2'),
>>> random_auxiliary('3'),
>>> ]
>>> })
>>> assert self.primary_asset()['file_name'] == '1'
>>> self = CocoImage({
>>> 'auxiliary': [
>>> random_auxiliary('1'),
>>> random_auxiliary('2', 3, 3),
>>> random_auxiliary('3'),
>>> ]
>>> })
>>> assert self.primary_asset()['file_name'] == '2'
```
iter\_image\_filepaths(*with\_bundle=True*)

Could rename to iter\_asset\_filepaths

#### **Parameters**

**with\_bundle** (*bool*) – If True, prepends the bundle dpath to fully specify the path. Otherwise, just returns the registered string in the file\_name attribute of each asset. Defaults to True.

### iter\_asset\_objs()

Iterate through base + auxiliary dicts that have file paths

**Yields**

*dict* – an image or auxiliary dictionary

#### find\_asset\_obj(*channels*)

Find the asset dictionary with the specified channels

#### **Example**

```
>>> import kwcoco
>>> coco_img = kwcoco.CocoImage({'width': 128, 'height': 128})
>>> coco_img.add_auxiliary_item(
>>> 'rgb.png', channels='red|green|blue', width=32, height=32)
>>> assert coco_img.find_asset_obj('red') is not None
>>> assert coco_img.find_asset_obj('green') is not None
>>> assert coco_img.find_asset_obj('blue') is not None
>>> assert coco_img.find_asset_obj('red|blue') is not None
>>> assert coco_img.find_asset_obj('red|green|blue') is not None
>>> assert coco_img.find_asset_obj('red|green|blue') is not None
>>> assert coco_img.find_asset_obj('black') is None
>>> assert coco_img.find_asset_obj('r') is None
```
### **Example**

```
>>> # Test with concise channel code
>>> import kwcoco
>>> coco_img = kwcoco.CocoImage({'width': 128, 'height': 128})
>>> coco_img.add_auxiliary_item(
>>> 'msi.png', channels='foo.0:128', width=32, height=32)
>>> assert coco_img.find_asset_obj('foo') is None
>>> assert coco_img.find_asset_obj('foo.3') is not None
>>> assert coco_img.find_asset_obj('foo.3:5') is not None
>>> assert coco_img.find_asset_obj('foo.3000') is None
```

```
add_auxiliary_item(file_name=None, channels=None, imdata=None, warp_aux_to_img=None,
                     width=None, height=None, imwrite=False)
```
Adds an auxiliary / asset item to the image dictionary.

This operation can be done purely in-memory (the default), or the image data can be written to a file on disk (via the imwrite=True flag).

- **file\_name** (*str | None*) The name of the file relative to the bundle directory. If unspecified, imdata must be given.
- **channels** (*str | kwcoco.FusedChannelSpec*) The channel code indicating what each of the bands represents. These channels should be disjoint wrt to the existing data in this image (this is not checked).
- **imdata** (*ndarray* | *None*) The underlying image data this auxiliary item represents. If unspecified, it is assumed file\_name points to a path on disk that will eventually exist. If

imdata, file name, and the special imwrite=True flag are specified, this function will write the data to disk.

- **warp\_aux\_to\_img** (*kwimage.Affine*) The transformation from this auxiliary space to image space. If unspecified, assumes this item is related to image space by only a scale factor.
- **width** (*int*) Width of the data in auxiliary space (inferred if unspecified)
- **height** (*int*) Height of the data in auxiliary space (inferred if unspecified)
- **imwrite** (*bool*) If specified, both imdata and file\_name must be specified, and this will write the data to disk. Note: it it recommended that you simply call imwrite yourself before or after calling this function. This lets you better control imwrite parameters.

#### **Todo:**

• [ ] Allow imwrite to specify an executor that is used to

return a Future so the imwrite call does not block.

### **Example**

```
>>> from kwcoco.coco_image import * # NOQA
>>> import kwcoco
>>> dset = kwcoco.CocoDataset.demo('vidshapes8-multispectral')
\gg coco_img = dset.coco_image(1)
\gg imdata = np.random.rand(32, 32, 5)
>>> channels = kwcoco.FusedChannelSpec.coerce('Aux:5')
>>> coco_img.add_auxiliary_item(imdata=imdata, channels=channels)
```
#### **Example**

```
>>> import kwcoco
>>> dset = kwcoco.CocoDataset()
>>> gid = dset.add_image(name='my_image_name', width=200, height=200)
\gg coco_img = dset.coco_image(gid)
>>> coco_img.add_auxiliary_item('path/img1_B0.tif', channels='B0', width=200,␣
\rightarrowheight=200)
>>> coco_img.add_auxiliary_item('path/img1_B1.tif', channels='B1', width=200,␣
\rightarrowheight=200)
>>> coco_img.add_auxiliary_item('path/img1_B2.tif', channels='B2', width=200,␣
\rightarrowheight=200)
>>> coco_img.add_auxiliary_item('path/img1_TCI.tif', channels='r|g|b',␣
˓→width=200, height=200)
```
add\_asset(*file\_name=None*, *channels=None*, *imdata=None*, *warp\_aux\_to\_img=None*, *width=None*, *height=None*, *imwrite=False*)

Adds an auxiliary / asset item to the image dictionary.

This operation can be done purely in-memory (the default), or the image data can be written to a file on disk (via the imwrite=True flag).

- **file name** (*str* | *None*) The name of the file relative to the bundle directory. If unspecified, imdata must be given.
- **channels** (*str | kwcoco.FusedChannelSpec*) The channel code indicating what each of the bands represents. These channels should be disjoint wrt to the existing data in this image (this is not checked).
- **imdata** (*ndarray | None*) The underlying image data this auxiliary item represents. If unspecified, it is assumed file\_name points to a path on disk that will eventually exist. If imdata, file\_name, and the special imwrite=True flag are specified, this function will write the data to disk.
- **warp\_aux\_to\_img** (*kwimage.Affine*) The transformation from this auxiliary space to image space. If unspecified, assumes this item is related to image space by only a scale factor.
- **width** (*int*) Width of the data in auxiliary space (inferred if unspecified)
- **height** (*int*) Height of the data in auxiliary space (inferred if unspecified)
- **imwrite** (*bool*) If specified, both imdata and file\_name must be specified, and this will write the data to disk. Note: it it recommended that you simply call imwrite yourself before or after calling this function. This lets you better control imwrite parameters.

### **Todo:**

• [ ] Allow imwrite to specify an executor that is used to

return a Future so the imwrite call does not block.

#### **Example**

```
>>> from kwcoco.coco_image import * # NOQA
>>> import kwcoco
>>> dset = kwcoco.CocoDataset.demo('vidshapes8-multispectral')
\gg coco_img = dset.coco_image(1)
\gg imdata = np.random.rand(32, 32, 5)
>>> channels = kwcoco.FusedChannelSpec.coerce('Aux:5')
>>> coco_img.add_auxiliary_item(imdata=imdata, channels=channels)
```
#### **Example**

```
>>> import kwcoco
>>> dset = kwcoco.CocoDataset()
>>> gid = dset.add_image(name='my_image_name', width=200, height=200)
\gg coco_img = dset.coco_image(gid)
>>> coco_img.add_auxiliary_item('path/img1_B0.tif', channels='B0', width=200,␣
\rightarrowheight=200)
>>> coco_img.add_auxiliary_item('path/img1_B1.tif', channels='B1', width=200,␣
\rightarrowheight=200)
>>> coco_img.add_auxiliary_item('path/img1_B2.tif', channels='B2', width=200,␣
\rightarrowheight=200)
>>> coco_img.add_auxiliary_item('path/img1_TCI.tif', channels='r|g|b',␣
˓→width=200, height=200)
```
delay(*channels=None*, *space='image'*, *bundle\_dpath=None*, *interpolation='linear'*, *antialias=True*, *nodata\_method=None*, *jagged=False*, *mode=1*)

Perform a delayed load on the data in this image.

The delayed load can load a subset of channels, and perform lazy warping operations. If the underlying data is in a tiled format this can reduce the amount of disk IO needed to read the data if only a small crop or lower resolution view of the data is needed.

#### **Note:**

This method is experimental and relies on the delayed load proof-of-concept.

#### **Args:**

gid (int): image id to load

#### **channels (kwcoco.FusedChannelSpec): specific channels to load.**

if unspecified, all channels are loaded.

### **space (str):**

can either be "image" for loading in image space, or "video" for loading in video space.

#### **jagged (bool):**

if True, then does not concatenate the channels and instead returns a delayed jagged concatenate.

#### **TODO:**

### • **[X] Currently can only take all or none of the channels from each**

base-image / auxiliary dict. For instance if the main image is r|g|b you can't just select g|b at the moment.

• **[X] The order of the channels in the delayed load should** match the requested channel order.

#### **wc**

- [X] TODO: add nans to bands that don't exist or throw an error
- **[ ] This function could stand to have a better name. Maybe imread** with a delayed=True flag? Or maybe just delayed\_load?

#### **Example:**

```
>>> from kwcoco.coco_image import * # NOQA
>>> import kwcoco
\gg gid = 1
>>> #
>>> dset = kwcoco.CocoDataset.demo('vidshapes8-multispectral')
>>> self = CocoImage(dset.imgs[gid], dset)
>>> delayed = self.delay()
>>> print('delayed = \{!r\}'.format(delayed))
>>> print('delayed.finalize() = \{!r\}'.format(delayed.finalize()))
>>> print('delayed.finalize() = \{!r\}'.format(delayed.finalize()))
>>> #
>>> dset = kwcoco.CocoDataset.demo('shapes8')
\gg delayed = dset.coco_image(gid).delay()
>>> print('delayed = {!r}'.format(delayed))
>>> print('delayed.finalize() = \{!r\}'.format(delayed.finalize()))
>>> print('delayed.finalize() = {!r}'.format(delayed.finalize()))
```

```
\gg crop = delayed.crop((slice(0, 3), slice(0, 3)))
>>> crop.finalize()
>>> # TODO: should only select the "red" channel
>>> dset = kwcoco.CocoDataset.demo('shapes8')
>>> delayed = CocoImage(dset.imgs[gid], dset).delay(channels='r')
>>> import kwcoco
\gg gid = 1
>>> #
>>> dset = kwcoco.CocoDataset.demo('vidshapes8-multispectral')
>>> delayed = dset.coco_image(gid).delay(channels='B1|B2', space='image')
\gg print('delayed = {!r}'.format(delayed))
>>> print('delayed.finalize() = \{!r\}'.format(delayed.finalize()))
>>> delayed = dset.coco_image(gid).delay(channels='B1|B2|B11', space=
ightharpoonup'image')
>>> print('delayed = \{!r\}'.format(delayed))
>>> print('delayed.finalize() = {!r}'.format(delayed.finalize()))
>>> delayed = dset.coco_image(gid).delay(channels='B8|B1', space='video')
>>> print('delayed = \{!r\}'.format(delayed))
>>> print('delayed.finalize() = \{!r\}'.format(delayed.finalize()))
```

```
>>> delayed = dset.coco_image(gid).delay(channels='B8|foo|bar|B1', space=
\rightarrow'video')
>>> print('delayed = \{!r\}'.format(delayed))
>>> print('delayed.finalize() = \{!r\}'.format(delayed.finalize()))
```

```
>>> import kwcoco
>>> dset = kwcoco.CocoDataset.demo()
\gg coco_img = dset.coco_image(1)
>>> # Test case where nothing is registered in the dataset
>>> delayed = coco_img.delay()
>>> final = delayed.finalize()
\gg assert final.shape == (512, 512, 3)
```

```
\gg delayed = coco_img.delay(mode=1)
\gg final = delayed.finalize()
>>> print('final.shape = \{}'.format(ub.repr2(final.shape, nl=1)))
\gg assert final.shape == (512, 512, 3)
```
**Example:**

```
>>> # Test that delay works when imdata is stored in the image
>>> # dictionary itself.
>>> from kwcoco.coco_image import * # NOQA
>>> import kwcoco
>>> dset = kwcoco.CocoDataset.demo('vidshapes8-multispectral')
\gg coco_img = dset.coco_image(1)
\gg imdata = np.random.rand(6, 6, 5)
\gg imdata[:] = np.arange(5)[None, None, :]
```
(continues on next page)

(continued from previous page)

```
>>> channels = kwcoco.FusedChannelSpec.coerce('Aux:5')
>>> coco_img.add_auxiliary_item(imdata=imdata, channels=channels)
>>> delayed = coco_img.delay(channels='B1|Aux:2:4', mode=1)
>>> final = delayed.finalize()
```
**Example:**

```
>>> # Test delay when loading in asset space
>>> from kwcoco.coco_image import * # NOQA
>>> import kwcoco
>>> dset = kwcoco.CocoDataset.demo('vidshapes8-msi-multisensor')
\gg coco_img = dset.coco_image(1)
\gg stream1 = coco_img.channels.streams()[0]
>>> stream2 = coco_img.channels.streams()[1]
>>> aux_delayed = coco_img.delay(stream1, space='asset')
>>> img_delayed = coco_img.delay(stream1, space='image')
>>> vid_delayed = coco_img.delay(stream1, space='video')
>>> #
\gg aux_imdata = aux_delayed.as_xarray().finalize()
\gg img_imdata = img_delayed.as_xarray().finalize()
>>> assert aux_imdata.shape != img_imdata.shape
>>> # Cannot load multiple asset items at the same time in
>>> # asset space
>>> import pytest
>>> fused_channels = stream1 | stream2
>>> with pytest.raises(kwcoco.exceptions.CoordinateCompatibilityError):
>>> aux_delayed2 = coco_img.delay(fused_channels, space='asset')
>>> # But we can if we allow jagged-ness
>>> aux_delayed3 = coco_img.delay(fused_channels, space='asset',
\rightarrowjagged=True)
>>> aux_delayed3.finalize()
```
#### valid\_region

memoization decorator for a method that respects args and kwargs

#### **References**

**Example**

```
>>> import ubelt as ub
>>> closure = {'a': 'b', 'c': 'd'}
\gg incr = [0]>>> class Foo(object):
>>> @memoize_method
>>> def foo_memo(self, key):
>>> value = closure[key]
\frac{1}{2} incr[0] += 1
>>> return value
>>> def foo(self, key):
>>> value = closure[key]
```
(continues on next page)

(continued from previous page)

```
>>> \text{incr}[0] += 1>>> return value
\gg self = Foo()
\gg assert self.foo('a') == 'b' and self.foo('c') == 'd'
\gg assert incr[0] == 2
>>> print('Call memoized version')
>>> assert self.foo_memo('a') == 'b' and self.foo_memo('c') == 'd'
\gg assert incr[0] == 4
>>> assert self.foo_memo('a') == 'b' and self.foo_memo('c') == 'd'
>>> print('Counter should no longer increase')
\gg assert incr[0] == 4
>>> print('Closure changes result without memoization')
>>> closure = {'a': 0, 'c': 1}\gg assert self.foo('a') == 0 and self.foo('c') == 1
\gg assert incr[0] == 6
>>> assert self.foo_memo('a') == 'b' and self.foo_memo('c') == 'd'
>>> print('Constructing a new object should get a new cache')
\gg self2 = Foo()
>>> self2.foo_memo('a')
\gg assert incr[0] == 7
>>> self2.foo_memo('a')
>>> assert incr[0] == 7
```
property warp\_vid\_from\_img

property warp\_img\_from\_vid

class kwcoco.coco\_image.CocoAsset

Bases: [object](https://docs.python.org/3/library/functions.html#object)

A Coco Asset / Auxiliary Item

Represents one 2D image file relative to a parent img.

Could be a single asset, or an image with sub-assets, but sub-assets are ignored here.

Initially we called these "auxiliary" items, but I think we should change their name to "assets", which better maps with STAC terminology.

### keys()

Proxy getter attribute for underlying *self.obj* dictionary

get(*key*, *default=NoParam*)

Proxy getter attribute for underlying *self.obj* dictionary

### **2.1.2.7 kwcoco.coco\_objects1d module**

Vectorized ORM-like objects used in conjunction with coco\_dataset

<span id="page-168-0"></span>class kwcoco.coco\_objects1d.ObjectList1D(*ids*, *dset*, *key*)

Bases: [NiceRepr](https://ubelt.readthedocs.io/en/latest/ubelt.util_mixins.html#ubelt.util_mixins.NiceRepr)

Vectorized access to lists of dictionary objects

Lightweight reference to a set of object (e.g. annotations, images) that allows for convenient property access.

- **ids** (*List[int]*) list of ids
- **dset** (*CocoDataset*) parent dataset
- **key** (*str*) main object name (e.g. 'images', 'annotations')

### **Types:**

 $ObjT = Ann | Img | Cat # can be one of these types ObjectList1D gives us access to a List[ObjT]$ 

### **Example**

```
>>> import kwcoco
>>> dset = kwcoco.CocoDataset.demo()
>>> # Both annots and images are object lists
\gg self = dset.annots()
\gg self = dset.images()
>>> # can call with a list of ids or not, for everything
\gg self = dset.annots([1, 2, 11])
\gg self = dset.images([1, 2, 3])
>>> self.lookup('id')
>>> self.lookup(['id'])
```
#### unique()

Removes any duplicates entries in this object

### **Returns**

ObjectList1D

### property objs

Get the underlying object dictionary for each object.

#### **Returns**

all object dictionaries

### **Return type**

List[ObjT]

#### take(*idxs*)

Take a subset by index

#### **Returns**

ObjectList1D

#### **Example**

```
>>> import kwcoco
>>> self = kwcoco.CocoDataset.demo().annots()
>>> assert len(self.take([0, 2, 3])) == 3
```
### compress(*flags*)

Take a subset by flags

**Returns**

ObjectList1D

```
>>> import kwcoco
>>> self = kwcoco.CocoDataset.demo().images()
\gg assert len(self.compress([True, False, True])) == 2
```
### peek()

Return the first object dictionary

**Returns** object dictionary

**Return type** ObjT

#### **Example**

```
>>> import kwcoco
>>> dset = kwcoco.CocoDataset.demo()
>>> self = dset.images()
\gg assert self.peek()['id'] == 1
>>> # Check that subsets return correct items
\gg sub0 = self.compress([i % 2 == 0 for i in range(len(self))])
>>> sub1 = self.compress([i % 2 == 1 for i in range(len(self))])\gg assert sub0.peek()['id'] == 1
\gg assert sub1.peek()['id'] == 2
```
### lookup(*key*, *default=NoParam*, *keepid=False*)

Lookup a list of object attributes

### **Parameters**

- **key** (*str | Iterable*) name of the property you want to lookup can also be a list of names, in which case we return a dict
- **default** if specified, uses this value if it doesn't exist in an ObjT.
- **keepid** if True, return a mapping from ids to the property

#### **Returns**

a list of whatever type the object is Dict[str, ObjT]

#### **Return type**

List[ObjT]

### **Example**

```
>>> import kwcoco
>>> dset = kwcoco.CocoDataset.demo()
>>> self = dset.annots()
>>> self.lookup('id')
\gg key = ['id']
>>> default = None
>>> self.lookup(key=['id', 'image_id'])
```
(continues on next page)

(continued from previous page)

```
>>> self.lookup(key=['id', 'image_id'])
>>> self.lookup(key='foo', default=None, keepid=True)
>>> self.lookup(key=['foo'], default=None, keepid=True)
>>> self.lookup(key=['id', 'image_id'], keepid=True)
```
get(*key*, *default=NoParam*, *keepid=False*)

Lookup a list of object attributes

#### **Parameters**

- **key** (*str*) name of the property you want to lookup
- **default** if specified, uses this value if it doesn't exist in an ObjT.
- **keepid** if True, return a mapping from ids to the property

#### **Returns**

a list of whatever type the object is Dict[str, ObjT]

#### **Return type**

List[ObjT]

### **Example**

```
>>> import kwcoco
>>> dset = kwcoco.CocoDataset.demo()
\gg self = dset.annots()
>>> self.get('id')
>>> self.get(key='foo', default=None, keepid=True)
```
#### set(*key*, *values*)

Assign a value to each annotation

### **Parameters**

- **key** (*str*) the annotation property to modify
- **values** (*Iterable | Any*) an iterable of values to set for each annot in the dataset. If the item is not iterable, it is assigned to all objects.

### **Example**

```
>>> import kwcoco
>>> dset = kwcoco.CocoDataset.demo()
\gg self = dset.annots()
>>> self.set('my-key1', 'my-scalar-value')
>>> self.set('my-key2', np.random.rand(len(self)))
>>> print('dset.imgs = \{}'.format(ub.repr2(dset.imgs, nl=1)))
>>> self.get('my-key2')
```
### attribute\_frequency()

Compute the number of times each key is used in a dictionary

#### **Returns**

Dict[str, int]

```
>>> import kwcoco
>>> dset = kwcoco.CocoDataset.demo()
\gg self = dset.annots()
>>> attrs = self.attribute_frequency()
>>> print('attrs = \{}'.format(ub.repr2(attrs, nl=1)))
```
<span id="page-172-0"></span>class kwcoco.coco\_objects1d.ObjectGroups(*groups*, *dset*)

Bases: [NiceRepr](https://ubelt.readthedocs.io/en/latest/ubelt.util_mixins.html#ubelt.util_mixins.NiceRepr)

An object for holding a groups of [ObjectList1D](#page-168-0) objects

lookup(*key*, *default=NoParam*)

```
class kwcoco.coco_objects1d.Categories(ids, dset)
```
Bases: [ObjectList1D](#page-168-0)

Vectorized access to category attributes

#### **SeeAlso:**

[kwcoco.coco\\_dataset.MixinCocoObjects.categories\(\)](#page-132-0)

### **Example**

```
>>> from kwcoco.coco_objects1d import Categories # NOQA
>>> import kwcoco
>>> dset = kwcoco.CocoDataset.demo()
\gg ids = list(dset.cats.keys())
\gg self = Categories(ids, dset)
>>> print('self.name = {!r}'.format(self.name))
>>> print('self.supercategory = \{!r\}'.format(self.supercategory))
```
### property cids

property name

property supercategory

class kwcoco.coco\_objects1d.Videos(*ids*, *dset*)

Bases: [ObjectList1D](#page-168-0)

Vectorized access to video attributes

**SeeAlso:**

[kwcoco.coco\\_dataset.MixinCocoObjects.videos\(\)](#page-132-1)

```
>>> from kwcoco.coco_objects1d import Videos # NOQA
>>> import kwcoco
>>> dset = kwcoco.CocoDataset.demo('vidshapes5')
>>> ids = list(dset.index.videos.keys())
>>> self = Videos(ids, dset)
>>> print('self = \{!r\}'.format(self))
```
#### property images

Example: >>> import kwcoco >>> self = kwcoco.CocoDataset.demo('vidshapes8').videos() >>> print(self.images) <ImageGroups(n=8, m=2.0, s=0.0)>

#### class kwcoco.coco\_objects1d.Images(*ids*, *dset*)

Bases: [ObjectList1D](#page-168-0)

Vectorized access to image attributes

### **SeeAlso:**

[kwcoco.coco\\_dataset.MixinCocoObjects.images\(\)](#page-131-1)

property coco\_images

property gids

property gname

property gpath

property width

property height

### property size

Example: >>> import kwcoco >>> self = kwcoco.CocoDataset.demo().images() >>> self.\_dset.\_ensure\_imgsize() >>> print(self.size) [(512, 512), (300, 250), (256, 256)]

### property area

Example: >>> import kwcoco >>> self = kwcoco.CocoDataset.demo().images() >>> self.\_dset.\_ensure\_imgsize() >>> print(self.area) [262144, 75000, 65536]

### property n\_annots

Example: >>> import kwcoco >>> self = kwcoco.CocoDataset.demo().images() >>> print(ub.repr2(self.n\_annots, nl=0))  $[9, 2, 0]$ 

### property aids

Example: >>> import kwcoco >>> self = kwcoco.CocoDataset.demo().images() >>> print(ub.repr2(list(map(list, self.aids)), nl=0)) [[1, 2, 3, 4, 5, 6, 7, 8, 9], [10, 11], []]

### property annots

Example: >>> import kwcoco >>> self = kwcoco.CocoDataset.demo().images() >>> print(self.annots)  $\langle$ AnnotGroups(n=3, m=3.7, s=3.9) $>$ 

#### class kwcoco.coco\_objects1d.Annots(*ids*, *dset*)

Bases: [ObjectList1D](#page-168-0)

Vectorized access to annotation attributes

## **SeeAlso:**

[kwcoco.coco\\_dataset.MixinCocoObjects.annots\(\)](#page-131-2)

### property aids

The annotation ids of this column of annotations

### property images

Get the column of images

**Returns**

Images

### property image\_id

property category\_id

### property gids

Get the column of image-ids

#### **Returns**

list of image ids

## **Return type**

List[\[int\]](https://docs.python.org/3/library/functions.html#int)

### property cids

Get the column of category-ids

### **Returns**

List[int]

### property cnames

Get the column of category names

**Returns**

List[int]

### property detections

Get the kwimage-style detection objects

### **Returns**

kwimage.Detections

### **Example**

```
>>> # xdoctest: +REQUIRES(module:kwimage)
>>> import kwcoco
>>> self = kwcoco.CocoDataset.demo('shapes32').annots([1, 2, 11])
>>> dets = self.detections
>>> print('dets.data = {!r}'.format(dets.data))
>>> print('dets.meta = {!r}'.format(dets.meta))
```
### property boxes

Get the column of kwimage-style bounding boxes

```
>>> import kwcoco
>>> self = kwcoco.CocoDataset.demo().annots([1, 2, 11])
>>> print(self.boxes)
<Boxes(xywh,
   array([[ 10, 10, 360, 490],
           [350, 5, 130, 290],
           [124, 96, 45, 18]])>
```
### property xywh

Returns raw boxes

### **Example**

```
>>> import kwcoco
>>> self = kwcoco.CocoDataset.demo().annots([1, 2, 11])
>>> print(self.xywh)
```
### class kwcoco.coco\_objects1d.AnnotGroups(*groups*, *dset*)

Bases: [ObjectGroups](#page-172-0)

### property cids

### property cnames

Bases: [ObjectGroups](#page-172-0)

### **2.1.2.8 kwcoco.coco\_schema module**

### **2.1.2.9 kwcoco.coco\_sql\_dataset module**

### **2.1.2.10 kwcoco.compat\_dataset module**

A wrapper around the basic kwcoco dataset with a pycocotools API.

We do not recommend using this API because it has some idiosyncrasies, where names can be missleading and APIs are not always clear / efficient: e.g.

- (1) catToImgs returns integer image ids but imgToAnns returns annotation dictionaries.
- (2) showAnns takes a dictionary list as an argument instead of an integer list

The cool thing is that this extends the kwcoco API so you can drop this for compatibility with the old API, but you still get access to all of the kwcoco API including dynamic addition / removal of categories / annotations / images.

### class kwcoco.compat\_dataset.COCO(*annotation\_file=None*, *\*\*kw*)

Bases: [CocoDataset](#page-151-0)

A wrapper around the basic kwcoco dataset with a pycocotools API.

class kwcoco.coco\_objects1d.ImageGroups(*groups*, *dset*)

```
>>> from kwcoco.compat_dataset import * # NOQA
>>> import kwcoco
>>> basic = kwcoco.CocoDataset.demo('shapes8')
>>> self = COCO(basic.dataset)
>>> self.info()
>>> print('self.imgToAnns = \{lr\}'.format(self.imgToAnns[1]))
>>> print('self.catToImgs = \{!r\}'.format(self.catToImgs))
```
#### createIndex()

### info()

Print information about the annotation file.

#### property imgToAnns

### property catToImgs

unlike the name implies, this actually goes from category to image ids Name retained for backward compatibility

#### getAnnIds(*imgIds=[]*, *catIds=[]*, *areaRng=[]*, *iscrowd=None*)

Get ann ids that satisfy given filter conditions. default skips that filter

#### **Parameters**

- **imgIds** (*List[int]*) get anns for given imgs
- **catIds** (*List[int]*) get anns for given cats
- **areaRng** (*List[float]*) get anns for given area range (e.g. [0 inf])
- **iscrowd** (*bool*) get anns for given crowd label (False or True)

### **Returns**

integer array of ann ids

**Return type** List[\[int\]](https://docs.python.org/3/library/functions.html#int)

### **Example**

```
>>> from kwcoco.compat_dataset import * # NOQA
>>> import kwcoco
>>> self = COCO(kwcoco.Cocolataset.demo('shapes8')}.dataset)>>> self.getAnnIds()
>>> self.getAnnIds(imgIds=1)
>>> self.getAnnIds(imgIds=[1])
>>> self.getAnnIds(catIds=[3])
```
getCatIds(*catNms=[]*, *supNms=[]*, *catIds=[]*)

filtering parameters. default skips that filter.

- **catNms** (*List[str]*) get cats for given cat names
- **supNms** (*List[str]*) get cats for given supercategory names

• **catIds** (*List[int]*) – get cats for given cat ids

**Returns**

integer array of cat ids

**Return type** List[\[int\]](https://docs.python.org/3/library/functions.html#int)

### **Example**

```
>>> from kwcoco.compat_dataset import * # NOQA
>>> import kwcoco
>>> self = COCO(kwcoco.Cocolataset.demo('shapes8') dataset)>>> self.getCatIds()
>>> self.getCatIds(catNms=['superstar'])
>>> self.getCatIds(supNms=['raster'])
>>> self.getCatIds(catIds=[3])
```
#### getImgIds(*imgIds=[]*, *catIds=[]*)

Get img ids that satisfy given filter conditions.

### **Parameters**

- **imgIds** (*List[int]*) get imgs for given ids
- **catIds** (*List[int]*) get imgs with all given cats

#### **Returns**

integer array of img ids

**Return type**

## List[\[int\]](https://docs.python.org/3/library/functions.html#int)

### **Example**

```
>>> from kwcoco.compat_dataset import * # NOQA
>>> import kwcoco
>>> self = COCO(kwcoco.CocoDataset.demo('shapes8').dataset)>>> self.getImgIds(imgIds=[1, 2])
>>> self.getImgIds(catIds=[3, 6, 7])
>>> self.getImgIds(catIds=[3, 6, 7], imgIds=[1, 2])
```
### loadAnns(*ids=[]*)

Load anns with the specified ids.

### **Parameters**

**ids** (*List[int]*) – integer ids specifying anns

**Returns**

loaded ann objects

## **Return type**

List[\[dict\]](https://docs.python.org/3/library/stdtypes.html#dict)

### loadCats(*ids=[]*)

Load cats with the specified ids.

**Parameters**

**ids** (*List[int]*) – integer ids specifying cats

**Returns**

loaded cat objects

**Return type**

List[\[dict\]](https://docs.python.org/3/library/stdtypes.html#dict)

### loadImgs(*ids=[]*)

Load anns with the specified ids.

### **Parameters**

**ids** (*List[int]*) – integer ids specifying img

**Returns**

loaded img objects

### **Return type**

List[\[dict\]](https://docs.python.org/3/library/stdtypes.html#dict)

### showAnns(*anns*, *draw\_bbox=False*)

Display the specified annotations.

### **Parameters**

**anns** (*List[Dict]*) – annotations to display

### loadRes(*resFile*)

Load result file and return a result api object.

## **Parameters**

**resFile** (*str*) – file name of result file

#### **Returns**

res result api object

## **Return type**

[object](https://docs.python.org/3/library/functions.html#object)

### download(*tarDir=None*, *imgIds=[]*)

Download COCO images from mscoco.org server.

#### **Parameters**

- **tarDir** (*str*) COCO results directory name
- **imgIds** (*list*) images to be downloaded

### loadNumpyAnnotations(*data*)

Convert result data from a numpy array [Nx7] where each row contains {imageID,x1,y1,w,h,score,class}

#### **Parameters**

**data** (*numpy.ndarray*)

### **Returns**

annotations (python nested list)

## **Return type**

List[Dict]

### annToRLE(*ann*)

Convert annotation which can be polygons, uncompressed RLE to RLE.

#### **Returns**

kwimage.Mask

### **Note:**

• This requires the C-extensions for kwimage to be installed due to the need to interface with the bytes RLE format.

#### **Example**

```
>>> from kwcoco.compat_dataset import * # NOQA
>>> import kwcoco
>>> self = COCO(kwcoco.Cocolataset.demo('shapes8') dataset)>>> try:
>>> rle = self.annToRLE(self.anns[1])
>>> except NotImplementedError:
>>> import pytest
>>> pytest.skip('missing kwimage c-extensions')
>>> else:
>>> assert len(rle['counts']) > 2
>>> # xdoctest: +REQUIRES(module:pycocotools)
>>> self.conform(legacy=True)
>>> orig = self._aspycoco().annToRLE(self.anns[1])
```
### annToMask(*ann*)

Convert annotation which can be polygons, uncompressed RLE, or RLE to binary mask.

#### **Returns**

binary mask (numpy 2D array)

# **Return type**

ndarray

**Note:** The mask is returned as a fortran (F-style) array with the same dimensions as the parent image.

### **2.1.2.11 kwcoco.exceptions module**

#### exception kwcoco.exceptions.AddError

Bases: [ValueError](https://docs.python.org/3/library/exceptions.html#ValueError)

Generic error when trying to add a category/annotation/image

#### exception kwcoco.exceptions.DuplicateAddError

Bases: [ValueError](https://docs.python.org/3/library/exceptions.html#ValueError)

Error when trying to add a duplicate item

#### exception kwcoco.exceptions.InvalidAddError

Bases: [ValueError](https://docs.python.org/3/library/exceptions.html#ValueError)

Error when trying to invalid data
# exception kwcoco.exceptions.CoordinateCompatibilityError

Bases: [ValueError](https://docs.python.org/3/library/exceptions.html#ValueError)

Error when trying to perform operations on data in different coordinate systems.

# **2.1.2.12 kwcoco.kpf module**

WIP:

Conversions to and from KPF format.

```
kwcoco.kpf.coco_to_kpf(coco_dset)
```
import kwcoco coco\_dset = kwcoco.CocoDataset.demo('shapes8')

kwcoco.kpf.demo()

# **2.1.2.13 kwcoco.kw18 module**

A helper for converting COCO to / from KW18 format.

KW18 File Format [https://docs.google.com/spreadsheets/d/1DFCwoTKnDv8qfy3raM7QXtir2Fjfj9j8-z8px5Bu0q8/](https://docs.google.com/spreadsheets/d/1DFCwoTKnDv8qfy3raM7QXtir2Fjfj9j8-z8px5Bu0q8/edit#gid=10) [edit#gid=10](https://docs.google.com/spreadsheets/d/1DFCwoTKnDv8qfy3raM7QXtir2Fjfj9j8-z8px5Bu0q8/edit#gid=10)

The kw18.trk files are text files, space delimited; each row is one frame of one track and all rows have the same number of columns. The fields are:

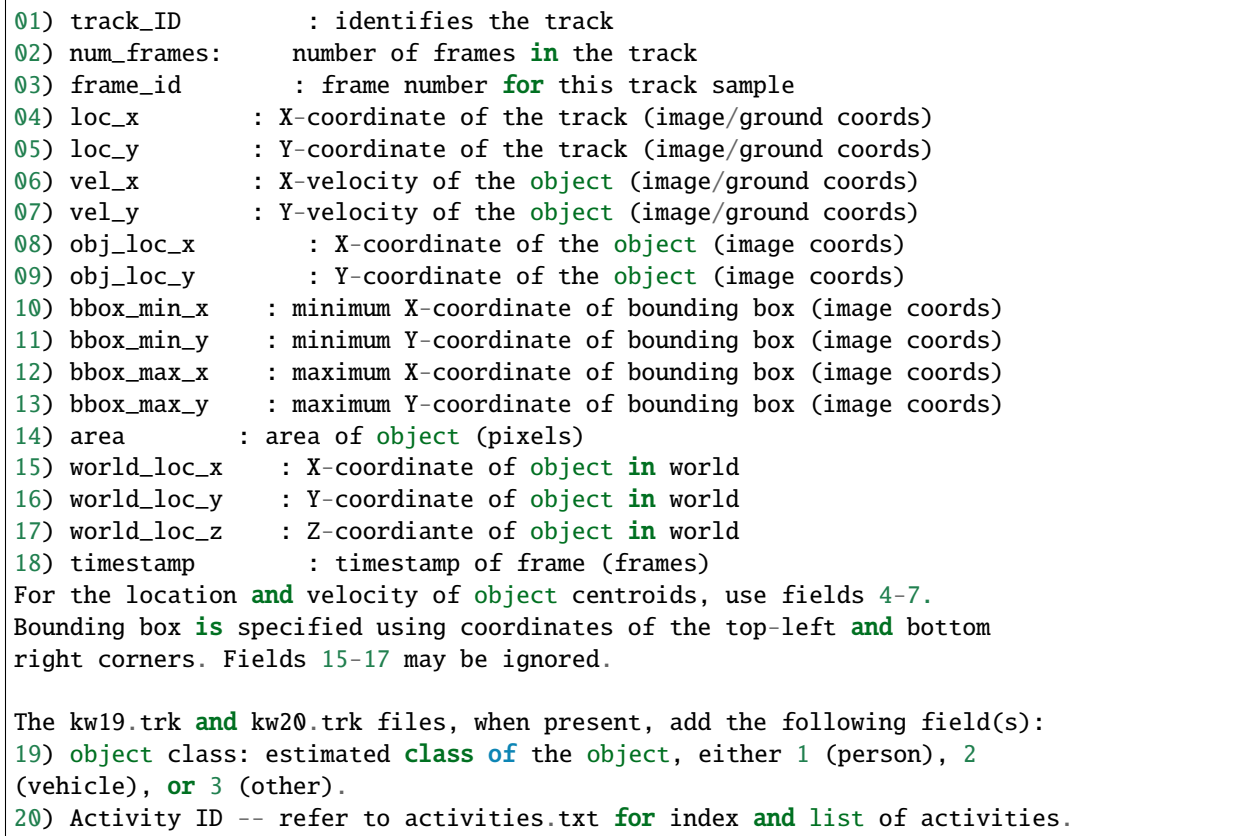

#### class kwcoco.kw18.KW18(*data*)

Bases: [DataFrameArray](https://kwarray.readthedocs.io/en/latest/kwarray.dataframe_light.html#kwarray.dataframe_light.DataFrameArray)

A DataFrame like object that stores KW18 column data

### **Example**

```
>>> import kwcoco
>>> from kwcoco.kw18 import KW18
>>> coco_dset = kwcoco.CocoDataset.demo('shapes')
\gg kw18_dset = KW18.from_coco(coco_dset)
>>> print(kw18_dset.pandas())
```

```
DEFAULT_COLUMNS = ['track_id', 'track_length', 'frame_number',
'tracking_plane_loc_x', 'tracking_plane_loc_y', 'velocity_x', 'velocity_y',
'image_loc_x', 'image_loc_y', 'img_bbox_tl_x', 'img_bbox_tl_y', 'img_bbox_br_x',
'img_bbox_br_y', 'area', 'world_loc_x', 'world_loc_y', 'world_loc_z', 'timestamp',
'confidence', 'object_type_id', 'activity_type_id']
```

```
classmethod demo()
```

```
classmethod from_coco(coco_dset)
```
to\_coco(*image\_paths=None*, *video\_name=None*)

Translates a kw18 files to a CocoDataset.

**Note:** kw18 does not contain complete information, and as such the returned coco dataset may need to be augmented.

#### **Parameters**

- **image\_paths** (*Dict[int, str], default=None*) if specified, maps frame numbers to image file paths.
- **video\_name** (*str, default=None*) if specified records the name of the video this kw18 belongs to

#### **Todo:**

• [X] allow kwargs to specify path to frames / videos

# **Example**

```
>>> from kwcoco.kw18 import KW18
>>> from os.path import join
>>> import ubelt as ub
>>> import kwimage
>>> # Prep test data - autogen a demo kw18 and write it to disk
>>> dpath = ub.ensure_app_cache_dir('kwcoco/kw18')
>>> kw18_fpath = join(dpath, 'test.kw18')
```

```
>>> KW18.demo().dump(kw18_fpath)
>>> #
>>> # Load the kw18 file
\gg self = KW18.load(kw18_fpath)
>>> # Pretend that these image correspond to kw18 frame numbers
>>> frame_names = [kwimage.grab_test_image_fpath(k) for k in kwimage.grab_test_
\rightarrowimage.keys()]
>>> frame_ids = sorted(set(self['frame_number']))
\gg image_paths = dict(zip(frame_ids, frame_names))
>>> #
>>> # Convert the kw18 to kwcoco and specify paths to images
>>> coco_dset = self.to_coco(image_paths=image_paths, video_name='dummy.mp4')
>>> #
>>> # Now we can draw images
\gg canvas = coco_dset.draw_image(1)
>>> # xdoctest: +REQUIRES(--draw)
>>> kwimage.imwrite('foo.jpg', canvas)
>>> # Draw all iamges
>>> for gid in coco_dset.imgs.keys():
>>> canvas = coco_dset.draw_image(gid)
>>> fpath = join(dpath, 'gid_{}.jpg'.format(gid))
>>> print('write fpath = \{lr\}'.format(fpath))
>>> kwimage.imwrite(fpath, canvas)
```
classmethod load(*file*)

**Example**

```
>>> import kwcoco
>>> from kwcoco.kw18 import KW18
>>> coco_dset = kwcoco.CocoDataset.demo('shapes')
>>> kw18_dset = KW18.from_coco(coco_dset)
>>> print(kw18_dset.pandas())
```
classmethod loads(*text*)

**Example**

 $\gg$  self = KW18.demo() >>> text = self.dumps()  $\gg$  self2 = KW18.loads(text)  $\gg$  empty = KW18.loads('')

dump(*file*)

dumps()

```
\gg self = KW18.demo()
\gg text = self.dumps()
>>> print(text)
```
### **2.1.2.14 kwcoco.sensorchan\_spec module**

This is an extension of [kwcoco.channel\\_spec](#page-93-0), which augments channel information with an associated sensor attribute. Eventually, this will entirely replace the channel spec.

# **Example**

```
>>> # xdoctest: +REQUIRES(module:lark)
>>> # hack for 3.6
>>> from kwcoco import sensorchan_spec
>>> import kwcoco
>>> kwcoco.SensorChanSpec = sensorchan_spec.SensorChanSpec
>>> self = kwcoco.SensorChanSpec.coerce('sensor0:B1|B8|B8a|B10|B11,sensor1:B11|X.2|Y:2:6,
˓→sensor2:r|g|b|disparity|gauss|B8|B11,sensor3:r|g|b|flowx|flowy|distri|B10|B11')
>>> self.normalize()
```
<span id="page-183-1"></span>class kwcoco.sensorchan\_spec.Transformer

Bases: [object](https://docs.python.org/3/library/functions.html#object)

```
class kwcoco.sensorchan_spec.SensorSpec(spec)
```
Bases: [NiceRepr](https://ubelt.readthedocs.io/en/latest/ubelt.util_mixins.html#ubelt.util_mixins.NiceRepr)

A simple wrapper for sensors in case we want to do anything fancy with them later. For now they are just a string.

<span id="page-183-0"></span>class kwcoco.sensorchan\_spec.SensorChanSpec(*spec: [str](https://docs.python.org/3/library/stdtypes.html#str)*)

Bases: [NiceRepr](https://ubelt.readthedocs.io/en/latest/ubelt.util_mixins.html#ubelt.util_mixins.NiceRepr)

The public facing API for the sensor / channel specification

### **Example**

```
>>> # xdoctest: +REQUIRES(module:lark)
>>> from kwcoco.sensorchan_spec import SensorChanSpec
>>> self = SensorChanSpec('(L8,S2):BGR, WV:BGR, S2:nir, L8:land.0:4')
\gg s1 = self.normalize()
>>> s2 = self.concise()
>>> streams = self.streams()
\gg print(s1)
>>> print(s2)
>>> print('streams = \{\}'.format(ub.repr2(streams, sv=1, nl=1)))
L8:BGR,S2:BGR,WV:BGR,S2:nir,L8:land.0|land.1|land.2|land.3
(L8,S2,WV):BGR,L8:land:4,S2:nir
streams = \GammaL8:BGR,
    S2:BGR,
```

```
WV:BGR,
S2:nir,
L8:land.0|land.1|land.2|land.3,
```
# **Example**

]

```
>>> # Check with generic sensors
>>> # xdoctest: +REQUIRES(module:lark)
>>> from kwcoco.sensorchan_spec import SensorChanSpec
>>> import kwcoco
>>> self = SensorChanSpec('(*):BGR,*:BGR,*:nir,*:land.0:4')
>>> self.concise().normalize()
\gg s1 = self.normalize()
\gg s2 = self.concise()
>>> print(s1)
>>> print(s2)
*:BGR,*:BGR,*:nir,*:land.0|land.1|land.2|land.3
(*,*):BGR,*:(nir,land:4)
>>> import kwcoco
>>> c = kwcoco.ChannelSpec.coerce('BGR, BGR, nir, land.0:8')
\gg c1 = c.normalize()
\gg c2 = c.concise()
>>> print(c1)
>>> print(c2)
```
# **Example**

```
>>> # Check empty channels
>>> # xdoctest: +REQUIRES(module:lark)
>>> from kwcoco.sensorchan_spec import SensorChanSpec
>>> import kwcoco
>>> print(SensorChanSpec('*:').normalize())
*:
>>> print(SensorChanSpec('sen:').normalize())
sen:
>>> print(SensorChanSpec('sen:').normalize().concise())
sen:
>>> print(SensorChanSpec('sen:').concise().normalize().concise())
sen:
```
#### classmethod coerce(*data*)

Attempt to interpret the data as a channel specification

**Returns**

SensorChanSpec

```
>>> # xdoctest: +REQUIRES(module:lark)
>>> from kwcoco.sensorchan_spec import * # NOQA
>>> from kwcoco.sensorchan_spec import SensorChanSpec
>>> data = SensorChanSpec.coerce(3)
>>> assert SensorChanSpec.coerce(data).normalize().spec == '*:u0|u1|u2'
>>> data = SensorChanSpec.coerce(3)
\gg assert data.spec == 'u0|u1|u2'
>>> assert SensorChanSpec.coerce(data).spec == 'u0|u1|u2'
>>> data = SensorChanSpec.coerce('u:3')
>>> assert data.normalize().spec == ':u.0|u.1|u.2'
```
normalize()

concise()

streams()

**Returns** List of sensor-names and fused channel specs

**Return type** List[*[FusedSensorChanSpec](#page-187-0)*]

late\_fuse(*other*)

#### **Example**

```
>>> # xdoctest: +REQUIRES(module:lark)
>>> import kwcoco
\gg a = kwcoco. SensorChanSpec.coerce('A|B|C,edf')
\gg b = kwcoco. SensorChanSpec. coerce('A12')
>>> c = kwcoco.SensorChanSpec.coerce('')
>>> d = kwcoco.SensorChanSpec.coerce('rgb')
>>> print(a.late_fuse(b).spec)
\gg print((a + b). spec)
\gg print((b + a).spec)
>>> print((a + b + c).spec)>>> print(sum([a, b, c, d]).spec)
A|B|C,edf,A12
A|B|C,edf,A12
A12,A|B|C,edf
A|B|C,edf,A12
A|B|C,edf,A12,rgb
>>> import kwcoco
>>> a = kwcoco.SensorChanSpec.coerce('A|B|C,edf').normalize()
>>> b = kwcoco.SensorChanSpec.coerce('A12').normalize()
>>> c = kwcoco.SensorChanSpec.coerce('').normalize()
>>> d = kwcoco.SensorChanSpec.coerce('rgb').normalize()
>>> print(a.late_fuse(b).spec)
\gg print((a + b). spec)
\gg print((b + a). spec)
```

```
\gg print((a + b + c).spec)
>>> print(sum([a, b, c, d]).spec)
*:A|B|C,*:edf,*:A12
*:A|B|C, *:edf, *:A12*:A12,*:A|B|C,*:edf*:A|B|C,*:edf,*:A12,*:
*:A|B|C,*:edf,*:A12,*:,*:rgb
>>> print((a.late_fuse(b)).concise())
\gg print(((a + b)).concise())
>>> print(((b + a)).concise())
\gg print(((a + b + c)).concise())
>>> print((sum([a, b, c, d])).concise())
*:(A|B|C,edf,A12)
*(A|B|C,edf,A12)*(A12, A|B|C, edf)*(A|B|C, edf, A12,)*(A|B|C, edf,A12, r|g|b)
```
### matching\_sensor(*sensor*)

Get the components corresponding to a specific sensor

#### **Parameters**

**sensor** (*str*) – the name of the sensor to match

# **Example**

```
>>> # xdoctest: +REQUIRES(module:lark)
>>> import kwcoco
>>> self = kwcoco.SensorChanSpec.coerce('(S1,S2):(a|b|c),S2:c|d|e')
\gg sensor = 'S2'>>> new = self.matching_sensor(sensor)
>>> print(f'new={new}')
new=S2:a|b|c,S2:c|d|e
>>> print(self.matching_sensor('S1'))
S1:a|b|c>>> print(self.matching_sensor('S3'))
S3:
```
#### property chans

Returns the channel-only spec, ONLY if all of the sensors are the same

### **Example**

```
>>> # xdoctest: +REQUIRES(module:lark)
>>> import kwcoco
\Rightarrow self = kwcoco.SensorChanSpec.coerce('(S1,S2):(a|b|c),S2:c|d|e')
>>> import pytest
>>> with pytest.raises(Exception):
>>> self.chans
>>> print(self.matching_sensor('S1').chans.spec)
```

```
>>> print(self.matching_sensor('S2').chans.spec)
a|b|ca|b|c,c|d|e
```
<span id="page-187-0"></span>class kwcoco.sensorchan\_spec.FusedSensorChanSpec(*sensor*, *chans*)

Bases: [SensorChanSpec](#page-183-0)

A single sensor a corresponding fused channels.

property chans

property spec

class kwcoco.sensorchan\_spec.SensorChanNode(*sensor*, *chan*)

Bases: [object](https://docs.python.org/3/library/functions.html#object)

TODO: just replace this with the spec class itself?

# property spec

class kwcoco.sensorchan\_spec.FusedChanNode(*chan*)

Bases: [object](https://docs.python.org/3/library/functions.html#object)

TODO: just replace this with the spec class itself?

# **Example**

 $s = FixedChanNode('a|b|c.0|c.1|c.2') c = s.concise() print(s) print(c)$ 

property spec

concise()

class kwcoco.sensorchan\_spec.SensorChanTransformer(*concise\_channels=1*, *concise\_sensors=1*)

Bases: [Transformer](#page-183-1)

Given a parsed tree for a sensor-chan spec, can transform it into useful forms.

**Todo:** Make the classes that hold the underlying data more robust such that they either use the existing channel spec or entirely replace it. (probably the former). Also need to add either a FusedSensorChan node that is restircted to only a single sensor and group of fused channels.

chan\_id(*items*) chan\_single(*items*) chan\_getitem(*items*) chan\_getslice\_0b(*items*) chan\_getslice\_ab(*items*) chan\_code(*items*) sensor\_seq(*items*)

fused\_seq(*items*)

fused(*items*)

channel\_rhs(*items*)

sensor\_lhs(*items*)

nosensor\_chan(*items*)

sensor\_chan(*items*)

stream\_item(*items*)

stream(*items*)

kwcoco.sensorchan\_spec.normalize\_sensor\_chan(*spec*)

# **Example**

```
>>> # xdoctest: +REQUIRES(module:lark)
>>> from kwcoco.sensorchan_spec import * # NOQA
>>> spec = 'L8:mat:4,L8:red,S2:red,S2:forest|brush,S2:mat.0|mat.1|mat.2|mat.3'
>>> r1 = normalize_sensor_chan(spec)
\gg spec = 'L8:r|g|b,L8:r|g|b'
>>> r2 = normalize_sensor_chan(spec)
>>> print(f'r1=fr1)>>> print(f'r2={r2}'')r1=L8:mat.0|mat.1|mat.2|mat.3,L8:red,S2:red,S2:forest|brush,S2:mat.0|mat.1|mat.
\rightarrow2 | mat. 3
r2=L8:r|g|b,L8:r|g|b
```
kwcoco.sensorchan\_spec.concise\_sensor\_chan(*spec*)

### **Example**

```
>>> # xdoctest: +REQUIRES(module:lark)
>>> from kwcoco.sensorchan_spec import * # NOQA
>>> spec = 'L8:mat.0|mat.1|mat.2|mat.3,L8:red,S2:red,S2:forest|brush,S2:mat.0|mat.
\rightarrow1|mat.2|mat.3'
>>> concise_spec = concise_sensor_chan(spec)
>>> normed_spec = normalize_sensor_chan(concise_spec)
>>> concise_spec2 = concise_sensor_chan(normed_spec)
>>> assert concise_spec2 == concise_spec
>>> print(concise_spec)
(L8,S2):(mat:4,red),S2:forest|brush
```
kwcoco.sensorchan\_spec.sensorchan\_concise\_parts(*spec*)

kwcoco.sensorchan\_spec.sensorchan\_normalized\_parts(*spec*)

# **2.1.3 Module contents**

The Kitware COCO module defines a variant of the Microsoft COCO format, originally developed for the "collected images in context" object detection challenge. We are backwards compatible with the original module, but we also have improved implementations in several places, including segmentations, keypoints, annotation tracks, multi-spectral images, and videos (which represents a generic sequence of images).

A kwcoco file is a "manifest" that serves as a single reference that points to all images, categories, and annotations in a computer vision dataset. Thus, when applying an algorithm to a dataset, it is sufficient to have the algorithm take one dataset parameter: the path to the kwcoco file. Generally a kwcoco file will live in a "bundle" directory along with the data that it references, and paths in the kwcoco file will be relative to the location of the kwcoco file itself.

The main data structure in this model is largely based on the implementation in <https://github.com/cocodataset/cocoapi> It uses the same efficient core indexing data structures, but in our implementation the indexing can be optionally turned off, functions are silent by default (with the exception of long running processes, which optionally show progress by default). We support helper functions that add and remove images, categories, and annotations.

The [kwcoco.CocoDataset](#page-209-0) class is capable of dynamic addition and removal of categories, images, and annotations. Has better support for keypoints and segmentation formats than the original COCO format. Despite being written in Python, this data structure is reasonably efficient.

```
>>> import kwcoco
>>> import json
>>> # Create demo data
>>> demo = kwcoco.CocoDataset.demo()
>>> # Reroot can switch between absolute / relative-paths
>>> demo.reroot(absolute=True)
>>> # could also use demo.dump / demo.dumps, but this is more explicit
\gg text = json.dumps(demo.dataset)
>>> with open('demo.json', 'w') as file:
>>> file.write(text)
>>> # Read from disk
>>> self = kwcoco.CocoDataset('demo.json')
>>> # Add data
>>> cid = self.add_category('Cat')
>>> gid = self.add_image('new-img.jpg')
>>> aid = self.add_annotation(image_id=gid, category_id=cid, bbox=[0, 0, 100, 100])
>>> # Remove data
>>> self.remove_annotations([aid])
>>> self.remove_images([gid])
>>> self.remove_categories([cid])
>>> # Look at data
>>> import ubelt as ub
>>> print(ub.repr2(self.basic_stats(), nl=1))
>>> print(ub.repr2(self.extended_stats(), nl=2))
>>> print(ub.repr2(self.boxsize_stats(), nl=3))
>>> print(ub.repr2(self.category_annotation_frequency()))
>>> # Inspect data
>>> # xdoctest: +REQUIRES(module:kwplot)
```

```
>>> import kwplot
>>> kwplot.autompl()
>>> self.show_image(gid=1)
>>> # Access single-item data via imgs, cats, anns
\gg cid = 1
>>> self.cats[cid]
{'id': 1, 'name': 'astronaut', 'supercategory': 'human'}
\gg qid = 1
>>> self.imgs[gid]
{'id': 1, 'file_name': '...astro.png', 'url': 'https://i.imgur.com/KXhKM72.png'}
\gg aid = 3
>>> self.anns[aid]
{'id': 3, 'image_id': 1, 'category_id': 3, 'line': [326, 369, 500, 500]}
>>> # Access multi-item data via the annots and images helper objects
>>> aids = self.index.gid_to_aids[2]
>>> annots = self.annots(aids)
>>> print('annots = \{\}'.format(ub.repr2(annots, nl=1, sv=1)))
annots = <Annots(num=2)>>>> annots.lookup('category_id')
[6, 4]
>>> annots.lookup('bbox')
[[37, 6, 230, 240], [124, 96, 45, 18]]
>>> # built in conversions to efficient kwimage array DataStructures
>>> print(ub.repr2(annots.detections.data, sv=1))
{
    'boxes': <Boxes(xywh,
                 array([[ 37., 6., 230., 240.],
                        [124., 96., 45., 18.]], dtype=float32))>,
    'class_idxs': [5, 3],
    'keypoints': <PointsList(n=2)>,
    'segmentations': <PolygonList(n=2)>,
}
>>> gids = list(self.imgs.keys())
>>> images = self.images(gids)
\gg print('images = {}'.format(ub.repr2(images, nl=1, sv=1)))
images = <Images(num=3)>>> images.lookup('file_name')
['...astro.png', '...carl.png', '...stars.png']
\gg print('images.annots = {}'.format(images.annots))
images.annots = <AnnotGroups(n=3, m=3.7, s=3.9)
```

```
>>> print('images.annots.cids = \{lr\}'.format(images.annots.cids))
images.annots.cids = [[1, 2, 3, 4, 5, 5, 5, 5, 5], [6, 4], []]
```
# **2.1.3.1 CocoDataset API**

The following is a logical grouping of the public kwcoco.CocoDataset API attributes and methods. See the in-code documentation for further details.

# **2.1.3.1.1 CocoDataset classmethods (via MixinCocoExtras)**

- kwcoco. CocoDataset. coerce Attempt to transform the input into the intended CocoDataset.
- [kwcoco.CocoDataset.demo](#page-126-0) Create a toy coco dataset for testing and demo puposes
- [kwcoco.CocoDataset.random](#page-128-0) Creates a random CocoDataset according to distribution parameters

# **2.1.3.1.2 CocoDataset classmethods (via CocoDataset)**

- [kwcoco.CocoDataset.from\\_coco\\_paths](#page-153-0) Constructor from multiple coco file paths.
- [kwcoco.CocoDataset.from\\_data](#page-153-1) Constructor from a json dictionary
- [kwcoco.CocoDataset.from\\_image\\_paths](#page-153-2) Constructor from a list of images paths.

# **2.1.3.1.3 CocoDataset slots**

- kwcoco.CocoDataset.index an efficient lookup index into the coco data structure. The index defines its own attributes like anns, cats, imgs, gid\_to\_aids, file\_name\_to\_img, etc. See CocoIndex for more details on which attributes are available.
- kwcoco.CocoDataset.hashid If computed, this will be a hash uniquely identifing the dataset. To ensure this is computed see kwcoco.coco\_dataset.MixinCocoExtras.\_build\_hashid().
- kwcoco.CocoDataset.hashid\_parts -
- kwcoco.CocoDataset.tag A tag indicating the name of the dataset.
- kwcoco.CocoDataset.dataset raw json data structure. This is the base dictionary that contains {'annotations': List, 'images': List, 'categories': List}
- kwcoco.CocoDataset.bundle\_dpath If known, this is the root path that all image file names are relative to. This can also be manually overwritten by the user.
- kwcoco.CocoDataset.assets\_dpath -
- kwcoco.CocoDataset.cache\_dpath -

# **2.1.3.1.4 CocoDataset properties**

- kwcoco.CocoDataset.anns -
- kwcoco.CocoDataset.cats -
- kwcoco.CocoDataset.cid\_to\_aids -
- kwcoco.CocoDataset.data\_fpath -
- kwcoco.CocoDataset.data\_root -
- kwcoco. CocoDataset. fpath if known, this stores the filepath the dataset was loaded from
- kwcoco.CocoDataset.gid\_to\_aids -
- kwcoco.CocoDataset.img\_root -
- kwcoco.CocoDataset.imgs -
- kwcoco.CocoDataset.n\_annots -
- kwcoco.CocoDataset.n\_cats -
- kwcoco.CocoDataset.n\_images -
- kwcoco.CocoDataset.n\_videos -
- kwcoco.CocoDataset.name\_to\_cat -

### **2.1.3.1.5 CocoDataset methods (via MixinCocoAddRemove)**

- [kwcoco.CocoDataset.add\\_annotation](#page-141-0) Add an annotation to the dataset (dynamically updates the index)
- [kwcoco.CocoDataset.add\\_annotations](#page-145-0) Faster less-safe multi-item alternative to add\_annotation.
- [kwcoco.CocoDataset.add\\_category](#page-143-0) Adds a category
- kwcoco. CocoDataset. add\_image Add an image to the dataset (dynamically updates the index)
- [kwcoco.CocoDataset.add\\_images](#page-145-1) Faster less-safe multi-item alternative
- [kwcoco.CocoDataset.add\\_video](#page-139-0) Add a video to the dataset (dynamically updates the index)
- [kwcoco.CocoDataset.clear\\_annotations](#page-146-0) Removes all annotations (but not images and categories)
- kwcoco. CocoDataset. clear\_images Removes all images and annotations (but not categories)
- [kwcoco.CocoDataset.ensure\\_category](#page-144-0) Like add\_category(), but returns the existing category id if it already exists instead of failing. In this case all metadata is ignored.
- [kwcoco.CocoDataset.ensure\\_image](#page-144-1) Like add\_image(),, but returns the existing image id if it already exists instead of failing. In this case all metadata is ignored.
- [kwcoco.CocoDataset.remove\\_annotation](#page-146-2) Remove a single annotation from the dataset
- [kwcoco.CocoDataset.remove\\_annotation\\_keypoints](#page-148-0) Removes all keypoints with a particular category
- [kwcoco.CocoDataset.remove\\_annotations](#page-146-3) Remove multiple annotations from the dataset.
- kwcoco. CocoDataset. remove\_categories Remove categories and all annotations in those categories. Currently does not change any hierarchy information
- kwcoco. CocoDataset. remove\_images Remove images and any annotations contained by them
- [kwcoco.CocoDataset.remove\\_keypoint\\_categories](#page-148-1) Removes all keypoints of a particular category as well as all annotation keypoints with those ids.
- [kwcoco.CocoDataset.remove\\_videos](#page-148-2) Remove videos and any images / annotations contained by them
- [kwcoco.CocoDataset.set\\_annotation\\_category](#page-149-0) Sets the category of a single annotation

### **2.1.3.1.6 CocoDataset methods (via MixinCocoObjects)**

- [kwcoco.CocoDataset.annots](#page-131-0) Return vectorized annotation objects
- [kwcoco.CocoDataset.categories](#page-132-0) Return vectorized category objects
- [kwcoco.CocoDataset.images](#page-131-1) Return vectorized image objects
- [kwcoco.CocoDataset.videos](#page-132-1) Return vectorized video objects

### **2.1.3.1.7 CocoDataset methods (via MixinCocoStats)**

- [kwcoco.CocoDataset.basic\\_stats](#page-136-0) Reports number of images, annotations, and categories.
- [kwcoco.CocoDataset.boxsize\\_stats](#page-137-0) Compute statistics about bounding box sizes.
- [kwcoco.CocoDataset.category\\_annotation\\_frequency](#page-134-0) Reports the number of annotations of each category
- [kwcoco.CocoDataset.category\\_annotation\\_type\\_frequency](#page-134-1) Reports the number of annotations of each type for each category
- kwcoco. CocoDataset. conform Make the COCO file conform a stricter spec, infers attibutes where possible.
- [kwcoco.CocoDataset.extended\\_stats](#page-137-1) Reports number of images, annotations, and categories.
- [kwcoco.CocoDataset.find\\_representative\\_images](#page-137-2) Find images that have a wide array of categories. Attempt to find the fewest images that cover all categories using images that contain both a large and small number of annotations.
- [kwcoco.CocoDataset.keypoint\\_annotation\\_frequency](#page-133-0) -
- [kwcoco.CocoDataset.stats](#page-136-1) This function corresponds to [kwcoco.cli.coco\\_stats](#page-18-0).
- [kwcoco.CocoDataset.validate](#page-135-0) Performs checks on this coco dataset.

# **2.1.3.1.8 CocoDataset methods (via MixinCocoAccessors)**

- [kwcoco.CocoDataset.category\\_graph](#page-124-0) Construct a networkx category hierarchy
- [kwcoco.CocoDataset.delayed\\_load](#page-122-0) Experimental method
- [kwcoco.CocoDataset.get\\_auxiliary\\_fpath](#page-124-1) Returns the full path to auxiliary data for an image
- [kwcoco.CocoDataset.get\\_image\\_fpath](#page-123-0) Returns the full path to the image
- [kwcoco.CocoDataset.keypoint\\_categories](#page-125-1) Construct a consistent CategoryTree representation of keypoint classes
- kwcoco. CocoDataset. load\_annot\_sample Reads the chip of an annotation. Note this is much less efficient than using a sampler, but it doesn't require disk cache.
- [kwcoco.CocoDataset.load\\_image](#page-123-1) Reads an image from disk and
- [kwcoco.CocoDataset.object\\_categories](#page-125-2) Construct a consistent CategoryTree representation of object classes

### **2.1.3.1.9 CocoDataset methods (via CocoDataset)**

- kwcoco. CocoDataset. copy Deep copies this object
- kwcoco. CocoDataset. dump Writes the dataset out to the json format
- [kwcoco.CocoDataset.dumps](#page-154-1) Writes the dataset out to the json format
- [kwcoco.CocoDataset.subset](#page-158-0) Return a subset of the larger coco dataset by specifying which images to port. All annotations in those images will be taken.
- [kwcoco.CocoDataset.union](#page-155-1) Merges multiple [CocoDataset](#page-209-0) items into one. Names and associations are retained, but ids may be different.
- [kwcoco.CocoDataset.view\\_sql](#page-158-1) Create a cached SQL interface to this dataset suitable for large scale multiprocessing use cases.

### **2.1.3.1.10 CocoDataset methods (via MixinCocoExtras)**

- kwcoco. CocoDataset. corrupted\_images Check for images that don't exist or can't be opened
- [kwcoco.CocoDataset.missing\\_images](#page-128-2) Check for images that don't exist
- kwcoco. CocoDataset. rename\_categories Rename categories with a potentially coarser categorization.
- [kwcoco.CocoDataset.reroot](#page-129-0) Rebase image/data paths onto a new image/data root.

#### **2.1.3.1.11 CocoDataset methods (via MixinCocoDraw)**

- [kwcoco.CocoDataset.draw\\_image](#page-138-0) Use kwimage to draw all annotations on an image and return the pixels as a numpy array.
- [kwcoco.CocoDataset.imread](#page-138-1) Loads a particular image
- kwcoco. CocoDataset. show\_image Use matplotlib to show an image with annotations overlaid

### class kwcoco.AbstractCocoDataset

Bases: [ABC](https://docs.python.org/3/library/abc.html#abc.ABC)

This is a common base for all variants of the Coco Dataset

At the time of writing there is kwcoco.CocoDataset (which is the dictionary-based backend), and the kwcoco.coco\_sql\_dataset.CocoSqlDataset, which is experimental.

### class kwcoco.CategoryTree(*graph=None*, *checks=True*)

Bases: [NiceRepr](https://ubelt.readthedocs.io/en/latest/ubelt.util_mixins.html#ubelt.util_mixins.NiceRepr)

Wrapper that maintains flat or hierarchical category information.

Helps compute softmaxes and probabilities for tree-based categories where a directed edge (A, B) represents that A is a superclass of B.

**Note:** There are three basic properties that this object maintains:

node:

```
Alphanumeric string names that should be generally descriptive.
Using spaces and special characters in these names is
discouraged, but can be done. This is the COCO category "name"
```

```
attribute. For categories this may be denoted as (name, node,
    cname, catname).
id:
    The integer id of a category should ideally remain consistent.
    These are often given by a dataset (e.g. a COCO dataset). This
    is the COCO category "id" attribute. For categories this is
    often denoted as (id, cid).
index:
    Contigous zero-based indices that indexes the list of
    categories. These should be used for the fastest access in
    backend computation tasks. Typically corresponds to the
    ordering of the channels in the final linear layer in an
    associated model. For categories this is often denoted as
    (index, cidx, idx, or cx).
```
# **Variables**

- idx\_to\_node (*List* [\[str\]](https://docs.python.org/3/library/stdtypes.html#str)) a list of class names. Implicitly maps from index to category name.
- id\_to\_node  $(Dict[int, str])$  $(Dict[int, str])$  $(Dict[int, str])$  $(Dict[int, str])$  $(Dict[int, str])$  maps integer ids to category names
- node\_to\_id (Dict[\[str,](https://docs.python.org/3/library/stdtypes.html#str)  $int$ ]) maps category names to ids
- node\_to\_idx  $(Dict[str, int])$  $(Dict[str, int])$  $(Dict[str, int])$  $(Dict[str, int])$  $(Dict[str, int])$  maps category names to indexes
- graph (networkx. Graph) a Graph that stores any hierarchy information. For standard mutually exclusive classes, this graph is edgeless. Nodes in this graph can maintain category attributes / properties.
- idx\_groups  $(List[List[int]]) (List[List[int]]) (List[List[int]])-$  groups of category indices that share the same parent category.

# **Example**

```
>>> from kwcoco.category_tree import *
\gg graph = nx.from_dict_of_lists({
>>> 'background': [],
>>> 'foreground': ['animal'],
>>> 'animal': ['mammal', 'fish', 'insect', 'reptile'],
>>> 'mammal': ['dog', 'cat', 'human', 'zebra'],
>>> 'zebra': ['grevys', 'plains'],
>>> 'grevys': ['fred'],
>>> 'dog': ['boxer', 'beagle', 'golden'],
>>> 'cat': ['maine coon', 'persian', 'sphynx'],
>>> 'reptile': ['bearded dragon', 't-rex'],
>>> }, nx.DiGraph)
>>> self = CategoryTree(graph)
>>> print(self)
<CategoryTree(nNodes=22, maxDepth=6, maxBreadth=4...)>
```

```
>>> # The coerce classmethod is the easiest way to create an instance
>>> import kwcoco
>>> kwcoco.CategoryTree.coerce(['a', 'b', 'c'])
<CategoryTree...nNodes=3, nodes=...'a', 'b', 'c'...
>>> kwcoco.CategoryTree.coerce(4)
<CategoryTree...nNodes=4, nodes=...'class_1', 'class_2', 'class_3', ...
>>> kwcoco.CategoryTree.coerce(4)
```
copy()

classmethod from\_mutex(*nodes*, *bg\_hack=True*)

#### **Parameters**

**nodes** (*List[str]*) – or a list of class names (in which case they will all be assumed to be mutually exclusive)

### **Example**

>>> print(CategoryTree.from\_mutex(['a', 'b', 'c'])) <CategoryTree(nNodes=3, ...)>

#### classmethod from\_json(*state*)

#### **Parameters**

**state** (*Dict*) – see \_\_getstate\_\_ / \_\_json\_\_ for details

#### classmethod from\_coco(*categories*)

Create a CategoryTree object from coco categories

**Parameters List[Dict]** – list of coco-style categories

#### classmethod coerce(*data*, *\*\*kw*)

Attempt to coerce data as a CategoryTree object.

This is primarily useful for when the software stack depends on categories being represent

This will work if the input data is a specially formatted json dict, a list of mutually exclusive classes, or if it is already a CategoryTree. Otherwise an error will be thrown.

#### **Parameters**

- **data** (*object*) a known representation of a category tree.
- **\*\*kwargs** input type specific arguments

**Returns** self

**Return type** *[CategoryTree](#page-86-0)*

#### **Raises**

- TypeError if the input format is unknown –
- ValueError if kwargs are not compatible with the input format –

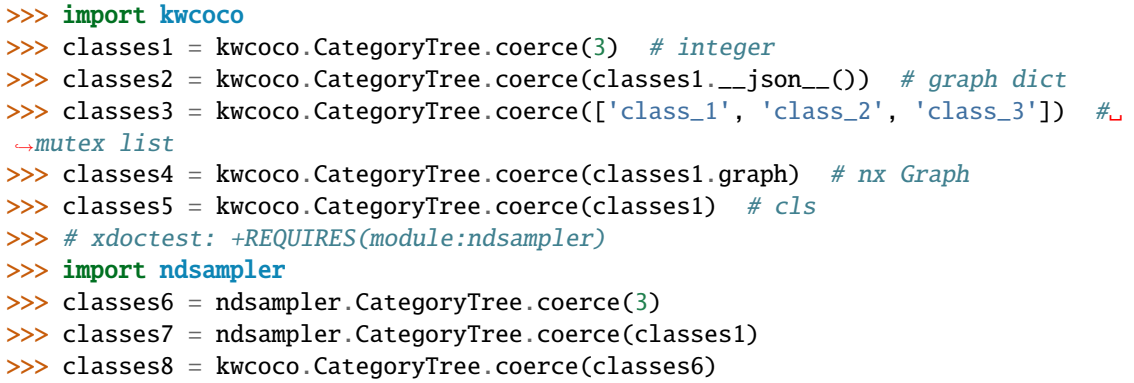

classmethod demo(*key='coco'*, *\*\*kwargs*)

# **Parameters**

**key** (*str*) – specify which demo dataset to use. Can be 'coco' (which uses the default coco demo data). Can be 'btree' which creates a binary tree and accepts kwargs 'r' and 'h' for branching-factor and height. Can be 'btree2', which is the same as btree but returns strings

# **CommandLine**

xdoctest -m ~/code/kwcoco/kwcoco/category\_tree.py CategoryTree.demo

# **Example**

```
>>> from kwcoco.category_tree import *
>>> self = CategoryTree.demo()
>>> print('self = \{}'.format(self))
self = <CategoryTree(nNodes=10, maxDepth=2, maxBreadth=4...)>
```
# to\_coco()

Converts to a coco-style data structure

### **Yields**

*Dict* – coco category dictionaries

# property id\_to\_idx

Example: >>> import kwcoco >>> self = kwcoco.CategoryTree.demo() >>> self.id\_to\_idx[1]

# property idx\_to\_id

Example: >>> import kwcoco >>> self = kwcoco.CategoryTree.demo() >>> self.idx\_to\_id[0]

### idx\_to\_ancestor\_idxs

memoization decorator for a method that respects args and kwargs

# **References**

# **Example**

```
>>> import ubelt as ub
>>> closure = {'a': 'b', 'c': 'd'}
\gg incr = [0]>>> class Foo(object):
>>> @memoize_method
>>> def foo_memo(self, key):
>>> value = closure[key]
\Rightarrow \frac{1}{2} incr[0] \pm = 1>>> return value
>>> def foo(self, key):
>>> value = closure[key]
\gg incr[0] += 1
>>> return value
\gg self = Foo()
>>> assert self.foo('a') == 'b' and self.foo('c') == 'd'
\gg assert incr[0] == 2
>>> print('Call memoized version')
>>> assert self.foo_memo('a') == 'b' and self.foo_memo('c') == 'd'
\gg assert incr[0] == 4
>>> assert self.foo_memo('a') == 'b' and self.foo_memo('c') == 'd'
>>> print('Counter should no longer increase')
\gg assert incr[0] == 4
>>> print('Closure changes result without memoization')
>>> closure = {'a': 0, 'c': 1}>>> assert self.foo('a') == \theta and self.foo('c') == 1
\gg assert incr[0] == 6
>>> assert self.foo_memo('a') == 'b' and self.foo_memo('c') == 'd'
>>> print('Constructing a new object should get a new cache')
\gg self2 = Foo()
>>> self2.foo_memo('a')
\gg assert incr[0] == 7
>>> self2.foo_memo('a')
>>> assert incr[0] == 7
```
# idx\_to\_descendants\_idxs

memoization decorator for a method that respects args and kwargs

### **References**

**Example**

```
>>> import ubelt as ub
>>> closure = {'a': 'b', 'c': 'd'}
\gg incr = [0]>>> class Foo(object):
>>> @memoize_method
>>> def foo_memo(self, key):
>>> value = closure[key]
```

```
>>> \text{incr}[0] += 1>>> return value
>>> def foo(self, key):
>>> value = closure[key]
>>> \text{incr}[0] += 1>>> return value
\gg self = Foo()
>>> assert self.foo('a') == 'b' and self.foo('c') == 'd'
\gg assert incr[0] == 2
>>> print('Call memoized version')
>>> assert self.foo_memo('a') == 'b' and self.foo_memo('c') == 'd'
\gg assert incr[0] == 4
>>> assert self.foo_memo('a') == 'b' and self.foo_memo('c') == 'd'
>>> print('Counter should no longer increase')
\gg assert incr[0] == 4
>>> print('Closure changes result without memoization')
>>> closure = {'a': 0, 'c': 1}>>> assert self.foo('a') == \theta and self.foo('c') == 1
\gg assert incr[0] == 6
>>> assert self.foo_memo('a') == 'b' and self.foo_memo('c') == 'd'
>>> print('Constructing a new object should get a new cache')
\gg self2 = Foo()
>>> self2.foo_memo('a')
>>> assert incr[0] == 7
>>> self2.foo_memo('a')
\gg assert incr[0] == 7
```
### idx\_pairwise\_distance

memoization decorator for a method that respects args and kwargs

#### **References**

#### **Example**

```
>>> import ubelt as ub
>>> closure = {'a': 'b', 'c': 'd'}
\gg incr = [0]>>> class Foo(object):
>>> @memoize_method
>>> def foo_memo(self, key):
>>> value = closure[key]
\Rightarrow incr[0] += 1
>>> return value
>>> def foo(self, key):
>>> value = closure[key]
>>> \text{incr}[0] += 1>>> return value
\gg self = Foo()
>>> assert self.foo('a') == 'b' and self.foo('c') == 'd'
\gg assert incr[0] == 2
>>> print('Call memoized version')
```

```
>>> assert self.foo_memo('a') == 'b' and self.foo_memo('c') == 'd'
\gg assert incr[0] == 4
>>> assert self.foo_memo('a') == 'b' and self.foo_memo('c') == 'd'
>>> print('Counter should no longer increase')
\gg assert incr[0] == 4
>>> print('Closure changes result without memoization')
>>> closure = {'a': 0, 'c': 1}\gg assert self.foo('a') == 0 and self.foo('c') == 1
\gg assert incr[0] == 6
>>> assert self.foo_memo('a') == 'b' and self.foo_memo('c') == 'd'
>>> print('Constructing a new object should get a new cache')
\gg self2 = Foo()
>>> self2.foo_memo('a')
\gg assert incr[0] == 7
>>> self2.foo_memo('a')
\gg assert incr[0] == 7
```
### is\_mutex()

Returns True if all categories are mutually exclusive (i.e. flat)

If true, then the classes may be represented as a simple list of class names without any loss of information, otherwise the underlying category graph is necessary to preserve all knowledge.

#### **Todo:**

• [ ] what happens when we have a dummy root?

#### property num\_classes

#### property class\_names

#### property category\_names

#### property cats

Returns a mapping from category names to category attributes.

If this category tree was constructed from a coco-dataset, then this will contain the coco category attributes.

### **Returns**

Dict[str, Dict[str, object]]

#### **Example**

```
>>> from kwcoco.category_tree import *
>>> self = CategoryTree.demo()
>>> print('self.cats = {!r}'.format(self.cats))
```
#### index(*node*)

Return the index that corresponds to the category name

# show()

forest\_str()

#### normalize()

Applies a normalization scheme to the categories.

Note: this may break other tasks that depend on exact category names.

**Returns**

CategoryTree

### **Example**

```
>>> from kwcoco.category_tree import * # NOQA
>>> import kwcoco
>>> orig = kwcoco.CategoryTree.demo('animals_v1')
>>> self = kwcoco.CategoryTree(nx.relabel_nodes(orig.graph, str.upper))
>>> norm = self.normalize()
```
<span id="page-201-0"></span>class kwcoco.ChannelSpec(*spec*, *parsed=None*)

Bases: [BaseChannelSpec](#page-95-0)

Parse and extract information about network input channel specs for early or late fusion networks.

Behaves like a dictionary of FusedChannelSpec objects

### **Todo:**

### • **[ ] Rename to something that indicates this is a collection of** FusedChannelSpec? MultiChannelSpec?

**Note:** This class name and API is in flux and subject to change.

**Note:** The pipe ('|') character represents an early-fused input stream, and order matters (it is non-communative).

The comma (',') character separates different inputs streams/branches for a multi-stream/branch network which will be lated fused. Order does not matter

#### **Example**

```
>>> from kwcoco.channel_spec import * # NOQA
>>> # Integer spec
>>> ChannelSpec.coerce(3)
<ChannelSpec(u0|u1|u2) ...>
```
>>> # single mode spec >>> ChannelSpec.coerce('rgb') <ChannelSpec(rgb) ...>

```
>>> # early fused input spec
>>> ChannelSpec.coerce('rgb|disprity')
<ChannelSpec(rgb|disprity) ...>
```

```
>>> # late fused input spec
>>> ChannelSpec.coerce('rgb,disprity')
<ChannelSpec(rgb,disprity) ...>
```

```
>>> # early and late fused input spec
>>> ChannelSpec.coerce('rgb|ir,disprity')
<ChannelSpec(rgb|ir,disprity) ...>
```

```
>>> self = ChannelSpec('gray')
\gg print('self.info = {}'.format(ub.repr2(self.info, nl=1)))
\gg self = ChannelSpec('rgb')
\gg print('self.info = {}'.format(ub.repr2(self.info, nl=1)))
>>> self = ChannelSpec('rgb|disparity')
>>> print('self.info = {}'.format(ub.repr2(self.info, nl=1)))
>>> self = ChannelSpec('rgb|disparity,disparity')
>>> print('self.info = \{}'.format(ub.repr2(self.info, nl=1)))
>>> self = ChannelSpec('rgb,disparity,flowx|flowy')
>>> print('self.info = \{}'.format(ub.repr2(self.info, nl=1)))
```
# **Example**

```
\gg specs = \lceil\rightarrow \rightarrow 'rgb', \qquad # and rgb input
>>> 'rgb|disprity', # rgb early fused with disparity
>>> 'rgb,disprity', # rgb early late with disparity
>>> 'rgb|ir,disprity', # rgb early fused with ir and late fused with disparity
>>> 3, \# 3 unknown channels
>>> ]
>>> for spec in specs:
>>> print('=======================')
>>> print('spec = \{!r\}'.format(spec))
>>> #
>>> self = ChannelSpec.coerce(spec)
>>> print('self = \{!r\}'.format(self))
>>> sizes = self.sizes()
>>> print('sizes = \{!r\}'.format(sizes))
>>> print('self.info = \{}'.format(ub.repr2(self.info, nl=1)))
>>> #
\gg item = self._demo_item((1, 1), rng=0)
>>> inputs = self.encode(item)
>>> components = self.decode(inputs)
>>> input_shapes = ub.map_vals(lambda x: x.shape, inputs)
\gg component_shapes = ub.map_vals(lambda x: x.shape, components)
>>> print('item = \{}'.format(ub.repr2(item, precision=1)))
>>> print('inputs = {}'.format(ub.repr2(inputs, precision=1)))
>>> print('input_shapes = \{\}'.format(ub.repr2(input_shapes)))
>>> print('components = {}'.format(ub.repr2(components, precision=1)))
>>> print('component_shapes = \{}'.format(ub.repr2(component_shapes, nl=1)))
```
### property spec

### property info

# classmethod coerce(*data*)

Attempt to interpret the data as a channel specification

**Returns**

ChannelSpec

# **Example**

```
>>> from kwcoco.channel_spec import * # NOQA
>>> data = FusedChannelSpec.coerce(3)
>>> assert ChannelSpec.coerce(data).spec == 'u0|u1|u2'
>>> data = ChannelSpec.coerce(3)
\gg assert data.spec == 'u0|u1|u2'>>> assert ChannelSpec.coerce(data).spec == 'u0|u1|u2'
>>> data = ChannelSpec.coerce('u:3')
>>> assert data.normalize().spec == 'u.0|u.1|u.2'
```
### parse()

Build internal representation

# **Example**

```
>>> from kwcoco.channel_spec import * # NOQA
\gg self = ChannelSpec('b1|b2|b3|rgb,B:3')
>>> print(self.parse())
>>> print(self.normalize().parse())
>>> ChannelSpec('').parse()
```
# **Example**

```
>>> base = ChannelSpec('rgb|disparity, flowx|r|flowy')
>>> other = ChannelSpec('rgb')
>>> self = base.intersection(other)
>>> assert self.numel() == 4
```
concise()

```
\gg self = ChannelSpec('b1|b2,b3|rgb|B.0,B.1|B.2')
>>> print(self.concise().spec)
b1|b2,b3|r|g|b|B.0,B.1:3
```
# normalize()

Replace aliases with explicit single-band-per-code specs

# **Returns**

normalized spec

# **Return type**

*[ChannelSpec](#page-201-0)*

# **Example**

```
>>> self = ChannelSpec('b1|b2,b3|rgb,B:3')
>>> normed = self.normalize()
>>> print('self = \{}'.format(self))
>>> print('normed = \{}'.format(normed))
self = <ChannelSpec(b1|b2,b3|rgb,B:3)>
normal = <ChannelSpec(b1|b2,b3|r|g|b,B.0|B.1|B.2)
```
# keys()

### values()

#### items()

#### fuse()

Fuse all parts into an early fused channel spec

### **Returns**

FusedChannelSpec

# **Example**

```
>>> from kwcoco.channel_spec import * # NOQA
\gg self = ChannelSpec.coerce('b1|b2,b3|rgb,B:3')
>>> fused = self.fuse()
>>> print('self = \{}'.format(self))
>>> print('fused = \{}'.format(fused))
self = <ChannelSpec(b1|b2,b3|rgb,B:3)>fused = \langleFusedChannelSpec(b1|b2|b3|rgb|B:3)>
```
# streams()

Breaks this spec up into one spec for each early-fused input stream

self = ChannelSpec.coerce('r|g,B1|B2,fx|fy') list(map(len, self.streams()))

### code\_list()

### as\_path()

Returns a string suitable for use in a path.

Note, this may no longer be a valid channel spec

### difference(*other*)

Set difference. Remove all instances of other channels from this set of channels.

# **Example**

```
>>> from kwcoco.channel_spec import *
\gg self = ChannelSpec('rgb|disparity, flowx|r|flowy')
\gg other = ChannelSpec('rgb')
>>> print(self.difference(other))
>>> other = ChannelSpec('flowx')
>>> print(self.difference(other))
<ChannelSpec(disparity,flowx|flowy)>
<ChannelSpec(r|g|b|disparity,r|flowy)>
```
# **Example**

```
>>> from kwcoco.channel_spec import *
\gg self = ChannelSpec('a|b,c|d')
>>> new = self - {'a', 'b'}
\gg len(new.sizes()) == 1
>>> empty = new - |c|d'\gg assert empty.numel() == 0
```
#### intersection(*other*)

Set difference. Remove all instances of other channels from this set of channels.

# **Example**

```
>>> from kwcoco.channel_spec import *
>>> self = ChannelSpec('rgb|disparity, flowx|r|flowy')
>>> other = ChannelSpec('rgb')
>>> new = self.intersection(other)
>>> print(new)
>>> print(new.numel())
>>> other = ChannelSpec('flowx')
>>> new = self.intersection(other)
>>> print(new)
>>> print(new.numel())
<ChannelSpec(r|g|b,r)>
4
```
<ChannelSpec(flowx)> 1

union(*other*)

Union simply tags on a second channel spec onto this one. Duplicates are maintained.

### **Example**

```
>>> from kwcoco.channel_spec import *
>>> self = ChannelSpec('rgb|disparity, flowx|r|flowy')
\gg other = ChannelSpec('rgb')
>>> new = self.union(other)
>>> print(new)
>>> print(new.numel())
>>> other = ChannelSpec('flowx')
>>> new = self.union(other)
>>> print(new)
>>> print(new.numel())
<ChannelSpec(r|g|b|disparity,flowx|r|flowy,r|g|b)>
10
<ChannelSpec(r|g|b|disparity,flowx|r|flowy,flowx)>
8
```
### issubset(*other*)

### issuperset(*other*)

### $numel()$

Total number of channels in this spec

#### sizes()

Number of dimensions for each fused stream channel

IE: The EARLY-FUSED channel sizes

### **Example**

```
>>> self = ChannelSpec('rgb|disparity, flowx|flowy, B:10')
>>> self.normalize().concise()
>>> self.sizes()
```
#### unique(*normalize=False*)

Returns the unique channels that will need to be given or loaded

```
encode(item, axis=0, mode=1)
```
Given a dictionary containing preloaded components of the network inputs, build a concatenated (fused) network representations of each input stream.

# **Parameters**

• **item** (*Dict[str, Tensor]*) – a batch item containing unfused parts. each key should be a single-stream (optionally early fused) channel key.

• **axis** (*int, default=0*) – concatenation dimension

#### **Returns**

mapping between input stream and its early fused tensor input.

#### **Return type**

Dict[\[str,](https://docs.python.org/3/library/stdtypes.html#str) Tensor]

# **Example**

```
>>> from kwcoco.channel_spec import * # NOQA
>>> import numpy as np
\implies dims = (4, 4)>>> item = {
\gg 'rgb': np.random.rand(3, *dims),
>>> 'disparity': np.random.rand(1, *dims),
>>> 'flowx': np.random.rand(1, *dims),
>>> 'flowy': np.random.rand(1, *dims),
>>> }
>>> # Complex Case
>>> self = ChannelSpec('rgb,disparity,rgb|disparity|flowx|flowy,flowx|flowy')
>>> fused = self.encode(item)
\gg input_shapes = ub.map_vals(lambda x: x.shape, fused)
>>> print('input_shapes = \{}'.format(ub.repr2(input_shapes, nl=1)))
>>> # Simpler case
>>> self = ChannelSpec('rgb|disparity')
>>> fused = self.encode(item)
\gg input_shapes = ub.map_vals(lambda x: x.shape, fused)
>>> print('input_shapes = \{}'.format(ub.repr2(input_shapes, nl=1)))
```
# **Example**

```
>>> # Case where we have to break up early fused data
>>> import numpy as np
\gg dims = (40, 40)
\gg item = {
>>> 'rgb|disparity': np.random.rand(4, *dims),
>>> 'flowx': np.random.rand(1, *dims),
>>> 'flowy': np.random.rand(1, *dims),
>>> }
>>> # Complex Case
>>> self = ChannelSpec('rgb,disparity,rgb|disparity,rgb|disparity|flowx|flowy,
˓→flowx|flowy,flowx,disparity')
>>> inputs = self.encode(item)
\gg input_shapes = ub.map_vals(lambda x: x.shape, inputs)
>>> print('input_shapes = \{}'.format(ub.repr2(input_shapes, nl=1)))
```

```
>>> # xdoctest: +REQUIRES(--bench)
>>> #self = ChannelSpec('rgb|disparity, flowx|flowy')
>>> import timerit
>>> ti = timerit.Timerit(100, bestof=10, verbose=2)
```

```
>>> for timer in ti.reset('mode=simple'):
>>> with timer:
>>> inputs = self.encode(item, mode=0)
>>> for timer in ti.reset('mode=minimize-concat'):
>>> with timer:
>>> inputs = self.encode(item, mode=1)
```
# decode(*inputs*, *axis=1*)

break an early fused item into its components

#### **Parameters**

- **inputs** (*Dict[str, Tensor]*) dictionary of components
- **axis** (*int, default=1*) channel dimension

#### **Example**

```
>>> from kwcoco.channel_spec import * # NOQA
>>> import numpy as np
\implies dims = (4, 4)>>> item_components = {
>>> 'rgb': np.random.rand(3, *dims),
\gg 'ir': np.random.rand(1, *dims),
>>> }
\gg self = ChannelSpec('rgb|ir')
\gg item_encoded = self.encode(item_components)
>>> batch = {k: np.concatenate([v[None, :], v[None, :]], axis=0)}... for k, v in item_encoded.items() }
>>> components = self.decode(batch)
```
# **Example**

```
>>> # xdoctest: +REQUIRES(module:netharn, module:torch)
>>> import torch
>>> import numpy as np
\implies dims = (4, 4)>>> components = {
>>> 'rgb': np.random.rand(3, *dims),
>>> 'ir': np.random.rand(1, *dims),
>>> }
\gg components = ub.map_vals(torch.from_numpy, components)
>>> self = ChannelSpec('rgb|ir')
>>> encoded = self.encode(components)
>>> from netharn.data import data_containers
\gg item = {k: data_containers.ItemContainer(v, stack=True)
>>> for k, v in encoded.items()}
>>> batch = data_containers.container_collate([item, item])
\gg components = self.decode(batch)
```
### component\_indices(*axis=2*)

Look up component indices within fused streams

```
\gg dims = (4, 4)
>>> inputs = ['flowx', 'flowy', 'disparity']
\gg self = ChannelSpec('disparity, flowx|flowy')
>>> component_indices = self.component_indices()
>>> print('component_indices = \{}'.format(ub.repr2(component_indices, nl=1)))
component_indices = {
    'disparity': ('disparity', (slice(None, None, None), slice(None, None,␣
\rightarrowNone), slice(0, 1, None))),
    'flowx': ('flowx|flowy', (slice(None, None, None), slice(None, None, None),␣
\rightarrowslice(0, 1, None))),
    'flowy': ('flowx|flowy', (slice(None, None, None), slice(None, None, None),␣
\rightarrowslice(1, 2, None))),
}
```
<span id="page-209-0"></span>class kwcoco.CocoDataset(*data=None*, *tag=None*, *bundle\_dpath=None*, *img\_root=None*, *fname=None*, *autobuild=True*)

Bases: [AbstractCocoDataset](#page-85-0), [MixinCocoAddRemove](#page-139-2), [MixinCocoStats](#page-133-1), [MixinCocoObjects](#page-131-2), [MixinCocoDraw](#page-138-2), [MixinCocoAccessors](#page-122-1), [MixinCocoExtras](#page-125-3), [MixinCocoIndex](#page-150-0), [MixinCocoDepricate](#page-122-2), [NiceRepr](https://ubelt.readthedocs.io/en/latest/ubelt.util_mixins.html#ubelt.util_mixins.NiceRepr)

The main coco dataset class with a json dataset backend.

### **Variables**

- dataset  $(Dict)$  raw json data structure. This is the base dictionary that contains {'annotations': List, 'images': List, 'categories': List}
- index ([CocoIndex](#page-149-1)) an efficient lookup index into the coco data structure. The index defines its own attributes like anns, cats, imgs, gid\_to\_aids, file\_name\_to\_img, etc. See CocoIndex for more details on which attributes are available.
- fpath (PathLike | None) if known, this stores the filepath the dataset was loaded from
- tag  $(str) A$  $(str) A$  $(str) A$  tag indicating the name of the dataset.
- bundle\_dpath (PathLike | None) If known, this is the root path that all image file names are relative to. This can also be manually overwritten by the user.
- hashid ([str](https://docs.python.org/3/library/stdtypes.html#str) | None) If computed, this will be a hash uniquely identifing the dataset. To ensure this is computed see kwcoco.coco\_dataset.MixinCocoExtras. \_build\_hashid().

# **References**

<http://cocodataset.org/#format> <http://cocodataset.org/#download>

# **CommandLine**

python -m kwcoco.coco\_dataset CocoDataset --show

# **Example**

```
>>> from kwcoco.coco_dataset import demo_coco_data
>>> import kwcoco
>>> import ubelt as ub
>>> # Returns a coco json structure
\gg dataset = demo_coco_data()
>>> # Pass the coco json structure to the API
>>> self = kwcoco.CocoDataset(dataset, tag='demo')
>>> # Now you can access the data using the index and helper methods
>>> #
>>> # Start by looking up an image by it's COCO id.
\gg image_id = 1
>>> img = self.index.imgs[image_id]
>>> print(ub.repr2(img, nl=1, sort=1))
{
    'file_name': 'astro.png',
    'id': 1,
    'url': 'https://i.imgur.com/KXhKM72.png',
}
>>> #
>>> # Use the (gid_to_aids) index to lookup annotations in the iamge
\gg annotation_id = sorted(self.index.gid_to_aids[image_id])[0]
>>> ann = self.index.anns[annotation_id]
>>> print(ub.repr2(ub.dict_diff(ann, {'segmentation'}), nl=1))
{
    'bbox': [10, 10, 360, 490],
    'category_id': 1,
    'id': 1,
    'image_id': 1,
    'keypoints': [247, 101, 2, 202, 100, 2],
}
>>> #
>>> # Use annotation category id to look up that information
>>> category_id = ann['category_id']
>>> cat = self.index.cats[category_id]
>>> print('cat = \{}'.format(ub.repr2(cat, nl=1, sort=1)))
cat = {'id': 1,
    'name': 'astronaut',
    'supercategory': 'human',
}
>>> #
>>> # Now play with some helper functions, like extended statistics
>>> extended_stats = self.extended_stats()
>>> # xdoctest: +IGNORE WANT
>>> print('extended_stats = \{}'.format(ub.repr2(extended_stats, nl=1, precision=2,\Box\rightarrowsort=1)))
```

```
extended_stats = {
    'annots_per_img': {'mean': 3.67, 'std': 3.86, 'min': 0.00, 'max': 9.00, 'nMin':␣
\rightarrow1, 'nMax': 1, 'shape': (3,)},
    'imgs_per_cat': {'mean': 0.88, 'std': 0.60, 'min': 0.00, 'max': 2.00, 'nMin': 2,
\rightarrow 'nMax': 1, 'shape': (8,)},
    'cats_per_img': {'mean': 2.33, 'std': 2.05, 'min': 0.00, 'max': 5.00, 'nMin': 1,
\rightarrow 'nMax': 1, 'shape': (3,)},
    'annots_per_cat': {'mean': 1.38, 'std': 1.49, 'min': 0.00, 'max': 5.00, 'nMin':␣
\rightarrow2, 'nMax': 1, 'shape': (8,)},
    'imgs_per_video': {'empty_list': True},
}
>>> # You can "draw" a raster of the annotated image with cv2
>>> canvas = self.draw_image(2)
>>> # Or if you have matplotlib you can "show" the image with mpl objects
>>> # xdoctest: +REQUIRES(--show)
>>> from matplotlib import pyplot as plt
\gg fig = plt.figure()
\gg ax1 = fig.add_subplot(1, 2, 1)
>>> self.show_image(gid=2)
\gg ax2 = fig.add_subplot(1, 2, 2)
>>> ax2.imshow(canvas)
>>> ax1.set_title('show with matplotlib')
>>> ax2.set_title('draw with cv2')
>>> plt.show()
```
#### property fpath

In the future we will deprecate img\_root for bundle\_dpath

classmethod from\_data(*data*, *bundle\_dpath=None*, *img\_root=None*)

Constructor from a json dictionary

classmethod from\_image\_paths(*gpaths*, *bundle\_dpath=None*, *img\_root=None*)

Constructor from a list of images paths.

This is a convinience method.

**Parameters gpaths** (*List[str]*) – list of image paths

#### **Example**

```
>>> coco_dset = CocoDataset.from_image_paths(['a.png', 'b.png'])
>>> assert coco_dset.n_images == 2
```
classmethod from\_coco\_paths(*fpaths*, *max\_workers=0*, *verbose=1*, *mode='thread'*, *union='try'*)

Constructor from multiple coco file paths.

Loads multiple coco datasets and unions the result

**Note:** if the union operation fails, the list of individually loaded files is returned instead.

**Parameters**

- **fpaths** (*List[str]*) list of paths to multiple coco files to be loaded and unioned.
- **max\_workers** (*int, default=0*) number of worker threads / processes
- **verbose** (*int*) verbosity level
- **mode** (*str*) thread, process, or serial
- **union** (*str | bool, default='try'*) If True, unions the result datasets after loading. If False, just returns the result list. If 'try', then try to preform the union, but return the result list if it fails.

### copy()

Deep copies this object

#### **Example**

```
>>> from kwcoco.coco dataset import *
>>> self = CocoDataset.demo()
>>> new = self.copy()
>>> assert new.imgs[1] is new.dataset['images'][0]
\gg assert new.imgs[1] == self.dataset['images'][0]
>>> assert new.imgs[1] is not self.dataset['images'][0]
```
#### dumps(*indent=None*, *newlines=False*)

Writes the dataset out to the json format

#### **Parameters**

**newlines** (*bool*) – if True, each annotation, image, category gets its own line

#### **Note:**

#### **Using newlines=True is similar to:**

print(ub.repr2(dset.dataset, nl=2, trailsep=False)) However, the above may not output valid json if it contains ndarrays.

# **Example**

```
>>> from kwcoco.coco_dataset import *
>>> self = CocoDataset.demo()
>>> text = self.dumps(newlines=True)
>>> print(text)
>>> self2 = CocoDataset(json.loads(text), tag='demo2')
>>> assert self2.dataset == self.dataset
>>> assert self2.dataset is not self.dataset
```

```
>>> text = self.dumps(newlines=True)
>>> print(text)
>>> self2 = CocoDataset(json.loads(text), tag='demo2')
>>> assert self2.dataset == self.dataset
>>> assert self2.dataset is not self.dataset
```

```
>>> from kwcoco.coco_dataset import *
>>> self = CocoDataset.coerce('vidshapes1-msi-multisensor', verbose=3)
>>> self.remove_annotations(self.annots())
>>> text = self.dumps(newlines=True, indent=' ')
>>> print(text)
```
dump(*file*, *indent=None*, *newlines=False*, *temp\_file=True*)

Writes the dataset out to the json format

#### **Parameters**

- **file** (*PathLike | IO*) Where to write the data. Can either be a path to a file or an open file pointer / stream.
- **newlines** (*bool*) if True, each annotation, image, category gets its own line.
- **temp file** (*bool* | str, default=True) Argument to safer.open(). Ignored if file is not a PathLike object.

# **Example**

```
>>> import tempfile
>>> from kwcoco.coco_dataset import *
\gg self = CocoDataset.demo()
\gg file = tempfile.NamedTemporaryFile('w')
>>> self.dump(file)
>>> file.seek(0)
\gg text = open(file.name, 'r').read()
>>> print(text)
>>> file.seek(0)
\gg dataset = json.load(open(file.name, 'r'))
>>> self2 = CocoDataset(dataset, tag='demo2')
>>> assert self2.dataset == self.dataset
>>> assert self2.dataset is not self.dataset
```

```
\gg file = tempfile.NamedTemporaryFile('w')
>>> self.dump(file, newlines=True)
>>> file.seek(0)
\gg text = open(file.name, 'r').read()
>>> print(text)
>>> file.seek(0)
\gg dataset = json.load(open(file.name, 'r'))
>>> self2 = CocoDataset(dataset, tag='demo2')
>>> assert self2.dataset == self.dataset
>>> assert self2.dataset is not self.dataset
```
#### union(*\**, *disjoint\_tracks=True*, *\*\*kwargs*)

Merges multiple [CocoDataset](#page-209-0) items into one. Names and associations are retained, but ids may be different.

**Parameters**

- **\*others** a series of CocoDatasets that we will merge. Note, if called as an instance method, the "self" instance will be the first item in the "others" list. But if called like a classmethod, "others" will be empty by default.
- **disjoint\_tracks** (*bool, default=True*) if True, we will assume track-ids are disjoint and if two datasets share the same track-id, we will disambiguate them. Otherwise they will be copied over as-is.
- **\*\*kwargs** constructor options for the new merged CocoDataset

# **Returns**

a new merged coco dataset

#### **Return type**

*[kwcoco.CocoDataset](#page-209-0)*

# **CommandLine**

xdoctest -m kwcoco.coco\_dataset CocoDataset.union

# **Example**

```
>>> # Test union works with different keypoint categories
>>> dset1 = CocoDataset.demo('shapes1')
>>> dset2 = CocoDataset.demo('shapes2')
>>> dset1.remove_keypoint_categories(['bot_tip', 'mid_tip', 'right_eye'])
>>> dset2.remove_keypoint_categories(['top_tip', 'left_eye'])
\gg dset_12a = CocoDataset.union(dset1, dset2)
\gg dset_12b = dset1.union(dset2)
\gg dset_21 = dset2.union(dset1)
>>> def add_hist(h1, h2):
>>> return {k: h1.get(k, 0) + h2.get(k, 0) for k in set(h1) | set(h2)}
>>> kpfreq1 = dset1.keypoint_annotation_frequency()
>>> kpfreq2 = dset2.keypoint_annotation_frequency()
\gg kpfreq_want = add_hist(kpfreq1, kpfreq2)
>>> kpfreq_got1 = dset_12a.keypoint_annotation_frequency()
>>> kpfreq_got2 = dset_12b.keypoint_annotation_frequency()
>>> assert kpfreq_want == kpfreq_got1
>>> assert kpfreq_want == kpfreq_got2
```

```
>>> # Test disjoint gid datasets
>>> import kwcoco
>>> dset1 = kwcoco.CocoDataset.demo('shapes3')
>>> for new_gid, img in enumerate(dset1.dataset['images'], start=10):
>>> for aid in dset1.gid_to_aids[img['id']]:
>>> dset1.anns[aid]['image_id'] = new_gid
>>> img['id'] = new_gid
>>> dset1.index.clear()
>>> dset1._build_index()
>>> # ------
>>> dset2 = kwcoco.CocoDataset.demo('shapes2')
>>> for new_gid, img in enumerate(dset2.dataset['images'], start=100):
```

```
>>> for aid in dset2.gid_to_aids[img['id']]:
>>> dset2.anns[aid]['image_id'] = new_gid
\Rightarrow img['id'] = new_gid
>>> dset1.index.clear()
>>> dset2._build_index()
\gg others = [dset1, dset2]
>>> merged = kwcoco.CocoDataset.union(*others)
>>> print('merged = \{!r\}'.format(merged))
>>> print('merged.imgs = \{}'.format(ub.repr2(merged.imgs, nl=1)))
\gg assert set(merged.imgs) & set([10, 11, 12, 100, 101]) == set(merged.imgs)
>>> # Test data is not preserved
>>> dset2 = kwcoco.CocoDataset.demo('shapes2')
>>> dset1 = kwcoco.CocoDataset.demo('shapes3')
\gg others = (dset1, dset2)
>>> cls = self = kwcoco.CocoDataset
>>> merged = cls.union(*others)
>>> print('merged = \{!r\}'.format(merged))
>>> print('merged.imgs = \{}'.format(ub.repr2(merged.imgs, nl=1)))
>>> assert set(merged.imgs) & set([1, 2, 3, 4, 5]) == set(merged.imgs)
>>> # Test track-ids are mapped correctly
>>> dset1 = kwcoco.CocoDataset.demo('vidshapes1')
>>> dset2 = kwcoco.CocoDataset.demo('vidshapes2')
>>> dset3 = kwcoco.CocoDataset.demo('vidshapes3')
\gg others = (dset1, dset2, dset3)
>>> for dset in others:
>>> [a.pop('segmentation', None) for a in dset.index.anns.values()]
>>> [a.pop('keypoints', None) for a in dset.index.anns.values()]
```

```
>>> cls = self = kwcoco.CocoDataset
\gg merged = cls.union(*others, disjoint_tracks=1)
>>> print('dset1.anns = \{}'.format(ub.repr2(dset1.anns, nl=1)))
>>> print('dset2.anns = \{}'.format(ub.repr2(dset2.anns, nl=1)))
>>> print('dset3.anns = \{\}'.format(ub.repr2(dset3.anns, nl=1)))
>>> print('merged.anns = \{}'.format(ub.repr2(merged.anns, nl=1)))
```
# **Example**

```
>>> import kwcoco
>>> # Test empty union
>>> empty_union = kwcoco.CocoDataset.union()
>>> assert len(empty_union.index.imgs) == 0
```
### **Todo:**

- [ ] are supercategories broken?
- [ ] reuse image ids where possible
- [ ] reuse annotation / category ids where possible
- [X] handle case where no inputs are given
- [x] disambiguate track-ids
- [x] disambiguate video-ids

### subset(*gids*, *copy=False*, *autobuild=True*)

Return a subset of the larger coco dataset by specifying which images to port. All annotations in those images will be taken.

**Parameters**

- **gids** (*List[int]*) image-ids to copy into a new dataset
- **copy** (*bool, default=False*) if True, makes a deep copy of all nested attributes, otherwise makes a shallow copy.
- **autobuild** (*bool, default=True*) if True will automatically build the fast lookup index.

## **Example**

```
>>> self = CocoDataset.demo()
\gg gids = [1, 3]
>>> sub_dset = self.subset(gids)
\gg assert len(self.index.gid_to_aids) == 3
>>> assert len(sub_dset.gid_to_aids) == 2
```
## **Example**

```
>>> import kwcoco
>>> self = kwcoco.CocoDataset.demo('vidshapes2')
\gg gids = [1, 2]
>>> sub_dset = self.subset(gids, copy=True)
\gg assert len(sub_dset.index.videos) == 1
\gg assert len(self.index.videos) == 2
```
## **Example**

```
\gg self = CocoDataset.demo()
\gg sub1 = self.subset([1])
\gg sub2 = self.subset([2])
\gg sub3 = self.subset([3])
\gg others = [sub1, sub2, sub3]
\gg rejoined = CocoDataset.union(*others)
\gg assert len(sub1.anns) == 9
>>> assert len(sub2.anns) == 2
>>> assert len(sub3.anns) == 0
>>> assert rejoined.basic_stats() == self.basic_stats()
```

```
view_sql(force_rewrite=False, memory=False)
```
Create a cached SQL interface to this dataset suitable for large scale multiprocessing use cases.

**Parameters**

- <span id="page-217-0"></span>• **force** rewrite (*bool, default=False*) – if True, forces an update to any existing cache file on disk
- **memory** (*bool, default=False*) if True, the database is constructed in memory.

**Note:** This view cache is experimental and currently depends on the timestamp of the file pointed to by self. fpath. In other words dont use this on in-memory datasets.

#### class kwcoco.CocoImage(*img*, *dset=None*)

Bases: [NiceRepr](https://ubelt.readthedocs.io/en/latest/ubelt.util_mixins.html#ubelt.util_mixins.NiceRepr)

An object-oriented representation of a coco image.

It provides helper methods that are specific to a single image.

This operates directly on a single coco image dictionary, but it can optionally be connected to a parent dataset, which allows it to use CocoDataset methods to query about relationships and resolve pointers.

This is different than the Images class in coco\_object1d, which is just a vectorized interface to multiple objects.

## **Example**

```
>>> import kwcoco
>>> dset1 = kwcoco.CocoDataset.demo('shapes8')
>>> dset2 = kwcoco.CocoDataset.demo('vidshapes8-multispectral')
```

```
>>> self = CocoImage(dset1.imgs[1], dset1)
>>> print('self = \{!r\}'.format(self))
>>> print('self.channels = \{}'.format(ub.repr2(self.channels, nl=1)))
```

```
\gg self = CocoImage(dset2.imgs[1], dset2)
>>> print('self.channels = \{}'.format(ub.repr2(self.channels, nl=1)))
>>> self.primary_asset()
```
### classmethod from\_gid(*dset*, *gid*)

## property bundle\_dpath

## property video

Helper to grab the video for this image if it exists

#### detach()

Removes references to the underlying coco dataset, but keeps special information such that it wont be needed.

#### stats()

#### keys()

Proxy getter attribute for underlying *self.img* dictionary

### get(*key*, *default=NoParam*)

Proxy getter attribute for underlying *self.img* dictionary

```
>>> import pytest
>>> # without extra populated
>>> import kwcoco
>>> self = kwcoco.CocoImage({'foo': 1})
>>> assert self.get('foo') == 1
>>> assert self.get('foo', None) == 1
>>> # with extra populated
\gg self = kwcoco.CocoImage({'extra': {'foo': 1}})
\gg assert self.get('foo') == 1
>>> assert self.get('foo', None) == 1
>>> # without extra empty
>>> self = kwcoco.CocoImage({})
>>> with pytest.raises(KeyError):
>>> self.get('foo')
>>> assert self.get('foo', None) is None
>>> # with extra empty
>>> self = kwcoco.CocoImage({'extra': {'bar': 1}})
>>> with pytest.raises(KeyError):
>>> self.get('foo')
>>> assert self.get('foo', None) is None
```
## property channels

property num\_channels

#### property dsize

```
primary_image_filepath(requires=None)
```

```
primary_asset(requires=None)
```
Compute a "main" image asset.

## **Notes**

Uses a heuristic.

• First, try to find the auxiliary image that has with the smallest

distortion to the base image (if known via warp\_aux\_to\_img)

- Second, break ties by using the largest image if w / h is known
- Last, if previous information not available use the first auxiliary image.

#### **Parameters**

**requires** (*List[str]*) – list of attribute that must be non-None to consider an object as the primary one.

#### **Todo:**

• [ ] Add in primary heuristics

```
>>> import kwarray
>>> from kwcoco.coco_image import * # NOQA
\gg rng = kwarray.ensure_rng(0)
>>> def random_auxiliary(name, w=None, h=None):
>>> return {'file_name': name, 'width': w, 'height': h}
>>> self = CocoImage({
>>> 'auxiliary': [
>>> random_auxiliary('1'),
>>> random_auxiliary('2'),
>>> random_auxiliary('3'),
>>> ]
>>> })
>>> assert self.primary_asset()['file_name'] == '1'
>>> self = CocoImage({
>>> 'auxiliary': [
>>> random_auxiliary('1'),
>>> random_auxiliary('2', 3, 3),
>>> random_auxiliary('3'),
>>> ]
>>> })
>>> assert self.primary_asset()['file_name'] == '2'
```
## iter\_image\_filepaths(*with\_bundle=True*)

Could rename to iter\_asset\_filepaths

### **Parameters**

**with bundle** (*bool*) – If True, prepends the bundle dpath to fully specify the path. Otherwise, just returns the registered string in the file\_name attribute of each asset. Defaults to True.

## iter\_asset\_objs()

Iterate through base + auxiliary dicts that have file paths

### **Yields**

*dict* – an image or auxiliary dictionary

#### find\_asset\_obj(*channels*)

Find the asset dictionary with the specified channels

#### **Example**

```
>>> import kwcoco
>>> coco_img = kwcoco.CocoImage({'width': 128, 'height': 128})
>>> coco_img.add_auxiliary_item(
>>> 'rgb.png', channels='red|green|blue', width=32, height=32)
>>> assert coco_img.find_asset_obj('red') is not None
>>> assert coco_img.find_asset_obj('green') is not None
>>> assert coco_img.find_asset_obj('blue') is not None
>>> assert coco_img.find_asset_obj('red|blue') is not None
>>> assert coco_img.find_asset_obj('red|green|blue') is not None
>>> assert coco_img.find_asset_obj('red|green|blue') is not None
>>> assert coco_img.find_asset_obj('black') is None
>>> assert coco_img.find_asset_obj('r') is None
```

```
>>> # Test with concise channel code
>>> import kwcoco
>>> coco_img = kwcoco.CocoImage({'width': 128, 'height': 128})
>>> coco_img.add_auxiliary_item(
>>> 'msi.png', channels='foo.0:128', width=32, height=32)
>>> assert coco_img.find_asset_obj('foo') is None
>>> assert coco_img.find_asset_obj('foo.3') is not None
>>> assert coco_img.find_asset_obj('foo.3:5') is not None
>>> assert coco_img.find_asset_obj('foo.3000') is None
```
add\_auxiliary\_item(*file\_name=None*, *channels=None*, *imdata=None*, *warp\_aux\_to\_img=None*, *width=None*, *height=None*, *imwrite=False*)

Adds an auxiliary / asset item to the image dictionary.

This operation can be done purely in-memory (the default), or the image data can be written to a file on disk (via the imwrite=True flag).

#### **Parameters**

- **file name** (*str* | *None*) The name of the file relative to the bundle directory. If unspecified, imdata must be given.
- **channels** (*str | kwcoco.FusedChannelSpec*) The channel code indicating what each of the bands represents. These channels should be disjoint wrt to the existing data in this image (this is not checked).
- **imdata** (*ndarray* | *None*) The underlying image data this auxiliary item represents. If unspecified, it is assumed file\_name points to a path on disk that will eventually exist. If imdata, file\_name, and the special imwrite=True flag are specified, this function will write the data to disk.
- **warp\_aux\_to\_img** (*kwimage.Affine*) The transformation from this auxiliary space to image space. If unspecified, assumes this item is related to image space by only a scale factor.
- **width** (*int*) Width of the data in auxiliary space (inferred if unspecified)
- **height** (*int*) Height of the data in auxiliary space (inferred if unspecified)
- **imwrite** (*bool*) If specified, both imdata and file\_name must be specified, and this will write the data to disk. Note: it it recommended that you simply call imwrite yourself before or after calling this function. This lets you better control imwrite parameters.

#### **Todo:**

• [ ] Allow imwrite to specify an executor that is used to

return a Future so the imwrite call does not block.

```
>>> from kwcoco.coco_image import * # NOQA
>>> import kwcoco
>>> dset = kwcoco.CocoDataset.demo('vidshapes8-multispectral')
\gg coco_img = dset.coco_image(1)
\gg imdata = np.random.rand(32, 32, 5)
>>> channels = kwcoco.FusedChannelSpec.coerce('Aux:5')
>>> coco_img.add_auxiliary_item(imdata=imdata, channels=channels)
```
## **Example**

```
>>> import kwcoco
>>> dset = kwcoco.CocoDataset()
>>> gid = dset.add_image(name='my_image_name', width=200, height=200)
\gg coco_img = dset.coco_image(gid)
>>> coco_img.add_auxiliary_item('path/img1_B0.tif', channels='B0', width=200,.
\rightarrowheight=200)
>>> coco_img.add_auxiliary_item('path/img1_B1.tif', channels='B1', width=200,.
\rightarrowheight=200)
>>> coco_img.add_auxiliary_item('path/img1_B2.tif', channels='B2', width=200,␣
˓→height=200)
>>> coco_img.add_auxiliary_item('path/img1_TCI.tif', channels='r|g|b',␣
˓→width=200, height=200)
```

```
add_asset(file_name=None, channels=None, imdata=None, warp_aux_to_img=None, width=None,
           height=None, imwrite=False)
```
Adds an auxiliary / asset item to the image dictionary.

This operation can be done purely in-memory (the default), or the image data can be written to a file on disk (via the imwrite=True flag).

#### **Parameters**

- **file\_name** (*str | None*) The name of the file relative to the bundle directory. If unspecified, imdata must be given.
- **channels** (*str | kwcoco.FusedChannelSpec*) The channel code indicating what each of the bands represents. These channels should be disjoint wrt to the existing data in this image (this is not checked).
- **imdata** (*ndarray | None*) The underlying image data this auxiliary item represents. If unspecified, it is assumed file\_name points to a path on disk that will eventually exist. If imdata, file\_name, and the special imwrite=True flag are specified, this function will write the data to disk.
- **warp\_aux\_to\_img** (*kwimage.Affine*) The transformation from this auxiliary space to image space. If unspecified, assumes this item is related to image space by only a scale factor.
- **width** (*int*) Width of the data in auxiliary space (inferred if unspecified)
- **height** (*int*) Height of the data in auxiliary space (inferred if unspecified)
- **imwrite** (*bool*) If specified, both imdata and file\_name must be specified, and this will write the data to disk. Note: it it recommended that you simply call imwrite yourself before or after calling this function. This lets you better control imwrite parameters.

#### <span id="page-222-0"></span>**Todo:**

• [ ] Allow imwrite to specify an executor that is used to

return a Future so the imwrite call does not block.

## **Example**

>>> from kwcoco.coco\_image import \* # NOQA >>> import kwcoco >>> dset = kwcoco.CocoDataset.demo('vidshapes8-multispectral')  $\gg$  coco\_img = dset.coco\_image(1)  $\gg$  imdata = np.random.rand(32, 32, 5) >>> channels = kwcoco.FusedChannelSpec.coerce('Aux:5') >>> coco\_img.add\_auxiliary\_item(imdata=imdata, channels=channels)

#### **Example**

>>> import kwcoco >>> dset = kwcoco.CocoDataset() >>> gid = dset.add\_image(name='my\_image\_name', width=200, height=200)  $\gg$  coco\_img = dset.coco\_image(gid) >>> coco\_img.add\_auxiliary\_item('path/img1\_B0.tif', channels='B0', width=200,  $\rightarrow$ height=200) >>> coco\_img.add\_auxiliary\_item('path/img1\_B1.tif', channels='B1', width=200,␣  $\rightarrow$ height=200) >>> coco\_img.add\_auxiliary\_item('path/img1\_B2.tif', channels='B2', width=200,␣  $\rightarrow$ height=200) >>> coco\_img.add\_auxiliary\_item('path/img1\_TCI.tif', channels='r|g|b',␣ ˓<sup>→</sup>width=200, height=200)

delay(*channels=None*, *space='image'*, *bundle\_dpath=None*, *interpolation='linear'*, *antialias=True*, *nodata\_method=None*, *jagged=False*, *mode=1*)

Perform a delayed load on the data in this image.

The delayed load can load a subset of channels, and perform lazy warping operations. If the underlying data is in a tiled format this can reduce the amount of disk IO needed to read the data if only a small crop or lower resolution view of the data is needed.

#### **Note:**

This method is experimental and relies on the delayed load proof-of-concept.

### **Args:**

gid (int): image id to load

**channels (kwcoco.FusedChannelSpec): specific channels to load.** if unspecified, all channels are loaded.

#### **space (str):**

can either be "image" for loading in image space, or "video" for loading in video space.

#### **jagged (bool):**

if True, then does not concatenate the channels and instead returns a delayed jagged concatenate.

## **TODO:**

- **[X] Currently can only take all or none of the channels from each** base-image / auxiliary dict. For instance if the main image is r|g|b you can't just select g|b at the moment.
- **[X] The order of the channels in the delayed load should** match the requested channel order.

#### **wc**

- [X] TODO: add nans to bands that don't exist or throw an error
- **[ ] This function could stand to have a better name. Maybe imread** with a delayed=True flag? Or maybe just delayed\_load?

#### **Example:**

```
>>> from kwcoco.coco_image import * # NOQA
>>> import kwcoco
\gg gid = 1
>>> #
>>> dset = kwcoco.CocoDataset.demo('vidshapes8-multispectral')
>>> self = CocoImage(dset.imgs[gid], dset)
>>> delayed = self.delay()
>>> print('delayed = \{!r\}'.format(delayed))
>>> print('delayed.finalize() = \{!r\}'.format(delayed.finalize()))
>>> print('delayed.finalize() = \{!r\}'.format(delayed.finalize()))
>>> #
>>> dset = kwcoco.CocoDataset.demo('shapes8')
\gg delayed = dset.coco_image(gid).delay()
>>> print('delayed = \{!r\}'.format(delayed))
>>> print('delayed.finalize() = \{!r\}'.format(delayed.finalize()))
>>> print('delayed.finalize() = \{!r\}'.format(delayed.finalize()))
```

```
\gg crop = delayed.crop((slice(0, 3), slice(0, 3)))
>>> crop.finalize()
```

```
>>> # TODO: should only select the "red" channel
>>> dset = kwcoco.CocoDataset.demo('shapes8')
>>> delayed = CocoImage(dset.imgs[gid], dset).delay(channels='r')
```

```
>>> import kwcoco
\gg gid = 1
>>> #
>>> dset = kwcoco.CocoDataset.demo('vidshapes8-multispectral')
>>> delayed = dset.coco_image(gid).delay(channels='B1|B2', space='image')
>>> print('delayed = \{!r\}'.format(delayed))
>>> print('delayed.finalize() = \{!r\}'.format(delayed.finalize()))
>>> delayed = dset.coco_image(gid).delay(channels='B1|B2|B11', space=
\rightarrow'image')
```

```
(continues on next page)
```

```
>>> print('delayed = {!r}'.format(delayed))
>>> print('delayed.finalize() = \{!r\}'.format(delayed.finalize()))
>>> delayed = dset.coco_image(gid).delay(channels='B8|B1', space='video')
>>> print('delayed = \{!r\}'.format(delayed))
>>> print('delayed.finalize() = \{!r\}'.format(delayed.finalize()))
```

```
>>> delayed = dset.coco_image(gid).delay(channels='B8|foo|bar|B1', space=
˓→'video')
>>> print('delayed = \{!r\}'.format(delayed))
>>> print('delayed.finalize() = \{!r\}'.format(delayed.finalize()))
```
**Example:**

```
>>> import kwcoco
>>> dset = kwcoco.CocoDataset.demo()
\gg coco_img = dset.coco_image(1)
>>> # Test case where nothing is registered in the dataset
>>> delayed = coco_img.delay()
>>> final = delayed.finalize()
\gg assert final.shape == (512, 512, 3)
```

```
\gg delayed = coco_img.delay(mode=1)
>>> final = delayed.finalize()
>>> print('final.shape = \{}'.format(ub.repr2(final.shape, nl=1)))
\gg assert final.shape == (512, 512, 3)
```
**Example:**

```
>>> # Test that delay works when imdata is stored in the image
>>> # dictionary itself.
>>> from kwcoco.coco_image import * # NOQA
>>> import kwcoco
>>> dset = kwcoco.CocoDataset.demo('vidshapes8-multispectral')
>>> coco_img = dset.coco_image(1)
\gg imdata = np.random.rand(6, 6, 5)
\gg imdata[:] = np.arange(5)[None, None, :]
>>> channels = kwcoco.FusedChannelSpec.coerce('Aux:5')
>>> coco_img.add_auxiliary_item(imdata=imdata, channels=channels)
>>> delayed = coco_img.delay(channels='B1|Aux:2:4', mode=1)
>>> final = delayed.finalize()
```
**Example:**

```
>>> # Test delay when loading in asset space
>>> from kwcoco.coco_image import * # NOQA
>>> import kwcoco
>>> dset = kwcoco.CocoDataset.demo('vidshapes8-msi-multisensor')
\gg coco_img = dset.coco_image(1)
\gg stream1 = coco_img.channels.streams()[0]
\gg stream2 = coco_img.channels.streams()[1]
>>> aux_delayed = coco_img.delay(stream1, space='asset')
>>> img_delayed = coco_img.delay(stream1, space='image')
```

```
>>> vid_delayed = coco_img.delay(stream1, space='video')
>>> #
\gg aux_imdata = aux_delayed.as_xarray().finalize()
\gg img_imdata = img_delayed.as_xarray().finalize()
>>> assert aux_imdata.shape != img_imdata.shape
>>> # Cannot load multiple asset items at the same time in
>>> # asset space
>>> import pytest
>>> fused_channels = stream1 | stream2
>>> with pytest.raises(kwcoco.exceptions.CoordinateCompatibilityError):
>>> aux_delayed2 = coco_img.delay(fused_channels, space='asset')
>>> # But we can if we allow jagged-ness
>>> aux_delayed3 = coco_img.delay(fused_channels, space='asset',␣
\rightarrowjagged=True)
>>> aux_delayed3.finalize()
```
#### valid\_region

memoization decorator for a method that respects args and kwargs

#### **References**

## **Example**

```
>>> import ubelt as ub
>>> closure = {'a': 'b', 'c': 'd'}
\gg incr = [0]>>> class Foo(object):
>>> @memoize_method
>>> def foo_memo(self, key):
>>> value = closure[key]
>>> \text{incr}[0] += 1>>> return value
>>> def foo(self, key):
>>> value = closure[key]
>>> \text{incr}[0] += 1>>> return value
\gg self = Foo()
\gg assert self.foo('a') == 'b' and self.foo('c') == 'd'
>>> assert incr[0] == 2
>>> print('Call memoized version')
\gg assert self.foo_memo('a') == 'b' and self.foo_memo('c') == 'd'
\gg assert incr[0] == 4
>>> assert self.foo_memo('a') == 'b' and self.foo_memo('c') == 'd'
>>> print('Counter should no longer increase')
\gg assert incr[0] == 4
>>> print('Closure changes result without memoization')
>>> closure = {'a': 0, 'c': 1}>>> assert self.foo('a') == \theta and self.foo('c') == 1
\gg assert incr[0] == 6
>>> assert self.foo_memo('a') == 'b' and self.foo_memo('c') == 'd'
```

```
>>> print('Constructing a new object should get a new cache')
\gg self2 = Foo()
>>> self2.foo_memo('a')
\gg assert incr[0] == 7
>>> self2.foo_memo('a')
\gg assert incr[0] == 7
```
#### property warp\_vid\_from\_img

property warp\_img\_from\_vid

<span id="page-226-0"></span>class kwcoco.FusedChannelSpec(*parsed*, *\_is\_normalized=False*)

Bases: [BaseChannelSpec](#page-95-0)

A specific type of channel spec with only one early fused stream.

The channels in this stream are non-communative

Behaves like a list of atomic-channel codes (which may represent more than 1 channel), normalized codes always represent exactly 1 channel.

**Note:** This class name and API is in flux and subject to change.

**Todo:** A special code indicating a name and some number of bands that that names contains, this would primarilly be used for large numbers of channels produced by a network. Like:

```
resnet_d35d060_L5:512
```
or

```
resnet_d35d060_L5[:512]
```
might refer to a very specific (hashed) set of resnet parameters with 512 bands

maybe we can do something slicly like:

resnet\_d35d060\_L5[A:B] resnet\_d35d060\_L5:A:B

Do we want to "just store the code" and allow for parsing later?

Or do we want to ensure the serialization is parsed before we construct the data structure?

#### **Example**

```
>>> from kwcoco.channel_spec import * # NOQA
>>> import pickle
>>> self = FusedChannelSpec.coerce(3)
>>> recon = pickle.loads(pickle.dumps(self))
\gg self = ChannelSpec.coerce('a|b,c|d')
>>> recon = pickle.loads(pickle.dumps(self))
```
classmethod concat(*items*)

property spec

#### <span id="page-227-0"></span>unique

memoization decorator for a method that respects args and kwargs

## **References**

#### **Example**

```
>>> import ubelt as ub
>>> closure = {'a': 'b', 'c': 'd'}
\gg incr = [0]>>> class Foo(object):
>>> @memoize_method
>>> def foo_memo(self, key):
>>> value = closure[key]
\frac{1}{2} incr[0] += 1
>>> return value
>>> def foo(self, key):
>>> value = closure[key]
>>> \text{incr}[0] += 1>>> return value
\gg self = Foo()
>>> assert self.foo('a') == 'b' and self.foo('c') == 'd'
\gg assert incr[0] == 2
>>> print('Call memoized version')
\gg assert self.foo_memo('a') == 'b' and self.foo_memo('c') == 'd'
\gg assert incr[0] == 4
>>> assert self.foo_memo('a') == 'b' and self.foo_memo('c') == 'd'
>>> print('Counter should no longer increase')
\gg assert incr[0] == 4
>>> print('Closure changes result without memoization')
>>> closure = {'a': 0, 'c': 1}\gg assert self.foo('a') == 0 and self.foo('c') == 1
\gg assert incr[0] == 6
>>> assert self.foo_memo('a') == 'b' and self.foo_memo('c') == 'd'
>>> print('Constructing a new object should get a new cache')
\gg self2 = Foo()
>>> self2.foo_memo('a')
\gg assert incr[0] == 7
>>> self2.foo_memo('a')
\gg assert incr[0] == 7
```
classmethod parse(*spec*)

classmethod coerce(*data*)

```
>>> from kwcoco.channel_spec import * # NOQA
>>> FusedChannelSpec.coerce(['a', 'b', 'c'])
>>> FusedChannelSpec.coerce('a|b|c')
>>> FusedChannelSpec.coerce(3)
>>> FusedChannelSpec.coerce(FusedChannelSpec(['a']))
>>> assert FusedChannelSpec.coerce('').numel() == 0
```
#### concise()

Shorted the channel spec by de-normaliz slice syntax

**Returns** concise spec

#### **Return type**

*[FusedChannelSpec](#page-226-0)*

#### **Example**

```
>>> from kwcoco.channel_spec import * # NOQA
>>> self = FusedChannelSpec.coerce(
>>> 'b|a|a.0|a.1|a.2|a.5|c|a.8|a.9|b.0:3|c.0')
>>> short = self.concise()
>>> long = short.normalize()
>>> numels = [c.numel() for c in [self, short, long]]
>>> print('self.spec = \{!r\}'.format(self.spec))
>>> print('short.spec = {!r}'.format(short.spec))
>>> print('long.spec = \{!r\}'.format(long.spec))
>>> print('numels = \{!r\}'.format(numels))
self.spec = 'b|a|a.0|a.1|a.2|a.5|c|a.8|a.9|b.0:3|c.0'
short.spec = 'b|a|a:3|a.5|c|a.8:10|b:3|c.0'
long.spec = 'b|a|a.0|a.1|a.2|a.5|c|a.8|a.9|b.0|b.1|b.2|c.0'
numels = [13, 13, 13]
>>> assert long.concise().spec == short.spec
```
#### normalize()

Replace aliases with explicit single-band-per-code specs

#### **Returns**

normalize spec

#### **Return type**

*[FusedChannelSpec](#page-226-0)*

```
>>> from kwcoco.channel_spec import * # NOQA
>>> self = FusedChannelSpec.coerce('b1|b2|b3|rgb')
\gg normed = self.normalize()
\gg print('self = {}'.format(self))
>>> print('normed = \{}'.format(normed))
self = <FusedChannelSpec(b1|b2|b3|rgb)>
normal = <FusedChannelSpec(b1|b2|b3|r|g|b)>>> self = FusedChannelSpec.coerce('B:1:11')
>>> normed = self.normalize()
>>> print('self = \{}'.format(self))
>>> print('normed = \{}'.format(normed))
self = <FusedChannelSpec(B:1:11)>
normed = \langleFusedChannelSpec(B.1|B.2|B.3|B.4|B.5|B.6|B.7|B.8|B.9|B.10)>
>>> self = FusedChannelSpec.coerce('B.1:11')
>>> normed = self.normalize()
>>> print('self = \{}'.format(self))
>>> print('normed = \{}'.format(normed))
self = <FusedChannelSpec(B.1:11)>
normed = <FusedChannelSpec(B.1|B.2|B.3|B.4|B.5|B.6|B.7|B.8|B.9|B.10)>
```
## numel()

Total number of channels in this spec

## sizes()

Returns a list indicating the size of each atomic code

**Returns** List[int]

## **Example**

```
>>> from kwcoco.channel_spec import * # NOQA
>>> self = FusedChannelSpec.coerce('b1|Z:3|b2|b3|rgb')
>>> self.sizes()
[1, 3, 1, 1, 3]
>>> assert(FusedChannelSpec.parse('a.0').numel()) == 1
>>> assert(FusedChannelSpec.parse('a:0').numel()) == 0
>>> assert(FusedChannelSpec.parse('a:1').numel()) == 1
```
## code\_list()

Return the expanded code list

## as\_list

memoization decorator for a method that respects args and kwargs

## <span id="page-230-0"></span>**References**

## **Example**

```
>>> import ubelt as ub
>>> closure = {'a': 'b', 'c': 'd'}
>>> incr = [0]
>>> class Foo(object):
>>> @memoize_method
>>> def foo_memo(self, key):
>>> value = closure[key]
\Rightarrow \frac{1}{2} incr[0] \pm = 1>>> return value
>>> def foo(self, key):
>>> value = closure[key]
\gg incr[0] += 1
>>> return value
\gg self = Foo()
>>> assert self.foo('a') == 'b' and self.foo('c') == 'd'
\gg assert incr[0] == 2
>>> print('Call memoized version')
>>> assert self.foo_memo('a') == 'b' and self.foo_memo('c') == 'd'
\gg assert incr[0] == 4
>>> assert self.foo_memo('a') == 'b' and self.foo_memo('c') == 'd'
>>> print('Counter should no longer increase')
\gg assert incr[0] == 4
>>> print('Closure changes result without memoization')
>>> closure = {'a': 0, 'c': 1}>>> assert self.foo('a') == \theta and self.foo('c') == 1
\gg assert incr[0] == 6
>>> assert self.foo_memo('a') == 'b' and self.foo_memo('c') == 'd'
>>> print('Constructing a new object should get a new cache')
\gg self2 = Foo()
>>> self2.foo_memo('a')
\gg assert incr[0] == 7
>>> self2.foo_memo('a')
\gg assert incr[0] == 7
```
#### as\_oset

memoization decorator for a method that respects args and kwargs

## **References**

**Example**

```
>>> import ubelt as ub
>>> closure = {'a': 'b', 'c': 'd'}
\gg incr = [0]>>> class Foo(object):
>>> @memoize_method
>>> def foo_memo(self, key):
>>> value = closure[key]
```

```
>>> \text{incr}[0] += 1>>> return value
>>> def foo(self, key):
>>> value = closure[key]
>>> \text{incr}[0] += 1>>> return value
\gg self = Foo()
\gg assert self.foo('a') == 'b' and self.foo('c') == 'd'
\gg assert incr[0] == 2
>>> print('Call memoized version')
>>> assert self.foo_memo('a') == 'b' and self.foo_memo('c') == 'd'
\gg assert incr[0] == 4
>>> assert self.foo_memo('a') == 'b' and self.foo_memo('c') == 'd'
>>> print('Counter should no longer increase')
\gg assert incr[0] == 4
>>> print('Closure changes result without memoization')
>>> closure = {'a': 0, 'c': 1}>>> assert self.foo('a') == \theta and self.foo('c') == 1
\gg assert incr[0] == 6
>>> assert self.foo_memo('a') == 'b' and self.foo_memo('c') == 'd'
>>> print('Constructing a new object should get a new cache')
\gg self2 = Foo()
>>> self2.foo_memo('a')
>>> assert incr[0] == 7
>>> self2.foo_memo('a')
\gg assert incr[0] == 7
```
#### as\_set

memoization decorator for a method that respects args and kwargs

#### **References**

#### **Example**

```
>>> import ubelt as ub
>>> closure = {'a': 'b', 'c': 'd'}
\gg incr = [0]>>> class Foo(object):
>>> @memoize_method
>>> def foo_memo(self, key):
>>> value = closure[key]
>>> \text{incr}[0] += 1>>> return value
>>> def foo(self, key):
>>> value = closure[key]
>>> \text{incr}[0] += 1>>> return value
\gg self = Foo()
>>> assert self.foo('a') == 'b' and self.foo('c') == 'd'
\gg assert incr[0] == 2
>>> print('Call memoized version')
```

```
>>> assert self.foo_memo('a') == 'b' and self.foo_memo('c') == 'd'
\gg assert incr[0] == 4
>>> assert self.foo_memo('a') == 'b' and self.foo_memo('c') == 'd'
>>> print('Counter should no longer increase')
\gg assert incr[0] == 4
>>> print('Closure changes result without memoization')
>>> closure = {'a': 0, 'c': 1}\gg assert self.foo('a') == 0 and self.foo('c') == 1
\gg assert incr[0] == 6
>>> assert self.foo_memo('a') == 'b' and self.foo_memo('c') == 'd'
>>> print('Constructing a new object should get a new cache')
\gg self2 = Foo()
>>> self2.foo_memo('a')
\gg assert incr[0] == 7
>>> self2.foo_memo('a')
\gg assert incr[0] == 7
```
#### to\_set

memoization decorator for a method that respects args and kwargs

### **References**

#### **Example**

```
>>> import ubelt as ub
>>> closure = {'a': 'b', 'c': 'd'}
\gg incr = [0]>>> class Foo(object):
>>> @memoize_method
>>> def foo_memo(self, key):
>>> value = closure[key]
>>> \text{incr}[0] += 1>>> return value
>>> def foo(self, key):
>>> value = closure[key]
>>> \text{incr}[0] += 1>>> return value
\gg self = Foo()
>>> assert self.foo('a') == 'b' and self.foo('c') == 'd'
\gg assert incr[0] == 2
>>> print('Call memoized version')
>>> assert self.foo_memo('a') == 'b' and self.foo_memo('c') == 'd'
\gg assert incr[0] == 4
\gg assert self.foo_memo('a') == 'b' and self.foo_memo('c') == 'd'
>>> print('Counter should no longer increase')
\gg assert incr[0] == 4
>>> print('Closure changes result without memoization')
>>> closure = {'a': 0, 'c': 1}
>>> assert self.foo('a') == 0 and self.foo('c') == 1
\gg assert incr[0] == 6
>>> assert self.foo_memo('a') == 'b' and self.foo_memo('c') == 'd'
```

```
>>> print('Constructing a new object should get a new cache')
\gg self2 = Foo()
>>> self2.foo_memo('a')
\gg assert incr[0] == 7
>>> self2.foo_memo('a')
\gg assert incr[0] == 7
```
#### to\_oset

memoization decorator for a method that respects args and kwargs

#### **References**

## **Example**

```
>>> import ubelt as ub
\gg> closure = {'a': 'b', 'c': 'd'}
\gg incr = [0]>>> class Foo(object):
>>> @memoize_method
>>> def foo_memo(self, key):
>>> value = closure[key]
\gg incr[0] += 1
>>> return value
>>> def foo(self, key):
>>> value = closure[key]
>>> \text{incr}[0] += 1>>> return value
\gg self = Foo()
\gg assert self.foo('a') == 'b' and self.foo('c') == 'd'
\gg assert incr[0] == 2
>>> print('Call memoized version')
>>> assert self.foo_memo('a') == 'b' and self.foo_memo('c') == 'd'
\gg assert incr[0] == 4
>>> assert self.foo_memo('a') == 'b' and self.foo_memo('c') == 'd'
>>> print('Counter should no longer increase')
\gg assert incr[0] == 4
>>> print('Closure changes result without memoization')
>>> closure = {'a': 0, 'c': 1}\gg assert self.foo('a') == 0 and self.foo('c') == 1
\gg assert incr[0] == 6
\gg assert self.foo_memo('a') == 'b' and self.foo_memo('c') == 'd'
>>> print('Constructing a new object should get a new cache')
\gg self2 = Foo()
>>> self2.foo_memo('a')
>>> assert incr[0] == 7
>>> self2.foo_memo('a')
>>> assert incr[0] == 7
```
## to\_list

memoization decorator for a method that respects args and kwargs

## <span id="page-234-0"></span>**References**

### **Example**

```
>>> import ubelt as ub
>>> closure = {'a': 'b', 'c': 'd'}
\gg incr = [0]>>> class Foo(object):
>>> @memoize_method
>>> def foo_memo(self, key):
>>> value = closure[key]
>>> \text{incr}[0] += 1>>> return value
>>> def foo(self, key):
>>> value = closure[key]
>>> \text{incr[0]} \neq 1>>> return value
\gg self = Foo()
>>> assert self.foo('a') == 'b' and self.foo('c') == 'd'
\gg assert incr[0] == 2
>>> print('Call memoized version')
>>> assert self.foo_memo('a') == 'b' and self.foo_memo('c') == 'd'
\gg assert incr[0] == 4
>>> assert self.foo_memo('a') == 'b' and self.foo_memo('c') == 'd'
>>> print('Counter should no longer increase')
\gg assert incr[0] == 4
>>> print('Closure changes result without memoization')
>>> closure = {'a': 0, 'c': 1}>>> assert self.foo('a') == \theta and self.foo('c') == 1
\gg assert incr[0] == 6
\gg assert self.foo_memo('a') == 'b' and self.foo_memo('c') == 'd'
>>> print('Constructing a new object should get a new cache')
\gg self2 = Foo()
>>> self2.foo_memo('a')
>>> assert incr[0] == 7
>>> self2.foo_memo('a')
\gg assert incr[0] == 7
```
#### as\_path()

Returns a string suitable for use in a path.

Note, this may no longer be a valid channel spec

### difference(*other*)

Set difference

```
>>> FCS = FusedChannelSpec.coerce
>>> self = FCS('rgb|disparity|flowx|flowy')
\gg other = FCS('r|b')
>>> self.difference(other)
>>> other = FCS('flowx')
>>> self.difference(other)
>>> FCS = FusedChannelSpec.coerce
>>> assert len((FCS('a') - {'a'}).parsed) == 0
>>> assert len((FCS('a.0:3') - { 'a.0'} ). parsed) == 2
```
#### intersection(*other*)

#### **Example**

```
>>> FCS = FusedChannelSpec.coerce
>>> self = FCS('rgb|disparity|flowx|flowy')
\Rightarrow other = FCS('r|b|XX')
>>> self.intersection(other)
```
union(*other*)

## **Example**

```
>>> from kwcoco.channel_spec import * # NOQA
>>> FCS = FusedChannelSpec.coerce
>>> self = FCS('rgb|disparity|flowx|flowy')
>>> other = FCS('r|b|XX')>>> self.union(other)
```
issubset(*other*)

issuperset(*other*)

#### component\_indices(*axis=2*)

Look up component indices within this stream

#### **Example**

```
>>> FCS = FusedChannelSpec.coerce
>>> self = FCS('disparity|rgb|flowx|flowy')
>>> component_indices = self.component_indices()
>>> print('component_indices = \{\}'.format(ub.repr2(component_indices, nl=1)))
component_indices = {
    'disparity': (slice(...), slice(...), slice(0, 1, None)),'flowx': (\text{slice}(\ldots), \text{slice}(\ldots), \text{slice}(4, 5, \text{None})),'flowy': (slice(...), slice(...), slice(5, 6, None)),'rgb': (slice(...), slice(...), slice(1, 4, None)),
}
```
## <span id="page-236-0"></span>streams()

Idempotence with [ChannelSpec.streams\(\)](#page-204-0)

## fuse()

Idempotence with [ChannelSpec.streams\(\)](#page-204-0)

## **BIBLIOGRAPHY**

[PowersMetrics] <https://csem.flinders.edu.au/research/techreps/SIE07001.pdf>

[MatlabBM] [https://www.mathworks.com/matlabcentral/fileexchange/5648-bm-cm-](https://www.mathworks.com/matlabcentral/fileexchange/5648-bm-cm) ?requestedDomain=www.mathworks.com

- [MulticlassMCC] Jurman, Riccadonna, Furlanello, (2012). A Comparison of MCC and CEN Error Measures in MultiClass Prediction
- [ActiveState\_Miller\_2010] <http://code.activestate.com/recipes/577452-a-memoize-decorator-for-instance-methods> [ActiveState\_Miller\_2010] <http://code.activestate.com/recipes/577452-a-memoize-decorator-for-instance-methods> [ActiveState\_Miller\_2010] <http://code.activestate.com/recipes/577452-a-memoize-decorator-for-instance-methods> [ActiveState\_Miller\_2010] <http://code.activestate.com/recipes/577452-a-memoize-decorator-for-instance-methods> [ActiveState\_Miller\_2010] <http://code.activestate.com/recipes/577452-a-memoize-decorator-for-instance-methods> [ActiveState\_Miller\_2010] <http://code.activestate.com/recipes/577452-a-memoize-decorator-for-instance-methods> [ActiveState\_Miller\_2010] <http://code.activestate.com/recipes/577452-a-memoize-decorator-for-instance-methods> [ActiveState\_Miller\_2010] <http://code.activestate.com/recipes/577452-a-memoize-decorator-for-instance-methods> [ActiveState\_Miller\_2010] <http://code.activestate.com/recipes/577452-a-memoize-decorator-for-instance-methods> [ActiveState\_Miller\_2010] <http://code.activestate.com/recipes/577452-a-memoize-decorator-for-instance-methods> [CocoFormat] <http://cocodataset.org/#format-data>

[PyCocoToolsMask] <https://github.com/nightrome/cocostuffapi/blob/master/PythonAPI/pycocotools/mask.py>

[CocoTutorial] [https://www.immersivelimit.com/tutorials/create-coco-annotations-from-scratch/](https://www.immersivelimit.com/tutorials/create-coco-annotations-from-scratch/#coco-dataset-format) [#coco-dataset-format](https://www.immersivelimit.com/tutorials/create-coco-annotations-from-scratch/#coco-dataset-format)

[ActiveState\_Miller\_2010] <http://code.activestate.com/recipes/577452-a-memoize-decorator-for-instance-methods> [ActiveState\_Miller\_2010] <http://code.activestate.com/recipes/577452-a-memoize-decorator-for-instance-methods> [ActiveState\_Miller\_2010] <http://code.activestate.com/recipes/577452-a-memoize-decorator-for-instance-methods> [ActiveState\_Miller\_2010] <http://code.activestate.com/recipes/577452-a-memoize-decorator-for-instance-methods> [ActiveState\_Miller\_2010] <http://code.activestate.com/recipes/577452-a-memoize-decorator-for-instance-methods> [ActiveState\_Miller\_2010] <http://code.activestate.com/recipes/577452-a-memoize-decorator-for-instance-methods> [ActiveState\_Miller\_2010] <http://code.activestate.com/recipes/577452-a-memoize-decorator-for-instance-methods> [ActiveState\_Miller\_2010] <http://code.activestate.com/recipes/577452-a-memoize-decorator-for-instance-methods> [ActiveState\_Miller\_2010] <http://code.activestate.com/recipes/577452-a-memoize-decorator-for-instance-methods>

[ActiveState\_Miller\_2010] <http://code.activestate.com/recipes/577452-a-memoize-decorator-for-instance-methods> [ActiveState\_Miller\_2010] <http://code.activestate.com/recipes/577452-a-memoize-decorator-for-instance-methods> [ActiveState\_Miller\_2010] <http://code.activestate.com/recipes/577452-a-memoize-decorator-for-instance-methods>

## **PYTHON MODULE INDEX**

## k

kwcoco, [184](#page-189-0)  $kwccoc$ . \_\_init\_\_, [1](#page-6-0) kwcoco.abstract\_coco\_dataset, [80](#page-85-0) kwcoco.category\_tree, [81](#page-86-0) kwcoco.channel\_spec, [88](#page-93-0) kwcoco.cli, [17](#page-22-0) kwcoco.cli.coco\_conform, [9](#page-14-0) kwcoco.cli.coco\_grab, [10](#page-15-0) kwcoco.cli.coco\_modify\_categories, [10](#page-15-1) kwcoco.cli.coco\_reroot, [11](#page-16-0) kwcoco.cli.coco\_show, [12](#page-17-0) kwcoco.cli.coco\_split, [12](#page-17-1) kwcoco.cli.coco\_stats, [13](#page-18-0) kwcoco.cli.coco\_subset, [14](#page-19-0) kwcoco.cli.coco\_toydata, [15](#page-20-0) kwcoco.cli.coco\_union, [16](#page-21-0) kwcoco.cli.coco\_validate, [17](#page-22-1) kwcoco.coco\_dataset, [111](#page-116-0) kwcoco.coco\_image, [154](#page-159-0) kwcoco.coco\_objects1d, [163](#page-168-0) kwcoco.compat\_dataset, [170](#page-175-0) kwcoco.data, [21](#page-26-0) kwcoco.data.grab\_camvid, [17](#page-22-2) kwcoco.data.grab\_datasets, [19](#page-24-0) kwcoco.data.grab\_domainnet, [20](#page-25-0) kwcoco.data.grab\_voc, [20](#page-25-1) kwcoco.demo, [25](#page-30-0) kwcoco.demo.boids, [21](#page-26-1) kwcoco.demo.perterb, [24](#page-29-0) kwcoco.examples, [27](#page-32-0) kwcoco.examples.draw\_gt\_and\_predicted\_boxes, [25](#page-30-1) kwcoco.examples.faq, [26](#page-31-0) kwcoco.examples.getting\_started\_existing\_dataset, [26](#page-31-1) kwcoco.examples.loading\_multispectral\_data,  $27$ kwcoco.examples.modification\_example, [27](#page-32-2) kwcoco.examples.vectorized\_interface, [27](#page-32-3) kwcoco.exceptions, [174](#page-179-0) kwcoco.kpf, [175](#page-180-0)

kwcoco.kw18, [175](#page-180-1) kwcoco.metrics, [59](#page-64-0) kwcoco.metrics.assignment, [27](#page-32-4) kwcoco.metrics.clf\_report, [28](#page-33-0) kwcoco.metrics.confusion\_measures, [31](#page-36-0) kwcoco.metrics.confusion\_vectors, [38](#page-43-0) kwcoco.metrics.detect\_metrics, [46](#page-51-0) kwcoco.metrics.drawing, [53](#page-58-0) kwcoco.metrics.functional, [57](#page-62-0) kwcoco.metrics.sklearn\_alts, [57](#page-62-1) kwcoco.metrics.util, [58](#page-63-0) kwcoco.metrics.voc\_metrics, [58](#page-63-1) kwcoco.sensorchan\_spec, [178](#page-183-0)

# **INDEX**

 $attribute$ ), [224](#page-229-0)

## A

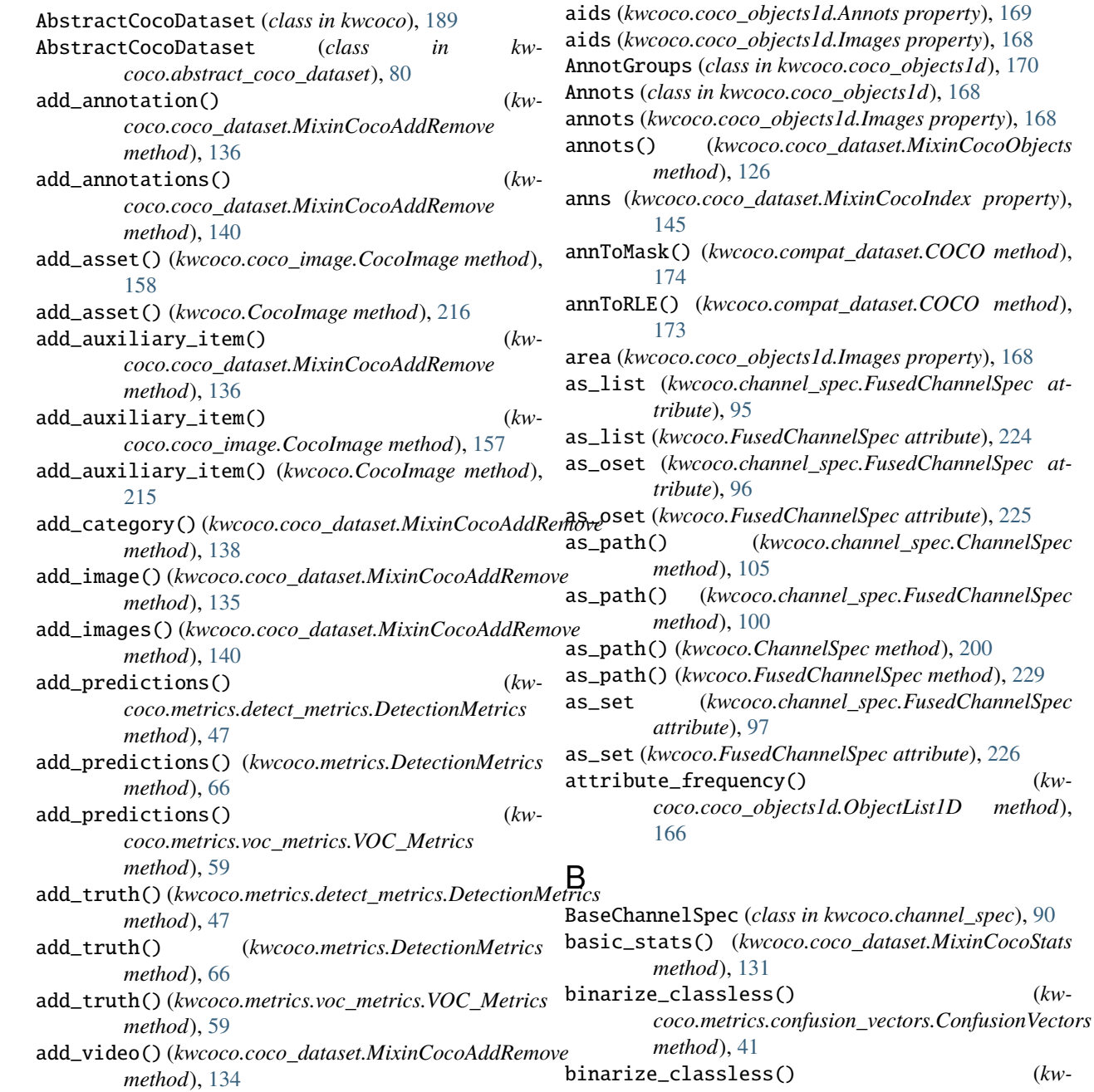

AddError, [174](#page-179-1)

*coco.metrics.ConfusionVectors method*), [64](#page-69-0) binarize\_ovr() (*kwcoco.metrics.confusion\_vectors.ConfusionVectors* chan\_code() (*kwcoco.sensorchan\_spec.SensorChanTransformer method*), [42](#page-47-0) binarize\_ovr() (*kwcoco.metrics.ConfusionVectors* chan\_getitem() (*kwcoco.sensorchan\_spec.SensorChanTransformer method*), [64](#page-69-0) BinaryConfusionVectors (*class in kwcoco.metrics*), [59](#page-64-1) BinaryConfusionVectors (*class in kwcoco.metrics.confusion\_vectors*), [44](#page-49-0) Boids (*class in kwcoco.demo.boids*), [21](#page-26-2) boundary\_conditions() (*kwcoco.demo.boids.Boids method*), [22](#page-27-0) boxes (*kwcoco.coco\_objects1d.Annots property*), [169](#page-174-0) boxsize\_stats() (*kwcoco.coco\_dataset.MixinCocoStats method*), [132](#page-137-0) build() (*kwcoco.coco\_dataset.CocoIndex method*), [145](#page-150-0) bundle\_dpath (*kwcoco.coco\_image.CocoImage property*), [155](#page-160-0) bundle\_dpath (*kwcoco.CocoImage property*), [212](#page-217-0) C Categories (*class in kwcoco.coco\_objects1d*), [167](#page-172-0) categories() (*kwcoco.coco\_dataset.MixinCocoObjects method*), [127](#page-132-0) category\_annotation\_frequency() (*kwcoco.coco\_dataset.MixinCocoStats method*), [129](#page-134-0) category\_annotation\_type\_frequency() (*kwcoco.coco\_dataset.MixinCocoStats method*), [129](#page-134-0) category\_graph() (*kwcoco.coco\_dataset.MixinCocoAccessors method*), [119](#page-124-0) category\_id (*kwcoco.coco\_objects1d.Annots property*), [169](#page-174-0) category\_names (*kwcoco.category\_tree.CategoryTree property*), [87](#page-92-0) category\_names (*kwcoco.CategoryTree property*), [195](#page-200-0) CategoryTree (*class in kwcoco*), [189](#page-194-0) CategoryTree (*class in kwcoco.category\_tree*), [81](#page-86-1) catname (*kwcoco.metrics.BinaryConfusionVectors property*), [60](#page-65-0) catname (*kwcoco.metrics.confusion\_measures.Measures property*), [31](#page-36-1) catname (*kwcoco.metrics.confusion\_vectors.BinaryConfusionVectors coco.metrics.confusion\_vectors.ConfusionVectors property*), [45](#page-50-0) catname (*kwcoco.metrics.Measures property*), [72](#page-77-0) cats (*kwcoco.category\_tree.CategoryTree property*), [87](#page-92-0) cats (*kwcoco.CategoryTree property*), [195](#page-200-0) cats (*kwcoco.coco\_dataset.MixinCocoIndex property*), [146](#page-151-0) method), catToImgs (*kwcoco.compat dataset.COCO property*), [171](#page-176-0) *method*), [182](#page-187-0) *method*), [182](#page-187-0) chan\_getslice\_0b() (*kwcoco.sensorchan\_spec.SensorChanTransformer method*), [182](#page-187-0) chan\_getslice\_ab() (*kwcoco.sensorchan\_spec.SensorChanTransformer method*), [182](#page-187-0) chan\_id() (*kwcoco.sensorchan\_spec.SensorChanTransformer method*), [182](#page-187-0) chan\_single() (*kwcoco.sensorchan\_spec.SensorChanTransformer method*), [182](#page-187-0) channel\_rhs() (*kwcoco.sensorchan\_spec.SensorChanTransformer method*), [183](#page-188-0) channels (*kwcoco.coco\_image.CocoImage property*), [155](#page-160-0) channels (*kwcoco.CocoImage property*), [213](#page-218-0) ChannelSpec (*class in kwcoco*), [196](#page-201-0) ChannelSpec (*class in kwcoco.channel\_spec*), [102](#page-107-0) chans (*kwcoco.sensorchan\_spec.FusedSensorChanSpec property*), [182](#page-187-0) chans (*kwcoco.sensorchan\_spec.SensorChanSpec property*), [181](#page-186-0) cid\_to\_aids (*kwcoco.coco\_dataset.MixinCocoIndex property*), [146](#page-151-0) cid\_to\_gids (*kwcoco.coco\_dataset.CocoIndex property*), [145](#page-150-0) cid\_to\_rgb() (*in module kwcoco.data.grab\_camvid*), [18](#page-23-0) cids (*kwcoco.coco\_objects1d.AnnotGroups property*), [170](#page-175-1) cids (*kwcoco.coco\_objects1d.Annots property*), [169](#page-174-0) cids (*kwcoco.coco\_objects1d.Categories property*), [167](#page-172-0) clamp\_mag() (*in module kwcoco.demo.boids*), [22](#page-27-0) class\_accuracy\_from\_confusion() (*in module kwcoco.metrics.sklearn\_alts*), [58](#page-63-2) class\_names (*kwcoco.category\_tree.CategoryTree property*), [87](#page-92-0) class\_names (*kwcoco.CategoryTree property*), [195](#page-200-0) classification\_report() (*in module kwcoco.metrics.clf\_report*), [28](#page-33-1) classification\_report() (*kwmethod*), [42](#page-47-0) classification\_report() (*kwcoco.metrics.ConfusionVectors method*), [65](#page-70-0) clear() (*kwcoco.coco\_dataset.CocoIndex method*), [145](#page-150-0) clear() (*kwcoco.metrics.detect\_metrics.DetectionMetrics method*), [46](#page-51-1)

clear() (*kwcoco.metrics.DetectionMetrics method*), [66](#page-71-0) clear\_annotations() (*kwcoco.coco\_dataset.MixinCocoAddRemove method*), [141](#page-146-0) clear\_images()(kwcoco.coco\_dataset.MixinCocoAddRencowalidateCLI (class in kwcoco.cli.coco\_validate), *method*), [141](#page-146-0) closest\_point\_on\_line\_segment() (*in module kwcoco.demo.boids*), [23](#page-28-0) cnames (*kwcoco.coco\_objects1d.AnnotGroups property*), [170](#page-175-1) cnames (*kwcoco.coco\_objects1d.Annots property*), [169](#page-174-0) coarsen() (*kwcoco.metrics.confusion\_vectors.ConfusionVectors method*), [41](#page-46-0) coarsen() (*kwcoco.metrics.ConfusionVectors method*), [64](#page-69-0) COCO (*class in kwcoco.compat\_dataset*), [170](#page-175-1) coco\_image() (*kwcoco.coco\_dataset.MixinCocoAccessors* coerce() (*kwcoco.CategoryTree class method*), [191](#page-196-0) *method*), [120](#page-125-0) coco\_images (*kwcoco.coco\_objects1d.Images property*), [168](#page-173-0) coco\_to\_kpf() (*in module kwcoco.kpf* ), [175](#page-180-2) CocoAsset (*class in kwcoco.coco\_image*), [163](#page-168-1) CocoConformCLI (*class in kwcoco.cli.coco\_conform*), [9](#page-14-1) CocoConformCLI.CLIConfig (*class in kwcoco.cli.coco\_conform*), [9](#page-14-1) CocoDataset (*class in kwcoco*), [204](#page-209-0) CocoDataset (*class in kwcoco.coco\_dataset*), [146](#page-151-0) CocoGrabCLI (*class in kwcoco.cli.coco\_grab*), [10](#page-15-2) CocoGrabCLI.CLIConfig (*class in kwcoco.cli.coco\_grab*), [10](#page-15-2) CocoImage (*class in kwcoco*), [212](#page-217-0) CocoImage (*class in kwcoco.coco\_image*), [154](#page-159-1) CocoIndex (*class in kwcoco.coco\_dataset*), [144](#page-149-0) CocoModifyCatsCLI (*class in kwcoco.cli.coco\_modify\_categories*), [10](#page-15-2) CocoModifyCatsCLI.CLIConfig (*class in kwcoco.cli.coco\_modify\_categories*), [10](#page-15-2) CocoRerootCLI (*class in kwcoco.cli.coco\_reroot*), [11](#page-16-1) CocoRerootCLI.CLIConfig (*class in kwcoco.cli.coco\_reroot*), [11](#page-16-1) CocoShowCLI (*class in kwcoco.cli.coco\_show*), [12](#page-17-2) CocoShowCLI.CLIConfig (*class in kwcoco.cli.coco\_show*), [12](#page-17-2) CocoSplitCLI (*class in kwcoco.cli.coco\_split*), [12](#page-17-2) CocoSplitCLI.CLIConfig (*class in kwcoco.cli.coco\_split*), [12](#page-17-2) CocoStatsCLI (*class in kwcoco.cli.coco\_stats*), [13](#page-18-1) CocoStatsCLI.CLIConfig (*class in kwcoco.cli.coco\_stats*), [13](#page-18-1) CocoSubsetCLI (*class in kwcoco.cli.coco\_subset*), [14](#page-19-1) CocoSubsetCLI.CLIConfig (*class in kwcoco.cli.coco\_subset*), [14](#page-19-1) CocoToyDataCLI (*class in kwcoco.cli.coco\_toydata*), [15](#page-20-1) CocoToyDataCLI.CLIConfig (*class in kw-*[17](#page-22-3) [222](#page-227-0) [109](#page-114-0) [203](#page-208-0) [22](#page-27-0)

*coco.cli.coco\_toydata*), [15](#page-20-1) CocoUnionCLI (*class in kwcoco.cli.coco\_union*), [16](#page-21-1) CocoUnionCLI.CLIConfig (*class in kwcoco.cli.coco\_union*), [16](#page-21-1) CocoValidateCLI.CLIConfig (*class in kwcoco.cli.coco\_validate*), [17](#page-22-3) code\_list() (*kwcoco.channel\_spec.ChannelSpec method*), [105](#page-110-0) code\_list() (*kwcoco.channel\_spec.FusedChannelSpec method*), [95](#page-100-0) code\_list() (*kwcoco.ChannelSpec method*), [200](#page-205-0) code\_list() (*kwcoco.FusedChannelSpec method*), [224](#page-229-0) coerce() (*kwcoco.category\_tree.CategoryTree class method*), [82](#page-87-0) coerce() (*kwcoco.channel\_spec.BaseChannelSpec class method*), [90](#page-95-1) coerce() (*kwcoco.channel\_spec.ChannelSpec class method*), [103](#page-108-0) coerce() (*kwcoco.channel\_spec.FusedChannelSpec class method*), [94](#page-99-0) coerce() (*kwcoco.ChannelSpec class method*), [198](#page-203-0) coerce() (*kwcoco.coco\_dataset.MixinCocoExtras class method*), [120](#page-125-0) coerce() (*kwcoco.FusedChannelSpec class method*), coerce() (*kwcoco.sensorchan\_spec.SensorChanSpec class method*), [179](#page-184-0) combine() (*kwcoco.metrics.confusion\_measures.MeasureCombiner method*), [37](#page-42-0) combine() (*kwcoco.metrics.confusion\_measures.Measures class method*), [32](#page-37-0) combine() (*kwcoco.metrics.confusion\_measures.OneVersusRestMeasureCombine method*), [38](#page-43-1) combine() (*kwcoco.metrics.Measures class method*), [73](#page-78-0) component\_indices() (*kwcoco.channel\_spec.ChannelSpec method*), component\_indices() (*kwcoco.channel\_spec.FusedChannelSpec method*), [101](#page-106-0) component\_indices() (*kwcoco.ChannelSpec method*), component\_indices() (*kwcoco.FusedChannelSpec method*), [230](#page-235-0) compress() (*kwcoco.coco\_objects1d.ObjectList1D method*), [164](#page-169-0) compute\_forces() (*kwcoco.demo.boids.Boids method*), concat() (*kwcoco.channel\_spec.FusedChannelSpec class method*), [93](#page-98-0)

 $221$ 

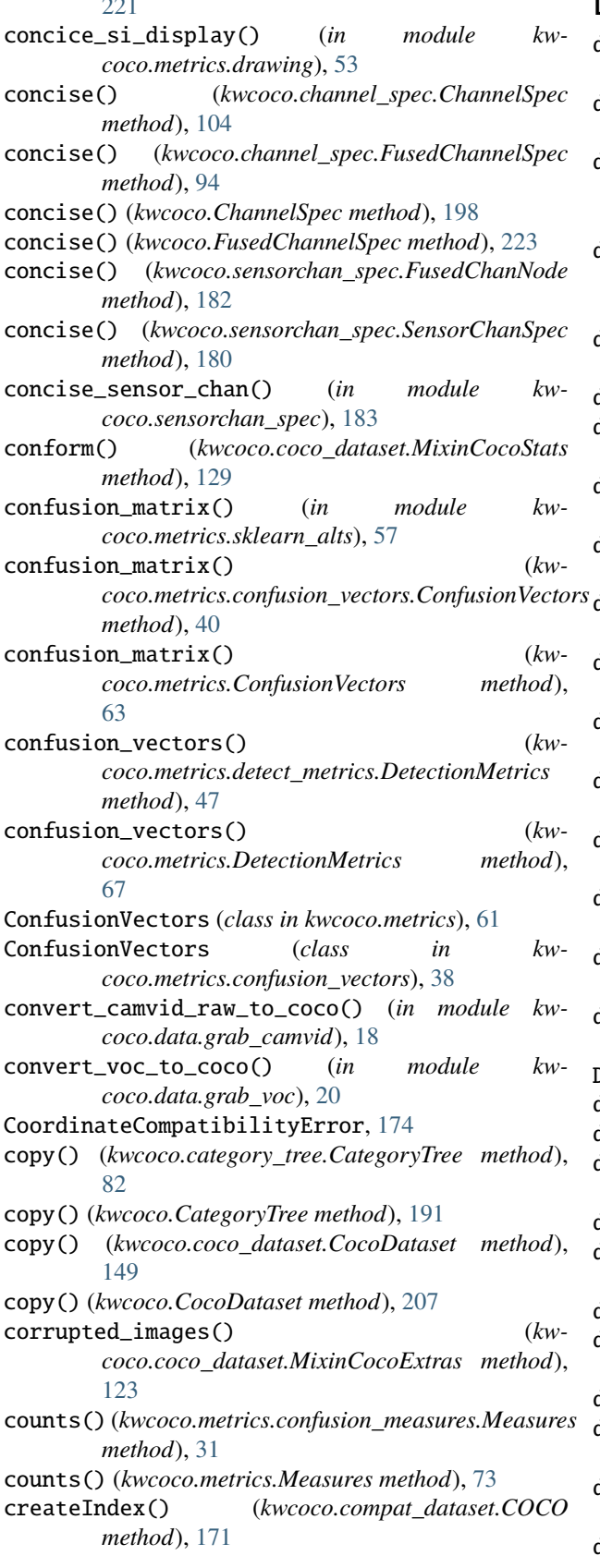

## D

```
data_fpath (kwcoco.coco_dataset.MixinCocoExtras
        property), 126
data_root (kwcoco.coco_dataset.MixinCocoExtras
        property), 126
dataset_modification_example_via_construction()
        (in module kw-
        coco.examples.modification_example), 27
dataset_modification_example_via_copy()
        (in module kw-
        coco.examples.modification_example), 27
decode() (kwcoco.channel_spec.ChannelSpec method),
        108
decode() (kwcoco.ChannelSpec method), 203
default (kwcoco.cli.coco_conform.CocoConformCLI.CLIConfig
        attribute), 9
default (kwcoco.cli.coco_grab.CocoGrabCLI.CLIConfig
        attribute), 10
default (kwcoco.cli.coco_modify_categories.CocoModifyCatsCLI.CLIConfig
        attribute), 10
default (kwcoco.cli.coco_reroot.CocoRerootCLI.CLIConfig
        attribute), 11
default (kwcoco.cli.coco_show.CocoShowCLI.CLIConfig
        attribute), 12
default (kwcoco.cli.coco_split.CocoSplitCLI.CLIConfig
        attribute), 12
default (kwcoco.cli.coco_stats.CocoStatsCLI.CLIConfig
        attribute), 13
default (kwcoco.cli.coco_subset.CocoSubsetCLI.CLIConfig
        attribute), 14
default (kwcoco.cli.coco_toydata.CocoToyDataCLI.CLIConfig
        attribute), 15
default (kwcoco.cli.coco_union.CocoUnionCLI.CLIConfig
        attribute), 16
default (kwcoco.cli.coco_validate.CocoValidateCLI.CLIConfig
        attribute), 17
DEFAULT_COLUMNS (kwcoco.kw18.KW18 attribute), 176
delay() (kwcoco.coco_image.CocoImage method), 159
delay() (kwcoco.CocoImage method), 217
delayed_load() (kwcoco.coco_dataset.MixinCocoAccessors
        method), 117
demo() (in module kwcoco.kpf ), 175
demo() (kwcoco.category_tree.CategoryTree class
        method), 83
demo() (kwcoco.CategoryTree class method), 192
demo() (kwcoco.coco_dataset.MixinCocoExtras class
        method), 121
demo() (kwcoco.kw18.KW18 class method), 176
demo() (kwcoco.metrics.BinaryConfusionVectors class
        method), 60
demo() (kwcoco.metrics.confusion_measures.Measures
        class method), 32
demo() (kwcoco.metrics.confusion_vectors.BinaryConfusionVectors
```
*class method*), [44](#page-49-0)

*coco.metrics.confusion\_vectors.BinaryConfusionVectors*

- demo() (*kwcoco.metrics.confusion\_vectors.ConfusionVectors class method*), [40](#page-45-0)
- demo()(*kwcoco.metrics.confusion\_vectors.OneVsRestConfudxiamV<u>e</u>cmage() (<i>kwcoco.coco\_dataset.MixinCocoDraw class method*), [43](#page-48-0) *method*), [133](#page-138-0)
- demo() (*kwcoco.metrics.ConfusionVectors method*), [62](#page-67-0)
- demo() (*kwcoco.metrics.detect\_metrics.DetectionMetrics class method*), [50](#page-55-0)
- demo() (*kwcoco.metrics.DetectionMetrics class method*), [70](#page-75-0)
- demo() (*kwcoco.metrics.Measures class method*), [73](#page-78-0)
- demo() (*kwcoco.metrics.OneVsRestConfusionVectors class method*), [77](#page-82-0)
- demo\_coco\_data() (*in module kwcoco.coco\_dataset*), [154](#page-159-1)
- demo\_format\_options() (*in module kwcoco.metrics.drawing*), [53](#page-58-1)
- demo\_load\_msi\_data() (*in module kwcoco.examples.loading\_multispectral\_data*), [27](#page-32-5)
- demo\_vectorize\_interface() (*in module kw-*[26](#page-31-2)
- demo\_vectorized\_interface() (*in module kwcoco.examples.vectorized\_interface*), [27](#page-32-5)
- detach() (*kwcoco.coco\_image.CocoImage method*), [155](#page-160-0)
- detach() (*kwcoco.CocoImage method*), [212](#page-217-0)
- DetectionMetrics (*class in kwcoco.metrics*), [65](#page-70-0)
- DetectionMetrics (*class in kwcoco.metrics.detect\_metrics*), [46](#page-51-1)
- detections (*kwcoco.coco\_objects1d.Annots property*), [169](#page-174-0)
- DictProxy (*class in kwcoco.metrics.util*), [58](#page-63-2)
- difference() (*kwcoco.channel\_spec.BaseChannelSpec method*), [91](#page-96-0)
- difference() (*kwcoco.channel\_spec.ChannelSpec method*), [105](#page-110-0)
- difference() (*kwcoco.channel\_spec.FusedChannelSpec method*), [100](#page-105-0)
- difference() (*kwcoco.ChannelSpec method*), [200](#page-205-0)
- difference() (*kwcoco.FusedChannelSpec method*), [229](#page-234-0)
- download() (*kwcoco.compat\_dataset.COCO method*), [173](#page-178-0)
- draw() (*kwcoco.metrics.confusion\_measures.Measures method*), [31](#page-36-1)
- draw() (*kwcoco.metrics.confusion\_measures.PerClass\_Measures method*), [36](#page-41-0)
- draw() (*kwcoco.metrics.Measures method*), [73](#page-78-0)
- draw() (*kwcoco.metrics.PerClass\_Measures method*), [78](#page-83-0) draw\_distribution() (*kw-*
- *coco.metrics.BinaryConfusionVectors method*), [61](#page-66-0)

draw\_distribution() (*kw-*

- *method*), [46](#page-51-1) draw\_perclass\_prcurve() (*in module kwcoco.metrics.drawing*), [54](#page-59-0) draw\_perclass\_roc() (*in module kwcoco.metrics.drawing*), [53](#page-58-1)
	- draw\_perclass\_thresholds() (*in module kwcoco.metrics.drawing*), [55](#page-60-0)
	- draw\_pr() (*kwcoco.metrics.confusion\_measures.PerClass\_Measures method*), [36](#page-41-0)
	- draw\_pr() (*kwcoco.metrics.PerClass\_Measures method*), [78](#page-83-0)
	- draw\_prcurve() (*in module kwcoco.metrics.drawing*), [56](#page-61-0)
	- draw\_roc() (*in module kwcoco.metrics.drawing*), [55](#page-60-0)
	- draw\_roc() (*kwcoco.metrics.confusion\_measures.PerClass\_Measures method*), [36](#page-41-0)
	- draw\_roc() (*kwcoco.metrics.PerClass\_Measures method*), [78](#page-83-0)
- *coco.examples.getting\_started\_existing\_dataset*), draw\_threshold\_curves() (*in module kwcoco.metrics.drawing*), [56](#page-61-0)
	- draw\_true\_and\_pred\_boxes() (*in module kwcoco.examples.draw\_gt\_and\_predicted\_boxes*), [25](#page-30-2)
	- dsize (*kwcoco.coco\_image.CocoImage property*), [155](#page-160-0)
	- dsize (*kwcoco.CocoImage property*), [213](#page-218-0)
	- dump() (*kwcoco.coco\_dataset.CocoDataset method*), [150](#page-155-0)
	- dump() (*kwcoco.CocoDataset method*), [208](#page-213-0)
	- dump() (*kwcoco.kw18.KW18 method*), [177](#page-182-0)
	- dumps() (*kwcoco.coco\_dataset.CocoDataset method*), [149](#page-154-0)
	- dumps() (*kwcoco.CocoDataset method*), [207](#page-212-0)
	- dumps() (*kwcoco.kw18.KW18 method*), [177](#page-182-0)
	- DuplicateAddError, [174](#page-179-1)

## E

encode() (*kwcoco.channel\_spec.ChannelSpec method*), [107](#page-112-0) encode() (*kwcoco.ChannelSpec method*), [201](#page-206-0) ensure\_category() (*kwcoco.coco\_dataset.MixinCocoAddRemove method*), [139](#page-144-0) ensure\_image() (*kwcoco.coco\_dataset.MixinCocoAddRemove method*), [139](#page-144-0) ensure\_voc\_coco() (*in module kwcoco.data.grab\_voc*), [20](#page-25-2) ensure\_voc\_data() (*in module kwcoco.data.grab\_voc*), [20](#page-25-2) epilog (*kwcoco.cli.coco\_conform.CocoConformCLI.CLIConfig attribute*), [9](#page-14-1)

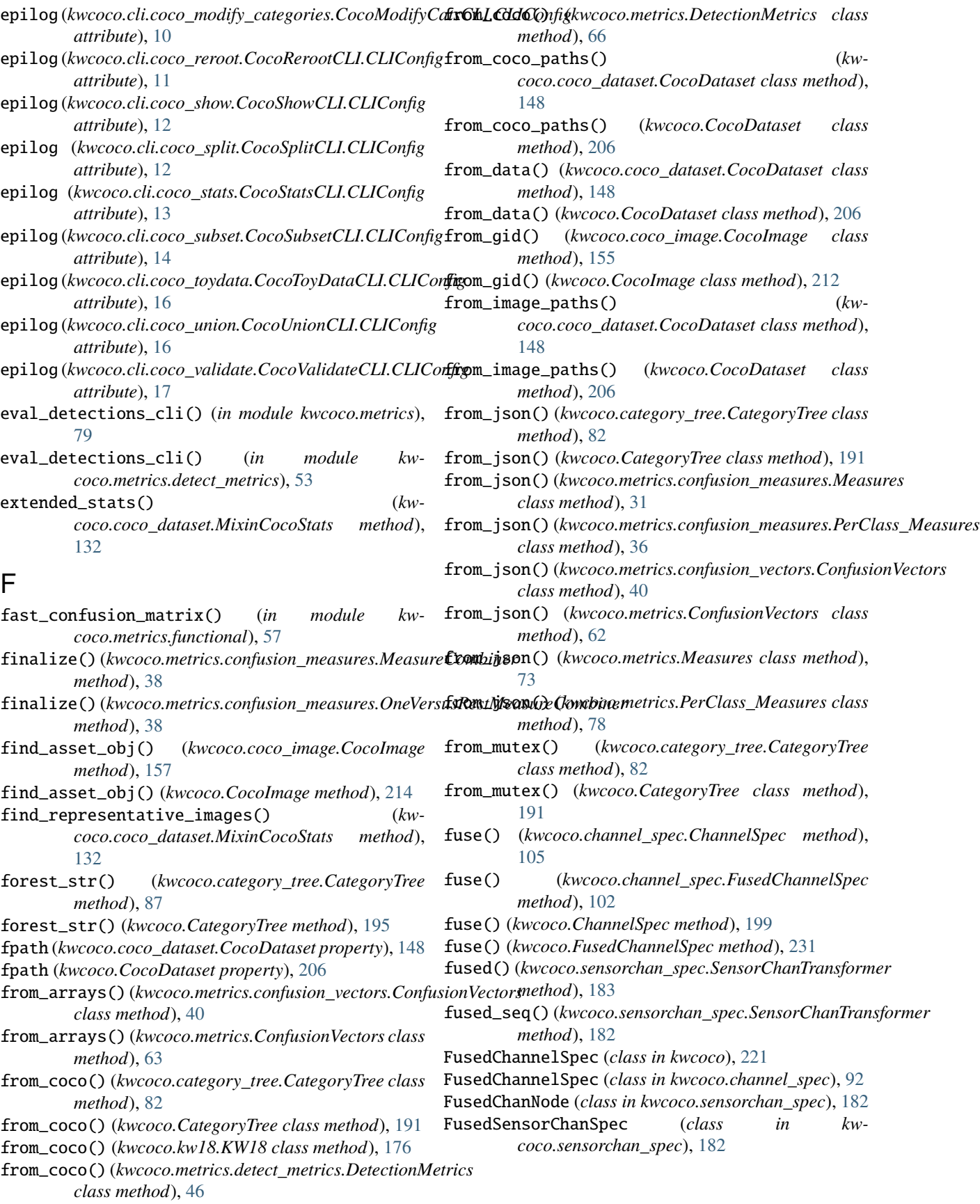

# G

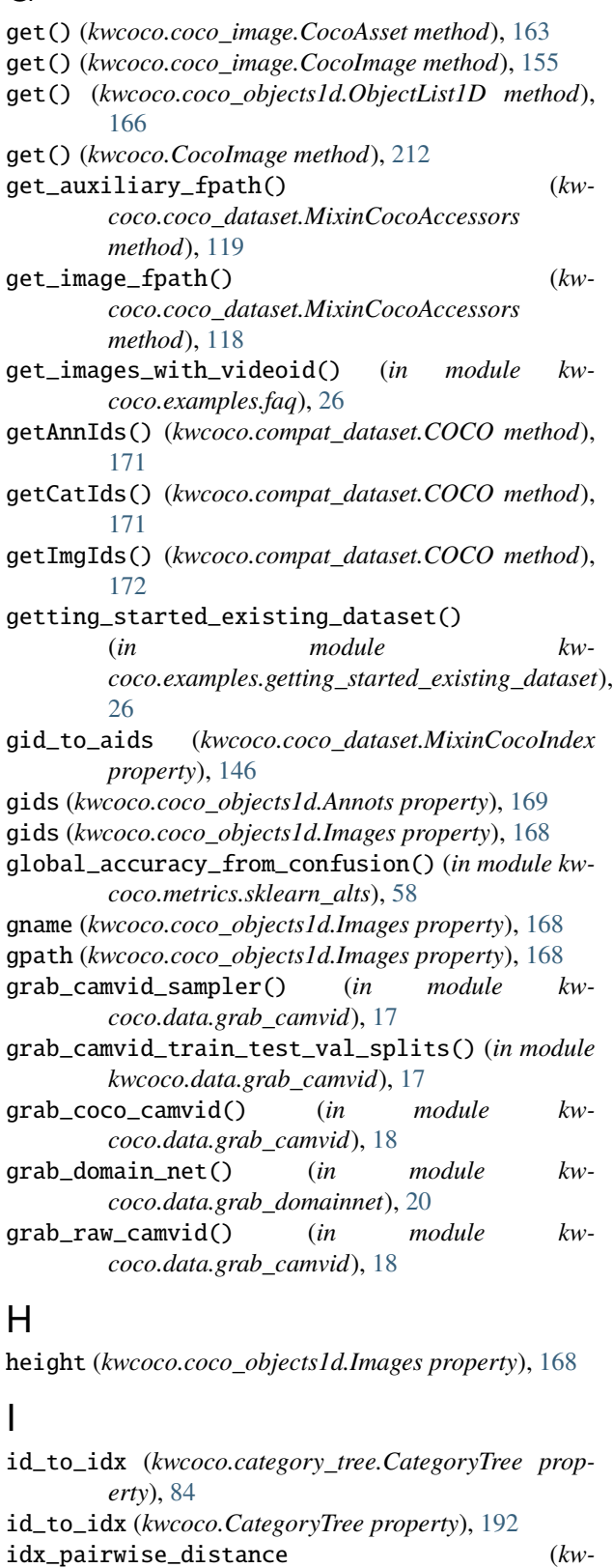

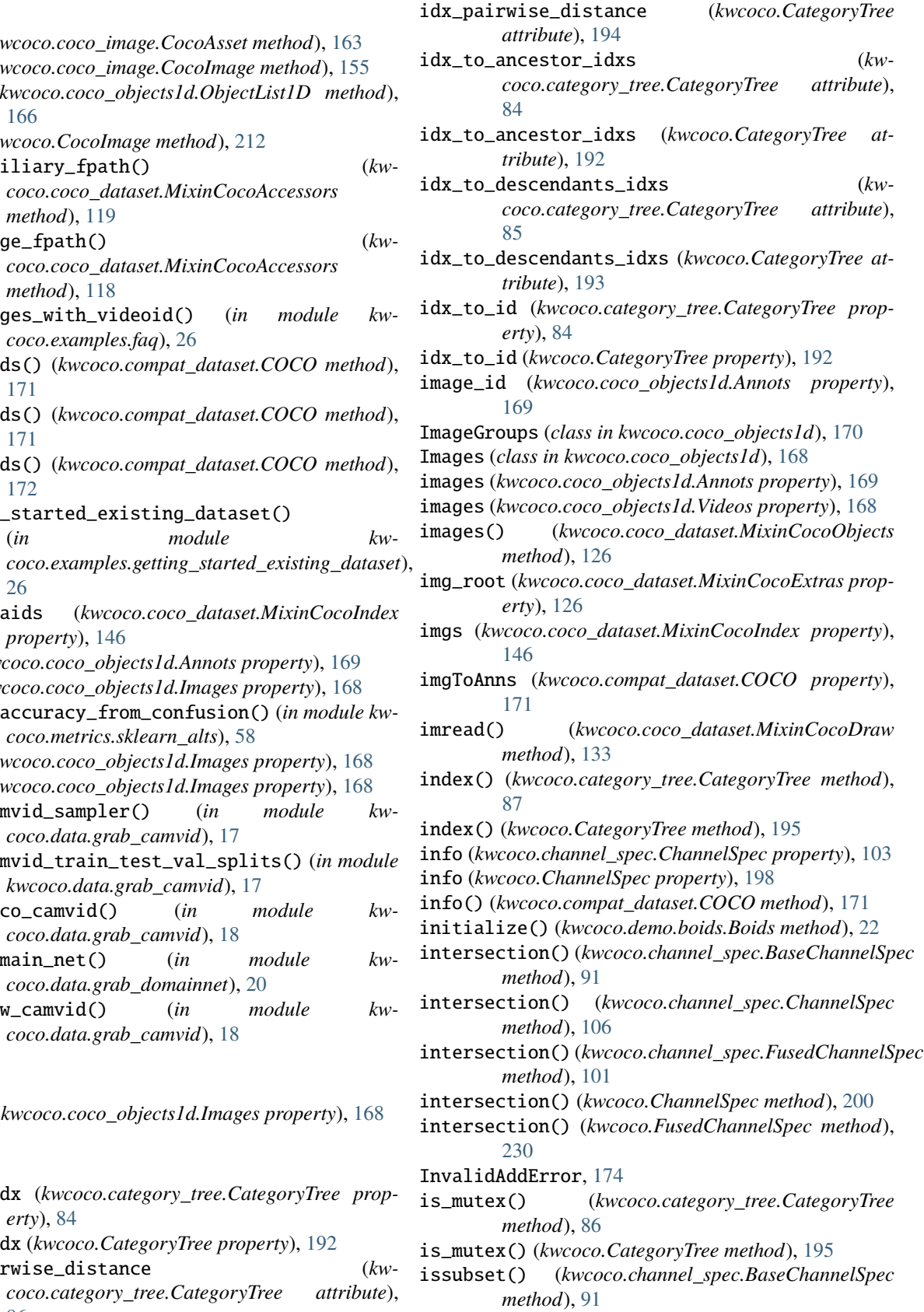

issubset() (*kwcoco.channel\_spec.ChannelSpec*

[86](#page-91-0)

*method*), [107](#page-112-0) issubset() (*kwcoco.channel\_spec.FusedChannelSpec method*), [101](#page-106-0) issubset() (*kwcoco.ChannelSpec method*), [201](#page-206-0) issubset() (*kwcoco.FusedChannelSpec method*), [230](#page-235-0) issuperset() (*kwcoco.channel\_spec.BaseChannelSpec method*), [91](#page-96-0) issuperset() (*kwcoco.channel\_spec.ChannelSpec method*), [107](#page-112-0) issuperset() (*kwcoco.channel\_spec.FusedChannelSpec method*), [101](#page-106-0) issuperset() (*kwcoco.ChannelSpec method*), [201](#page-206-0) issuperset() (*kwcoco.FusedChannelSpec method*), kwcoco.cli.coco\_split [230](#page-235-0) items() (*kwcoco.channel\_spec.ChannelSpec method*), [105](#page-110-0) items() (*kwcoco.ChannelSpec method*), [199](#page-204-1) iter\_asset\_objs() (*kwcoco.coco\_image.CocoImage method*), [156](#page-161-0) iter\_asset\_objs() (*kwcoco.CocoImage method*), [214](#page-219-0) iter\_image\_filepaths() (*kwcoco.coco\_image.CocoImage method*), [156](#page-161-0) iter\_image\_filepaths() (*kwcoco.CocoImage method*), [214](#page-219-0)

# K

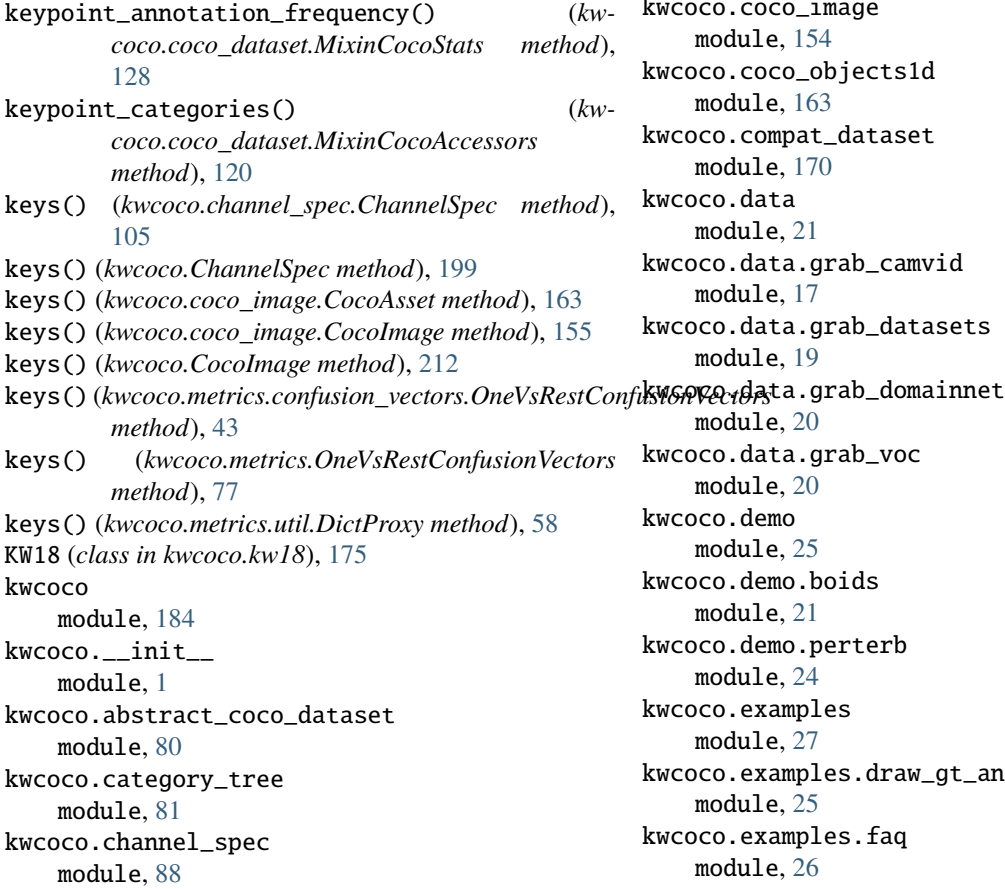

kwcoco.cli module, [17](#page-22-3) kwcoco.cli.coco\_conform module, [9](#page-14-1) kwcoco.cli.coco\_grab module, [10](#page-15-2) kwcoco.cli.coco\_modify\_categories module, [10](#page-15-2) kwcoco.cli.coco\_reroot module, [11](#page-16-1) kwcoco.cli.coco\_show module, [12](#page-17-2) module, [12](#page-17-2) kwcoco.cli.coco\_stats module, [13](#page-18-1) kwcoco.cli.coco\_subset module, [14](#page-19-1) kwcoco.cli.coco\_toydata module, [15](#page-20-1) kwcoco.cli.coco\_union module, [16](#page-21-1) kwcoco.cli.coco\_validate module, [17](#page-22-3) kwcoco.coco\_dataset module, [111](#page-116-1) kwcoco.coco\_image module, [154](#page-159-1) kwcoco.coco\_objects1d module, [163](#page-168-1) kwcoco.compat\_dataset module, [170](#page-175-1) kwcoco.data module, [21](#page-26-2) kwcoco.data.grab\_camvid module, [17](#page-22-3) kwcoco.data.grab\_datasets module, [19](#page-24-1) module, [20](#page-25-2) kwcoco.data.grab\_voc module, [20](#page-25-2) kwcoco.demo module, [25](#page-30-2) kwcoco.demo.boids module, [21](#page-26-2) kwcoco.demo.perterb module, [24](#page-29-1) kwcoco.examples module, [27](#page-32-5) kwcoco.examples.draw\_gt\_and\_predicted\_boxes module, [25](#page-30-2) kwcoco.examples.faq module, [26](#page-31-2)

kwcoco.examples.getting\_started\_existing\_datasetadImgs() (*kwcoco.compat\_dataset.COCO method*), module, [26](#page-31-2) kwcoco.examples.loading\_multispectral\_data module, [27](#page-32-5) kwcoco.examples.modification\_example module, [27](#page-32-5) kwcoco.examples.vectorized\_interface module, [27](#page-32-5) kwcoco.exceptions module, [174](#page-179-1) kwcoco.kpf module, [175](#page-180-2) kwcoco.kw18 module, [175](#page-180-2) kwcoco.metrics module, [59](#page-64-1) kwcoco.metrics.assignment module, [27](#page-32-5) kwcoco.metrics.clf\_report module, [28](#page-33-1) kwcoco.metrics.confusion\_measures module, [31](#page-36-1) kwcoco.metrics.confusion\_vectors module, [38](#page-43-1) kwcoco.metrics.detect\_metrics module, [46](#page-51-1) kwcoco.metrics.drawing module, [53](#page-58-1) kwcoco.metrics.functional module, [57](#page-62-2) kwcoco.metrics.sklearn\_alts module, [57](#page-62-2) kwcoco.metrics.util module, [58](#page-63-2) kwcoco.metrics.voc\_metrics module, [58](#page-63-2) kwcoco.sensorchan\_spec module, [178](#page-183-1) L late\_fuse() (*kwcoco.channel\_spec.BaseChannelSpec* maximized\_thresholds() (*kwmethod*), [91](#page-96-0) late\_fuse() (*kwcoco.sensorchan\_spec.SensorChanSpec method*), [180](#page-185-0) load() (*kwcoco.kw18.KW18 class method*), [177](#page-182-0) load\_annot\_sample() (*kwcoco.coco\_dataset.MixinCocoAccessors* [173](#page-178-0) loadNumpyAnnotations() (*kwcoco.compat\_dataset.COCO method*), [173](#page-178-0) loadRes() (*kwcoco.compat\_dataset.COCO method*), [173](#page-178-0) loads() (*kwcoco.kw18.KW18 class method*), [177](#page-182-0) lookup() (*kwcoco.coco\_objects1d.ObjectGroups method*), [167](#page-172-0) lookup() (*kwcoco.coco\_objects1d.ObjectList1D method*), [165](#page-170-0) M main() (*in module kwcoco.data.grab\_camvid*), [19](#page-24-1) main() (*in module kwcoco.data.grab\_voc*), [20](#page-25-2) main() (*kwcoco.cli.coco\_conform.CocoConformCLI class method*), [9](#page-14-1) main() (*kwcoco.cli.coco\_grab.CocoGrabCLI class method*), [10](#page-15-2) main() (*kwcoco.cli.coco\_modify\_categories.CocoModifyCatsCLI class method*), [11](#page-16-1) main() (*kwcoco.cli.coco\_reroot.CocoRerootCLI class method*), [11](#page-16-1) main() (*kwcoco.cli.coco\_show.CocoShowCLI class method*), [12](#page-17-2) main() (*kwcoco.cli.coco\_split.CocoSplitCLI class method*), [13](#page-18-1) main() (*kwcoco.cli.coco\_stats.CocoStatsCLI class method*), [13](#page-18-1) main() (*kwcoco.cli.coco\_subset.CocoSubsetCLI class method*), [14](#page-19-1) main() (*kwcoco.cli.coco\_toydata.CocoToyDataCLI class method*), [16](#page-21-1) main() (*kwcoco.cli.coco\_union.CocoUnionCLI class method*), [16](#page-21-1) main() (*kwcoco.cli.coco\_validate.CocoValidateCLI class method*), [17](#page-22-3) matching\_sensor() (*kwcoco.sensorchan\_spec.SensorChanSpec method*), [181](#page-186-0) *coco.metrics.confusion\_measures.Measures method*), [31](#page-36-1) maximized\_thresholds() (*kwcoco.metrics.Measures method*), [73](#page-78-0) MeasureCombiner (*class in kwcoco.metrics.confusion\_measures*), [37](#page-42-0)

- Measures (*class in kwcoco.metrics*), [72](#page-77-0)
- load\_image() (*kwcoco.coco\_dataset.MixinCocoAccessors* Measures (*class in kwcoco.metrics.confusion\_measures*), *method*), [118](#page-123-0) loadAnns() (*kwcoco.compat\_dataset.COCO method*), measures() (*kwcoco.metrics.BinaryConfusionVectors* [31](#page-36-1)
- [172](#page-177-0) loadCats() (*kwcoco.compat\_dataset.COCO method*), measures() (*kwcoco.metrics.confusion\_vectors.BinaryConfusionVectors* [172](#page-177-0) *method*), [60](#page-65-0) *method*), [45](#page-50-0)

*method*), [119](#page-124-0)

measures()(*kwcoco.metrics.confusion\_vectors.OneVsRestConfikwiaoVectoxamples.loading\_multispectral\_data, method*), [43](#page-48-0) measures() (*kwcoco.metrics.OneVsRestConfusionVectors method*), [78](#page-83-0) missing\_images() (*kwcoco.coco\_dataset.MixinCocoExtras method*), [123](#page-128-0) MixinCocoAccessors (*class in kwcoco.coco\_dataset*), [117](#page-122-0) MixinCocoAddRemove (*class in kwcoco.coco\_dataset*), [134](#page-139-0) MixinCocoDepricate (*class in kwcoco.coco\_dataset*), [117](#page-122-0) MixinCocoDraw (*class in kwcoco.coco\_dataset*), [133](#page-138-0) MixinCocoExtras (*class in kwcoco.coco\_dataset*), [120](#page-125-0) MixinCocoIndex (*class in kwcoco.coco\_dataset*), [145](#page-150-0) MixinCocoObjects (*class in kwcoco.coco\_dataset*), [126](#page-131-0) MixinCocoStats (*class in kwcoco.coco\_dataset*), [128](#page-133-0) module kwcoco, [184](#page-189-1)  $kwcoco.__init__$ , [1](#page-6-1) kwcoco.abstract\_coco\_dataset, [80](#page-85-1) kwcoco.category\_tree, [81](#page-86-1) kwcoco.channel\_spec, [88](#page-93-1) kwcoco.cli, [17](#page-22-3) kwcoco.cli.coco\_conform, [9](#page-14-1) kwcoco.cli.coco\_grab, [10](#page-15-2) kwcoco.cli.coco\_modify\_categories, [10](#page-15-2) kwcoco.cli.coco\_reroot, [11](#page-16-1) kwcoco.cli.coco\_show, [12](#page-17-2) kwcoco.cli.coco\_split, [12](#page-17-2) kwcoco.cli.coco\_stats, [13](#page-18-1) kwcoco.cli.coco\_subset, [14](#page-19-1) kwcoco.cli.coco\_toydata, [15](#page-20-1) kwcoco.cli.coco\_union, [16](#page-21-1) kwcoco.cli.coco\_validate, [17](#page-22-3) kwcoco.coco\_dataset, [111](#page-116-1) kwcoco.coco\_image, [154](#page-159-1) kwcoco.coco\_objects1d, [163](#page-168-1) kwcoco.compat\_dataset, [170](#page-175-1) kwcoco.data, [21](#page-26-2) kwcoco.data.grab\_camvid, [17](#page-22-3) kwcoco.data.grab\_datasets, [19](#page-24-1) kwcoco.data.grab\_domainnet, [20](#page-25-2) kwcoco.data.grab\_voc, [20](#page-25-2) kwcoco.demo, [25](#page-30-2) kwcoco.demo.boids, [21](#page-26-2) kwcoco.demo.perterb, [24](#page-29-1) kwcoco.examples, [27](#page-32-5) kwcoco.examples.draw\_gt\_and\_predicted\_boxe<sub>name(</sub>kwcoco.coco\_objects*ld.Categories property*), [167](#page-172-0) [25](#page-30-2) kwcoco.examples.faq, [26](#page-31-2) kwcoco.examples.getting\_started\_existing\_data&fatize() [26](#page-31-2) [27](#page-32-5) kwcoco.examples.modification\_example, [27](#page-32-5) kwcoco.examples.vectorized\_interface, [27](#page-32-5) kwcoco.exceptions, [174](#page-179-1) kwcoco.kpf, [175](#page-180-2) kwcoco.kw18, [175](#page-180-2) kwcoco.metrics, [59](#page-64-1) kwcoco.metrics.assignment, [27](#page-32-5) kwcoco.metrics.clf\_report, [28](#page-33-1) kwcoco.metrics.confusion\_measures, [31](#page-36-1) kwcoco.metrics.confusion\_vectors, [38](#page-43-1) kwcoco.metrics.detect\_metrics, [46](#page-51-1) kwcoco.metrics.drawing, [53](#page-58-1) kwcoco.metrics.functional, [57](#page-62-2) kwcoco.metrics.sklearn\_alts, [57](#page-62-2) kwcoco.metrics.util, [58](#page-63-2) kwcoco.metrics.voc\_metrics, [58](#page-63-2) kwcoco.sensorchan\_spec, [178](#page-183-1) N n\_annots (*kwcoco.coco\_dataset.MixinCocoStats property*), [128](#page-133-0) n\_annots (*kwcoco.coco\_objects1d.Images property*), [168](#page-173-0) n\_cats (*kwcoco.coco\_dataset.MixinCocoStats property*), [128](#page-133-0) n\_images (*kwcoco.coco\_dataset.MixinCocoStats property*), [128](#page-133-0) n\_videos (*kwcoco.coco\_dataset.MixinCocoStats property*), [128](#page-133-0) name (*kwcoco.cli.coco\_conform.CocoConformCLI attribute*), [9](#page-14-1) name (*kwcoco.cli.coco\_grab.CocoGrabCLI attribute*), [10](#page-15-2) name (*kwcoco.cli.coco\_modify\_categories.CocoModifyCatsCLI attribute*), [10](#page-15-2) name (*kwcoco.cli.coco\_reroot.CocoRerootCLI attribute*), [11](#page-16-1) name (*kwcoco.cli.coco\_show.CocoShowCLI attribute*), [12](#page-17-2) name (*kwcoco.cli.coco\_split.CocoSplitCLI attribute*), [12](#page-17-2) name (*kwcoco.cli.coco\_stats.CocoStatsCLI attribute*), [13](#page-18-1) name (*kwcoco.cli.coco\_subset.CocoSubsetCLI attribute*), [14](#page-19-1) name (*kwcoco.cli.coco\_toydata.CocoToyDataCLI attribute*), [15](#page-20-1) name (*kwcoco.cli.coco\_union.CocoUnionCLI attribute*), [16](#page-21-1) name (*kwcoco.cli.coco\_validate.CocoValidateCLI attribute*), [17](#page-22-3) name\_to\_cat (*kwcoco.coco\_dataset.MixinCocoIndex property*), [146](#page-151-0) normalize() (*kwcoco.category\_tree.CategoryTree method*), [87](#page-92-0)
normalize() (*kwcoco.CategoryTree method*), [195](#page-200-0) normalize() (*kwcoco.channel\_spec.BaseChannelSpec method*), [90](#page-95-0) normalize() (*kwcoco.channel\_spec.ChannelSpec method*), [104](#page-109-0) normalize() (*kwcoco.channel\_spec.FusedChannelSpec method*), [94](#page-99-0) normalize() (*kwcoco.ChannelSpec method*), [199](#page-204-0) normalize() (*kwcoco.FusedChannelSpec method*), [223](#page-228-0) normalize() (*kwcoco.sensorchan\_spec.SensorChanSpec method*), [180](#page-185-0) normalize\_sensor\_chan() (*in module kwcoco.sensorchan\_spec*), [183](#page-188-0) nosensor\_chan() (*kwcoco.sensorchan\_spec.SensorChanTransformer method*), [183](#page-188-0) num\_channels (*kwcoco.coco\_image.CocoImage property*), [155](#page-160-0) num\_channels (*kwcoco.CocoImage property*), [213](#page-218-0) num\_classes (*kwcoco.category\_tree.CategoryTree property*), [87](#page-92-0) num\_classes (*kwcoco.CategoryTree property*), [195](#page-200-0) numel() (*kwcoco.channel\_spec.ChannelSpec method*), [107](#page-112-0) numel() (*kwcoco.channel\_spec.FusedChannelSpec method*), [95](#page-100-0) numel() (*kwcoco.ChannelSpec method*), [201](#page-206-0) numel() (*kwcoco.FusedChannelSpec method*), [224](#page-229-0)

## O

object\_categories() (*kwcoco.coco\_dataset.MixinCocoAccessors method*), [120](#page-125-0) ObjectGroups (*class in kwcoco.coco\_objects1d*), [167](#page-172-0) ObjectList1D (*class in kwcoco.coco\_objects1d*), [163](#page-168-0) objs (*kwcoco.coco\_objects1d.ObjectList1D property*), [164](#page-169-0) OneVersusRestMeasureCombiner (*class in kwcoco.metrics.confusion\_measures*), [38](#page-43-0) OneVsRestConfusionVectors (*class in kwcoco.metrics*), [77](#page-82-0) OneVsRestConfusionVectors (*class in kwcoco.metrics.confusion\_vectors*), [43](#page-48-0) oset\_delitem() (*in module kwcoco.channel\_spec*), [110](#page-115-0) oset\_insert() (*in module kwcoco.channel\_spec*), [110](#page-115-0) ovr\_classification\_report() (*in module kwcoco.metrics.clf\_report*), [30](#page-35-0) ovr\_classification\_report() (*kwmethod*), [44](#page-49-0) ovr\_classification\_report() (*kwcoco.metrics.OneVsRestConfusionVectors method*), [78](#page-83-0)

#### P

- parse() (*kwcoco.channel\_spec.ChannelSpec method*), [104](#page-109-0) parse() (*kwcoco.channel\_spec.FusedChannelSpec class method*), [93](#page-98-0) parse() (*kwcoco.ChannelSpec method*), [198](#page-203-0) parse() (*kwcoco.FusedChannelSpec class method*), [222](#page-227-0) path\_sanitize() (*kwcoco.channel\_spec.BaseChannelSpec method*), [91](#page-96-0) paths() (*kwcoco.demo.boids.Boids method*), [22](#page-27-0) pct\_summarize2() (*in module kwcoco.metrics.detect\_metrics*), [53](#page-58-0) peek() (*kwcoco.coco\_objects1d.ObjectList1D method*), [165](#page-170-0) PerClass\_Measures (*class in kwcoco.metrics*), [78](#page-83-0) PerClass\_Measures (*class in kwcoco.metrics.confusion\_measures*), [36](#page-41-0) perterb\_coco() (*in module kwcoco.demo.perterb*), [24](#page-29-0) populate\_info() (*in module kwcoco.metrics.confusion\_measures*), [38](#page-43-0)
- pred\_detections() (*kwcoco.metrics.detect\_metrics.DetectionMetrics method*), [47](#page-52-0)

pred\_detections() (*kwcoco.metrics.DetectionMetrics method*), [66](#page-71-0)

primary\_asset() (*kwcoco.coco\_image.CocoImage method*), [155](#page-160-0)

primary\_asset() (*kwcoco.CocoImage method*), [213](#page-218-0) primary\_image\_filepath() (*kw-*

*coco.coco\_image.CocoImage method*), [155](#page-160-0) primary\_image\_filepath() (*kwcoco.CocoImage method*), [213](#page-218-0)

pycocotools\_confusion\_vectors() (*in module kwcoco.metrics.detect\_metrics*), [52](#page-57-0)

## $\mathcal{L}$

query\_subset() (*in module kwcoco.cli.coco\_subset*), [14](#page-19-0) queue\_size (*kwcoco.metrics.confusion\_measures.MeasureCombiner property*), [37](#page-42-0)

### R

*coco.metrics.confusion\_vectors.OneVsRestConfusionVectors* remove\_annotation() (*kw*random() (*kwcoco.coco\_dataset.MixinCocoExtras class method*), [123](#page-128-0) reconstruct() (*kwcoco.metrics.confusion\_measures.Measures method*), [31](#page-36-0) reconstruct() (*kwcoco.metrics.Measures method*), [72](#page-77-0) *coco.coco\_dataset.MixinCocoAddRemove method*), [141](#page-146-0) remove\_annotation\_keypoints() (*kwcoco.coco\_dataset.MixinCocoAddRemove*

*method*), [143](#page-148-0)

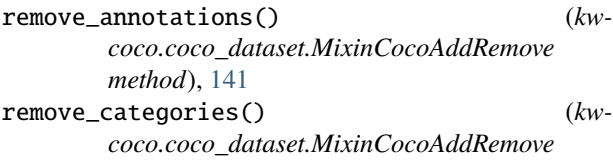

- *method*), [142](#page-147-0) remove\_images() (*kwcoco.coco\_dataset.MixinCocoAddRemove method*), [142](#page-147-0)
- remove\_keypoint\_categories() (*kwcoco.coco\_dataset.MixinCocoAddRemove method*), [143](#page-148-0)
- remove\_videos() (*kwcoco.coco\_dataset.MixinCocoAddRemove method*), [143](#page-148-0)
- rename\_categories() (*kwcoco.coco\_dataset.MixinCocoExtras method*), [123](#page-128-0)
- reroot() (*kwcoco.coco\_dataset.MixinCocoExtras method*), [124](#page-129-0)
- reversable\_diff() (*in module kwcoco.metrics.confusion\_measures*), [36](#page-41-0)
- rgb\_to\_cid() (*in module kwcoco.data.grab\_camvid*), [18](#page-23-0)

S score() (*kwcoco.metrics.voc\_metrics.VOC\_Metrics method*), [59](#page-64-0) score\_coco() (*kwcoco.metrics.detect\_metrics.DetectionMetrics method*), [49](#page-54-0) score\_coco() (*kwcoco.metrics.DetectionMetrics* sizes() (*kwcoco.ChannelSpec method*), [201](#page-206-0) *method*), [69](#page-74-0) score\_kwant()(*kwcoco.metrics.detect\_metrics.DetectionMenetc*skwcoco.channel\_spec.BaseChannelSpec property), *method*), [48](#page-53-0) score\_kwant() (*kwcoco.metrics.DetectionMetrics method*), [68](#page-73-0) score\_kwcoco() (*kwcoco.metrics.detect\_metrics.DetectionMetrics erty*), [93](#page-98-0) *method*), [48](#page-53-0) score\_kwcoco() (*kwcoco.metrics.DetectionMetrics method*), [68](#page-73-0) score\_pycocotools() (*kwcoco.metrics.detect\_metrics.DetectionMetrics method*), [48](#page-53-0) score\_pycocotools() (*kwcoco.metrics.DetectionMetrics method*), [68](#page-73-0) score\_voc() (*kwcoco.metrics.detect\_metrics.DetectionMetrics method*), [48](#page-53-0) score\_voc() (*kwcoco.metrics.DetectionMetrics method*), [68](#page-73-0) sensor\_chan() (*kwcoco.sensorchan\_spec.SensorChanTransformer* stream() (*kwcoco.sensorchan\_spec.SensorChanTransformer method*), [183](#page-188-0) sensor\_lhs() (*kwcoco.sensorchan\_spec.SensorChanTransformer* stream\_item() (*kwcoco.sensorchan\_spec.SensorChanTransformer method*), [183](#page-188-0) [173](#page-178-0) size (*kwcoco.coco\_objects1d.Images property*), [168](#page-173-0) sizes() (*kwcoco.channel\_spec.ChannelSpec method*), [107](#page-112-0) sizes() (*kwcoco.channel\_spec.FusedChannelSpec method*), [95](#page-100-0) sizes() (*kwcoco.FusedChannelSpec method*), [224](#page-229-0) [90](#page-95-0) spec (*kwcoco.channel\_spec.ChannelSpec property*), [103](#page-108-0) spec (*kwcoco.channel\_spec.FusedChannelSpec prop*spec (*kwcoco.ChannelSpec property*), [197](#page-202-0) spec (*kwcoco.FusedChannelSpec property*), [221](#page-226-0) spec (*kwcoco.sensorchan\_spec.FusedChanNode property*), [182](#page-187-0) spec (*kwcoco.sensorchan\_spec.FusedSensorChanSpec property*), [182](#page-187-0) spec (*kwcoco.sensorchan\_spec.SensorChanNode property*), [182](#page-187-0) stats() (*kwcoco.coco\_dataset.MixinCocoStats method*), [131](#page-136-0) stats() (*kwcoco.coco\_image.CocoImage method*), [155](#page-160-0) stats() (*kwcoco.CocoImage method*), [212](#page-217-0) step() (*kwcoco.demo.boids.Boids method*), [22](#page-27-0) *method*), [183](#page-188-0) *method*), [183](#page-188-0)

sensor\_seq() (*kwcoco.sensorchan\_spec.SensorChanTransformer*

sensorchan\_concise\_parts() (*in module kw-*

sensorchan\_normalized\_parts() (*in module kw-*

SensorChanNode (*class in kwcoco.sensorchan\_spec*),

SensorChanSpec (*class in kwcoco.sensorchan\_spec*),

SensorChanTransformer (*class in kw-*

set\_annotation\_category() (*kwcoco.coco\_dataset.MixinCocoAddRemove*

show() (*kwcoco.category\_tree.CategoryTree method*),

show\_image() (*kwcoco.coco\_dataset.MixinCocoDraw*

showAnns() (*kwcoco.compat\_dataset.COCO method*),

*coco.sensorchan\_spec*), [183](#page-188-0)

*coco.sensorchan\_spec*), [183](#page-188-0)

*coco.sensorchan\_spec*), [182](#page-187-0) SensorSpec (*class in kwcoco.sensorchan\_spec*), [178](#page-183-0) set() (*kwcoco.coco\_objects1d.ObjectList1D method*),

show() (*kwcoco.CategoryTree method*), [195](#page-200-0)

*method*), [182](#page-187-0)

[182](#page-187-0)

[178](#page-183-0)

[166](#page-171-0)

[87](#page-92-0)

*method*), [144](#page-149-0)

*method*), [134](#page-139-0)

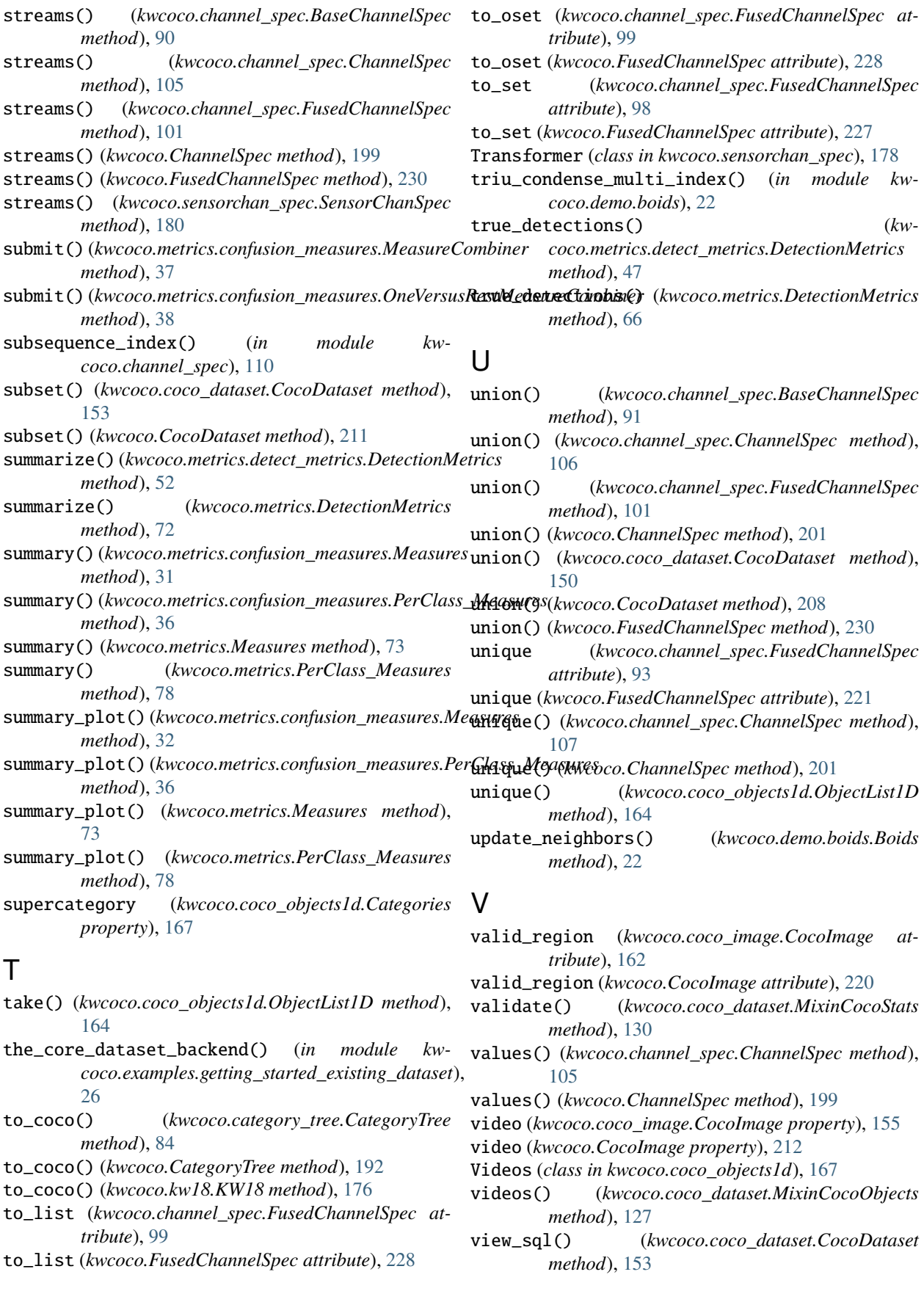

view\_sql() (*kwcoco.CocoDataset method*), [211](#page-216-0) VOC\_Metrics (*class in kwcoco.metrics.voc\_metrics*), [58](#page-63-0)

#### W

warp\_img\_from\_vid (*kwcoco.coco\_image.CocoImage property*), [163](#page-168-0)

warp\_img\_from\_vid (*kwcoco.CocoImage property*), [221](#page-226-0)

warp\_vid\_from\_img (*kwcoco.coco\_image.CocoImage property*), [163](#page-168-0)

warp\_vid\_from\_img (*kwcoco.CocoImage property*), [221](#page-226-0)

width (*kwcoco.coco\_objects1d.Images property*), [168](#page-173-0)

# X

xywh (*kwcoco.coco\_objects1d.Annots property*), [170](#page-175-0)